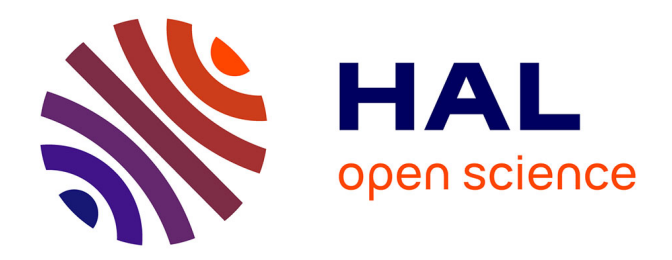

## **Caractérisation optique et étude de la stabilité d'un procédé de fibrage du verre**

Anne Lenoble

### **To cite this version:**

Anne Lenoble. Caractérisation optique et étude de la stabilité d'un procédé de fibrage du verre. Physique [physics]. Université de Provence - Aix-Marseille I, 2004. Français. NNT : . tel-00287935

## **HAL Id: tel-00287935 <https://theses.hal.science/tel-00287935>**

Submitted on 13 Jun 2008

**HAL** is a multi-disciplinary open access archive for the deposit and dissemination of scientific research documents, whether they are published or not. The documents may come from teaching and research institutions in France or abroad, or from public or private research centers.

L'archive ouverte pluridisciplinaire **HAL**, est destinée au dépôt et à la diffusion de documents scientifiques de niveau recherche, publiés ou non, émanant des établissements d'enseignement et de recherche français ou étrangers, des laboratoires publics ou privés.

## UNIVERSITE DE PROVENCE (AIX-MARSEILLE I) Institut Unviversitaire des Systèmes Thermiques Industriels C.N.R.S. UMR 6595

Ecole Polytechnique Universitaire de Marseille  $(Départment Mécanique-Energétique)$ 

#### **THESE**

présentée pour obtenir le grade de

### Docteur l'Université de Provence

Ecole Doctorale "Mécanique, Physique et Modélisation"

Discipline : Mécanique-Energétique

par

**Anne LENOBLE** 

# Caractérisation optique et étude de la stabilité d'un procédé de fibrage du verre

Soutenue le 19 Mars 2004, devant la commission d'examen composée de :

- Dr. Alain Cartellier (Rapporteur), Directeur de Recherche au CNRS, LEGI-Grenoble
- Dr. Gérard Gréhan (Rapporteur), Directeur de Recherche au CNRS, CORIA-Rouen
- Dr. Paul-Henri Guering, Chef de Service, Saint-Gobain Recherche, SGR-Aubervilliers
- Dr. Fabrice Onofri (Directeur de thèse), Chargé de Recherche au CNRS, IUSTI-Marseille
- Dr. Daniel Maystre (Président), Directeur de Recherche au CNRS, Institut Fresnel-Marseille
- Dr. Lounès Tadrist, Directeur de Recherche au CNRS, IUSTI-Marseille

## UNIVERSITE DE PROVENCE (AIX-MARSEILLE I) Institut Unviversitaire des Systèmes Thermiques Industriels C.N.R.S. UMR 6595

Ecole Polytechnique Universitaire de Marseille  $(Départment Mécanique-Energétique)$ 

#### **THESE**

présentée pour obtenir le grade de

### Docteur l'Université de Provence

Ecole Doctorale "Mécanique, Physique et Modélisation"

Discipline : Mécanique-Energétique

par

**Anne LENOBLE** 

# Caractérisation optique et étude de la stabilité d'un procédé de fibrage du verre

Soutenue le 19 Mars 2004, devant la commission d'examen composée de :

- Dr. Alain Cartellier (Rapporteur), Directeur de Recherche au CNRS, LEGI-Grenoble
- Dr. Gérard Gréhan (Rapporteur), Directeur de Recherche au CNRS, CORIA-Rouen
- Dr. Paul-Henri Guering, Chef de Service, Saint-Gobain Recherche, SGR-Aubervilliers
- Dr. Fabrice Onofri (Directeur de thèse), Chargé de Recherche au CNRS, IUSTI-Marseille
- Dr. Daniel Maystre (Président), Directeur de Recherche au CNRS, Institut Fresnel-Marseille
- Dr. Lounès Tadrist, Directeur de Recherche au CNRS, IUSTI-Marseille

#### **Remerciements**

Je tiens tout d'abord `a remercier les membres du jury pour avoir accepter de juger ce travail, et tout spécialement les rapporteurs.

Je remercie également le groupe Saint-Gobain Recherche, à travers Paul-Henri Guering, et l'ADEME, pour avoir financer ce travail de thèse.

J'exprime toute ma gratitude à Fabrice Onofri, pour avoir diriger ce travail de thèse.

J'adresse également tout mes remerciements aux personnes qui m'ont aidée au cours de ce travail, par leur travail ou leurs conseils, et notamment :

- Hervé Bultynck, pour mon encadrement à Saint-Gobain Recherche durant les deux dernières années de thèse.
- Nicolas Marsault, Arnaud d'Aubigny et Pierre Deleplace, de Saint-Gobain Vetrotex-Chamb´ery, pour leurs conseils avisés et pour la mise en route de la filière.
- Ouamar Rahli, et mes parents, pour la relecture de ce manuscrit.
- Fabrice Rigollet, pour les tests de caractérisation des fibres par Microscopie à Force Atomique.
- Scott A. Schaub (Mission Research Corporation, USA) et Amir Naqwui (Univ. Minesota, USA), pour les validations dans le cas d'une fibre homogène.
- Stefan Radev (Acad´emie des Sciences de Bulgarie) ainsi que Richard Saurel et Eric Daniel pour leurs conseils sur l'étude de l'écoulement du verre.
- Roland Faure, Jean-Claude Morellini, Jean Lequ´er´e et Paul Cervetti, ing´enieurs et techniciens du laboratoire, pour leur contribution à la réalisation des parties les plus techniques de ce travail.

Un grand merci à Christophe Le Niliot et le personnel de l'IUT GTE.

Et enfin, je tiens à remercier tous ceux qui m'ont aidée et soutenue pendant ces trois ans, Christophe, Vincent, David pour sa patience, et tous mes collègues, et amis.

## **Table des matières**

#### **Introduction générale 11**

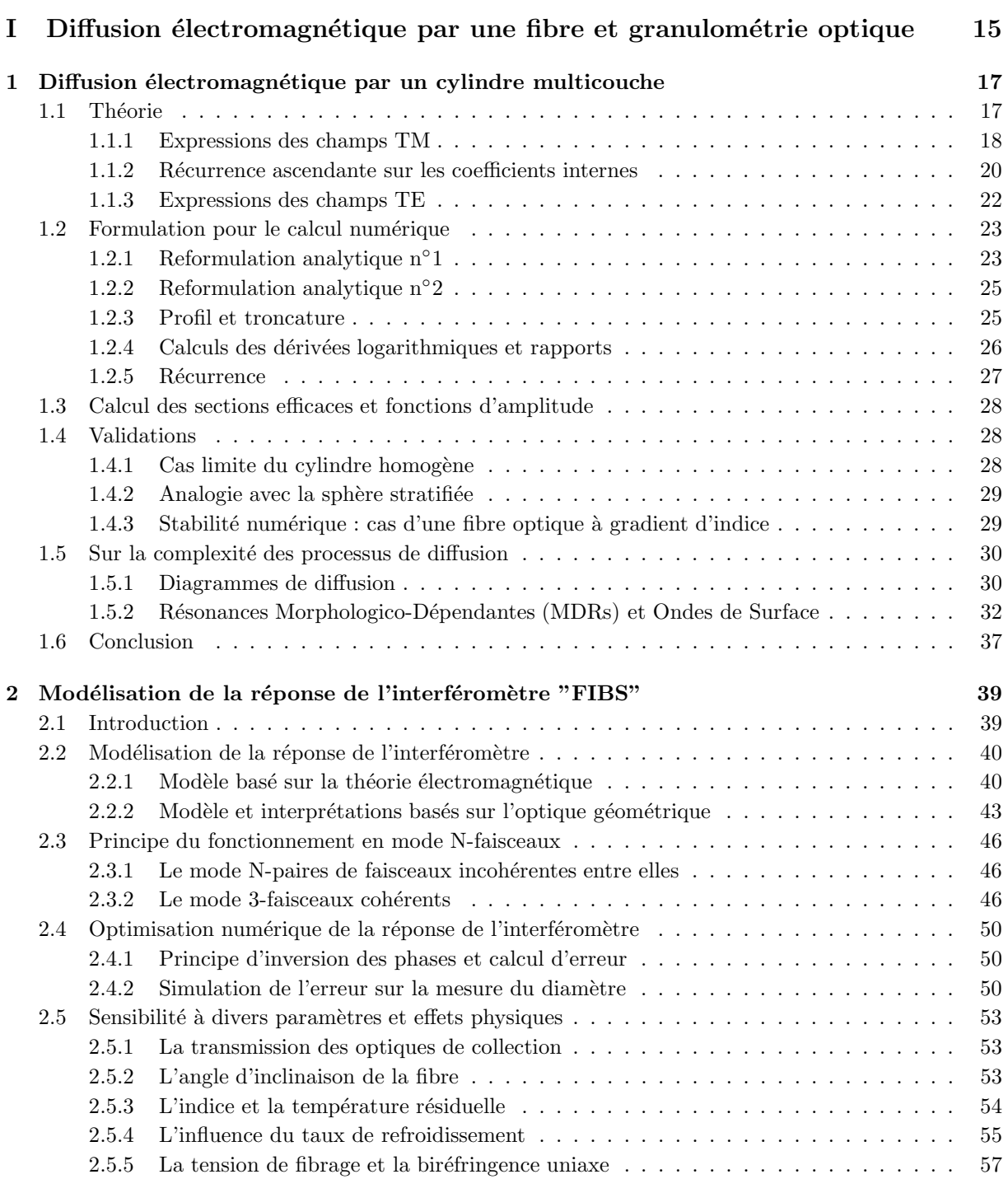

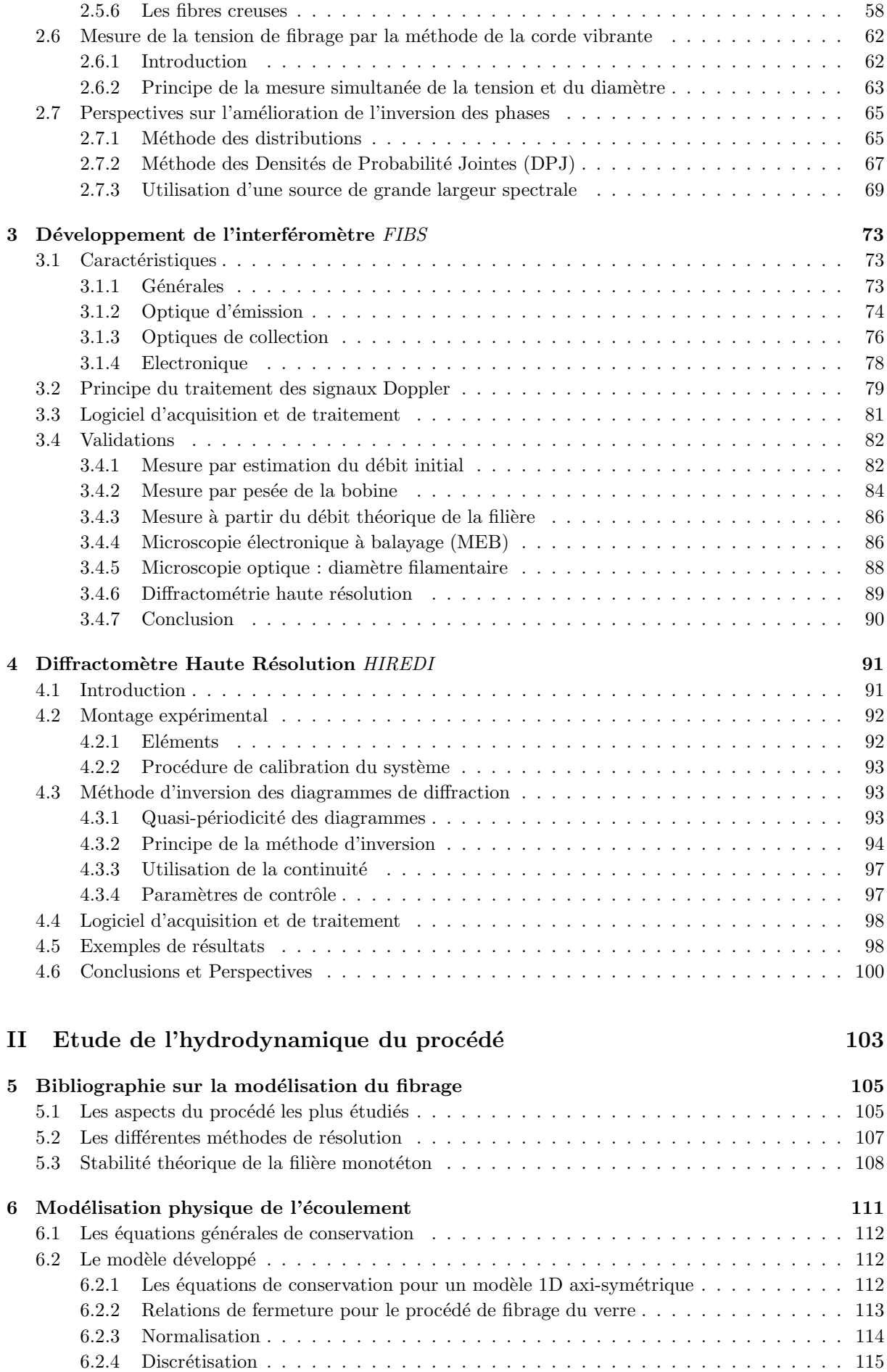

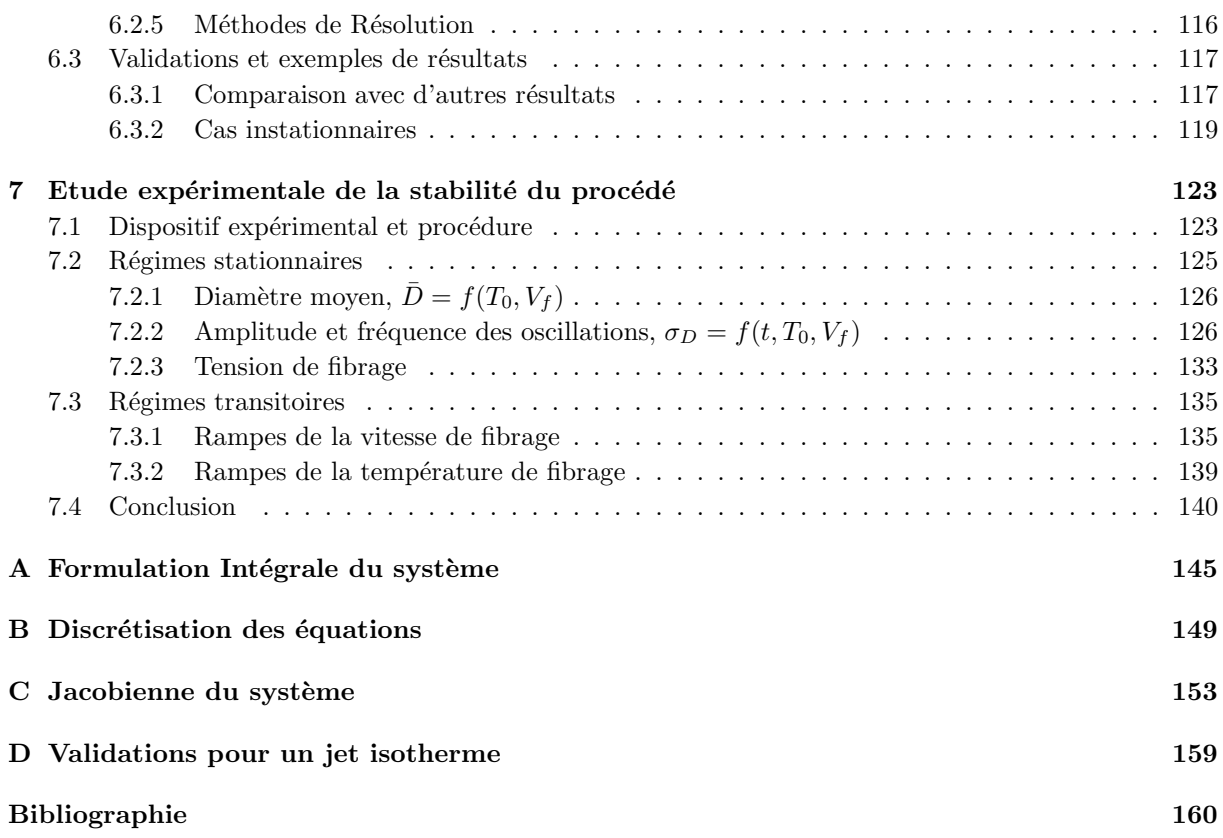

## **Nomenclature**

## Diffusion de la lumière et systèmes optiques :

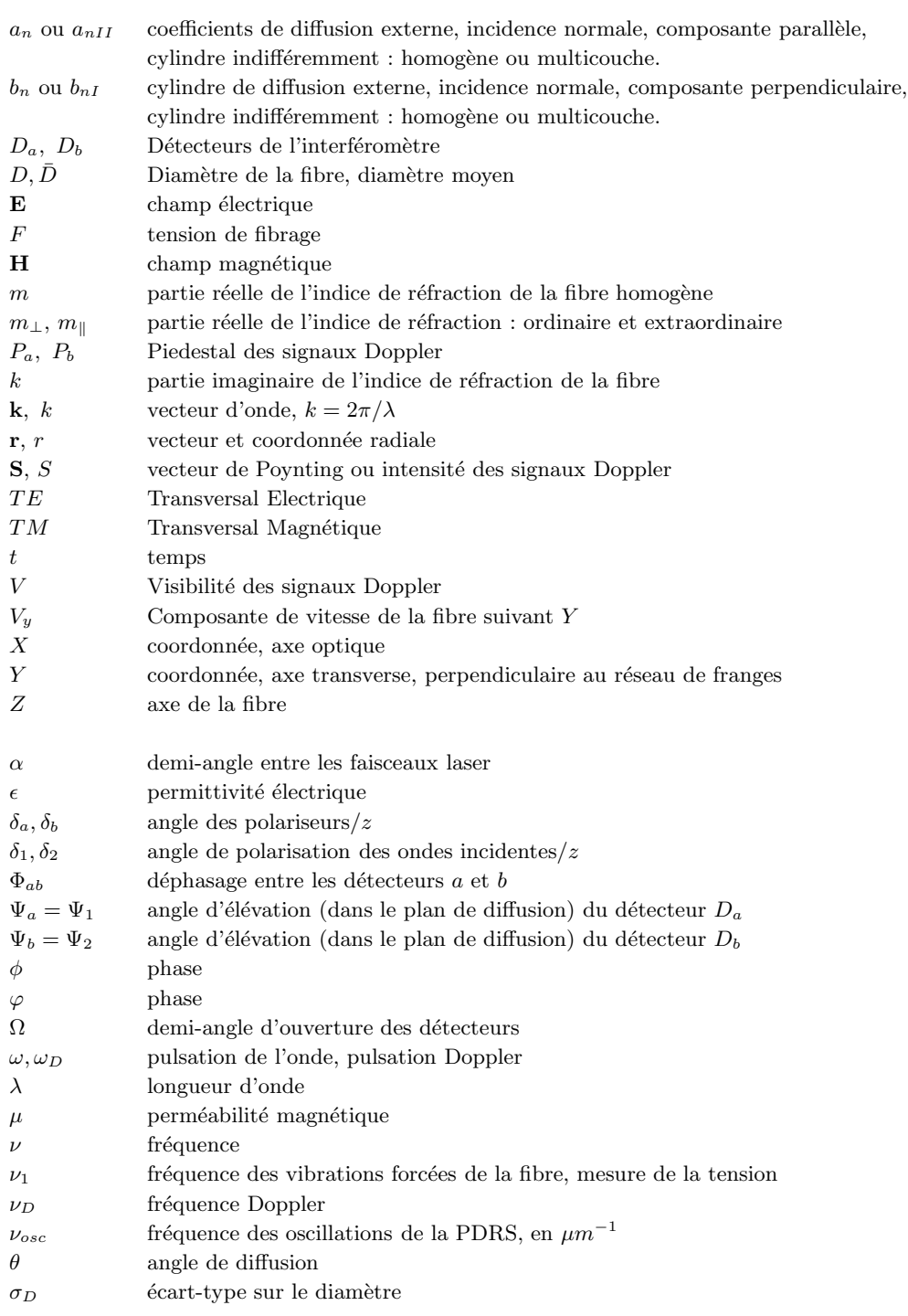

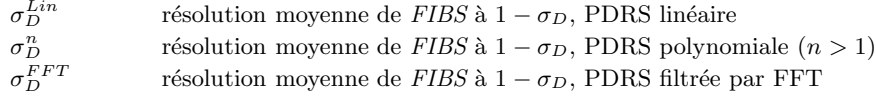

## Modèle hydrodynamique et procédé :

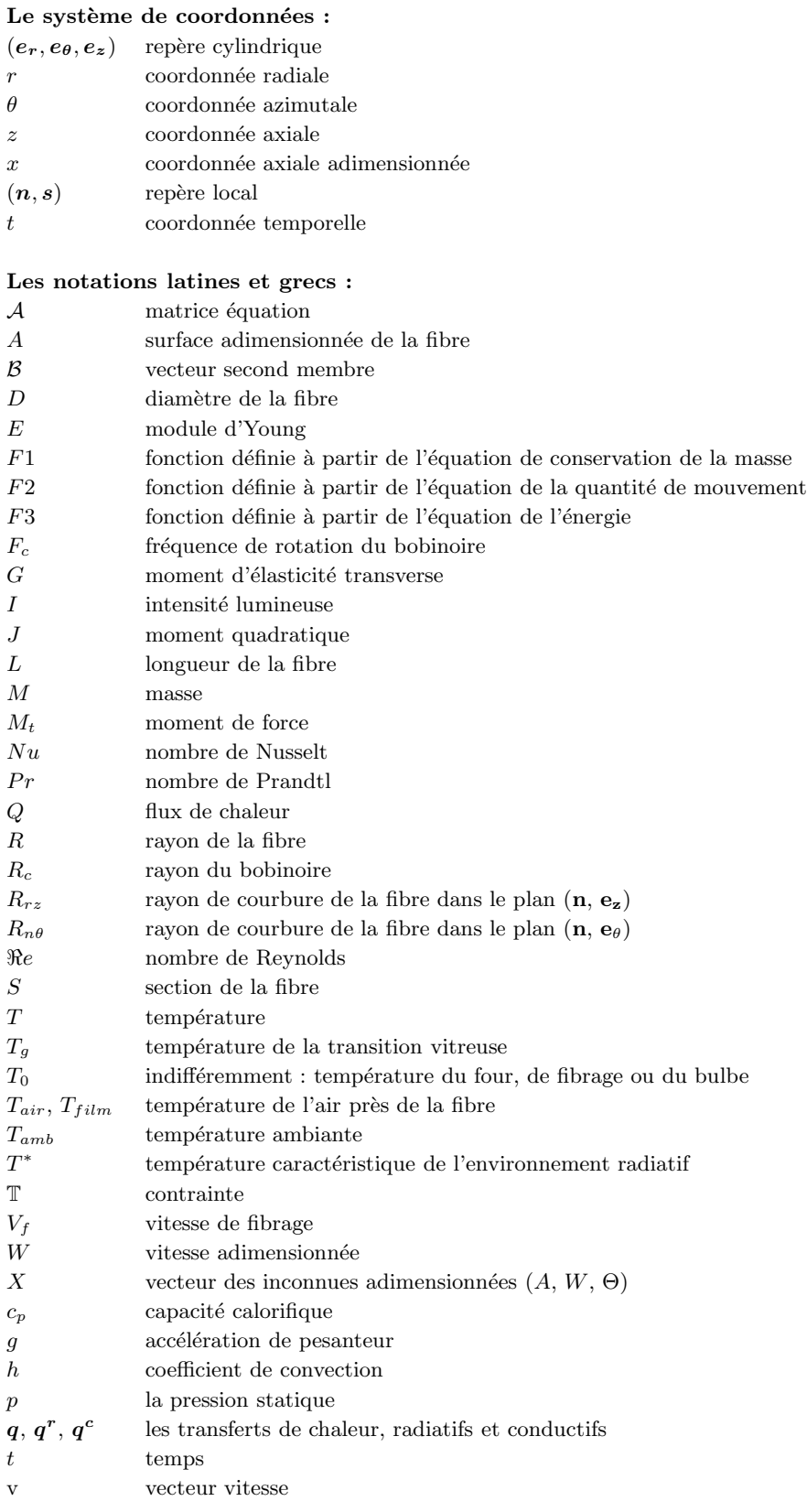

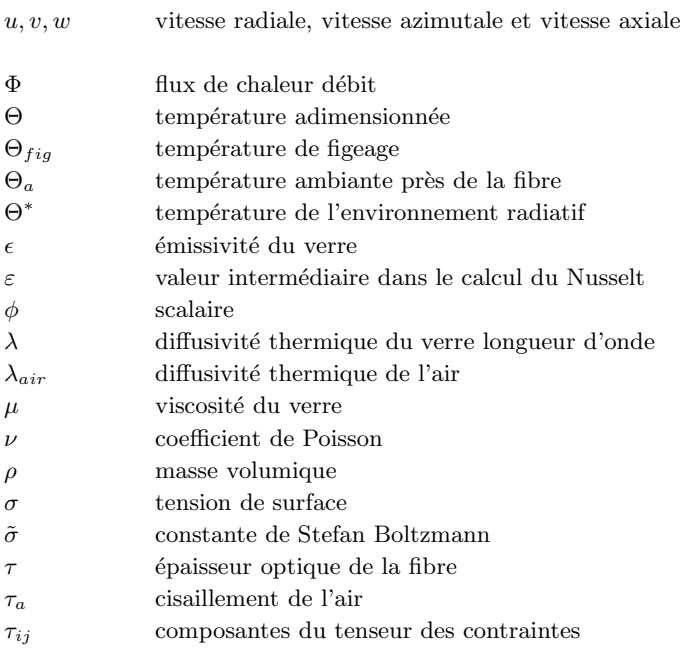

#### Les opérateurs, les indices et les exposants :

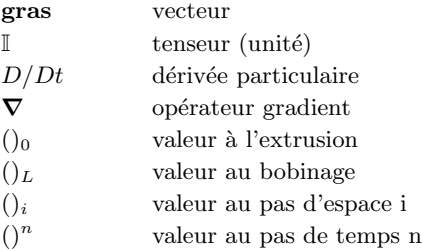

### Abréviations :

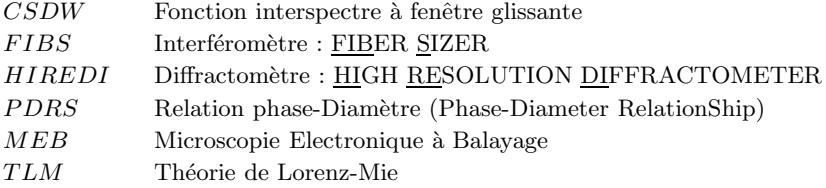

## Codes de calcul et logiciel Développés :

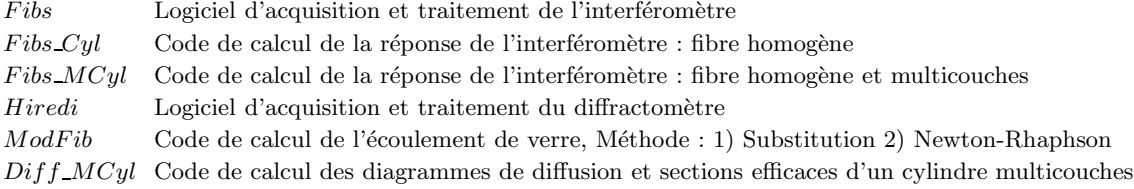

## Introduction générale

#### Contexte de l'étude

Les «fibres» sont des objets qui tendent vers l'unidimensionnalité et qui relient la matière à différentes ´echelles, notamment le monde microscopique (par leur section) au monde macroscopique (par leur longueur).

Cette propriété d'échelle confère à la matière, ainsi mise en forme, des propriétés spécifiques. La Nature utilise largement les «fibres», les matériaux «fibreux», et ceci, pour essentiellement trois types de fonctions : pour l'isolation thermique (fourrures, plumages...), pour le transport de la matière et de l'information (radicelles, systèmes vasculaires, nerfs...), et pour leurs propriétés mécaniques (fibres musculaires, fibres ligneuses,...)

Par mimétisme, très certainement, l'industrie utilise également depuis longtemps les fibres et ceci, à quelques exceptions près, pour les mêmes fonctions que la Nature : pour l'isolation thermique (tissus, fourrure synthétique, laine de roche,...), pour le transport de la matière (fluides moléculaires, électrons...) et de l'immatériel (photons), et pour améliorer les propriétés mécaniques des matériaux (fibres de verre, tresses métalliques, nano tubes de carbone...).

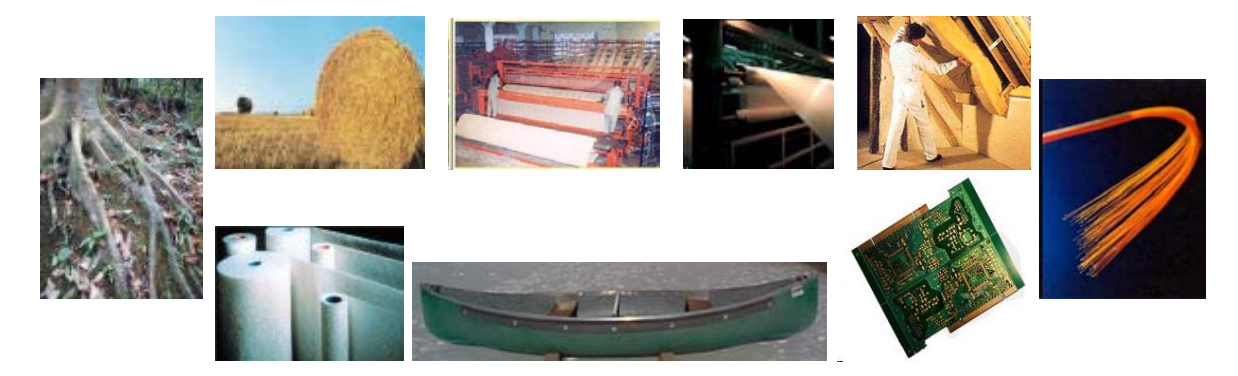

FIG.  $1 - Les fibres dans la Nature et l'industrie.$ 

L'utilisation toujours croissante des fibres dans l'industrie concourt au développement de nombreux travaux de recherche sur leur procédé de fabrication et sur leur utilisation. Ainsi durant ces dernières années, au sein du laboratoire, l'IUSTI-UMR CNRS n°6595, différentes études mettant en jeux des milieux fibreux ont été conduites : compaction d'enchevêtrements de fibres, sédimentation de suspensions de fibres, hydrodynamique et transfert thermique dans les milieux fibreux ou dans les capillaires, les micro-canaux...

Ce travail de thèse porte, quant à lui, sur les fibres de verre utilisées pour les applications de renfort, et plus spécifiquement, sur le développement des outils nécessaires à l'étude du domaine de stabilité d'un procédé industriel de fabrication de ces fibres. Ce travail a été effectué en collaboration avec le Groupe Saint-Gobain (Saint-Gobain Recherche & Saint-Gobain Vetrotex) et a été soutenu financièrement par l'ADEME (Agence de l'Environnement et de la Maîtrise de l'Energie).

#### Le procédé de fibrage étudié

La fabrication industrielle des fibres de renforcement est réalisée essentiellement en quatre étapes. Dans un premier temps on réalise une composition qui regroupe près d'une dizaine de matières premières finement broyées et malaxées. Cette composition est ensuite introduite dans un four à ≈ 1500°C où elle passe progressivement à l'état fondu. L'homogénéité de la composition est assurée par un brassage hydrodynamique (bouilleurs). Une partie du verre fondu est alors dirigée vers des «filières». Ces dernières prennent la forme de plaques (alliage de platine, de rhodium...), percées de tétons, par lesquels le verre s'écoule par gravité. Au sortir de ces tétons, après quelques millimètres, le verre se fige rapidement. Il est alors étiré à grande vitesse par bobinage. Les filaments de verre ainsi formés, ou «fibres», ont un diamètre qui varie entre 5 et 35 micromètres. Lors d'une étape intermédiaire, les fibres subissent un traitement de surface : l'ensimage. Celui-ci consiste à déposer sur les fibres, juste avant le bobinage, par capillarité ou pulvérisation, une solution aqueuse contenant certains additifs. Après séchage, ces additifs confèrent aux fibres des propriétés de surface nécessaires aux manipulations et aux transformations ultérieures. Les filières industrielles peuvent comporter plusieurs dizaines à plusieurs milliers de tétons, suivant la nature et la qualité du produit désiré <sup>2</sup>.

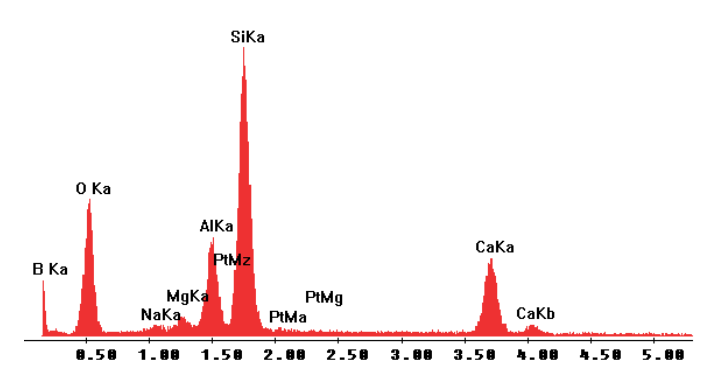

FIG.  $2 - Analyse par Microscopic électronique des éléments présents dans le verre-E : Silicon, Oxygène,$ Aluminium, Calcium, Magnésium, Bore, Sodium...

#### La problématique de l'étude

Bien que le procédé industriel de fabrication de ces fibres de renforcement soit opérationnel, le groupe Saint-Gobain souhaite l'optimiser en vue notamment de :  $i$ ) augmenter la tirée des filières (i.e. une vitesse de bobinage maximale) pour accroitre la productivité du procédé; ii) obtenir un diamètre de fibre le plus constant possible (propriétés spécifiques du produit constantes); *iii*) réduire l'occurrence des fibres creuses qui posent problèmes pour les applications électroniques ; iv) réduire l'occurrence de la "casse" des fibres en cours de fibrage. En effet, lors d'une casse, pendant les quelques minutes nécessaires aux opérateurs pour redémarrer le procédé, le verre continue à s'écouler du four. Du fait de l'ensimage, ce verre ne peut être refondu dans le bain de la composition initiale. Il est donc placé en décharge. La casse induit donc des pertes à plusieurs niveaux : matière première, énergie, transport et stockage des déchets. En France, la quantité de déchets verriers ainsi produits s'élève à plusieurs milliers de tonnes par an pour une production annuelle de plus de 590 000 tonnes de fibres de verre<sup>3</sup>.

L'optimisation du procédé de fibrage nécessite d'étudier son domaine de stabilité. Cependant, les mécanismes physiques qui peuvent conduire à sa déstabilisation sont a priori nombreux et variés :

- instabilités inertielles et capillaires qui se développent le long du jet visqueux,

- interaction rayonnement/hydrodynamique, renforcée par la nature semi transparente du verre et les hautes températures nécessaires au fibrage du verre ; perturbations radiatives et convectives externes (casse d'autres fibres, turbulences induites par le bobinage...),

- inhomogénéités dans la composition de verre (température/viscosité, bulles de gaz...),

<sup>1</sup>sous forme d'oxydes : Silice, Potasse, Alumine...

 $2$ La figure 7.1 illustre le principe de fonctionnement d'une filière de laboratoire, mono-téton, et l'instrumentation mise en place pour son étude.

<sup>3</sup>en 1998

- fluctuations de la vitesse de bobinage et perturbations m´ecaniques introduites par le bobinoir, l'environnement industriel...

Expérimentalement, que ce soit sur filière de laboratoire ou sur filière industrielle, très peu de données nous sont accessibles pour qualifier l'état de stabilité du procédé. Le paramètre fondamental pour ce type d'étude, le diamètre de la fibre produite, est généralement déterminé indirectement, à partir de la connaissance des conditions de fonctionnement de la filière : température du bulbe et mesure de la tirée de la filière. Il peut également être déterminé, in fine, par pesage des bobines produites. En fait, ces "mesures" sont trop globales pour permettre l'étude des conditions de stabilité du procédé. De plus, en production, la méthode de pesée ne permet d'évaluer, qu'a posteriori, la conformité du produit. Ce qui conduit immanquablement à la production de déchets.

La condition préalable à toute étude de la stabilité du procédé est donc de disposer d'un système de mesure capable de déterminer en temps réel l'évolution du diamètre des fibres en cours de production. Le faible diamètre des fibres, l'importance de la vitesse de bobinage, l'environnement industriel (température, encombrement) imposent que ce système de mesure soit un système optique, compact. Dans ce travail de thèse, nous avons donc mis en oeuvre de nombreux travaux théoriques et expérimentaux pour la mise au point et la valididation d'un tel système.

#### **Organisation du mémoire**

Conformément à la problématique de cette étude, ce manuscrit se compose de deux parties. La première partie présente les modèles de diffusion de la lumière et les travaux expérimentaux qui ont ´et´e n´ecessaires au d´eveloppement d'un granulom`etre laser capable de suivre en temps r´eel le diam`etre des fibres en cours de production. La seconde partie présente nos travaux de modélisation de l'hydrodynamique du procédé de fibrage ainsi que les résultats expérimentaux préliminaires obtenus sur la stabilité d'une filière de laboratoire.

#### Partie 1 : Diffusion électromagnétique par une fibre et granulométrie optique

Le développement d'un système de mesure optique performant nécessite de disposer au préalable de modèles théoriques rigoureux de sa réponse. Dans le cadre de notre étude, ces modèles ne pouvaient pas être basés sur des théories asymptotiques comme l'optique géométrique, la diffraction de Fraunhofer ... En effet, le faible diam`etre des fibres de renfort, l'absorption quasi-nulle du verre dans le visible et la n´ecessit´e d'effectuer des mesures en r´etrodiffusion, conduisent `a l'obtention de diagrammes de diffusion extrêmement complexes, dont l'inversion nécessite une résolution exacte du problème de diffusion.

Le chapitre 1 décrit la théorie que nous avons développé pour simuler la diffusion de la lumière par une fibre multicouche éclairée sous incidence normale par une onde harmonique plane. Cette théorie ´electromagn´etique utilise une m´ethode de s´eparation des variables (i.e. Th´eorie de Lorenz-Mie) pour résoudre l'équation d'onde en coordonnées cylindriques. Un travail important a été consacré à l'amélioration de la stabilité des algorithmes numériques. Les codes Fortran implémentés permettent notamment de calculer les sections efficaces et les diagrammes de diffusion d'un cylindre de grand paramètre de taille, finement stratifié.

Le chapitre 2 présente le modèle de la réponse de l'interféromètre Phase Doppler *(FIBS)* développé pour la mesure des fluctuations du diamètre d'une fibre en cours de production. Des résultats numériques sont également présentés. Ils portent sur l'optimisation globale de la configuration optique du capteur et sa réponse à différents effets propres au procédé de fibrage : la biréfringence uni-axe induite par la tension de fibrage, la dépendance de l'indice avec les conditions de refroidissement, l'existence de fibres creuses... Cet interféromètre permet également de mesurer la tension de fibrage.

Le chapitre 3 détaille les caractéristiques de l'interféromètre FIBS ainsi que celles de son logiciel d'acquisition et de traitement des donn´ees, les m´ethodes d'inversion des mesures de phases actuellement utilisées, ou celles envisagables à plus long terme. La réponse de cet intéféromètre y est également comparée à celle d'autres techniques de mesure : Microscopie Electronique à Balayage, Microcopie optique de coupes polies, pesée, diffractomètrie...

Le chapitre 4 présente les caractéristiques du diffractomètre haute résolution *(HIREDI)* et de sa technique originale d'inversion des diagrammes de diffusion. Ce système a été développé pour valider la réponse de l'interféromètre (FIBS).

#### Partie  $2: E$ tude de l'hydrodynamique du procédé de fibrage

Lorsque nous avons démarré cette étude, nous ne disposions d'aucun modèle hydrodynamique du procédé de fibrage. Or, disposer de ce type de modèle, même simple, permet d'obtenir des ordres de grandeurs de paramètres qui sont difficilement mesurables, comme par exemple : le profil axial de température ou le profil de contraction du jet de verre. Nous avons pu ainsi valider certaines des hypoth`eses faites dans la première partie de ce travail (au point de mesure, la fibre est assimilable à un cylindre infini de section circulaire, on peut négliger les effets de la température résiduelle).

La modélisation physique du procédé est bien sûr intéressante par elle-même et notamment pour tester certaines des équations de fermeture utilisées dans la littérature. Il est bien entendu, qu'à terme, ce type de modèle doit également permettre l'optimisation du procédé de fibrage.

Le chapitre 5 expose les éléments de bibliographie que nous avons collecté sur la modélisation de différents procédés de fibrage.

Le chapitre 6 détaille les caractéristiques du modèle physique hydrodynamique. Il s'agit d'un modèle physique axisym´etrique, `a une dimension, stationnaire et instationnaire. Il prend en compte le rayonnement, la forte dépendance de la viscosité avec la température, la convection forcée... Il permet de décrire les caractéristiques de l'écoulement du jet de verre en sortie de téton (avant la zone de figeage). Les prédictions de ce modèle sont comparées avec celles d'autres modèles hydrodynamiques, ainsi qu'avec des données expérimentales.

Le chapitre 7 présente les résultats expérimentaux, préliminaires, obtenus sur la stabilité du procédé. Deux cas sont distingués : la stabilité propre du procédé et sa stabilité vis-à-vis de perturbations imposées. Dans le premiers cas, cette stabilité est étudiée, en régime stationnaire, pour différentes vitesses et températures de fibrage. Dans un deuxième temps, on étudie la réponse du procédé à des régimes transitoires (rampes de la vitesse et de la température de fibrage).

Au terme de ce manuscrit, nous dresserons un bilan des principaux résultats obtenus et prolongerons la réflexion en ouvrant des perspectives possibles à ce travail.

## Première partie

# Diffusion électromagnétique par une fibre et granulométrie optique

## **Chapitre 1**

## Diffusion électromagnétique par un **cylindre multicouche**

Dans ce chapitre nous présentons le formalisme et les algorithmes numériques qui ont été spécifiquement développés au cours de ce travail, pour simuler les propriétés de diffusion de la lumière d'un cylindre multicouche.

Les résultats théoriques et numériques de ce chapitre seront utilisés pour simuler la réponse de l'interféromètre (Chapitre 2) et du diffractomètre (Chapitre 4) à la mesure des fibres de renfort.

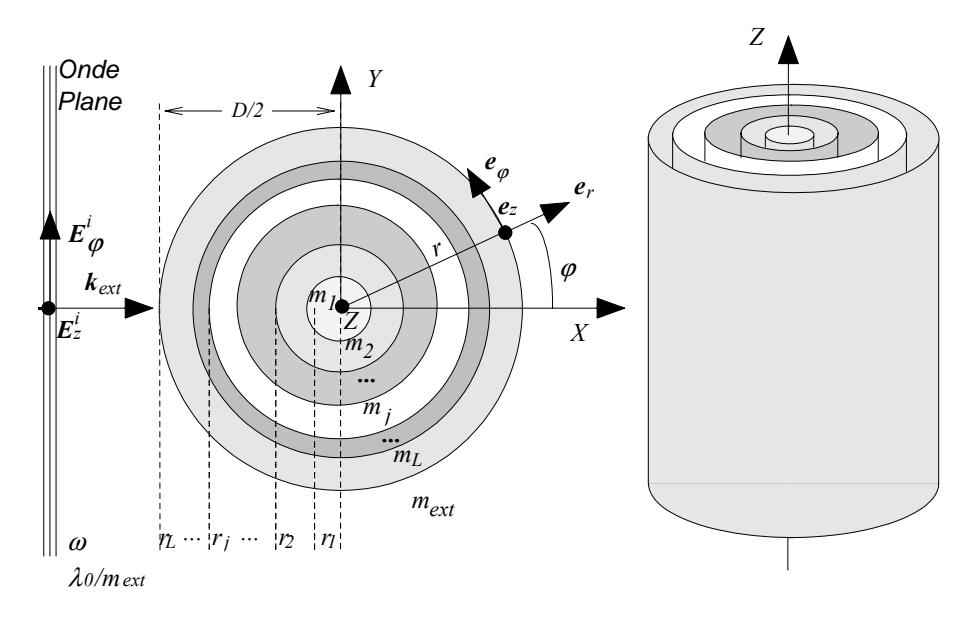

FIG.  $1.1 - G$ éométrie du modèle de diffusion par un cylindre multicouche.

#### 1.1 Théorie

On considère un cylindre infini de section circulaire, composé de L-couches concentriques avec  $j = 1, 2, \ldots, L-1, L$ . Chaque couche est caractérisée par son indice de réfraction complexe  $m_j = (\varepsilon_j)^{1/2}$ , par sa constante de perméabilité magnétique  $\mu_j$  et par son rayon  $r_j$ , voir la figure 1.1.

Ce cylindre, placé dans un milieu d'indice réel  $m_{ext}$ , est éclairé par une onde plane harmonique de vecteur d'onde  $\mathbf{k} = k\mathbf{e}_x = (2\pi m_{ext}/\lambda)\mathbf{e}_x$ . La géométrie du modèle et les conventions sont les mêmes que celles introduites par Bohren et Huffman pour un cylindre homogène  $[10]$ .

Le problème se ramène à la résolution de l'équation d'onde  $(\nabla^2 \Psi + k^2 \Psi = 0)$  pour les conditions limites du problème : décroissance des champs diffusés en  $1/r$  (champ lointain); les champs internes, incidents et diffusés, sont de dimension finie au centre de la particule; la continuité des composantes tangentielles des champs (électriques et magnétiques) à la traversée de la surface externe de la particule et de chaque couche interne j.

L'équation d'onde scalaire s'écrit en coordonnées cylindriques :

$$
\frac{1}{r}\frac{\partial}{\partial r}\left(r\frac{\partial\psi}{\partial r}\right) + \frac{1}{r^2}\frac{\partial^2\psi}{\partial\varphi^2} + \frac{\partial^2\psi}{\partial z^2} + k^2\psi = 0\tag{1.1}
$$

cette équation peut être résolue par une méthode de séparation des variables (i.e. Théorie de Lorenz-Mie). Les solutions sont alors de la forme [10] :

$$
\psi_n(\rho, \varphi, z) = Z_n(\rho) e^{in\varphi} e^{ihz} \qquad (n = 0, \pm 1, ..., \infty)
$$
\n(1.2)

avec pour un cylindre éclairé sous indice normale :  $\rho = kr$  et  $h = 0$ . La fonction radiale  $Z_n$  est solution de l'équation de Bessel :

$$
\rho \frac{d}{d\rho} \left( \rho \frac{dZ_n}{d\rho} \right) + \left( \rho^2 - n^2 \right) Z_n = 0 \tag{1.3}
$$

Les solutions de l'équation 1.3 sont les composantes des harmoniques cylindriques [10] :

$$
\mathbf{M}_n^{(p)} = -k Z_n^{'(p)}(\rho) e^{in\varphi} \mathbf{e}_{\varphi}
$$
  
\n
$$
\mathbf{N}_n^{(p)} = k Z_n^{(p)}(\rho) e^{in\varphi} \mathbf{e}_z
$$
\n(1.4)

où  $ρ ∈ C$ ,  $k = 2πm/λ$  est le vecteur d'onde.

Toute combinaison linéaire des harmoniques cylindriques est une solution de l'équation (1.3). Classiquement, les fonctions  $Z^{(p)}$  <sup>1</sup> sont égales à :

$$
Z_n^{(p=1)}(\rho) = J_n(\rho)
$$
  
\n
$$
Z_n^{(p=2)}(\rho) = Y_n(\rho)
$$
  
\n
$$
Z_n^{(p=3)}(\rho) = H_n^{(1)}(\rho) = J_n(\rho) + iY_n(\rho)
$$
\n(1.5)

où les  $J_n(\rho)$  sont les fonctions de Bessel[1] d'ordre entier  $(n \in \mathbb{Z})$  et du premier ordre; les  $Y_n(\rho)$  sont les fonctions de Bessel du second ordre (ou encore fonction de Neumann); les  $H_n(\rho)$  sont les fonctions de Hankel correspondantes.

#### **1.1.1 Expressions des champs TM**

On s'intéresse ici au cas d'une onde incidente plane harmonique, linéairement polarisée, Transversale Magnétique (TM) (i.e. champ électrique parallèle à l'axe de la fibre : z).

#### $\textbf{Champs}~\textbf{incidents}: E^i_{TM}, H^i_{TM}$

Les champs incidents doivent être de dimension finie au centre de la particule. Ceci conduit à éliminer la fonction de Bessel du second ordre <sup>2</sup> de la combinaison linéaire des solutions possibles de l'équation  $(1.3)$ . Le système  $(1.4)$  se réduit donc à :

$$
\mathbf{E}_{TM}^{i} = \sum_{n=-\infty}^{\infty} E_n \mathbf{N}_n^{(1)}
$$

$$
\mathbf{H}_{TM}^{i} = \frac{-ik_{ext}}{\omega \mu_{ext}} \sum_{n=-\infty}^{\infty} E_n \mathbf{M}_n^{(1)}
$$
(1.6)

avec pour le vecteur d'onde de l'onde incidente :  $k_{ext} = 2\pi m_{ext}/\lambda_0$  où  $\lambda_0$  est la longueur d'onde de l'onde incidente «dans l'air».  $E_n = E_0 (-i)^n / k_{ext}$  où  $E_0$  est l'amplitude du champ incident [10]. Les composantes des harmoniques se réduisent alors à :

$$
\mathbf{M}_{n}^{(1)}\left(m_{ext}x_{L}\right) = -k_{ext}J_{n}^{'}\left(m_{ext}x_{L}\right)\mathbf{e}_{\varphi}
$$
\n
$$
\mathbf{N}_{n}^{(1)}\left(m_{ext}x_{L}\right) = k_{ext}J_{n}\left(m_{ext}x_{L}\right)\mathbf{e}_{z}
$$
\n(1.7)

Ce qui donne pour les composantes des champs électriques et magnétiques à la surface de la particule :

 $^1$ les dérivées correspondantes sont notées :  $\overline{Z}^{'(p)}$ 

 ${}^{2}Y_{n}(\rho \to 0) \to -\infty$ 

$$
E_z^i \left( m_{ext} x_L \right) = k_{ext} \sum_{n = -\infty}^{\infty} E_n J_n \left( m_{ext} x_L \right)
$$
  
\n
$$
H_z^i \left( m_{ext} x_L \right) = 0
$$
  
\n
$$
E_\varphi^i \left( m_{ext} x_L \right) = 0
$$
  
\n
$$
H_\varphi^i \left( m_{ext} x_L \right) = \frac{i(k_{ext})^2}{\omega_{\mu_{ext}}} \sum_{n = -\infty}^{\infty} E_n J_n' \left( m_{ext} x_L \right)
$$
\n(1.8)

#### $\mathbf{Champs\,\, diffus\'es} : \mathbf{E}^s_{TM}, \mathbf{H}^s_{TM}$

Dans le cas du champ diffusé  $\rho \geq r$ , seule la fonction de Hankel peut être retenue comme solution<sup>3</sup> de l'Eq. (1.3) et le champ diffusé se propage depuis la surface de la particule ( $\rho = m_{ext}x_L$ ) vers l'infini :

$$
\mathbf{E}_{TM}^s = -\sum_{n=-\infty}^{\infty} E_n b_{nI} \mathbf{N}_n^{(3)}
$$

$$
\mathbf{H}_{TM}^s = \frac{i k_{ext}}{\omega \mu_{ext}} \sum_{n=-\infty}^{\infty} E_n b_{nI} \mathbf{M}_n^{(3)}
$$
(1.9)

En introduisant le paramètre de taille du cylindre :  $x_L = 2\pi r_L/\lambda_0$ , les composantes des harmoniques s'écrivent sur la surface externe :

$$
\mathbf{M}_{n}^{(3)}\left(m_{ext}x_{L}\right) = -k_{ext}H_{n}^{(1)'}\left(m_{ext}x_{L}\right)e_{\varphi}
$$
\n
$$
\mathbf{N}_{n}^{(3)}\left(m_{ext}x_{L}\right) = k_{ext}H_{n}^{(1)}\left(m_{ext}x_{L}\right)e_{z}
$$
\n(1.10)

Ce qui donne pour les composantes tangentielles des champs diffusés :

$$
E_z^s = -k_{ext} \sum_{n=-\infty}^{\infty} E_n b_{nI} H_n^{(1)} (m_{ext} x_L)
$$
  
\n
$$
H_z^s = 0
$$
  
\n
$$
E_{\varphi}^s = 0
$$
  
\n
$$
H_{\varphi}^s = \frac{-i(k_{ext})^2}{\omega \mu_{ext}} \sum_{n=-\infty}^{\infty} E_n b_{nI} H_n^{(1)'} (m_{ext} x_L)
$$
\n(1.11)

Ces dernières expressions, pour le champ électrique et le champ magnétique, sont strictement identiques à celles obtenues pour un cylindre homogène [10]. Seule l'expression du coefficient de diffusion externe  $b_{nI}$  diffère (voir plus loin).

### $\textbf{Calcul} \textbf{ des } \textbf{champs } \textbf{internes : } \textbf{E}_{TM}^{(j)}, \textbf{H}_{TM}^{(j)}$

Nous utilisons ici la méthode de résolution par récurrence introduite par Wu et al. [109] pour le cas de la sphère stratifiée éclairée par une onde plane et qui a été étendue par Onofri et al. [71] pour une onde incidente de forme arbitraire [37].

Pour une onde incidente TM, les expressions du champ électrique et du champ magnétique internes  $\grave{a}$  la couche j sont de la forme :

$$
\mathbf{E}_{TM}^{(j)} = \sum_{n=-\infty}^{\infty} E_n \left[ c_n^{(j)} \mathbf{N}_n^{(1)} - e_n^{(j)} \mathbf{N}_n^{(2)} \right]
$$
\n
$$
\mathbf{H}_{TM}^{(j)} = \frac{ik_{ext}}{\omega \mu_{ext}} \sum_{n=-\infty}^{\infty} E_n \left[ c_n^{(j)} \mathbf{M}_n^{(1)} - e_n^{(j)} \mathbf{M}_n^{(2)} \right]
$$
\n(1.12)

Les coefficients de diffusion internes  $c_n^{(j)}$ ,  $e_n^{(j)}$  sont a priori non nuls. Les composantes des harmoniques s'écrivent avec  $k_j = 2\pi m_j/\lambda_0$  et  $\rho = m_j x_j$ :

$$
\mathbf{M}_{n}^{(p)}(\rho) = -k_{j} Z_{n}^{'(p)}(\rho) e_{\varphi} \n\mathbf{N}_{n}^{(p)}(\rho) = k_{j} Z_{n}^{(p)}(\rho) e_{z}
$$
\n(1.13)

En fait, dans le cas du cylindre homogène, pour la même raison que pour le champ incident, la fonction de Bessel du second ordre,  $Y_n$ , ne peut être solution de l'Eq. (1.3). Dans le cas du cylindre multicouche,

 $\frac{3I(r)}{\propto H_n(r)} \overline{H}_n(r) \rightarrow \alpha/r, \quad r \rightarrow \infty$ 

la condition de dimension finie n'est critique que pour la première couche (qui est en fait un cylindre homogène),  $j = 1$ . Pour les autres couches,  $j = 2 \ldots L$ , cette restriction n'a pas lieu d'être. C'est pourquoi on doit exprimer les champs internes, pour chaque couche  $j$ , comme une combinaison linéaire des deux fonctions de Bessel,  $J_n$ ,  $Y_n$ , avec  $\rho = m_j x_j$  et pour le cas particulier *de la première couche* :  $e_n^{(1)} = 0$ . On obtient ainsi :

$$
E_{n,z}^{(j)} = k_j \sum_{n=-\infty}^{\infty} E_n \left[ c_n^{(j)} J_n \left( m_j x_j \right) - e_n^{(j)} Y_n \left( m_j x_j \right) \right]
$$
  
\n
$$
H_{n,z}^{(j)} = 0
$$
  
\n
$$
E_{n,\varphi}^{(j)} = 0
$$
  
\n
$$
H_{n,\varphi}^{(j)} = \frac{i(k_j)^2}{\omega \mu_j} \sum_{n=-\infty}^{\infty} E_n \left[ c_n^{(j)} J_n' \left( m_j x_j \right) - e_n^{(j)} Y_n' \left( m_j x_j \right) \right]
$$
\n(1.14)

Avec pour le cas particulier de la couche externe du cylindre,  $j=L$ ,  $\rho = m_L x_L$ 

$$
E_{n,z}^{(L)} = k_L \sum_{n=-\infty}^{\infty} E_n \left[ c_n^{(L)} J_n \left( m_L x_L \right) - e_n^{(L)} Y_n \left( m_L x_L \right) \right]
$$
  
\n
$$
H_{n,z}^{(L)} = 0
$$
  
\n
$$
E_{n,\varphi}^{(L)} = 0
$$
  
\n
$$
H_{n,\varphi}^{(L)} = \frac{i(k_L)^2}{\omega \mu_L} \sum_{n=-\infty}^{\infty} E_n \left[ c_n^{(L)} J_n' \left( m_L x_L \right) - e_n^{(L)} Y_n' \left( m_L x_L \right) \right]
$$
\n(1.15)

Le calcul des champs TM internes nécessite, a priori, la détermination de  $2n (L − 1)$  coefficients : les  $c_n^{(j)}$  et les  $e_n^{(j)}$ .

#### 1.1.2 Récurrence ascendante sur les coefficients internes

#### Conditions de continuité des champs internes

Les champs internes ne nous intéressent pas dans le cadre de ce travail. Nous souhaitons uniquement déterminer les coefficients de diffusion externes. La méthode de résolution par récurrence conduit, dans un premier temps, a écrire les équations de continuité des composantes tangentielles des champs TM et TE à la traversée des interfaces  $j - 1 \rightarrow j$ :

$$
V_{\Theta}^{(j)}(m_j x_{j-1}) = V_{\Theta}^{(j-1)}(m_{j-1} x_{j-1})
$$
  
avec  $\Theta = \varphi$  et z;  $V = E$  et H (1.16)

Ce qui donne, en remplaçant dans l'Eq. (1.16) les champs TM par leurs expressions données par l'Eq. (1.14) et en simplifiant :

$$
m_j c_n^{(j)} \left[ J_n \left( m_j x_{j-1} \right) - \frac{e_n^{(j)}}{c_n^{(j)}} Y_n \left( m_j x_{j-1} \right) \right] = m_{j-1} c_n^{(j-1)} \left[ J_n \left( m_{j-1} x_{j-1} \right) - \frac{e_n^{(j-1)}}{c_n^{(j-1)}} Y_n \left( m_{j-1} x_{j-1} \right) \right] \tag{1.17}
$$

$$
\frac{\left(m_{j}\right)^{2}}{\mu_{j}}c_{n}^{(j)}\left[J_{n}^{'}\left(m_{j}x_{j-1}\right)-\frac{e_{n}^{(j)}}{c_{n}^{(j)}}Y_{n}^{'}\left(m_{j}x_{j-1}\right)\right]=\frac{\left(m_{j-1}\right)^{2}}{\mu_{j-1}}c_{n}^{(j-1)}\left[J_{n}^{'}\left(m_{j-1}x_{j-1}\right)-\frac{e_{n}^{(j-1)}}{c_{n}^{(j-1)}}Y_{n}^{'}\left(m_{j-1}x_{j-1}\right)\right]
$$
\n(1.18)

Plutôt que de calculer les  $2n(L-1)$  coefficients internes on peut se limiter au calcul des  $n(L-1)$ quotients suivants ( avec  $B_n^{(1)} = 0$ ) :

$$
B_n^{(j)} = \frac{e_n^{(j)}}{c_n^{(j)}}
$$
\n(1.19)

Ce qui permet, avec le calcul du rapport Eq.  $(1.18)/Eq.(1.17)$ , d'éliminer une série d'inconnues :

$$
\frac{J'_n(m_jx_{j-1}) - B_n^{(j)}Y'_n(m_jx_{j-1})}{J_n(m_jx_{j-1}) - B_n^{(j)}Y_n(m_jx_{j-1})} = \frac{\mu_j m_{j-1}}{\mu_{j-1}m_j} \left[ \frac{J'_n(m_{j-1}x_{j-1}) - B_n^{(j-1)}Y'_n(m_{j-1}x_{j-1})}{J_n(m_{j-1}x_{j-1}) - B_n^{(j-1)}Y_n(m_{j-1}x_{j-1})} \right]
$$
(1.20)

On introduit la fonction ou quotient intermédiaire :

$$
H_{b,n}^{(j-1)} = \frac{J'_n(m_{j-1}x_{j-1}) - B_n^{(j-1)}Y'_n(m_{j-1}x_{j-1})}{J_n(m_{j-1}x_{j-1}) - B_n^{(j-1)}Y_n(m_{j-1}x_{j-1})}
$$
(1.21)

L'équation Eq.  $(1.20)$  devient alors :

$$
J'_{n}(m_{j}x_{j-1}) - B_{n}^{(j)}Y'_{n}(m_{j}x_{j-1}) = \frac{\mu_{j}}{\mu_{j-1}} \frac{m_{j-1}}{m_{j}} H_{b,n}^{(j-1)} \left[ J_{n}(m_{j}x_{j-1}) - B_{n}^{(j)}Y_{n}(m_{j}x_{j-1}) \right]
$$
(1.22)

De cette dernière expression on peut tirer la forme récurrente du quotient  $B_n^{(j)}$ :

$$
B_n^{(j)} = \frac{m_{j-1}\mu_j J_n \left(m_j x_{j-1}\right) H_{b,n}^{(j-1)} - m_j \mu_{j-1} J_n' \left(m_j x_{j-1}\right)}{m_{j-1}\mu_j Y_n \left(m_j x_{j-1}\right) H_{b,n}^{(j-1)} - m_j \mu_{j-1} Y_n' \left(m_j x_{j-1}\right)}
$$
(1.23)

#### Conditions de continuité à la traversée de la surface externe

La condition de continuité des composantes tangentielles des champs électriques et magnétiques, TM et TE, à la traversée de la surface externe de la particule s'écrit :

$$
V_{\Theta}^{i} (m_{ext}x_L) + V_{\Theta}^{s} (m_{ext}x_L) = V_{\Theta}^{L} (m_Lx_L),
$$
  
avec  $\Theta = \varphi$  et z;  $V = E$  et H (1.24)

En remplaçant dans l'équation (1.24) les champs par leur expression sur la surface externe, et en simplifiant, on obtient le système suivant :

$$
\frac{i(k_{ext})^2}{\omega\mu_{ext}}E_n\left[J'_n\left(m_{ext}x_L\right) - b_{nI}H_n^{(1)'}\left(m_{ext}x_L\right)\right] = \frac{i\left(k_L\right)^2}{\omega\mu_L}c_n^{(L)}E_n\left[J'_n\left(m_Lx_L\right) - B_n^{(L)}Y'_n\left(m_Lx_L\right)\right]
$$
(1.25)

$$
k_{ext}E_n\left[J_n\left(m_{ext}x_L\right) - b_{nI}H_n^{(1)}\left(m_{ext}x_L\right)\right] = k_Lc_n^{(L)}E_n\left[J_n\left(m_Lx_L\right) - B_n^{(L)}J_n\left(m_Lx_L\right)\right] \tag{1.26}
$$

Le calcul du rapport des Eqs.  $(1.25) / (1.26)$  permet d'éliminer les inconnues suivantes : le coefficient de diffusion interne  $c_n^{(L)}$  et la constante  $E_n$ , d'où :

$$
\frac{k_{ext}}{\mu_{ext}} \frac{J'_n \left( m_{ext} x_L \right) - b_{nI} H_n^{(1)'} \left( m_{ext} x_L \right)}{J_n \left( m_{ext} x_L \right) - b_{nI} H_n^{(1)} \left( m_{ext} x_L \right)} = \frac{k_L}{\mu_L} \frac{J'_n \left( m_L x_L \right) - B_n^{(L)} Y'_n \left( m_L x_L \right)}{J_n \left( m_L x_L \right) - B_n^{(L)} J_n \left( m_L x_L \right)} = \frac{k_L}{\mu_L} H_{b,n}^L \tag{1.27}
$$

Dans le second membre de l'expression précédente on reconnaît l'expression du rapport  $H_{b,n}^L$  introduite par l'Eq. (1.21). En remplaçant  $H_{b,n}^L$  par son expression et en simplifiant on obtient :

$$
k_{ext} \mu_L J'_n \left( m_{ext} x_L \right) - k_{ext} \mu_L b_{nI} H_n^{(1)'} \left( m_{ext} x_L \right) = k_L \mu_{ext} H_{b,n}^L J_n \left( m_{ext} x_L \right) - k_L \mu_{ext} H_{b,n}^L b_{nI} H_n^{(1)} \left( m_{ext} x_L \right) \tag{1.28}
$$

De cette dernière équation on peut tirer l'expression du coefficient  $b_{nI}$ :

$$
b_{nI} = \frac{m_L \mu_{ext} H_{b,n}^L \left( m_{ext} x_L \right) J_n \left( m_{ext} x_L \right) - m_{ext} \mu_L J_n' \left( m_{ext} x_L \right)}{m_L \mu_{ext} H_{b,n}^L \left( m_{ext} x_L \right) H_n^{(1)} \left( m_{ext} x_L \right) - m_{ext} \mu_L H_n^{(1)'} \left( m_{ext} x_L \right)}\tag{1.29}
$$

#### **1.1.3 Expressions des champs TE**

Pour le cas d'un champ électrique incident orienté perpendiculairement à l'axe  $z$ , onde Transversale Electrique (TE), on procède de manière identique au cas d'une onde incidente TM :

- Champs incidents sur la surface externe :

$$
\mathbf{E}_{TE}^{i} = -i \sum_{n=-\infty}^{\infty} E_n \mathbf{M}_n^{(1)}
$$

$$
\mathbf{H}_{TE}^{i} = \frac{k_{ext}}{\omega \mu_{ext}} \sum_{n=-\infty}^{\infty} E_n \mathbf{N}_n^{(1)}
$$
(1.30)

soit sur la surface externe de la particule et en remplaçant par les composantes des harmoniques cylindriques :

$$
E_z^i (m_{ext} x_L) = 0
$$
  
\n
$$
H_z^i (m_{ext} x_L) = \frac{(k_{ext})^2}{\omega \mu_{ext}} \sum_{n=-\infty}^{\infty} E_n J_n (m_{ext} x_L)
$$
  
\n
$$
E_\varphi^i (m_{ext} x_L) = i k_{ext} \sum_{n=-\infty}^{\infty} E_n J_n' (m_{ext} x_L)
$$
  
\n
$$
H_\varphi^i (m_{ext} x_L) = 0
$$
\n(1.31)

- Champs $\rm diffus\acute{e}s$  :

$$
\mathbf{E}_{TE}^s = i \sum_{n=-\infty}^{\infty} E_n a_{nII} \mathbf{M}_n^{(3)}
$$

$$
\mathbf{H}_{TE}^s = -\frac{k_{ext}}{\omega \mu_{ext}} \sum_{n=-\infty}^{\infty} E_n a_{nII} \mathbf{N}_n^{(3)}
$$
(1.32)

soit à la surface de la particule et en remplaçant par les composantes des harmoniques cylindriques :

$$
E_z^s = 0
$$
  
\n
$$
H_z^s = -\frac{(k_{ext})^2}{\omega \mu_{ext}} \sum_{n=-\infty}^{\infty} E_n a_{nII} H_n^{(1)} (m_{ext} x_L)
$$
  
\n
$$
E_{\varphi}^s = -ik_{ext} \sum_{n=-\infty}^{\infty} E_n a_{nII} H_n^{(1)'} (m_{ext} x_L)
$$
  
\n
$$
H_{\varphi}^s = 0
$$
\n(1.33)

- Champs internes :

$$
E_{TM}^{(j)} = \sum_{n=-\infty}^{\infty} E_n \left[ d_n^{(j)} M_n^{(1)} - f_n^{(j)} M_n^{(2)} \right]
$$
  
\n
$$
H_{TM}^{(j)} = \frac{ik_{ext}}{\omega \mu_{ext}} \sum_{n=-\infty}^{\infty} E_n \left[ d_n^{(j)} N_n^{(1)} - f_n^{(j)} N_n^{(2)} \right]
$$
\n(1.34)

la condition de «dimension finie» des champs impose pour la première couche :  $f_n^{(1)} = 0$ .

Soit pour les champs internes à la couche  $j$  et en remplaçant par les composantes des harmoniques cylindriques :

$$
E_{n,z}^{(j)} = 0
$$
  
\n
$$
H_{n,z}^{(j)} = \frac{k_j}{\omega \mu_j} \sum_{n=-\infty}^{\infty} E_n \left[ d_n^{(j)} J_n \left( m_j x_j \right) - f_n^{(j)} Y_n \left( m_j x_j \right) \right]
$$
  
\n
$$
E_{n,\varphi}^{(j)} = k_j \sum_{n=-\infty}^{\infty} E_n \left[ d_n^{(j)} J_n' \left( m_j x_j \right) - f_n^{(j)} Y_n' \left( m_j x_j \right) \right]
$$
  
\n
$$
H_{n,\varphi}^{(j)} = 0
$$
\n(1.35)

avec pour la dernière couche :

$$
E_{n,z}^{(L)} = 0
$$
  
\n
$$
H_{n,z}^{(L)} = \frac{(k_L)^2}{\omega \mu_L} \sum_{n=-\infty}^{\infty} E_n \left[ d_n^{(L)} J_n \left( m_L x_L \right) - f_n^{(L)} Y_n \left( m_L x_L \right) \right]
$$
  
\n
$$
E_{n,\varphi}^{(L)} = i k_L \sum_{n=-\infty}^{\infty} E_n \left[ d_n^{(L)} J_n' \left( m_L x_L \right) - f_n^{(L)} Y_n' \left( m_L x_L \right) \right]
$$
  
\n
$$
H_{n,\varphi}^{(L)} = 0
$$
\n(1.36)

-Coefficients de diffusion externe TE :

La condition de continuité équation (1.16), à la traversée de la surface,  $j - 1 \rightarrow j$ , permet d'introduire le quotient des coefficients de diffusion interne (avec  $A_n^{(1)} = 0$ ) :

$$
A_n^{(j)} = \frac{f_n^{(j)}}{d_n^{(j)}}\tag{1.37}
$$

et le quotient intermédiaire :

$$
H_{a,n}^{(j)} = \frac{J_n'(m_j x_j) - A_n^{(j)} Y_n'(m_j x_j)}{J_n(m_j x_j) - A_n^{(j)} Y_n(m_j x_j)}
$$
(1.38)

on obtient ainsi la forme récurrente de  $A_n^{(j)}$  :

$$
A_n^{(j)} = \frac{m_j \mu_{j-1} J_n \left(m_j x_{j-1}\right) H_{a,n}^{(j-1)} - m_{j-1} \mu_j J_n' \left(m_j x_{j-1}\right)}{m_j \mu_{j-1} Y_n \left(m_j x_{j-1}\right) H_{a,n}^{(j-1)} - m_{j-1} \mu_j Y_n' \left(m_j x_{j-1}\right)}
$$
(1.39)

Au final la condition de continuité, équation (1.24), permet d'obtenir la forme du coefficient de diffusion externe pour une onde Transversale Electrique (TE),  $a_{nII}$ :

$$
a_{nII} = \frac{m_{ext} \mu_L H_{a,n}^L \left( m_{ext} x_L \right) J_n \left( m_{ext} x_L \right) - m_L \mu_{ext} J_n' \left( m_{ext} x_L \right)}{m_{ext} \mu_L H_{a,n}^L \left( m_{ext} x_L \right) H_n^{(1)} \left( m_{ext} x_L \right) - m_L \mu_{ext} H_n^{(1)'} \left( m_{ext} x_L \right)} \tag{1.40}
$$

#### **1.2 Formulation pour le calcul numérique**

Le calcul des fonctions de Bessel pour de grands arguments complexes et pour de grands ordres pose de nombreux problèmes numériques. Une façon de limiter le développement d'instabilités numériques est de reformuler les expressions précédentes en faisant apparaître les dérivées logarithmiques et des rapports des fonctions de Bessel plutôt que les fonctions elles-mêmes [10].

#### **1.2.1 Reformulation analytique n**◦**1**

Nous introduisons les trois dérivées logarithmiques suivantes :

$$
D_n^{(1)}(\rho) = \frac{J_n^{'}(\rho)}{J_n(\rho)}, \qquad D_n^{(2)}(\rho) = \frac{Y_n^{'}(\rho)}{Y_n(\rho)}, \qquad D_n^{(3)}(\rho) = \frac{H_n^{(1)'}(\rho)}{H_n^{(1)}(\rho)}
$$
(1.41)

Ainsi que les deux nouveaux rapports de fonctions de Bessel suivants :

$$
D_n^{(0)}(\rho) = \frac{J_n(\rho)}{H_n^{(1)}(\rho)}, \qquad D_n^{(x)}(\rho) = \frac{J_n(\rho)}{Y_n(\rho)}
$$
(1.42)

Il convient ensuite de faire apparaître ces dérivées et ces rapports dans les équations précédentes. Pour les champs TM, par exemple, on peut reformuler l'équation  $(1.23)$  comme suit :

$$
B_n^{(j)} = \frac{J_n(m_j x_{j-1})}{Y_n(m_j x_{j-1})} \frac{m_{j-1} \mu_j H_{b,n}^{(j-1)} - m_j \mu_{j-1} \frac{J_n'(m_j x_{j-1})}{J_n(m_j x_{j-1})}}{m_{j-1} \mu_j H_{b,n}^{(j-1)} - m_j \mu_{j-1} \frac{Y_n'(m_j x_{j-1})}{Y_n(m_j x_{j-1})}}
$$
(1.43)

ce qui peut se réécrire sous la forme :

$$
B_n^{(j)} = D_n^{(x)}(m_j x_{j-1}) \frac{m_{j-1} \mu_j H_{b,n}^{(j-1)} - m_j \mu_{j-1} D_n^{(1)}(m_j x_{j-1})}{m_{j-1} \mu_j H_{b,n}^{(j-1)} - m_j \mu_{j-1} D_n^{(2)}(m_j x_{j-1})}
$$
(1.44)

En procédant de même pour  $A_n^{(j)}$  on obtient :

$$
A_n^{(j)} = D_n^{(x)}(m_j x_{j-1}) \frac{m_j \mu_{j-1} H_{a,n}^{(j-1)} - m_{j-1} \mu_j D_n^{(1)}(m_j x_{j-1})}{m_j \mu_{j-1} H_{a,n}^{(j-1)} - m_{j-1} \mu_j D_n^{(2)}(m_j x_{j-1})}
$$
(1.45)

Pour le rapport  $H_{b,n}^{(j)}$ , on cherche à faire apparaître les dérivées définies par l'équation(1.41) et les rapports explicités par l'équation(1.42) en partant de l'expression :

$$
H_{b,n}^{(j)} = \frac{J'_n(m_j x_j) - B_n^{(j)} Y'_n(m_j x_j)}{J_n(m_j x_j) - B_n^{(j)} Y_n(m_j x_j)}
$$
(1.46)

$$
H_{b,n}^{(j)} = \frac{J_n^{'}(m_j x_j)}{J_n(m_j x_j) - B_n^{(j)} Y_n(m_j x_j)} - \frac{B_n^{(j)} Y_n^{'}(m_j x_j)}{J_n(m_j x_j) - B_n^{(j)} Y_n(m_j x_j)}
$$
(1.47)

$$
H_{b,n}^{(j)} = \frac{J_n(m_j x_j)}{Y_n(m_j x_j)} \frac{\frac{J_n'(m_j x_j)}{J_n(m_j x_j)}}{\frac{J_n(m_j x_j)}{Y_n(m_j x_j)} - B_n^{(j)}} - \frac{B_n^{(j)} \frac{Y_n'(m_j x_j)}{Y_n(m_j x_j)}}{\frac{J_n(m_j x_j)}{Y_n(m_j x_j)} - B_n^{(j)}} \tag{1.48}
$$

Au final on obtient pour les deux coefficients :

$$
H_{b,n}^{(j)} = D_n^{(x)}\left(m_j x_j\right) \frac{D_n^{(1)}\left(m_j x_j\right)}{D_n^{(x)}\left(m_j x_j\right) - B_n^{(j)}} - \frac{D_n^{(2)}\left(m_j x_j\right) B_n^{(j)}}{D_n^{(x)}\left(m_j x_j\right) - B_n^{(j)}}\tag{1.49}
$$

$$
H_{a,n}^{(j)} = D_n^{(x)}(m_j x_j) \frac{D_n^{(1)}(m_j x_j)}{D_n^{(x)}(m_j x_j) - A_n^{(j)}} - \frac{D_n^{(2)}(m_j x_j) A_n^{(j)}}{D_n^{(x)}(m_j x_j) - A_n^{(j)}} \tag{1.50}
$$

En procédant de même avec l'expression du coefficient de diffusion externe donnée par l'Eq. (1.29), on obtient :

$$
b_{nI} = \frac{J_n \left( m_{ext} x_L \right)}{H_n^{(1)} \left( m_{ext} x_L \right)} \frac{m_L \mu_L H_{b,n}^{(L)} - m_{ext} \mu_{ext} \frac{J_n^{'} \left( m_{ext} x_L \right)}{J_n \left( m_{ext} x_L \right)}}{m_L \mu_L H_{b,n}^{(L)} - m_{ext} \mu_{ext} \frac{H_n^{(1)'} \left( m_{ext} x_L \right)}{H_n^{(1)} \left( m_{ext} x_L \right)}} \tag{1.51}
$$

avec au final :

$$
a_{nII} = D_n^{(0)} \left( m_{ext} x_L \right) \frac{m_{ext} \mu_L H_{b,n}^{(L)} - m_L \mu_{ext} D_n^{(1)} \left( m_{ext} x_L \right)}{m_{ext} \mu_L H_{b,n}^{(L)} - m_L \mu_{ext} D_n^{(3)} \left( m_{ext} x_L \right)} \tag{1.52}
$$

$$
b_{nI} = D_n^{(0)} \left( m_{ext} x_L \right) \frac{m_L \mu_{ext} H_{b,n}^{(L)} - m_{ext} \mu_L D_n^{(1)} \left( m_{ext} x_L \right)}{m_L \mu_{ext} H_{b,n}^{(L)} - m_{ext} \mu_L D_n^{(3)} \left( m_{ext} x_L \right)} \tag{1.53}
$$

Cette formulation est *formellement* identique à celle obtenue pour la sphère multicouche [109, 71] en faisant les correspondances équations (1.88-1.89) avec  $\mu_j = 1, j = 1...L + 1$  et  $m_{ext} = 1$ .

Une première version du code fortran  $Diff_MCyl$  a mis en évidence une instabilité du calcul et notamment au niveau du calcul du rapport  $D_n^{(x)}$  et ceci, même pour des particules de faible diamètre et de quelques couches.

Dans le paragraphe suivant, nous reformulons les équations précédentes en transposant la modification introduite par Wu et al. [110] pour le cas de la sphère multicouche.

#### **1.2.2 Reformulation analytique n**◦**2**

Une façon d'éliminer le problème de l'instabilité du calcul de  $D_n^{(x)}$  consiste à calculer le rapport de cette fonction pour deux arguments très proches. On essaie donc de faire apparaître un rapport de fonctions  $D_n^{(x)}$  dans les expressions précédentes :

$$
H_{b,n}^{(j)} = \frac{\frac{J_n'(m_j x_j)}{J_n(m_j x_j)} - B_n^{(j)} \frac{Y_n'(m_j x_j)}{J_n(m_j x_j)}}{1 - B_n^{(j)} \frac{Y_n(m_j x_j)}{J_n(m x_j)}}
$$
(1.54)

On introduit la nouvelle fonction :

$$
\beta_n^{(j)} = B_n^{(j)} \frac{Y_n \left( m_j x_j \right)}{J_n \left( m_j x_j \right)}\tag{1.55}
$$

et l'on obtient :

$$
H_{b,n}^{(j)} = \frac{\frac{J_n'(m_j x_j)}{J_n(m_j x_j)} - \beta_n^{(j)} \frac{J_n(m_j x_j)}{Y_n(m_j x_j)} \frac{Y_n'(m_j x_j)}{J_n(m_j x_j)}}{1 - \beta_n^{(j)}}\tag{1.56}
$$

avec au final :

$$
H_{b,n}^{(j)} = \frac{D_n^{(1)}(m_j x_j) - \beta_n^{(j)} D_n^{(2)}(m_j x_j)}{1 - \beta_n^{(j)}}
$$
(1.57)

dans cette dernière équation, le rapport  $D_n^{(x)}$  a été éliminé implicitement. On opère de même pour la fonction  $\beta_n^{(j)}$  :

$$
\beta_n^{(j)} = \frac{Y_n \left( m_j x_j \right)}{J_n \left( m_j x_j \right)} \frac{J_n \left( m_j x_{j-1} \right)}{Y_n \left( m_j x_{j-1} \right)} \frac{m_{j-1} \mu_j H_{b,n}^{(j-1)} - m_j \mu_{j-1} \frac{J_n' \left( m_j x_{j-1} \right)}{J_n \left( m_j x_{j-1} \right)}}{m_{j-1} \mu_j H_{b,n}^{(j-1)} - m_j \mu_{j-1} \frac{Y_n' \left( m_j x_{j-1} \right)}{Y_n \left( m_j x_{j-1} \right)}} \tag{1.58}
$$

On introduit alors le rapport de deux fonctions  $D_n^{(x)}$  à travers la nouvelle fonction  $R_n^{(j)}$ :

$$
R_n^{(j)} = \frac{Y_n(m_j x_j)}{J_n(m_j x_j)} \frac{J_n(m_j x_{j-1})}{Y_n(m_j x_{j-1})} = \frac{D_n^{(x)}(m_j x_{j-1})}{D_n^{(x)}(m_j x_j)}\tag{1.59}
$$

Au final on obtient :

$$
\beta_n^{(j)} = R_n^{(j)} \frac{m_{j-1} \mu_j H_{b,n}^{(j-1)} - m_j \mu_{j-1} D_n^{(1)} \left( m_j x_{j-1} \right)}{m_{j-1} \mu_j H_{b,n}^{(j-1)} - m_j \mu_{j-1} D_n^{(2)} \left( m_j x_{j-1} \right)}
$$
(1.60)

En procédant de même pour une onde TE, on obtient :

$$
H_{a,n}^{(j)} = \frac{D_n^{(1)}(m_j x_j) - \alpha_n^{(j)} D_n^{(2)}(m_j x_j)}{1 - \alpha_n^{(j)}}
$$
(1.61)

$$
\alpha_n^{(j)} = R_n^{(j)} \frac{m_j \mu_{j-1} H_{a,n}^{(j-1)} - m_{j-1} \mu_j D_n^{(1)} \left( m_j x_{j-1} \right)}{m_j \mu_{j-1} H_{a,n}^{(j-1)} - m_{j-1} \mu_j D_n^{(2)} \left( m_j x_{j-1} \right)}
$$
(1.62)

#### **1.2.3 Profil et troncature**

Le profil d'indice du cylindre multicouche est introduit sous la forme d'un profil en rayon, adimensionnalisé par le rayon externe du cylindre  $r<sub>L</sub>$ , et d'un profil d'indice complexe (indice du matériau pour  $\lambda_0)$  :

$$
r_1/r_L
$$
  
\n
$$
r_2/r_L
$$
  
\n
$$
[Re(m_1), Im(m_1)]
$$
  
\n
$$
\dots
$$
  
\n
$$
r_L/r_L
$$
  
\n
$$
[Re(m_L), Im(m_L)]
$$
  
\n
$$
(1.63)
$$

Ce profil est pris en compte dans le calcul en dimensionnant ce profil :  $x_j = 2\pi (r_1/r_L)/(\lambda_0/m_{ext})$ . On pose par ailleurs  $m_{L+1} = m_{ext}$ ,  $m_{ext} \in \mathbb{R}$ .

De manière classique maintenant  $[10]$  (voir section 1.5.2), comme pour une particule homogène (sphère ou cylindre), les séries infinies peuvent être tronquées a partir de :

$$
n_{stop} = x_L + 4x_L^{1/3} + 2
$$
\n(1.64)

où  $x_L = 2\pi r_L/\lambda$  est le paramètre de taille de la particule.

#### **1.2.4 Calculs des dérivées logarithmiques et rapports**

#### $\mathbf{D}\mathbf{\acute{e}riv\acute{e}e}:D_{n}^{(1)}$

Cette dérivée est calculée par récurrence descendante a partir de la relation suivante :

$$
D_n^{(1)}(\rho) = \frac{n}{\rho} - \frac{1}{D_{n+1}^{(1)}(\rho) + \frac{n+1}{\rho}}
$$
\n(1.65)

avec  $n = n_{max}, n_{max} - 1...$  0. Pour la valeur initiale on pose :  $D_{n=max}^{(1)}(\rho) = 0+0i$ , avec :

$$
n_{max} = Max (n_{stop}, |m_j x_j| + 15, j = 1...L)
$$
\n(1.66)

L'argument  $\rho$  peut prendre les deux séries de valeurs suivantes :

$$
\rho = m_j x_{j-1}, \quad j = 2...L + 1\n\rho = m_j x_j, \qquad j = 1...L
$$
\n(1.67)

 $\mathbf{D\'{e}riv\'ees} : D_n^{(2)}, D_n^{(3)}$ 

Les dérivées logarithmiques  $D_n^{(2)}$  et  $D_n^{(3)}$  sont calculées par récurrence ascendante à partir de la relation  $(n = 0, 1, \cdots n_{stop} - 1)$ :

$$
D_{n+1}^{(p)}(\rho) = \frac{1}{n/\rho - D_n^{(p)}(\rho)} - \frac{n+1}{\rho}
$$
\n(1.68)

Dans le cas de  $D_n^{(2)}$ , ces calculs sont effectués pour chaque couche  $(\rho = m_j x_j)$  et avec comme valeurs initiales :

$$
D_0^{(2)}(\rho) = \frac{Y_0^{'}(\rho)}{Y_0(\rho)} = \frac{-Y_1(\rho)}{Y_0(\rho)}
$$
\n(1.69)

Dans le cas de  $D_n^{(3)}$ , ces calculs sont effectués uniquement pour l'interface externe  $(\rho = m_{ext} x_L)$  et avec comme valeur initiale :

$$
D_{n=0}^{(3)}\left(m_{ext}x_L\right) = \frac{H_0^{'(1)}\left(m_{ext}x_L\right)}{H_0\left(m_{ext}x_L\right)} = -\frac{J_1\left(m_{ext}x_L\right) + iY_1\left(m_{ext}x_L\right)}{J_0\left(m_{ext}x_L\right) + iY_0\left(m_{ext}x_L\right)}\tag{1.70}
$$

En pratique, pour initialiser les récurrences, les fonctions de Bessel  $J_0, J_1, Y_0$  et  $Y_1$  sont calculées à l'aide des routines proposées par la référence [16]. Des détails sur les relations de récurrence entre les fonctions de Bessel et leurs dérivées sont disponibles dans les références [1, 10]. Les prédictions de ces routines ont été comparées avec celles des routines de Numerical Recipies [90], les données tabulées de la référence [1] et des calculs effectués avec MAPLE et MATHCAD. Il est important de noter qu'un manque significatif de précision a été constaté pour les routines de Numerical Recepies et les calculs sous MATHCAD.

#### $\mathbf{R}$ apport :  $D_n^{(0)}$

Ce rapport de fonctions de Bessel peut être calculé à partir de la relation de récurrence ascendante :

$$
D_{n+1}^{(0)}(\rho) = D_n^{(0)}(\rho) \frac{n/\rho - D_n^{(1)}(\rho)}{n/\rho - D_n^{(3)}(\rho)}
$$
\n(1.71)

Il est calculé uniquement pour l'interface externe ( $\rho = m_{ext}x_L$ ) à partir de la valeur initiale :

$$
D_{n=0}^{(0)}\left(m_{ext}x_L\right) = \frac{J_0\left(m_{ext}x_L\right)}{H_0^{(1)}\left(m_{ext}x_L\right)} = \frac{J_0\left(m_{ext}x_L\right)}{J_0\left(m_{ext}x_L\right) + iY_0\left(m_{ext}x_L\right)}\tag{1.72}
$$

### **Rapports :**  $D_n^{(x)}$ ,  $R_n^{(j)}$

En remplaçant les dérivées à l'ordre  $n + 1$  en fonction de leur valeur à l'ordre  $n$ ,  $R_n^{(j)}$  peut se calculer par récurrence ascendante avec  $n = 1, \ldots n_{stop} - 1$  et  $j = 2, 3, \ldots, L$ :

$$
R_{n+1}^{(j)} = R_n^{(j)} \frac{\left[\frac{n}{m_j x_{j-1}} - D_n^{(1)} \left(m_j x_{j-1}\right)\right]}{\left[\frac{n}{m_j x_{j-1}} - D_n^{(2)} \left(m_j x_{j-1}\right)\right]} \frac{\left[\frac{n}{m_j x_j} - D_n^{(2)} \left(m_j x_j\right)\right]}{\left[\frac{n}{m_j x_j} - D_n^{(1)} \left(m_j x_j\right)\right]}
$$
(1.73)

Avec comme valeurs initiales  $(n = 0, j = 2, 3, \ldots, L)$ :

$$
R_0^{(j)} = \frac{D_0^{(x)}(m_j x_{j-1})}{D_{n=0}^{(x)}(m_j x_j)} = \frac{J_0(m_j x_{j-1}) Y_0(m_j x_j)}{Y_0(m_j x_{j-1}) J_0(m_j x_j)}
$$
(1.74)

#### 1.2.5 Récurrence

La reformulation analytique n°2 s'est révélée beaucoup plus stable que la première formulation. Dans ce qui suit, nous présentons l'algorithme développé, pour le calcul des coefficients externes de diffusion, à partir de la reformulation n°2.

Algorithme :

Toutes les dérivées logarithmiques et autres rapports des fonctions de Bessel cylindriques sont calculés au préalable. Les coefficients externes de diffusion peuvent alors être déterminés par récurrence ascendante :

- Etape n<sup>o</sup>1/Couche n<sup>o</sup>1/Initialisation de la récurrence :

$$
\alpha_n^{(1)} = \beta_n^{(1)} = 0.0 + i0.0\tag{1.75}
$$

$$
H_{a,n}^{(1)} = H_{b,n}^{(1)} = D_n^{(1)}(m_1 x_1)
$$
\n(1.76)

- Etape n◦2/Couche n◦2 :

$$
\alpha_n^{(2)} = R_n^{(2)} \frac{m_2 \mu_1 H_{a,n}^{(1)} - m_1 \mu_2 D_n^{(1)} (m_2 x_1)}{m_2 \mu_1 H_{a,n}^{(1)} - m_1 \mu_2 D_n^{(2)} (m_2 x_1)}
$$
\n
$$
\beta_n^{(2)} = R_n^{(2)} \frac{m_1 \mu_2 H_{b,n}^{(1)} - m_2 \mu_1 D_n^{(1)} (m_2 x_1)}{m_1 \mu_2 H_{b,n}^{(1)} - m_2 \mu_1 D_n^{(2)} (m_2 x_1)}
$$
\n(1.77)

$$
H_{a,n}^{(2)} = \frac{D_n^{(1)}(m_2x_2) - \alpha_n^{(2)}D_n^{(2)}(m_2x_2)}{1 - \alpha_n^{(2)}}
$$
  
\n
$$
H_{b,n}^{(2)} = \frac{D_n^{(1)}(m_2x_2) - \beta_n^{(2)}D_n^{(2)}(m_2x_2)}{1 - \beta_n^{(2)}}
$$
\n(1.78)

- Etape n◦j/Couche n◦j :

$$
\alpha_n^{(j)} = R_n^{(j)} \frac{m_j \mu_{j-1} H_{a,n}^{j-1} - m_{j-1} \mu_j D_n^{(1)} (m_j x_{j-1})}{m_j \mu_{j-1} H_{a,n}^{j-1} - m_{j-1} \mu_j D_n^{(2)} (m_j x_{j-1})}
$$
\n
$$
\beta_n^{(j)} = R_n^{(j)} \frac{m_{j-1} \mu_j H_{b,n}^{j-1} - m_j \mu_{j-1} D_n^{(1)} (m_j x_{j-1})}{m_{j-1} \mu_j H_{b,n}^{j-1} - m_j \mu_{j-1} D_n^{(2)} (m_j x_{j-1})}
$$
\n(1.79)

$$
H_{a,n}^{j} = \frac{D_n^{(1)}(m_j x_j) - \alpha_n^{(j)} D_n^{(2)}(m_j x_j)}{1 - \alpha_n^{(j)}}
$$
  
\n
$$
H_{b,n}^{j} = \frac{D_n^{(1)}(m_j x_j) - \beta_n^{(j)} D_n^{(2)}(m_j x_j)}{1 - \beta_n^{(j)}}
$$
\n(1.80)

- Dernière étape/Etape n°L/Couche n°L :

$$
\alpha_n^{(L)} = R_n^{(j)} \frac{m_L \mu_{L-1} H_{a,n}^{L-1} - m_{L-1} \mu_L D_n^{(1)} (m_L x_{L-1})}{m_L \mu_{L-1} H_{a,n}^{L-1} - m_{L-1} \mu_L D_n^{(2)} (m_L x_{L-1})}
$$
\n
$$
\beta_n^{(L)} = R_n^{(j)} \frac{m_{L-1} \mu_L H_{b,n}^{L-1} - m_L \mu_{L-1} D_n^{(1)} (m_L x_{L-1})}{m_{L-1} \mu_L H_{b,n}^{L-1} - m_L \mu_{L-1} D_n^{(2)} (m_L x_{L-1})}
$$
\n(1.81)

$$
H_{a,n}^{(L)} = \frac{D_n^{(1)}(m_L x_L) - \alpha_n^{(L)} D_n^{(2)}(m_L x_L)}{1 - \alpha_n^{(L)} + \alpha_n^{(L)} D_n^{(2)}(m_L x_L)}
$$
  
\n
$$
H_{b,n}^{(L)} = \frac{D_n^{(1)}(m_L x_L) - \beta_n^{(L)} D_n^{(2)}(m_L x_L)}{1 - \beta_n^{(L)}}
$$
\n(1.82)

Au final, les Eqs. (1.52) et (1.53) et l'évaluation des fonctions  $H_{a,n}^{(L)}$  et  $H_{b,n}^{(L)}$ , permettent de déterminer les deux coefficients externes de diffusion :  $a_{nII}$  et  $b_{nI}$ .

#### **1.3 Calcul des sections efficaces et fonctions d'amplitude**

Nous sommes à présent en mesure de calculer des quantités intégrales comme les sections efficaces de diffusion ainsi que les fonctions d'amplitude d'un cylindre multicouche. Pour cela, il faut simplement remplacer les coefficients externes de diffusion du cylindre homogène [10] par ceux que nous venons de dériver pour le cylindre multicouche.

#### **Coefficients des sections efficaces de diffusion**

$$
Q_{I}^{sca} = \frac{2}{x} \left( |b_{0I}|^2 + 2 \sum_{n=1}^{\infty} |b_{0I}|^2 \right), \quad Q_{I}^{ext} = \frac{2}{x} Re \left( b_{0I} + 2 \sum_{n=1}^{\infty} b_{0I} \right)
$$
  
\n
$$
Q_{II}^{sca} = \frac{2}{x} \left( |a_{0II}|^2 + 2 \sum_{n=1}^{\infty} |a_{0II}|^2 \right), \quad Q_{I}^{ext} = \frac{2}{x} Re \left( a_{0II} + 2 \sum_{n=1}^{\infty} a_{0II} \right)
$$
  
\n
$$
\text{absorption}: Q_{I}^{abs} = Q_{I}^{ext} - Q_{I}^{sca} \text{ et } Q_{II}^{abs} = Q_{II}^{ext} - Q_{II}^{sca}
$$
\n(1.83)

avec pour l'absorption :  $Q_I^a$  $q_I^{abs} = Q_I^{ext}$  $\mathcal{C}_I$  $277$  $\mathcal{C}_I$  i

#### Expression des champ diffusés et fonctions d'amplitude :

Dans le champ lointain  $(kr >> n^2)$ , on a pour les champs diffusés :

$$
\begin{pmatrix} E_z^s(r, \theta, t) \\ E_\varphi^s(r, \theta, t) \end{pmatrix} = exp \begin{bmatrix} 3\pi i \\ 4 \end{bmatrix} \sqrt{\frac{2}{\pi kr}} \begin{pmatrix} T_1(\theta) & 0 \\ 0 & T_2(\theta) \end{pmatrix} \begin{pmatrix} E_{0,z}^i \\ E_{0,\varphi}^i \end{pmatrix} exp [k_{ext}r - \omega t] \tag{1.84}
$$

avec pour les éléments non nuls de la matrice des amplitudes complexes :

$$
T_1(\theta) = \sum_{-\infty}^{+\infty} b_{nI} exp\left[-in\theta\right] = b_{0I} + 2 \sum_{n=1}^{+\infty} b_{nI} cos\left(n\theta\right)
$$
  
\n
$$
T_2(\theta) = \sum_{-\infty}^{+\infty} a_{nII} exp\left[-in\theta\right] = a_{0II} + 2 \sum_{n=1}^{+\infty} a_{nII} cos\left(n\theta\right)
$$
\n(1.85)

où  $\theta = \pi - \varphi$ , est l'angle de diffusion calcul à partir de l'axe optique.

#### **1.4 Validations**

#### 1.4.1 Cas limite du cylindre homogène

Dans le cas d'une couche unique nous avons :  $H_{b,n}^{(L)} = H_{a,n}^{(L)} = D_n^1(m_L x_L)$ . Pour un cylindre de paramètre de taille  $x_L = x$  placé dans un milieu défini par  $m_{ext} = m$  et  $\mu_L = \mu_{ext}$ , l'équation (1.54) devient :

$$
b_{nI} = \frac{J_n(x)}{H_n^{(1)}(x)} \frac{m \frac{J_n'(mx)}{J_n(mx)} - \frac{J_n'(x)}{J_n(x)}}{m_L \frac{J_n'(mx)}{J_n(mx)} - \frac{H_n'^{(1)}(mx)}{H_n^{(1)}(mx)}}\tag{1.86}
$$

Expression que l'on peut remettre sous la forme :

$$
b_{nI} = \frac{J_n\left(mx\right)J_n^{'}\left(x\right) - mJ_n^{'}\left(mx\right)J_n\left(x\right)}{J_n\left(mx\right)H_n^{(1)'}\left(x\right) - mJ_n'\left(mx\right)H_n^{(1)}\left(x\right)}\tag{1.87}
$$

Cette dernière expression est strictement identique à celle donnée par la référence [10] dans le cas du cylindre homogène. On trouve le même accord pour  $a_{nII}$ .

#### **1.4.2** Analogie avec la sphère stratifiée

Intuitivement on peut penser que le problème du calcul des coefficients externes de diffusion pour le cylindre multicouche est *formellement* identique à celui de la sphère multicouche. La comparaison des résultats analytiques peut être faite en faisant la correspondance entre les fonctions de Ricatti-Bessel de la sphère avec les fonctions de Bessel cylindriques utilisées pour le cylindre. En procèdant ainsi nous avons obtenu l'analogie suivante entre ces fonctions :

$$
Sphère \n\psi_n \rightarrow J_n \n\chi_n \rightarrow Y_n \n\xi_n \rightarrow H_n^{(1)}
$$
\n(1.88)

et pour les dérivées logarithmiques :

$$
Sphère Cylinder
$$
  
\n
$$
D_n^1 = \frac{\psi_n'}{\psi_p} \rightarrow \frac{J_n'}{J_n}
$$
  
\n
$$
D_n^2 = \frac{\chi_n}{\chi_n} \rightarrow \frac{Y_n}{Y_n}
$$
  
\n
$$
D_n^3 = \frac{\xi_n}{\xi_n} \rightarrow \frac{H_n^{(1)'} }{H_n^{(1)}}
$$
  
\n
$$
D_n^{(0)} = \frac{\psi_n}{\chi_n} \rightarrow \frac{J_n}{H_n^{(1)}}
$$
  
\n
$$
D_n^{(x)} = \frac{\psi_n}{\chi_n} \rightarrow \frac{J_n}{Y_n}
$$
  
\n(1.89)

En utilisant ces correspondances, il est facile de montrer que les expressions des coefficients de diffusion externe TM et TE du cylindre multicouche, équations  $(1.52-1.53)$ , sont effectivement formellement identiques à celles obtenues pour la sphère [109, 71].

#### **1.4.3** Stabilité numérique : cas d'une fibre optique à gradient d'indice

Nous avons tout d'abord vérifier que, pour un cylindre homogène (L couches de même indice), les prédictions du code  $Diff_MCyl$  étaient bien strictement identiques à celles obtenues avec un code pour cylindre homogène. Dans le cas d'un cylindre multicouche, nos résultats sont en bon accord avec ceux des références  $[108, 44]$ .

La figure 1.2 présente une simulation du profil d'indice du coeur d'une fibre multimode Corning à gradient d'indice et de diamètre de coeur : 85  $\mu$ m; indice du milieu extérieur  $m_{ext} = 1^4$ . La figure 1.3 présente l'évolution des deux sections efficaces lorsque l'on raffine la discrétisation du profil (augmentation du nombre de couches) :  $L = 2 \rightarrow 5000$ . L'épaisseur d'une couche dr est également donnée en fraction de la longueur d'onde moyenne  $\lambda/dr = 2 \rightarrow 50$ . On constate que les sections convergent rapidement vers une même valeur. Pour un incrément en  $dr = \lambda/10$  la différence est inférieure à 0.1%, pour  $dr = \lambda/40$ , la différence est de moins de 0.006%. La figure 1.4 montre les diagrammes de diffusion calculés pour une fibre optique multimode Corning  $SX+$  complète (coeur et cladding), placée dans l'air.

La stabilité des algorithmes développés est telle que, en discrétisant finement le profil d'indice, on peut simuler les propriétés de diffusion d'un cylindre à profil d'indice continu.

<sup>4</sup>Le cladding n'est donc pas simuler ici, voir plus loin pour sa prise en compte.

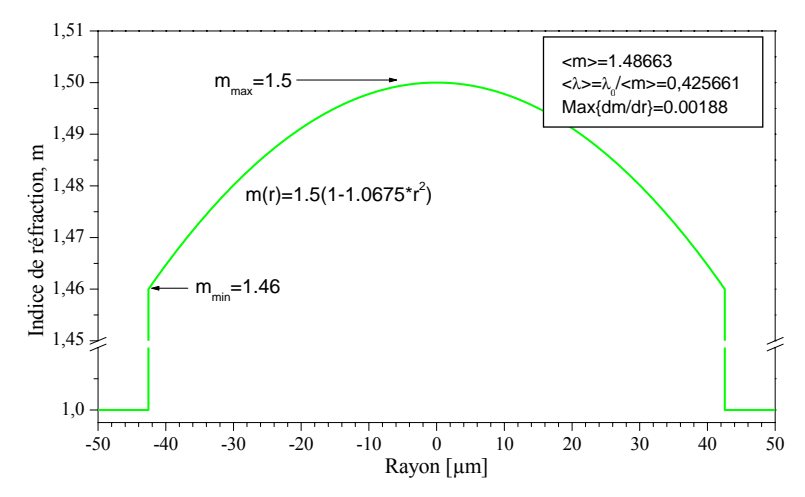

Fig. 1.2 – Profil d'indice d'une fibre optique multimode *«*Corning*»* `a gradient d'indice avec 82µm de diam`etre de coeur.

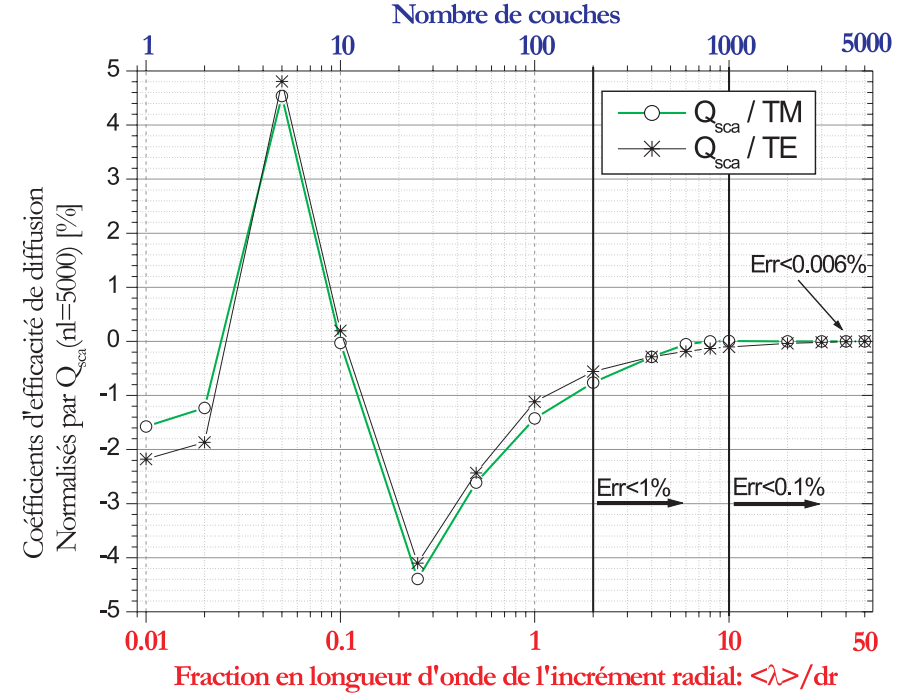

Fig. 1.3 – Evolution des coefficients de diffusion en fonction du nombre de couches (raffinement de la discrétisation du profil.)

#### 1.5 Sur la complexité des processus de diffusion

#### **1.5.1 Diagrammes de diffusion**

• La complexité des processus mis en jeux lors de la diffusion de la lumière par une fibre transparente, même homogène, est clairement mise en évidence par l'évolution angulaire de l'intensité diffusée par cette fibre, voir la figure 1.5. En abscisse, on trouve l'angle de diffusion, qui évolue de 150 à 180 degrés et en ordonnée : le diamètre de la fibre, qui évolue de 0.02 à 45 micromètres. Les courbes de niveau ont été normalisées par l'intensité maximale obtenue pour chaque diamètre. Ce calcul a été effectué pour la polarisation perpendiculaire, une longueur d'onde de  $0.6328 \mu m$  et un indice de réfraction de 1.555-0i.

Les diagrammes obtenus sont *extrêmement complexes*. On distingue cependant plusieurs structures, ou "franges", plus ou moins périodiques, à haute et moyenne fréquence, ainsi qu'une évolution basse fréquence (due au phénomène d'arc-en-ciel). Compte tenu de ces évolutions, il est clair que la caractérisation des fibres de renfort, au moyen de l'outil "optique", ne peut que poser de sérieuses difficultés !

 $\bullet$  Pour la polarisation parallèle, figure 1.6 à gauche, les diagrammes sont encore plus complexes. En effet, pour cette polarisation, l'intensité des rayons rétractés, à l'origine de l'arc-en-ciel, est beaucoup plus faible (voir le §2.2.2).

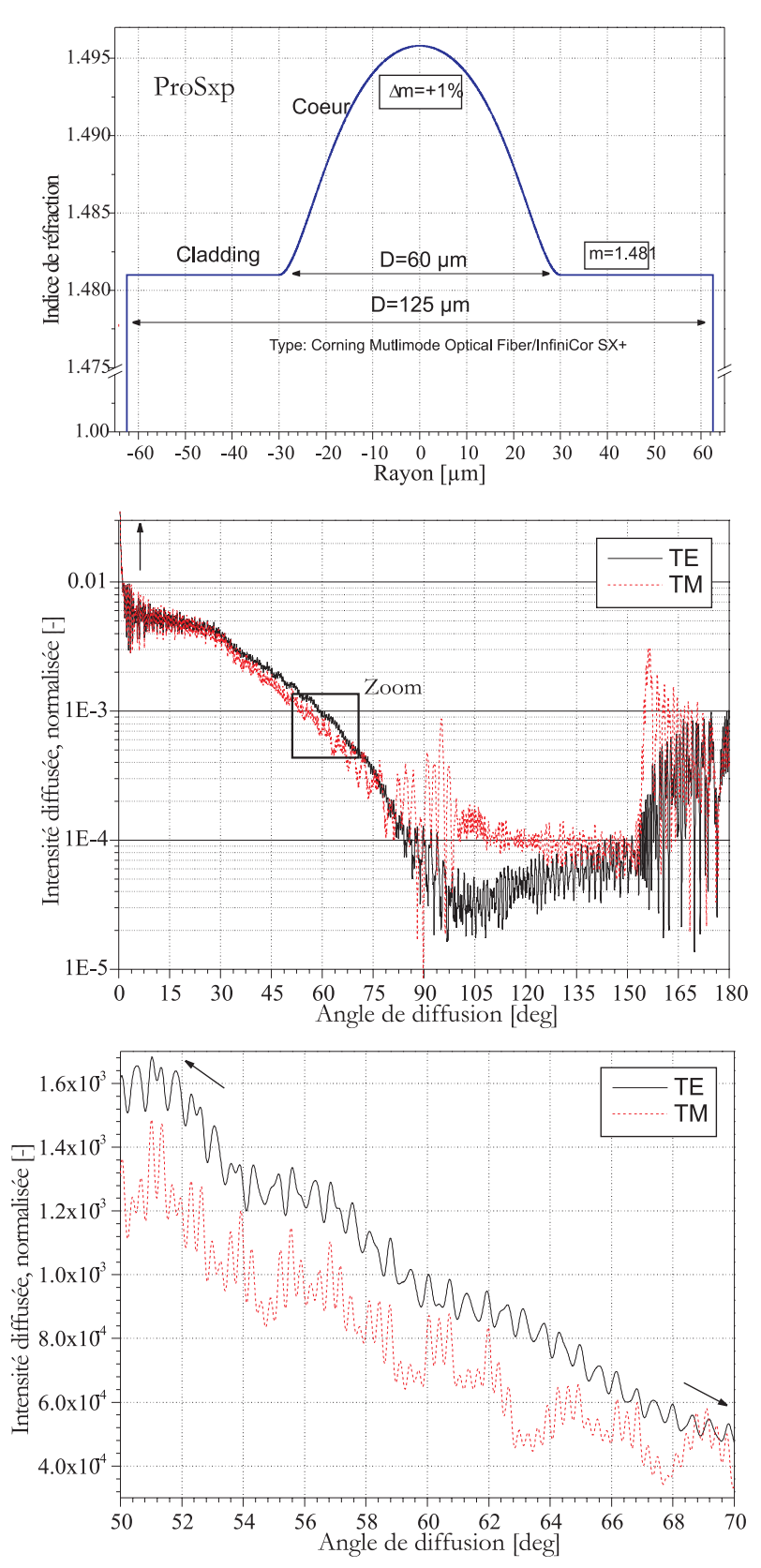

FIG.  $1.4$  – Profil d'indice d'une fibre multimode à gradient (Corning type Sx+) : coeur et cladding, et évolutions des diagrammes de diffusion correspondants. Le profil d'indice du coeur a été discrétisé en 3000 couches.

• Pour une fibre absorbante (i.e. métallique par exemple), figure 1.6 à droite, les diagrammes ont une structure beaucoup plus simple. C'est la transparence des fibres de verre-E, dans le visible, qui est à l'origine de la complexité des diagrammes obtenus.

• La figure 1.7 présente les même évolutions que précédemment mais pour la zone de diffraction (diffusion avant :  $0 < \theta < 15°$ ) et la polarisation perpendiculaire. L' intensité est normalisée par la valeur obtenue à  $0°$  (1<sup>er</sup> lobe de diffraction); avec à gauche, une fibre de verre-E homogène et à droite, une fibre métallique.

Là encore, il est clair que la transparence des fibres de verre induit une grande complexité des diagrammes de diffusion.

#### **1.5.2 R´esonances Morphologico-D´ependantes (MDRs) et Ondes de Surface**

#### Préambule : le point de vue de l'approximation localisée

On considère une fibre de verre homogène, de diamètre  $10.7235\mu$ m et d'indice m = 1.555 − 0.0*i*. Celleci est éclairée par une onde plane de longueur d'onde  $\lambda = 0.633 \mu m$  et de polarisation perpendiculaire. Le paramètre de taille de cette fibre, placée dans l'air, est donc de  $x = 53.218$ . Conformément à ce qui a été décrit précèdemment, le calcul du champ diffusé par la fibre est effectué par sommation des contributions des différents termes d'expansion des champs. Dans la figure 1.8, le bord externe de cette fibre est schématisé par un cercle en gras alors que les termes d'expansion sont schématisés par des cercles en grisé.

Compte tenu de l'état de polarisation de la lumière incidente, on s'intéresse uniquement aux coefficient externes de diffusion  $b_n$ . L'expansion du champ incident est réalisé sur l'intervalle  $n = 1, 2, \ldots, n_{stop}$ , avec pour le cas présent  $n_{stop} = 70$ . Selon le principe de l'approximation localisée [105], chaque terme de l'expansion peut être associé à un "rayon" parallèle qui impact à une distance  $d$  du coeur de la fibre avec :

$$
d = \left(n + \frac{1}{2}\right)\frac{\lambda}{2\pi} \tag{1.90}
$$

Tout "rayon" associé au terme de l'expansion, n, tel que  $n+1/2 > x$ , n'impacte donc pas sur la fibre (i.e. tous les rayons correspondant aux termes  $54, 55, \ldots, 70$ . Le coefficient externe de diffusion  $b_{61}$  correspond donc à un de ces rayons.

• La figure 1.9 présente l'évolution de l'intensité diffusée dans la direction  $\theta = 162.5^{\circ}$ , par une fibre dont le diamètre évolue de  $10\mu m$  à  $11\mu m$ . Deux cas sont présentés : i) lorsque les champs sont calculés, de façon habituelle, en sommant les différents termes de l'expansion, de  $n = 1, 2, \ldots, n_{stop}$  et ii) lorsque la sommation est effectuée en posant arbitrairement comme égal à zéro le terme  $b_{61} = 0.0 + 0.0i$ . Cette procédure, introduite par Kiehl et al. [17], permet "d'évaluer" la contribution des différents termes de l'expansion au champ total diffusé. On remarquera que :

- Dans les deux cas l'intensité diffusée est modulée par une basse fréquence que nous attribuons à l'interférence entre les différents modes de diffusion classiques : réflexion spéculaire ( $p = 0$ ), réflexion internes multiples  $((p = 2, 3...)$  voir le §2.2.2)... on parle de "Résonances Morphologico-dépendantes  $(MDRs)$ ".

- A ces MDRs se superpose une structure de résonances beaucoup plus fine. Cette dernière se caractérise par des variations brutales de l'intensité diffusée. La largeur de ces résonances est de l'ordre de quelques centièmes à quelques millièmes de micromètres... On constate que certaines de ces résonances ont disparu de l'évolution calculée avec la série "tronquée" (i.e.  $b_{61} = 0.0 + 0.0i$ ). D'après le principe de l'approximation localisée, tel qu'il est schématisé par la Figure 1.8, le terme  $b_{61}$  correspond à un "rayon" dont le paramètre d'impact se situerait à près de  $\approx 1.24\lambda$  (i.e. 780nm) de la surface externe de la fibre. Selon l'optique géométrique il ne devrait pas interagir avec la fibre. En fait, tout ce passe comme si, l'onde associée au  $b_{61}$  avait orbité autour de la fibre avant d'être diffusé par celle-ci dans la direction  $\theta = 162.5^\circ$ .

• Pour un diamètre donné [17], on peut facilement détecter les ordres de l'expansion qui sont responsables des *résonances de surface*. Pour cela, on peut tracer, pour une fibre donnée, l'évolution de la partie réelle et imaginaire des coefficients  $b_n$ . La figure 1.10 présente cette évolution pour le coefficient  $b_{61}$ . On observe, pour deux valeurs particuli`eres du diam`etre, un changement de signe de la partie imaginaire de ce coefficient et un maximum pour sa partie réelle. Pour ces deux diamètres particuliers, l'onde caractérisée par le coefficient  $b_{61}$  va engendrer une résonance.

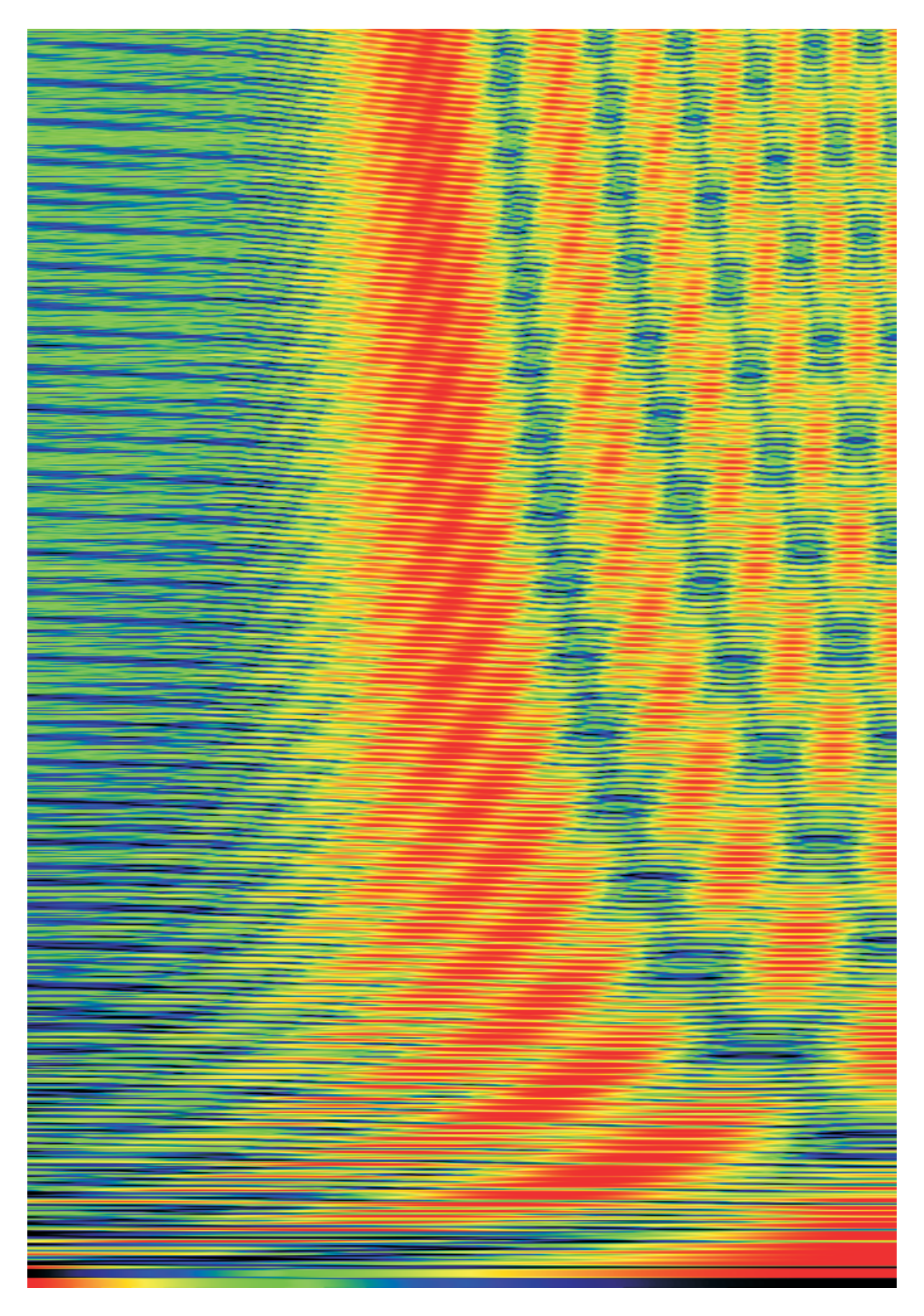

FIG.  $1.5$  – Evolution angulaire de l'intensité diffusée par une fibre de verre-E, homogène, éclairée sous incidence normale. En abscisse, l'angle de diffusion évolue de 150 à 180° de gauche à droite. En ordonnée, le diamètre de la fibre évolue de 0.02 à 42 micromètres de bas en haut. Les courbes de niveau représentent le logarithme de l'intensité diffusée, normalisée par la valeur maximale, pour la polarisation perpendiculaire.
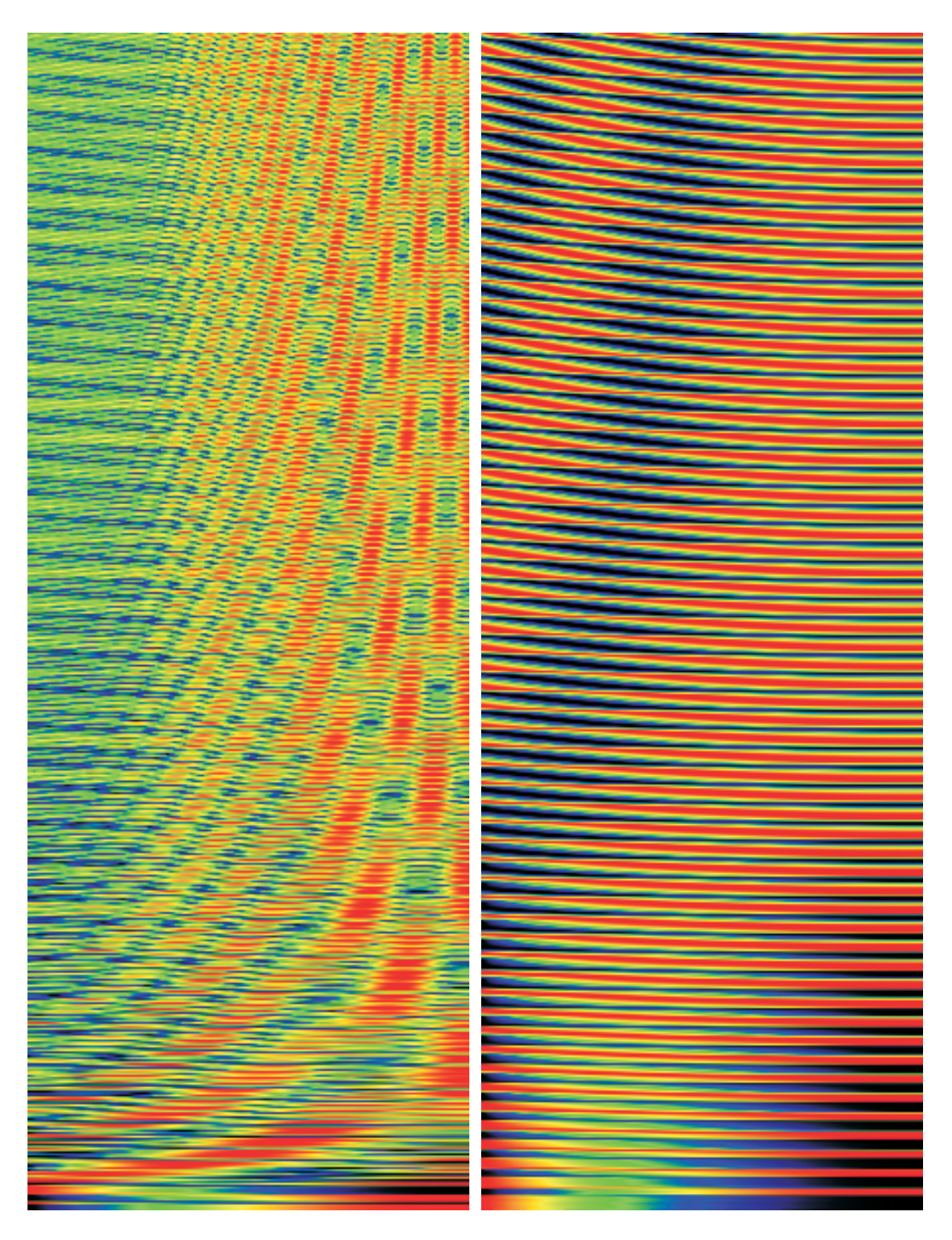

FIG.  $1.6$  – Idem figure précédente excepté : à gauche, pour la polarisation parallèle et, à droite, pour une fibre  $\it m\acute{e}tallique.$ 

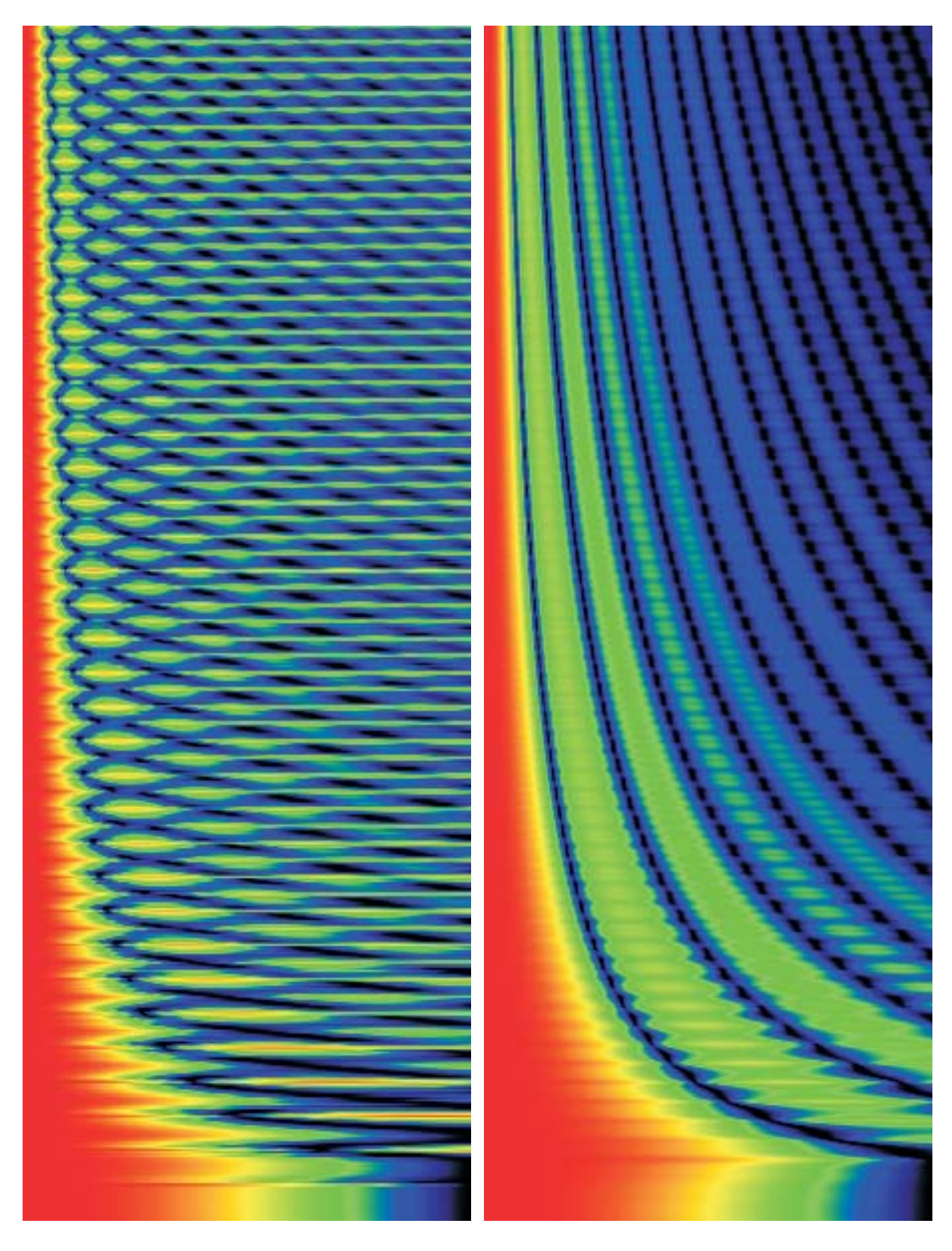

FIG. 1.7 – Idem figures précédentes excepté que l'angle de diffusion évolue de 0 à 15° (≈ zone de diffraction), la polarisation est perpendiculaire et l'intensité est normalisée par la valeur obtenue à  $0°$  (pic de diffraction); avec à gauche, une fibre de verre-E homogène, et à droite, une fibre métallique.

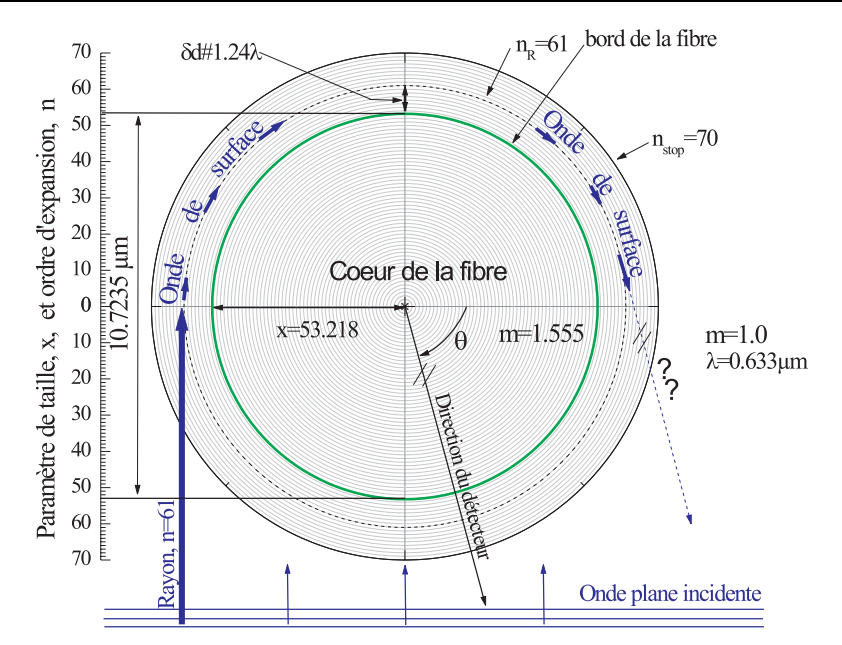

FIG.  $1.8$  – Schéma de principe sur "les ondes de surface" : le bord externe d'une fibre de diamètre 10.7235 $\mu$ m est tracé en gras, l'ordre d'expansion des champs est schématisé par la stratification en grisé.

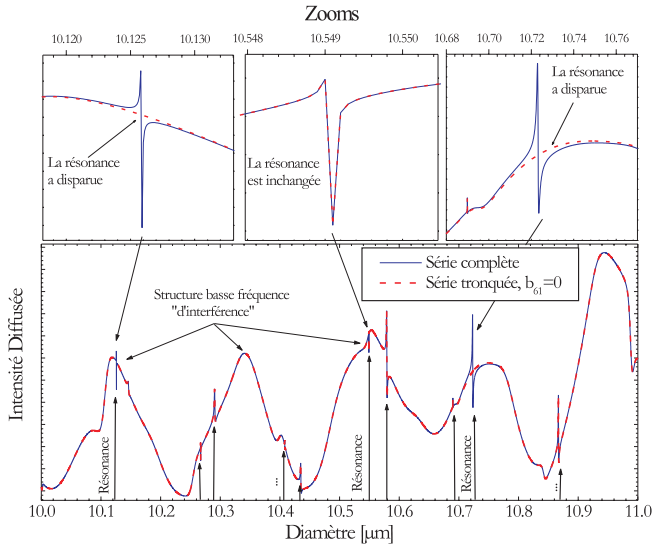

Diamètre [µm]<br>FIG. 1.9 – Comparaison de l'intensité diffusée calculée pour la série complète et lorsque l'on pose égale à 0 le coefficient de diffusion externe  $b_{61}$ .

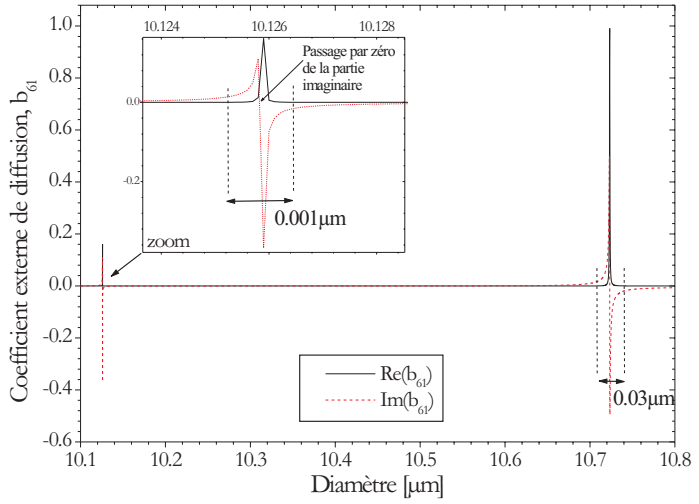

FIG. 1.10 – Evolution de la partie réelle et imaginaire du coefficient  $b_{61}$ .

• Comme la figure 1.9, la figure 1.11 présente l'évolution de l'intensité du champ diffusé en fonction du diamètre de la fibre. Mais, dans ce dernier cas, les séries sont tronquées de façon encore plus brutale : a) en haut, la série est complète ; b) au milieu, tous les termes correspondant aux ondes de surfaces sont annulés  $b_n = 0.0+0.0i$ ,  $n \geq x$ ; c) en bas, tous les termes qui correspondent à des rayons qui impactent sur la fibre sont annulés,  $b_n = 0.0 + 0.0i$ ,  $n < x$ . Pour des raisons de lisibilité de la figure, l'intensité du cas c) a été multipliée par un facteur 10. Les évolutions obtenues sont cohérentes :

- Le cas  $b$ ) montre une évolution, périodique à basse fréquence, caractéristique des 'basses fréquences'. - Le cas c) semble rassembler l'essentiel des contributions des ondes de surface.

En fait, même visuellement, l'addition des évolutions b) et c) ne correspond que qualitativement à l'évolution a). On peut avancer comme explication à cela que les termes  $b_n$  tels que  $n = int(x) \pm 1$ rendent compte très vraisembablement à la fois des ondes externes et des ondes internes près de la surface. La troncature que nous avons utilisé plus haut, dissocie trop "violament" des processus qui sont nécessairement couplés près de la surface (i.e. continuité des composantes tangentielles des champs).

Une analyse par la méthode de décomposition de Debye, plus rigoureuse, peut également aider à la compré- hension de ces mécanismes [68].

• Toujours pour les mêmes paramètres, la figure 1.12 présente l'évolution de l'intensité du champ diffusé en fonction du diamètre pour : i) une fibre homogène et différents indices de réfraction : m = 1.555, 1.55499, 1.5549; *ii*) une fibre avec un gradient d'indice, dont le profil linéaire  $m = 1.55,..., 1.555$ est discrétisé en 1000 couches. Il semble qu'une variation légère de l'indice ne contribue qu'à faire glisser, ou d´ecaler, la structure de r´esonance, sans en changer fondamentalement la forme ou l'amplitude. Les MDRs sont quant à elles beaucoup plus sensibles aux gradients internes, ce qui se comprend aisément.

• La figure 1.13 montre l'évolution de l'intensité du champ diffusé par une fibre à coeur, en fonction de son diam`etre et de la taille relative du coeur : 0, 10, 30, 60 et 90 % du rayon externe de la fibre. L'indice de réfraction du coeur est pris égal à 1. On constate que, bien que les évolutions à basse fréquence soient assez différentes, la position des résonances semble ne pas trop varier pour un coeur atteignant jusqu'à 60% du rayon externe de la fibre. Ici encore, ce résultat s'accorde avec la nature des résonances de surface.

## **1.6 Conclusion**

Dans ce chapitre nous avons résolu le problème de la diffusion d'une onde électromagnétique plane, harmonique, de polarisation linéaire, par un cylindre de section circulaire, d'extension infinie, composé de  $L$  couches concentriques d'indice de réfraction complexe. Pour ce faire, nous avons utilisé une méthode de séparation des variables (i.e. théorie de Lorenz-Mie) et une méthode de récurrence pour le calcul des champs internes. L'onde incidente est d'incidence normale. Les algorithmes numériques et les codes de calcul développés sont très stables. Les propriétés de diffusion de cylindres de grand paramètre de taille  $(\alpha > 1000)$ , composés de plusieurs milliers de couches, peuvent ainsi être calculées. Ces travaux seront largement utilisés pour simuler la réponse de l'interféromètre (Chapitre 2) et du diffractomètre (Chapitre 4) lors de la mesure des fibres de renfort.

De façon plus générale, ces travaux permettent également de simuler les propriétés de diffusion de "particules" cylindriques rencontrées dans les laboratoires et l'industrie :

- $-$  Homogènes : fibres de verre, polymères, carbone, métalliques ; jets liquides axi-symétriques...
- $A$  saut d'indice : fibres creuses (UV, IR, "air-line"), fibres optiques à saut d'indice (coeur-cladding), jets liquides enrobés, capillaires...,
- Stratifiées en indice (gradient discret ou continu) : fibres optiques, jets liquides et capillaires soumis à un choc thermique, en cours d'évaporation, avec mélange diffusif, etc.

Ils s'appliquent également à d'autres domaines de longueurs d'ondes (ondes radar, infra-rouge lointain...) et pourraient être généralisés dans le cas d'un éclairement par un faisceau gaussien [73, 36].

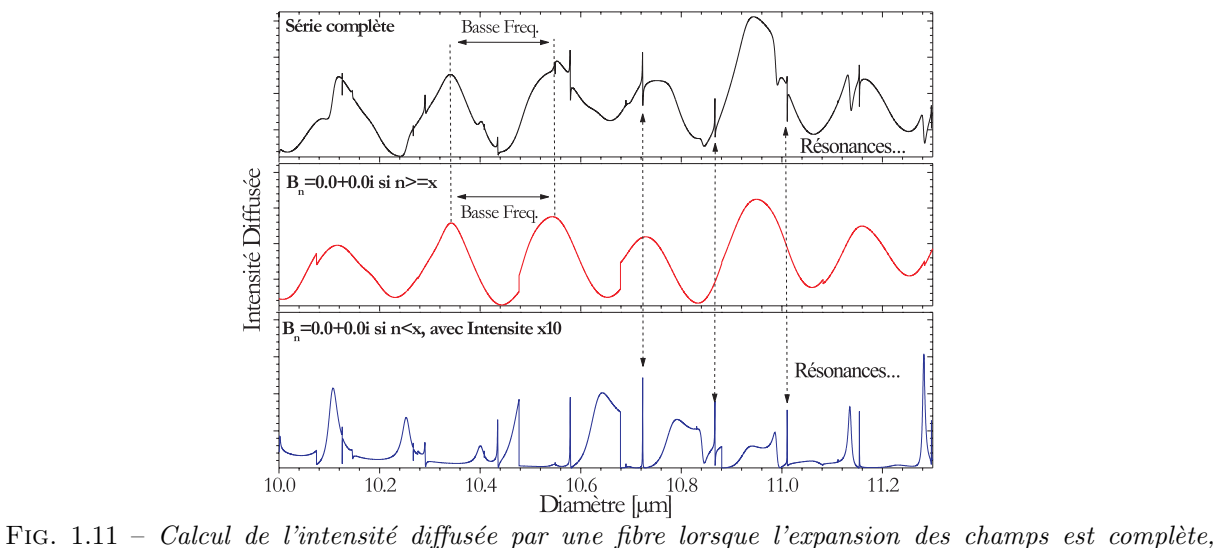

tronquée vers le bas ou vers le haut.

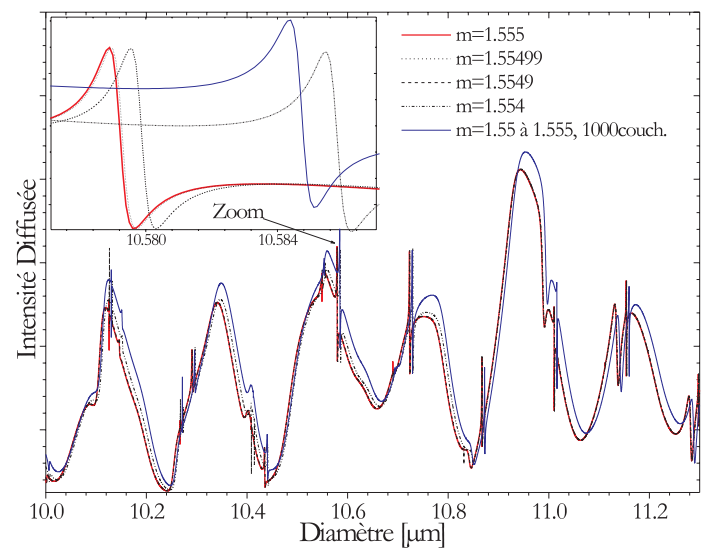

FIG.  $1.12$  – Effet de la partie réelle de l'indice de réfraction sur la structure de résonance (ondes de surface) de l'intensité diffusée par une fibre homogène et une fibre à gradient d'indice.

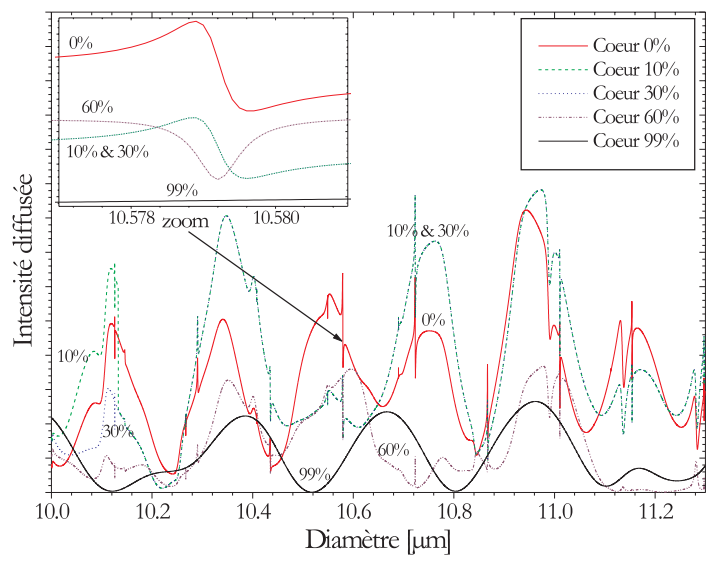

FIG. 1.13 – Mise en évidence de l'effet d'un coeur d'air (bulle de qaz) sur la structure de résonance (ondes de surface) de l'intensité diffusée par une fibre.

# **Chapitre 2**

# Modélisation de la réponse de l'interféromètre "FIBS"

Nous venons de résouldre le problème de la diffusion d'une onde plane par un cylindre multicouches. Dans ce chapitre, le modèle ainsi développé va nous permettre de simuler la réponse de l'interféromètre afin de l'optimiser, d'étudier sa sensibilité à divers paramètre et effets.

# **2.1 Introduction**

#### Contraintes pour la mesure du diamètre des fibres de renfort

Nous avons établi au début de cette étude, d'un commun accord avec Saint-Gobain Recherche, qu'un système de mesure et de contrôle en ligne, de la granulométrie des fibres de renfort, doit satisfaire aux contraintes suivantes : i) La résolution sur le diamètre des fibres doit être telle que  $\sigma_D < 0.5 \mu m$  pour des fibres dans la gamme de taille  $D = 5 - 30 \mu m$ ; ii) La résolution longitudinale/spatiale du système doit pouvoir atteindre 1mm pour une fibre défilant à  $50m/s$ , c'est-à-dire un taux d'acquisition de 50 000  $mesures/s; iii)$  Le système de mesure doit être compact afin de pouvoir être utilisé sur une filière de laboratoire ou industrielle (place disponible très réduite). iv) La mesure doit être effectuée à grande distance de la fibre pour ne pas perturber les conditions de fibrage.

Nos recherches bibliographiques [23, 51] sur les techniques de mesure du diam`etre des fibres (optique, polymère, renfort...), ont montré qu'il n'existait pas sur le marché<sup>1</sup> de système de mesure capable de satisfaire à toutes les contraintes précèdentes.

#### Choix de l'interférométrie Phase Doppler

L'Interférométrie Phase Doppler (IPD) ou Phase Doppler Anemometry (PDA) est une technique laser qui a été développée dans les années 1975-1984[27, 5] pour la mesure simultanée de la vitesse (1 à 3 composantes) et du diamètre de particules *sphériques et homogènes* en écoulement. La gamme des vitesses mesurables peut atteindre  $\pm 300m/s$  pour les diamètres de 0.5 $\mu$ m à 2mm. S'ajoutent à ces mesures : la mesure des flux et de la concentration locale de l'écoulement en particules [3]. Depuis l'introduction de son principe, l'IPD a trouvée diverses applications dans le domaine industriel pour l'étude : de la combustion dans les moteurs, de la cavitation ou des écoulements en Lit Fluidisé Circulant... Différentes améliorations ont par ailleurs été apportées au principe originel de cette technique :  $i$ ) la correction des mesures de flux par la prise en compte de la distribution gaussienne d'intensité du volume de mesure  $[38, 2, 111, 102]$ ;  $ii)$  la possibilité de mesurer le diamètre de particules hétérogènes, contenant une suspension [69, 55], un cœur ou un gradient radial d'indice  $[71, 92, 70]$ ; *iii*) la mesure de l'indice complexe de réfraction de particules sphériques homogènes (i.e. composition ou température des particules  $[72]$ ); iv) la mesure de particules non sphériques : cylindriques [83, 58, 59, 94, 77], oblates/prolates [58], rugueuses [61, 67], ect.

L'IPD répond à toutes les contraintes imposées pour la mesure des fibres de renfort : la haute résolution temporelle et spatiale, la mesure à grande distance, la possibilité théorique de mesurer en rétrodiffusion,

 $1C'$ est toujours le cas à l'heure actuelle...

un traitement des données réduit au calcul d'une FFT... De ce fait, et compte tenu de notre expérience dans le développement de cette technique, nous avons opté pour le développement d'un système de mesure des fibres de renfort qui utilise le principe de l'IPD. La condition préalable à la réalisation expérimentale d'un tel système est de modéliser théoriquement, et d'optimiser numériquement, sa réponse lors de la mesure des fibres de renfort.

# **2.2** Modélisation de la réponse de l'interféromètre

#### **2.2.1** Modèle basé sur la théorie électromagnétique

Dans le repère  $(Oxyz)$  lié au laboratoire, la fibre est considérée comme un cylindre infini de section circulaire, homogène ou multicouche, de diamètre D et d'axe Z, voir la figure 2.1. Un système de coordonnées locales  $(Ox_1y_1z)$  est défini tel que le faisceau incident 1, de vecteur d'onde  $\mathbf{k}_1$ , se propage suivant (Ox<sub>1</sub>) avec **k**<sub>1</sub> =−k<sub>1</sub>**e**<sub>x1</sub>. Ce faisceau est considéré comme étant une onde plane harmonique, linéairement polarisée, de fréquence  $\nu_1$  et de longueur d'onde  $\lambda$ . Le repère  $O(x_1y_1z)$  se confond avec le repère  $O(xyz)$ par une simple rotation autour de l'axe z, d'angle  $\alpha$ . Le vecteur champ électrique  $\mathbf{E}_1$  est décomposable en une composante  $E_{\parallel}$ **e**<sub>z</sub> parallèle au plan  $(x_1z)$  et une composante  $-\mathbf{E}_{y1}$  perpendiculaire au plan  $(x_1z)$ .  $\delta_1$ est l'angle de polarisation du champ incident, c'est-à-dire l'angle entre l'axe z et la direction du vecteur **E**<sub>1</sub>. Pour tenir compte du faisceau  $n^{\circ}2$ , de polarisation  $\delta_2$  et de fréquence  $\nu_2$ , on définit un second système de coordonnées locales  $(Ox_2y_2z)$ , voir la figure 2.1.

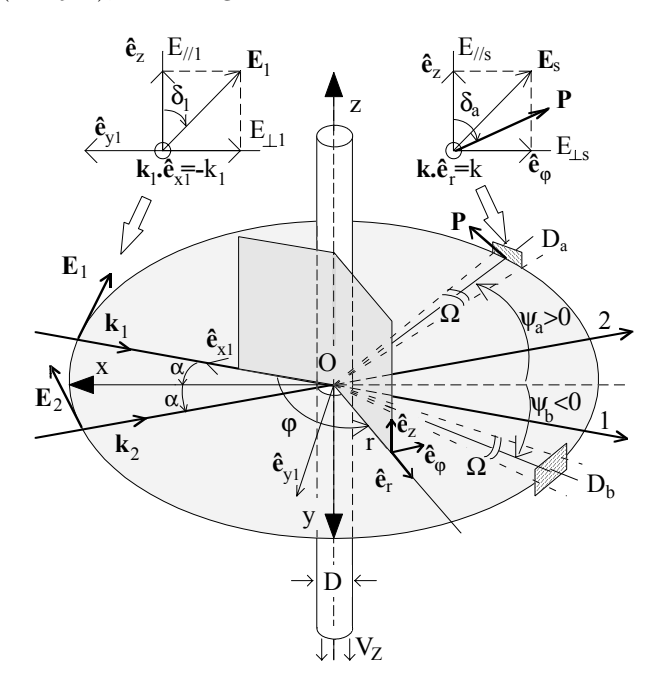

FIG.  $2.1 - Geométrie$  du modèle de calcul de la réponse de l'interféromètre.

On considère ici que les dimensions du volume de mesure, formé par le croisement des deux faisceaux, sont très supérieures au diamètre de la fibre. On peut alors utiliser les résultats établis dans le chapitre précédent, pour des ondes planes. De manière classique, on suppose également que les faisceaux laser sont décalés en fréquence (de la quantité  $\nu_s$ ) par des cellules de Bragg ou par un réseau de diffraction tournant [26].

On peut alors calculer le champ total diffusé par la fibre sur la surface d'un détecteur  $D_a$ , d'angle de polariseur  $\delta_a$ , placé dans le plan  $(Oxy)$  à une grande distance r de la fibre, et dont l'axe optique fait un angle "d'élévation"  $\psi_a$  avec l'axe −x, voir la figure 2.1. Dans ces conditions, le détecteur collecte la lumière diffusée aux angles de diffusion : faisceau n°1,  $\theta_1 = \psi_a + \alpha$  et pour le faisceau n°2,  $\theta_1 = \psi_a - \alpha$  :

$$
E_s (\psi_a) = [E_{\parallel s1} (\psi_a + \alpha) + E_{\parallel s2} (\psi_a - \alpha)] e_z + [E_{\perp s1} (\psi_a + \alpha) + E_{\perp s2} (\psi_a - \alpha)] e_{\varphi}
$$
 (2.1)

Classiquement,  $\nu_1/\nu_2 \approx 1$  avec pour la fréquence moyenne  $\nu = (\nu_1 + \nu_2)/2$ . Le vecteur de Poynting total

s'écrit alors :

$$
S_s = \frac{k}{2\mu_0\nu} \left[ \left| E_{//s1} \right|^2 + \left| E_{//s2} \right|^2 + \left| E_{\perp s1} \right|^2 + \left| E_{\perp s2} \right|^2 + 2Re \left\{ E_{//s1} E_{//s2}^* + E_{\perp s1} E_{\perp s2}^* \right\} \right] \tag{2.2}
$$

On peut le reformuler sous la forme suivante :

$$
S_s = \frac{k}{2\mu_0 \omega} \left( G + Re \left\{ H \exp \left[ -i\omega_D \left( t \right) \right] \right\} \right) \tag{2.3}
$$

avec

$$
G = |E_{//s1}|^2 + |E_{//s2}|^2 + |E_{\perp s1}|^2 + |E_{\perp s2}|^2
$$
\n(2.4)

$$
H = 2\left(E_{//s1}E_{//s2}^* + E_{\perp s1}E_{\perp s2}^*\right) \tag{2.5}
$$

$$
\nu_D = (k_1 - k_2) \cdot r + \nu_s = -4V_Y(t) \sin(\alpha) / \lambda + \nu_s \tag{2.6}
$$

Dans les équations (2.4) et (2.5) les expressions des champs peuvent être explicitées à partir des résultats du chapitre précèdent. Pour le faisceau 1 et pour le détecteur  $D_a$ , on a par exemple :

$$
E_{//s1} = exp\left[\frac{3\pi i}{4}\right] \sqrt{\frac{2}{\pi kr}} \left[ cos^2 \delta_a T_1 \left(\psi_a + \alpha\right) E_{\parallel 1} cos \delta_1 + sin \delta_a cos \delta_a T_2 \left(\psi_a + \alpha\right) E_{\perp 1} sin \delta_1 \right]
$$
\n
$$
E_{\perp s1} = exp\left[\frac{3\pi i}{4}\right] \sqrt{\frac{2}{\pi kr}} \left[ sin \delta_a cos \delta_a T_1 \left(\psi_a + \alpha\right) E_{\parallel 1} cos \delta_1 + sin^2 \delta_a T_2 \left(\psi_a + \alpha\right) E_{\perp 1} sin \delta_1 \right]
$$
\n(2.7)

Dans l'équation (2.6) le produit scalaire  $(k_1 - k_2)$ . r a été réécrit sous une forme qui dépend explicitement du temps. Quand la fibre se déplace dans le plan  $(Oxy)$ , le produit scalaire varie proportionnellement à la composante de vitesse  $V_y(t)$  de la fibre. Lors du fibrage, toute variation de la «fréquence hétérodyne Doppler»  $\nu_D$  pourra être associée à une fluctuation de la position de la fibre suivant l'axe y. De plus, du fait du décalage en fréquence des faisceaux,  $\nu_s = (\nu_1 - \nu_2) > 0$ , la lumière diffusée par la fibre est modulée dans le temps même lorsqu'elle est fixe dans le volume de mesure.

Remarque : Il peut être utile d'analyser le degré de polarisation linéaire de la lumière diffusée par la fibre (cas d'une fibre biréfringente :  $\S 2.5.5$ ). Pour ce faire, une partie de la lumière qui est diffusée par la fibre doit traverser un polariseur linéaire avant d'être focalisée sur l'élément photo détecteur. Sur la figure 2.1, pour le détecteur  $D_a$ , l'axe optique du polariseur P fait un angle  $\delta_a$  avec  $e_z$ . Au final, le champ diffusé et collecté s'écrit après la traversée du polariseur linéaire :

$$
\begin{pmatrix}\nE_{\parallel s} \\
E_{\perp s}\n\end{pmatrix}_P = \begin{pmatrix}\n\cos^2 \delta_a & \sin \delta_a \cos \delta_a \\
\sin \delta_a \cos \delta_a & \sin^2 \delta_a\n\end{pmatrix} \begin{pmatrix}\nE_{\parallel s} \\
E_{\perp s}\n\end{pmatrix}
$$
\n(2.8)

Pour un détecteur réel, l'équation (2.3) doit être intégrée sur l'angle solide  $\Omega$  de collection du détecteur. Sous incidence normale, le calcul se réduit à une intégration sur le domaine angulaire  $[\psi_a - \Omega/2, \psi_a + \Omega/2]$ . Si la réponse du détecteur est linéaire (i.e. signal électrique proportionnel au signal optique), le signal  $\acute{e}$ lectrique produit par ce détecteur est de la forme  $^2$ :

$$
I(t) = \int_{\Omega} |S_s(t)| d\psi
$$
\n(2.9)

Cette dernière expression peut être réécrite comme suit :

$$
I(t) = \frac{k}{2\mu_0 \omega} \left( \langle G \rangle_{\Omega} + 2\sqrt{\langle H_i \rangle_{\psi}^2 + \langle H_r \rangle_{\psi}^2} \cos \left[ \tan^{-1} \left( \langle H_i \rangle_{\psi} / \langle H_i \rangle_{\psi} \right) - 2\pi \nu_D t \right] \right) \tag{2.10}
$$

avec les quantités intégrales :

$$
\langle G \rangle_{\Omega} = \int_{\Omega} G d\psi
$$
  
\n
$$
\langle H_r \rangle_{\Omega} = \int_{\Omega} Re \{H\} d\psi
$$
  
\n
$$
\langle H_i \rangle_{\Omega} = \int_{\Omega} Im \{H\} d\psi
$$
\n(2.11)

<sup>&</sup>lt;sup>2</sup>Dans le cas ou la transmission des optiques dépendant de l'angle de collection, on écrira plutôt :  $I(t)$  =  $\int_{\Omega} \sqrt{Tr(\psi)} |S_s(t)| d\psi$ , voir §3.1.3

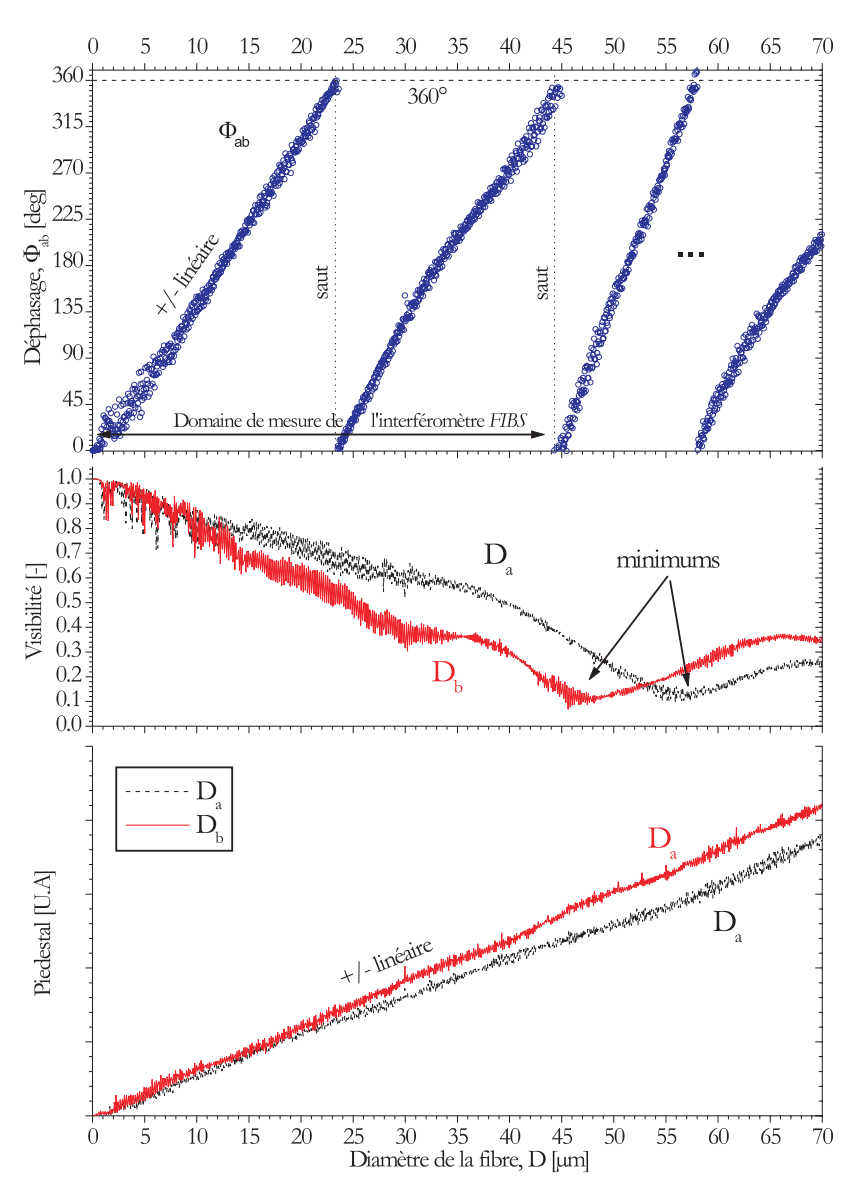

FIG. 2.2 – Exemple de simulations des caractéristiques des signaux Doppler produits par des fibres de  $verre-E homog\`enes : déphasage, visitilit\'es et piedestal (intensité diffus\'ee) des deux signaux.$ 

Nous introduisons à présent les quantités caractéristiques des signaux Doppler : le Piedestal  $P$ , la Visibilité V et la phase  $\phi$ [62] :

$$
P = k \left\langle G \right\rangle_{\Omega} / (2\mu_0 \omega) \tag{2.12}
$$

$$
V = 2\sqrt{\langle H_i \rangle_{\Omega}^2 + \langle H_r \rangle_{\Omega}^2} / \langle G \rangle_{\Omega}
$$
\n(2.13)

$$
\phi = \tan^{-1} \left( \langle H_i \rangle_{\Omega} / \langle H_r \rangle_{\Omega} \right) \tag{2.14}
$$

Finalement, l'équation (2.10) peut être mise sous la forme caractéristique d'un signal Doppler laser :

$$
I(t) = P\left[1 + V\cos\left(2\pi\nu_D t + \Phi\right)\right]
$$
\n
$$
(2.15)
$$

La phase  $\phi$  est une phase absolue, elle ne peut pas être mesurée directement. C'est pourquoi, dans le principe de la technique de l'IPD, deux détecteurs  $D_a$  et  $D_b$  ou plus (voir également [79, 82]) sont utilisés pour mesurer la différence de phase  $\Delta \phi_{ab} = \phi_a - \phi_b$  entre deux signaux Doppler  $I_a(t)$  et  $I_b(t)$ . Ces derniers sont obtenus à l'aide de deux détecteurs placés à des angles de diffusion différents  $\psi_a$  et  $\psi_b$ :

$$
I_a(t) = P_a [1 + V_a \cos (2\pi \nu_D t + \phi_a)]
$$
  
\n
$$
I_b(t) = P_b [1 + V_b \cos (2\pi \nu_D t + \phi_b)]
$$
\n(2.16)

La dépendance de la différence de phase avec le diamètre de la particule diffusante,  $\phi_{ab} = \phi_a - \phi_b$ , sera appelée PDRS<sup>3</sup> dans ce qui suit. D'après le principe de l'IPD, le diamètre de la particule (la fibre dans

<sup>3</sup>Phase Diameter RelationShip

le cas présent) est déduit de la mesure de la différence de phase  $\Delta\phi_{ab}$  et de la connaissance «théorique/ numérique» de la PDRS. La figure 2.2 montre, à titre d'exemple, l'évolution du déphasage, de la visibilité et du piedestal des signaux  $I_a$  et  $I_b$ , pour différents diamètres de la fibre. La fibre est ici homogène et son diamètre varie entre  $D = 0.01 \mu m$  et  $D = 70 \mu m$ . Le déphasage  $\phi_{ab}$  évolue de manière plus ou moins linéaire, par morceaux. Cette linéarité chute de concert avec la visibilité des signaux. Le premier saut du déphasage (modulo  $2\pi$ ) apparaît pour  $D \approx 23 \mu m$ . La visibilité évolue de manière beaucoup plus complexe ( i.e. ≈ fonction de Bessel). Elle passe par un minimum pour  $D \approx 44 \mu m$ . Le piedestal évolue de manière plus ou moins linéaire. Ces évolutions ont été calculées pour les paramètres optiques suivants :  $\alpha = 1.11^{\circ}$ ,  $\Omega/2=5.15^{\circ}$ ,  $m=1.555$ ,  $\psi_a=162.5^{\circ}$ ,  $\psi_b=-166.73^{\circ}$ ,  $\lambda=0.6328\mu$ m et une polarisation perpendiculaire  $(syst\`eme FIBS).$ 

La validation des modèles précédents a été réalisée en 3 étapes. Premièrement, nous avons comparé les valeurs numériques obtenues pour un cylindre homogène avec celles obtenues pour une sphère [62, 71]. Les résultats étaient cohérents, compte tenu des différences prévisibles. Deuxièmement, nous avons comparé nos résultats avec ceux de la littérature (fibres homogènes et d'indice inférieur) : ceux de Schaub et al. [94], basés sur la Théorie de Lorenz-Mie, et ceux de Mignon et al., basés sur l'optique Géométrique [58]. Nos résultats concordaient parfaitement avec ceux de Schaub et al. L'accord avec les prédictions de l'optique géométrique n'était que très qualitatif, voir à ce propos le § 2.2.2. Au final, différents tests expérimentaux ont démontré la validité de nos modèles de diffusion ( $\S 3.4$ ).

#### **2.2.2** Modèle et interprétations basés sur l'optique géométrique

L'optique géométrique est une théorie asymptotique (valide notamment si  $D >> \lambda$ ) qui rend compte de l'aspect corpusculaire de la lumière. Elle décompose en "rayons lumineux" l'onde incidente sur la particule [105] et suit leur interaction avec la particule, à l'aide des lois de Descartes. La figure 2.3 schématise le parcours d'un rayon lumineux intéragissant avec une particule réfractante (indice relatif  $m > 1$ ). Ce rayon subit une première réflexion  $(p = 0)$  sur la surface externe de la particule, avec un angle de diffusion de  $\theta_0$ , ce rayon subit également une réfraction  $(p = 1)$ , avec émergence à l'angle  $\theta_1$ , ainsi qu'une première réflexion interne ( $p = 2$ ) avec émergence à l'angle  $\theta_2$  et ainsi de suite... L'angle de

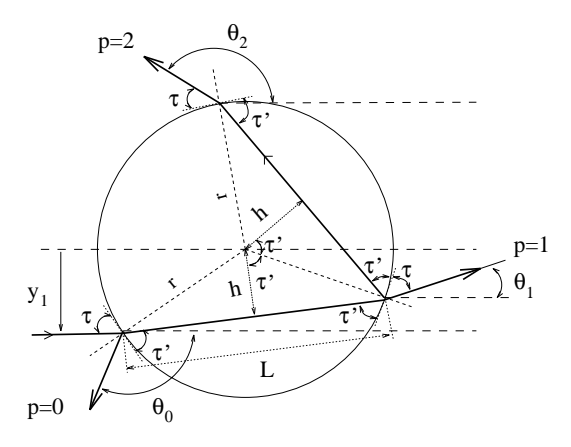

FIG.  $2.3$  – Optique géométrique : parcours des rayons lumineux à travers une particule réfractante. diffusion  $\theta_p$  du rayon p, par rapport à la direction incidente, s'écrit [105] :

$$
\theta_p = 2\tau - 2p\tau' + 2k\pi,\tag{2.17}
$$

 $\tau$  et  $\tau'$  (figure 2.3) sont reliés par la relation de Descartes/Debye [105] :

$$
m\cos(\tau') = \cos(\tau) \tag{2.18}
$$

L'énergie véhiculée par les différents rayons peut être calculée au moyen des coefficients de Fresnel. Ces coefficients en amplitude s'écrivent, pour les deux polarisations, perpendiculaire et parallèle :

$$
r_{\perp} = \frac{\sin \tau - m \sin \tau'}{\sin \tau + m \sin \tau'} \qquad r_{\parallel} = \frac{m \sin \tau - \sin \tau'}{m \sin \tau + \sin \tau'}
$$
(2.19)

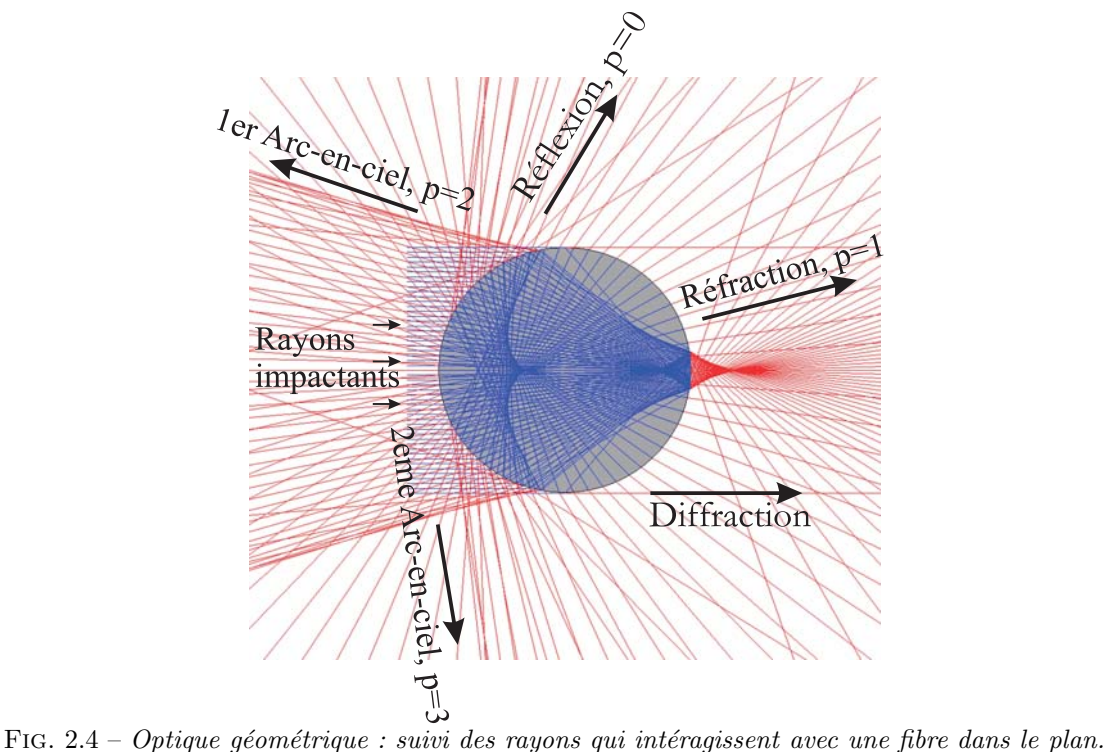

Pour les différents rayons, on obtient les amplitudes suivantes :

- Pour p=0,  $\epsilon_{\perp,\parallel} = r_{\perp,\parallel}$
- $-$  Pour p=1,  $\epsilon_{\perp,\parallel} = (1 r_{\perp,\parallel}^2)$ ,...
- $-$  Pour p=2,  $\epsilon_{\perp,\parallel} = r_{\perp,\parallel}(1 r_{\perp,\parallel}^2)$
- ...

Au final, l'énergie véhiculée par chaque rayon s'écrit :

$$
I_{\perp}(\theta) = \frac{I_0 D^2 \epsilon_{\perp}^2 \gamma}{r^2} \qquad I_{\parallel}(\theta) = \frac{I_0 D^2 \epsilon_{\parallel}^2 \gamma}{r^2}
$$
\n(2.20)

où r est la distance des détecteurs au point de mesure ;  $I_0$  est l'intensité de référence de l'onde incidente ;  $\gamma$ est un facteur qui rend compte de la dispersion de l'énergie du rayon incident et qui est liée à la courbure locale de la surface de la particule, avec  $\gamma = sin\tau/|\frac{d\theta'}{d\tau}|$ . La figure 2.4 montre le résultat du suivi d'une centaine de rayons incidents, parallèles, qui impactent sous incidence normale sur une fibre de verre-E de diamètre  $100\mu$ m. Dans cette simulation, pour des raisons de clarté de la figure, le parcours des rayons n'a  $\acute{e}t\acute{e}$  suivi que jusqu'à la deuxième réflexion interne (i.e.  $p = 3$ ). Différents phénomènes sont remarquables : point de focalisation vers l'avant, rayons ayant subi une seule réflexion spéculaire  $(p = 0)$ , présence de caustiques à l'intérieur de la particule, zones de localisation du premier $(1/p = 2)$  et second arc-en-ciel  $(p = 3)$ ... La figure 2.5 montre l'évolution de l'intensité de ces rayons en fonction de la distance qu'ils ont parcourue à l' intérieur de la particule. On constate que leur intensité décroît rapidement mais qu'il existe aussi, des périodicités, des plages de distances ou "bandes" interdites, qui sont à l'origine de certaines des périodicités observées dans les diagrammes de diffusion et notamment des MDRs (voir les sections 1.5.1).

#### Modélisation de la réponse de l'interféromètre

La simulation de la réponse de l'interféromètre laser peut être effectuée à l'aide du modèle introduit dans la section 2.2.1, seuls les champs diffusés seront calculés différemment. A titre d'exemple, pour les rayons réfractés ( $p = 1$ ), le champ de composante parallèle qui est diffusé et collecté par le détecteur  $D_a$  $s'$ écrit<sup>5</sup> :

$$
E_{//s1} (\psi_a) = \sqrt{I_{//1} (\psi_a + \alpha)} e^{-j\varphi_1} + \sqrt{I_{//2} (\psi_a - \alpha)} e^{-j\varphi_2}
$$
  
avec  $\varphi_1 = \frac{2\pi m}{\lambda_0} L_1$  et  $\varphi_2 = \frac{2\pi m}{\lambda_0} L_2$  (2.21)

 $^4{\rm Les}$ optiques de collection de l'interféromètre FIBS sont situées dans cette région, voir le chapitre suivant

 $^5 \mathrm{On}$ néglige ici la dépendance temporelle et le déphasage dû à la distance particule-détecteur

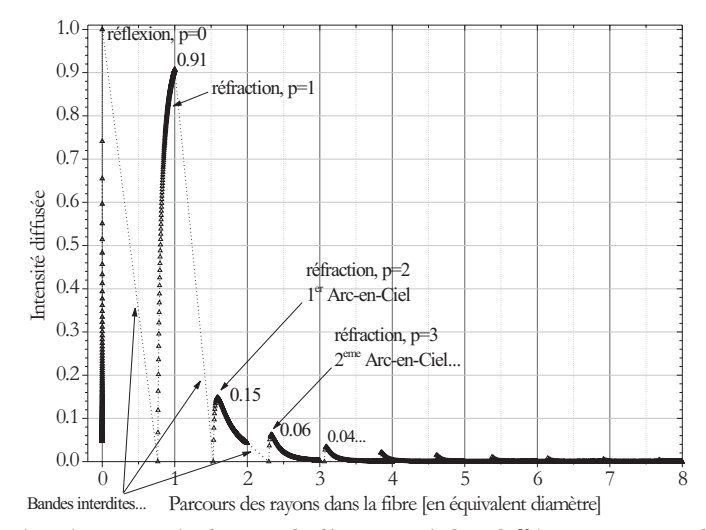

FIG.  $2.5$  – Optique géométrique : évolution de l'intensité des différents rayons diffusés en fonction de la distance géométrique qu'ils ont parcourue à l'intérieur de la fibre.

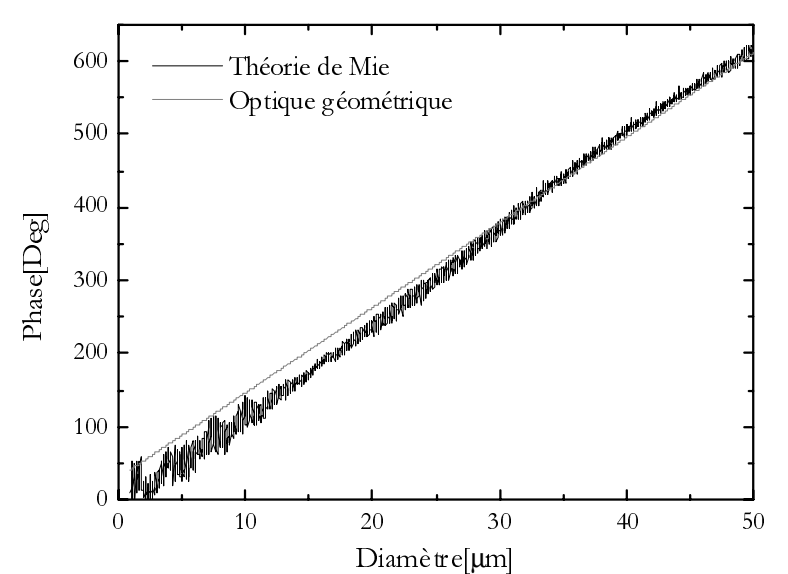

FIG.  $2.6$  – Comparaison de la relation phase diamètre prédite par la théorie électromagnétique et par l'optique géométrique (uniquement les rayons  $p = 2$ ), pour  $\psi_a = -\psi_b = 165^\circ$ ,  $\alpha = 0.855^\circ$  et  $\Omega = 3.13^\circ$ .

où  $\varphi_1$  et  $\varphi_2$  représentent le déphasage des rayons réfractés (par rapport à un rayon non dévié par la particule) du fait de leur parcours optique à l'intérieur de la particule (i.e.  $mL_1$  et  $mL_2$ ). La figure 2.6 compare la relation phase diamètre prédite par la théorie électromagnétique et l'optique géométrique (uniquement les rayons  $p = 2$ ), pour  $\psi_a = \psi_b = 165^\circ$ ,  $\alpha = 0.855^\circ$  et  $\Omega = 3.13^\circ$ . On constate que l'optique géométrique ne prédit que très approximativement la pente de la relation phase-diamètre.

Pour tenter de prédire les oscillations haute fréquence de la PDRS, avec l'optique géométrique, il conviendrait de sommer les contributions de tous les rayons qui sont susceptibles d'être diffusés dans la direction  $\psi_a$  (i.e. pour  $p = 0, 1, 2...\infty$ ) et de prendre en compte les effets dus aux points focaux. Cependant, il est important de noter que cette approche sera limitée par les limites mêmes de l'optique géométrique [105]. Des effets purements *ondulatoires* comme la diffraction, le phénomène comme d'arc-en-ciel ou les ondes de surface... ne seront jamais, ou que très grossièrement, décrits par l'optique géométrique.

La figure 2.7 présente l'évolution de la fréquence des oscillations de la PDRS, calculée avec la théorie  $\ell$ electromagnétique, pour différentes valeurs du rapport  $\lambda/m$  et pour la géométrie IPD correspondant à la figure 2.6. Tous les points sont alignés suivant une droite de pente  $\approx 1/2$ . Ces oscillations proviennent en fait de l'interférence entre les rayons  $p \geq 2$ . L'amplitude des oscillations est maximale lorsque ces rayons sont déphasés entre eux de la quantité :  $\approx \frac{n}{2} \frac{\lambda_0}{m}$  (la fibre se comporte comme une cavité résonnante).

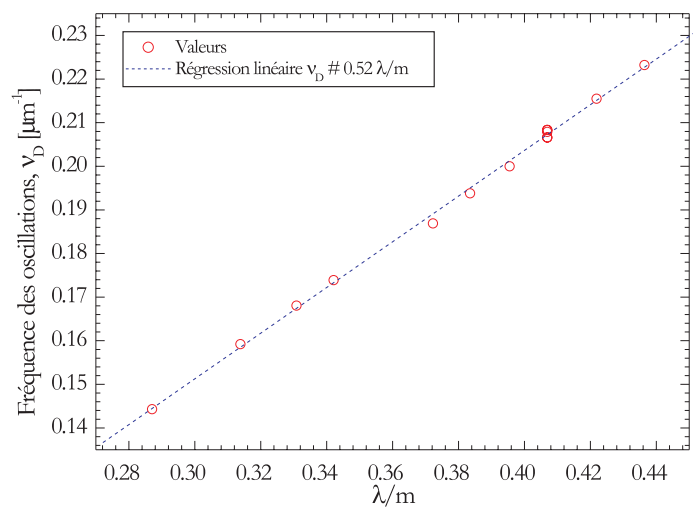

FIG. 2.7 – Evolution de la fréquence des oscillations (hautes fréquences) de la PDRS, en fonction du  $param\`{e}tre : longueur d'onde/indice refraction.$ 

# **2.3 Principe du fonctionnement en mode N-faisceaux**

#### 2.3.1 Le mode N-paires de faisceaux incohérentes entre elles

Une des limites de l'IPD réside dans l'indétermination à  $2\pi$  près des mesures de déphasage. Dans les sytèmes commerciaux actuels, ce phénomène bien connu "des sauts de phase" est compensé par l'utilisation d'un troisième détecteur. Ce dernier permet d'obtenir une seconde PDRS, de plus faible pente que la première, qui est utilisée pour la détection des sauts de phase.

Lors de nos travaux, nous avons introduit et validé le principe d'une nouvelle méthode de mesure de ces sauts de phase. Cette méthode originale s'avère également très prometteuse pour la caractérisation des particules rugueuses [67] et la mesure de plusieurs composantes de vitesse à partir d'une source laser monochromatique [78].

En fait, le système FIBS (voir le chapitre suivant) n'utilise pas cette nouvelle méthode mais une méthode dérivée dont le principe est détaillé dans la section suivante. C'est pourquoi, pour plus de détails, le lecteur est invité à consulter l'article publié sur ce sujet [79].

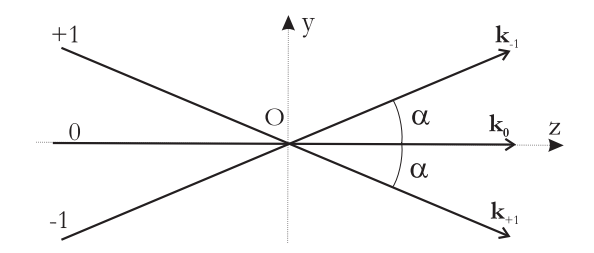

FIG.  $2.8$  – Repère supplémentaire pour le modèle 3-faisceaux cohérents.

#### **2.3.2** Le mode 3-faisceaux cohérents

Dans ce mode de fonctionnement original, trois faisceaux laser cohérents, de même polarisation, sont focalisés afin de former le volume de mesure. Expérimentalement, ceci peut être facilement réalisé en utilisant une source laser monochromatique de fréquence  $\omega$  et les ordres de diffraction −1, 0 et +1 issus d'un r´eseau de diffraction tournant (voir le chapitre suivant et la figure 2.3.1). Le faisceau −1 est alors décalé en fréquence de la quantité  $+\omega_s$ ; le faisceau direct 0 n'est pas décalé en fréquence; le faisceau  $-1$  est décalé de la quantité  $-\omega_s$ . En assimilant ces faisceaux à des ondes planes harmoniques, le champ résultant au niveau du volume de mesure est de la forme :

$$
E_T(y, z, t) = E_{+1}e^{j[\mathbf{k}_{+1} \cdot \mathbf{r} - (\omega + \omega_s)t]} + E_{-1}e^{j[\mathbf{k}_{-1} \cdot \mathbf{r} - (\omega - \omega_s)t]} + E_0e^{j[\mathbf{k}_0 \cdot \mathbf{r} - \omega t]} \tag{2.22}
$$

avec pour les vecteurs d'ondes respectifs exprimés dans le repère  $(Oyz)$ :

$$
k_0 = k \quad \begin{pmatrix} 0 \\ 1 \end{pmatrix} \qquad k_1 = k \begin{pmatrix} -\sin \alpha \\ \cos \alpha \end{pmatrix} \qquad k_{-1} = k \begin{pmatrix} \sin \alpha \\ \cos \alpha \end{pmatrix} \qquad (2.23)
$$

Le vecteur de Poynting permet le calcul de la distribution d'intensité correspondante :

$$
I(y, z, t) \propto \frac{k}{2\mu_0 \omega} Re\left\{ E_T E_T^* \right\}
$$
\n(2.24)

En posant  $E_{-1} = E_{+1}$  et après quelques calculs, on obtient la relation suivante pour la distribution d'intensité :

$$
I(y, z, t) \propto 2E_1^2 \left[ 1 + \cos(2Ay - 2\omega_s t) \right] + E_0^2 \left[ 1 + \frac{4E_1}{E_0^*} \cos\left(Ay - \omega_s t\right) \cos Bz \right]
$$
 (2.25)

avec k= $2\pi/\lambda$ , et pour les deux constantes A et B :

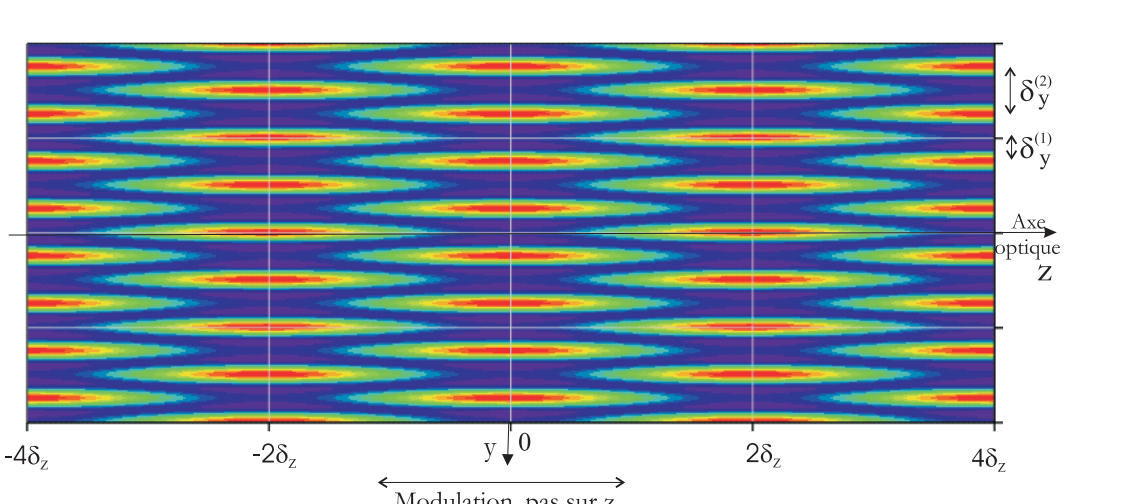

$$
A = k\sin\alpha, \quad B = k\left(\cos\alpha - 1\right) \tag{2.26}
$$

 $\frac{1}{2} \text{Modulation, pass sur z}$  FIG. 2.9 – Simulation de la distribution d'intensité dans un volume de mesure, type Doppler laser, formé par l'interférence de trois faisceaux cohérents.

La figure 2.9 montre la distribution d'intensité dans le plan  $(Oyz)$ , obtenue avec l'équation (2.25) pour  $\alpha = 1.11^{\circ}$  et  $\lambda = 0.6328 \mu m$  (i.e. les paramètres de l'interféromètre FIBS). Nous avons posé ici,  $t = 0$  et  $E_0 = E_1$ . On constate que les franges sont toujours rectilignes mais qu'elles présentent une modulation d'amplitude suivant l'axe optique (elles semblent apparaître, disparaître...). L'analyse de la figure précédente et de l'expression (2.25) montre que le volume de mesure présente désormais trois périodicités spatiales : deux suivant l'axe y, avec des interfranges de  $\delta_y^{(1)} = \pi/A$  et  $\delta_y^{(2)} = 2\pi/A$ ; et une périodicité suivant l'axe optique z avec une modulation spatiale de pas  $\delta_z = 2\pi/B$ . Pour les paramètres de la figure 2.9 nous obtenons :  $\delta_z \approx 843 \mu m$ ,  $\delta_y^{(1)} \approx 8.15 \mu m$  et  $\delta_y^{(2)} \approx 16.3 \mu m$ .

Le réseau de franges de pas  $\delta_y^{(1)}$  est identique à celui produit par un système à deux faisceaux  $(-1, +1)$ d'angle total 2 $\alpha$ . Le réseau de franges de pas  $\delta_y^{(2)}$  est dû à la superposition des deux réseaux de franges produits par les faisceaux  $(-1, 0)$  et  $(0, +1)$ . Ce dernier réseau correspond *approximativement* à celui qui serait produit par des faisceaux  $(-1, +1)$  qui se croisent avec un angle total  $\alpha$ . La modulation suivant l'axe optique ne peut pas être reproduite avec un système classique à deux faisceaux.

La figure 2.10 a) illustre l'évolution du profil d'intensité correspondant à la figure 2.9 en fonction de y et pour  $z = 0, 0.2\delta_z, 0.4\delta_z, \cdots, 1.0\delta_z$ . En fait, ces évolutions simulent la forme d'un signal Doppler qui serait produit par une fibre qui se déplace suivant  $y^6$ . Les signaux Doppler sont maintenant bi-fréquence.

La figure 2.10 b) présente l'évolution du profil d'intensité suivant l'axe z, pour  $y = \delta_y^{(1)}$  et  $y = \delta_y^{(2)}$ . On observe que les modulations suivant  $z$ , des deux réseaux de franges, sont de même période mais déphasées spatialement de  $2\delta_z$ .

<sup>&</sup>lt;sup>6</sup>ou qui est immobile si les franges défilent avec  $t > 0$ 

La figure  $2.10$  c) montre l'évolution du rapport de modulation des deux réseaux de franges :

$$
R(z,t) = R(\forall y, z, t) = \frac{I(\delta_y^{(1)}, z, t)}{I(\delta_y^{(2)}, z, t)}
$$
\n(2.27)

Ce rapport est indépendant de y et il est périodique suivant z, de période  $\delta_R = 4\delta_z$ .

#### Application à la mesure de la position suivant l'axe optique

La mesure du rapport de modulation  $R(z, t)$  permet de déduire la position de la fibre le long de l'axe optique. On remarquera cependant que, du fait de la périodicité de  $R(z, t)$ , cette position ne peut être déterminée sans ambiguïté que sur un intervalle restreint :  $z \in [0 - 2\delta_z]$ . La figure 2.10 d) présente l'évolution du rapport de modulation pour le cas du montage FIBS (paramètres identiques excepté que  $E_0 \approx E_1/10$ ). La périodicité du rapport de modulation est la même, mais sa modulation d'amplitude est plus faible.

Exp´erimentalement, pour mesurer ce rapport de modulation, il suffit de calculer le rapport des puissances spectrales correspondant aux deux réseaux de franges (i.e. 2 fréquences Doppler présentes dans le signal). C'est cette procédure qu'utilise l'interféromètre FIBS pour détecter les mouvements de la fibre suivant l'axe optique et, en phase de réglage, pour positionner la fibre au centre du volume de mesure.

#### Application à l'extension de la dynamique sur les phases mesurables

Les réseaux de franges de pas  $\delta_y^{(1)}$  et  $\delta_y^{(2)}$  correspondent à des angles entre faisceaux différents, respectivement :  $2\alpha$  et  $\alpha$ . Ils donnent donc deux PDRS de pentes différentes (rapport 2 : 1). Le principe de l'extension de la dynamique sur les phases (i.e. diam`etres) mesurables repose donc sur la mesure du déphasage pour la fréquence Doppler associée à  $\delta_y^{(1)}$  et du déphasage pour la fréquence Doppler associée à  $\delta_y^{(2)}$ . Pour une fibre sans déplacement transverse, ces fréquences sont également dans un rapport : 2 : 1. La phase associée à  $\delta_y^{(1)}$  permet de déterminer le déphasage avec une meilleure résolution mais modulo 2π. La phase associée à  $\delta_y^{(2)}$  permet de déterminer si la phase associée à  $\delta_y^{(1)}$  se situe dans l'intervalle  $[0,2\pi]$  ou [ $2\pi$ ,  $4\pi$ ]. La résolution (ou la dynamique) totale du système est ainsi multipliée par 2. Le système FIBS utilise cette propriété pour mesurer sans ambiguïté des diamètres dans la gamme  $D \in [0 - 21 - 42 \mu m]$ .

#### Le calcul théorique des PDRS en mode 3-faisceaux cohérents

Pour simuler rigoureusement les deux PDRS obtenues, il faut calculer le champ d'interférence produit par les trois faisceaux. Théoriquement, le formalisme introduit précédemment (i.e. interférence de deux faisceaux) n'est donc plus valide. La figure 2.11 compare : (a) la PDRS produite par la paire de faisceaux  $(-1, +1)$  calculée rigoureusement <sup>7</sup>; b) la PDRS, produite par les paires  $(-1, 0) + (0, +1)$ , calculée rigoureusement ; (c) la PDRS produite par les paires  $(-1, 0) + (0, +1)$  en faisant l'hypothèse que le problème se ramène au calcul d'une seule PDRS, classique, pour des faisceaux  $(-1, +1)$  et d'angle  $\alpha$ . La figure  $(d)$ présente la différence entre la PDRS  $(b)$  et la PDRS  $(c)$ .

Les différences entre le calcul rigoureux et le calcul simplifié sont faibles. Cependant, le calcul simplifié ne permet pas de prédire correctement la forme des contributions des MDRs.

En guise de *conclusion* sur cette technique d'interférométrie à trois faisceaux, nous dirons qu'elle pr´esente deux avantages essentiels : elle permet d'´etendre la dynamique de mesure d'un facteur 2 et de mesurer la position de la fibre le long de l'axe optique. Sa résolution sur  $z$  est contrôlée par l'angle entre les faisceaux, ce qui rend très aisé la production d'intervalles de modulation de seulement quelques dizaines de micromètres (i.e.  $2\delta_z \approx 80\mu m$  pour  $\alpha = 5^{\circ}$ ). Cette technique *originale* devrait trouver d'autres applications (caractérisation des couches limites, des écoulements en micro canaux...) en permettant la mesure "instantanée" de profils de vitesse.

 $7$ Nous avons complètement reformulé le problème de diffusion [82]

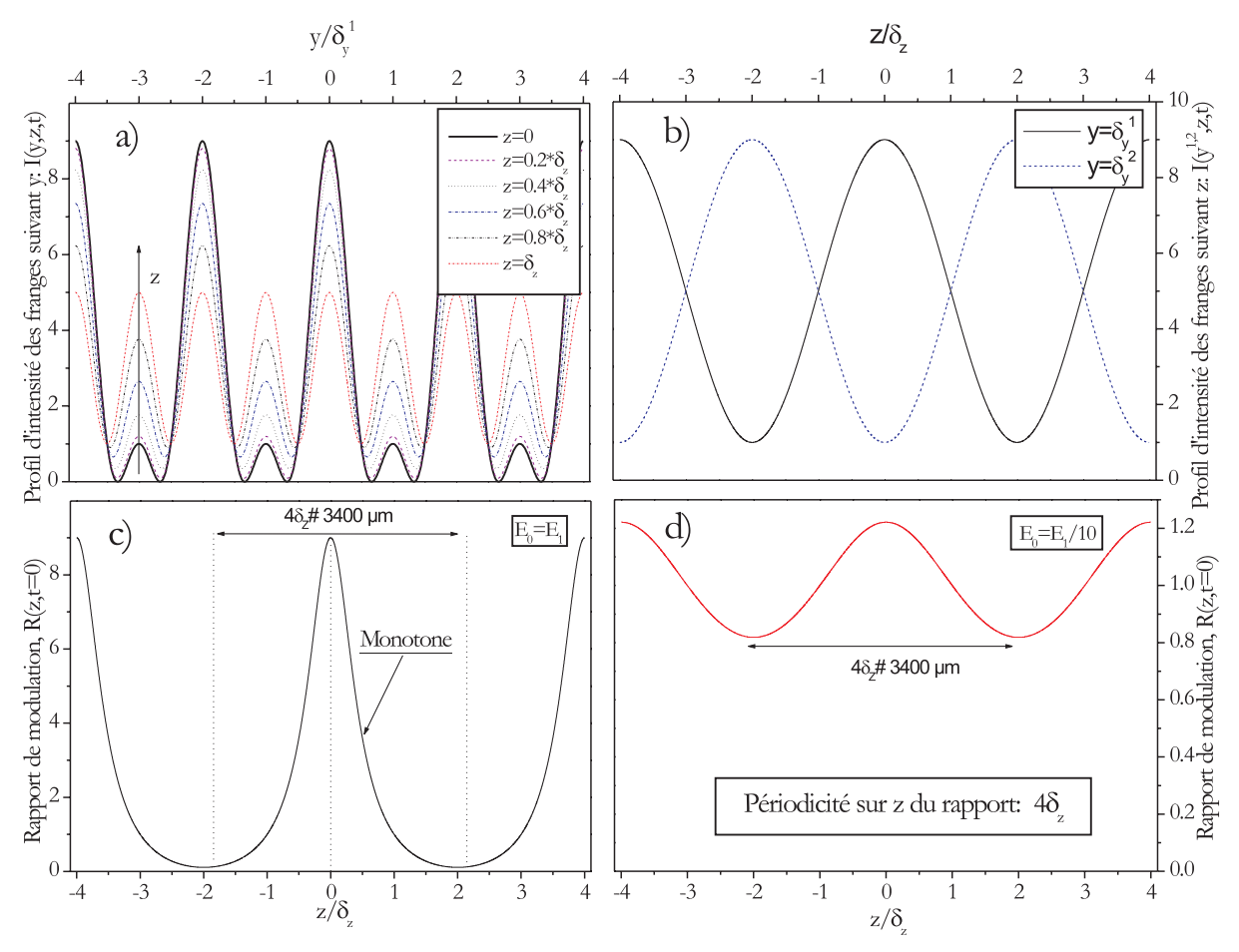

FIG. 2.10 – Profils d'intensité dans un volume de mesure formé par trois faisceaux cohérents et évolution du rapport de modulation suivant  $z, t = 0$ .

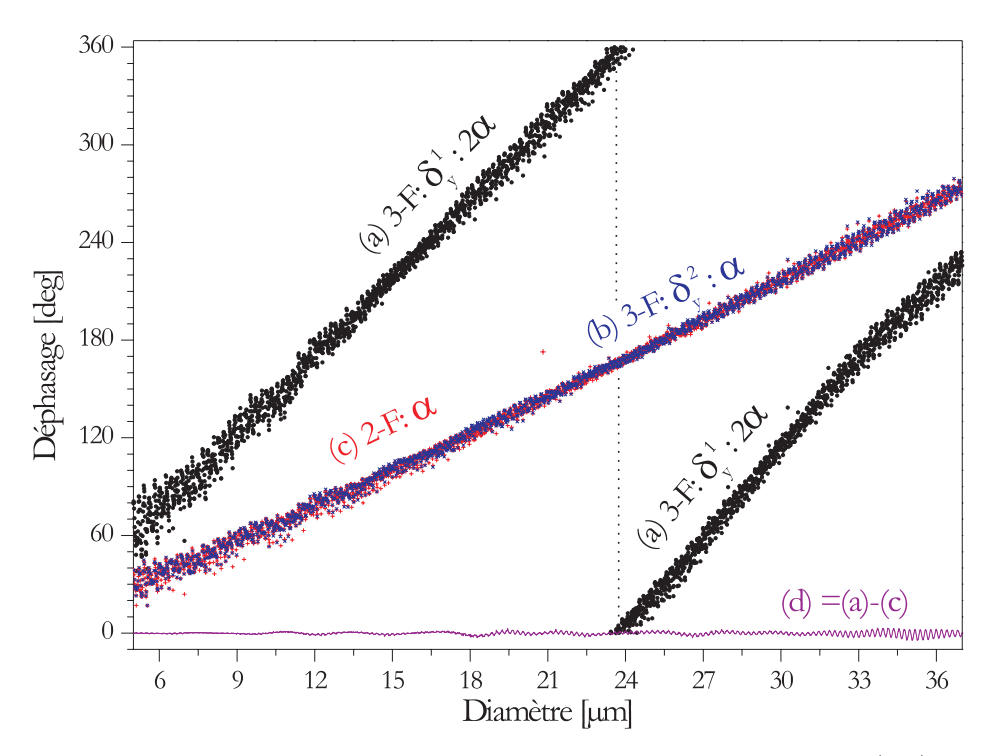

FIG. 2.11 – Evolution des relations phase-diamètre en mode 3-faisceaux cohérents :  $(a, b)$ , calcul rigoureux;  $(c)$  calcul simplifié et  $(d)$  différence entre les deux méthodes de calcul.

# 2.4 Optimisation numérique de la réponse de l'interféromètre

#### **2.4.1 Principe d'inversion des phases et calcul d'erreur**

L'optimisation numérique de la configuration optique d'un IPD doit répondre à deux objectifs : i) réduire l'amplitude des résonances de la PDRS, afin d'améliorer la résolution sur la mesure du diamètre des fibres ; ii) réduire l' encombrement du montage optique, afin de satisfaire aux contraintes industrielles.

Cette optimisation est clairement une étude paramétrique car de nombreux paramètres influencent la réponse de l'IPD. Ces paramètres sont de deux types : les paramètres "optiques"  $\lambda$ ,  $\delta_1$ ,  $\delta_2$ ,  $\alpha$ ,  $\psi_a$ ,  $\psi_b$ ,  $\Omega$ ,  $\delta_a$ ,  $\delta_b$  et les propriétés de la fibre : D, composition, F, T<sub>0</sub>. Tous ces paramètres n'ont a priori pas la même importance, de sorte que nous avons besoin de définir un critère pour quantifier l'influence de chacun d'eux, sur la PDRS.

Nous avons adopté pour la démarche suivante :  $\bullet$  Le code de calcul Fibs Cyl est utilisé pour simuler la PDRS théorique,  $\Phi_{ab} (D)$ , en fonction des différents paramètres évoqués plus haut. Ceci pour la gamme des tailles :  $D = 5 - 30 \mu m$  et  $D = 5 - 45 \mu m$ .

• Une procédure de filtrage est alors utilisée pour obtenir une PDRS bijective (à une phase mesurée ne peut correspondre qu'un diamètre de fibre). Trois types de fonctions ont été considérés :

- une relation linéaire de pente  $b$  et d'ordonnée  $a, \phi_{ab}^{Lin}(D) = a + bD$ ;
- un polynôme de degré $n > 1$  avec :  $\phi_{ab}^n(D) = \sum_{0}^{n} \gamma_q D^q$  ;
- un filtrage passe-bas de la PDRS théorique avec une fréquence de coupure légèrement inférieure à celle des résonances :  $\phi_{ab}^{FFT}(D) = TF^{-1} [TF[\Phi_{ab}(D)] * |H(\nu_D - \nu_{Dcut-off})|]$ . Pour la Figure 2.12, par exemple, la fréquence de coupure doit être de  $\nu_{Dcut-off}=1/0.210$ .

• L'écart-type entre la PDRS théorique et chaque PDRS filtrée est alors calculé avec, par exemple, pour la PDRS linéaire :  $\sigma_{ab-\phi}^{Lin} = f(\Phi_{ab}(D) - \phi_{ab}^{Lin}(D))$ . Dans ce cas, cet écart-type rend compte de l'écart à la linéarité de la PDRS théorique  $^8$  et de l'amplitude des résonances. Dans le cas de la figure 2.12, on trouve :  $\sigma_{ab-\phi}^{Lin} = 9.03^{\circ}, \sigma_{ab-\phi}^{n=9} = 5.60^{\circ}$  et  $\sigma_{ab-\phi}^{FFT} = 5.51^{\circ}$ .

• Finalement, ces écart-types en différence de phase sont convertis en écart-types en diamètre. Ceci, afin de quantifier l'erreur moyenne qui est faite, sur l'estimation du diamètre des fibres, lorsqu'on néglige la structure de résonance ou les évolutions basses fréquences de la PDRS théorique. Dans le cas de la PDRS linéaire, on a :  $\sigma_{ab-D} = \sigma_{ab-\phi}/b$ . Pour la figure 2.12, on trouve :  $\sigma_{ab-D}^{Lin} = 0.541 \mu m$ ,  $a = -27.67^{\circ}$ ,  $b = 16.75^{\circ}/\mu m, \sigma_{ab-D}^{n=9} = 0.354 \mu m$  et  $\sigma_{ab-D}^{FFT} = 0.352 \mu m$ .

De manière générale, et dans le cas particulier de la figure 2.12, les meilleurs résultats sont obtenus avec la PDRS basée sur un filtrage FFT et par polynôme d'ordre élevé (N.B.  $n = 9$  donne les même résultats que la méthode de filtrage).

Cette procédure d'optimisation, des considérations sur la dynamique du système et sur les contraintes expérimentales <sup>9</sup>, nous ont permis de fixer : pour le demi-angle entre les faisceaux, la valeur  $\alpha = 1.11^{\circ}$ ; et pour l'ouverture des détecteurs, la valeur  $\Omega/2=5.1^\circ$ . Ces valeurs correspondent à celles utilisées par le système FIBS et sont imposées dans ce qui suit.

#### **2.4.2 Simulation de l'erreur sur la mesure du diam`etre**

La Figure 2.14 montre une carte des iso valeurs  $\sigma_{ab-D}^{Lin}$ , pour  $D = 5 - 30 \mu m$ , en fonction de l'angle d'´el´evation des deux d´etecteurs et de l'´etat de polarisation des faisceaux incidents : perpendiculaire (en haut à gauche), parallèle (en bas à droite).

Quatre zones correspondant à une erreur minimum peuvent être identifiées dans cette figure. Elles correspondent à quatre configurations optiques : A, B, C et D, voir la figure 2.13. Afin d'améliorer la lisibilité de la figure 2.14, l'écart-type a été fixé comme négatif lorsque le processus de diffusion principale était du type réflexion (p=0) et positif dans les autres cas (processus de réfraction, p=1,2,3,...).

 $^8$ linéarité que l'on recherche toujours

 $9$ encombrement, aberrations sphériques des lentilles de collection...

• **Configuration A**, polarisation parallèle, les deux détecteurs sont localisés en diffusion avant, de part et d'autre de l'axe optique. L'optimum est obtenu pour  $\psi_a = 75.8^\circ$  et  $\psi_b = -72.8^\circ$ . Dans ce cas, le processus de diffusion principal est la réfraction du premier ordre (p=1) et l'on a  $\sigma_{ab-D}^{Lin} = 0.091 \mu m$  avec  $b = 22.09°/\mu m$ .

• **Configuration B**, un détecteur est localisé dans la région du premier arc-en-ciel  $\psi_a = 163.0°$  (p=2, une reflexion interne) et le second est localisé vers l'avant  $\psi_b = -33.0^\circ$  (p=1). Cette configuration est particulièrement encombrante et présente un résolution faible avec  $\sigma_{ab-D}^{Lin} = 0.37 \mu m$  et  $b = 19.33°/\mu m$ .

• **Configuration C**, les deux détecteurs sont légèrement vers l'arrière, de façon plus ou moins symétrique par rapport à l'axe optique. Ces régions angulaires correspondent à la "zone noire d'Alexander" (p=0, réflexion spéculaire dominante),  $\psi_a = 125.6^\circ$  et  $\psi_b = -115.3^\circ$ . Cette configuration est celle qui offre la moins bonne résolution :  $\sigma_{ab-D}^{Lin} = 0.75 \mu m$  avec  $b = -15.27°/\mu m$ .

• **Configuration D**, les deux détecteurs sont localisés vers l'arrière, dans la région de l'angle d'arc-enciel, de façon plus ou moins symétrique. Cette configuration est de loin la plus compacte avec  $\psi_a = 162.5^\circ$ et  $\psi_b = -166.7^{\circ}$ , et elle offre une résolution acceptable :  $\sigma_{ab-D}^{Lin} = 0.37 \mu m$ ,  $\sigma_{ab-D}^{Lin} = 0.54 \mu m$  avec  $b = 16.75^{\circ}/\mu m$ .

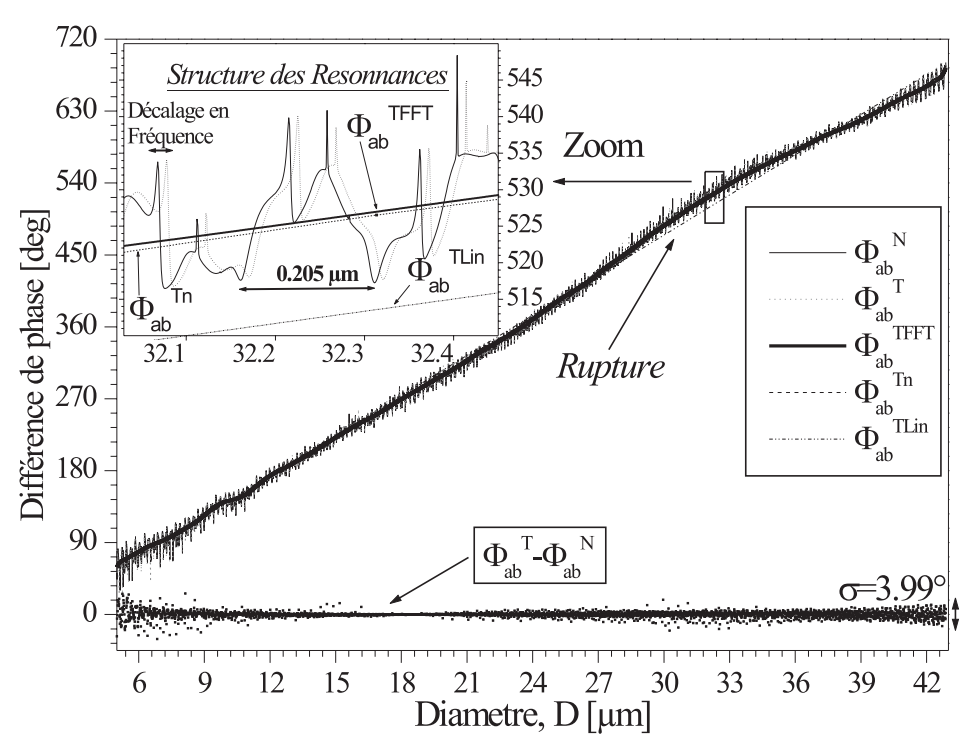

FIG. 2.12 – Evolution de la PDRS du système FIBS, configuration  $(D)$  optimisée, et des PDRS filtrées : linaire, polynôme d'ordre  $n = 9$  et par FFT.

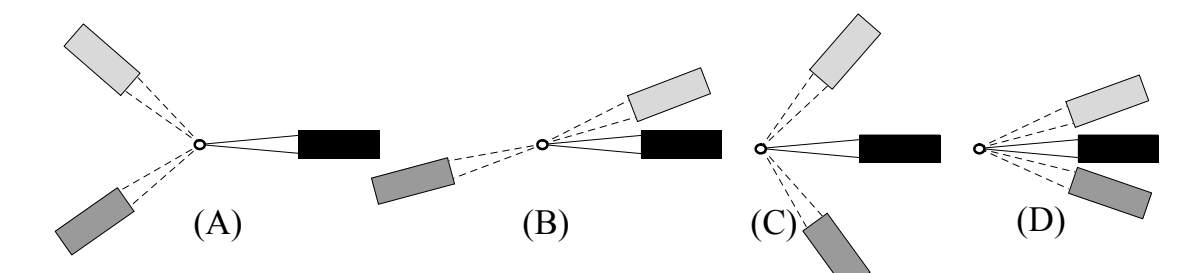

FIG.  $2.13$  – Schéma de principe des quatre configurations optiques "intéressantes". Les configurations A  $et\ D\ ont\ ét\acute{e}\ test\acute{e}es\ exp\'{e}rimentalement.$ 

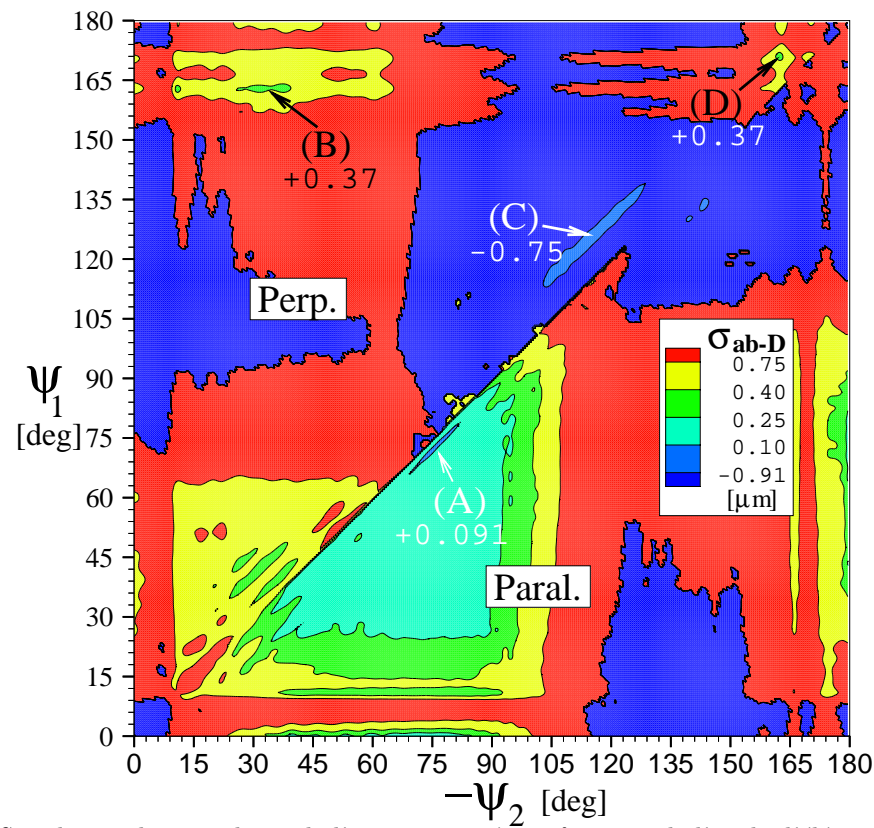

FIG. 2.14 – Simulation des isovaleurs de l'erreur estimée en fonction de l'angle d'élévation de chacun des détecteurs  $(\psi_a = \psi_1, \psi_b = \psi_2)$ , pour les polarisations perpendiculaire et parallèle.

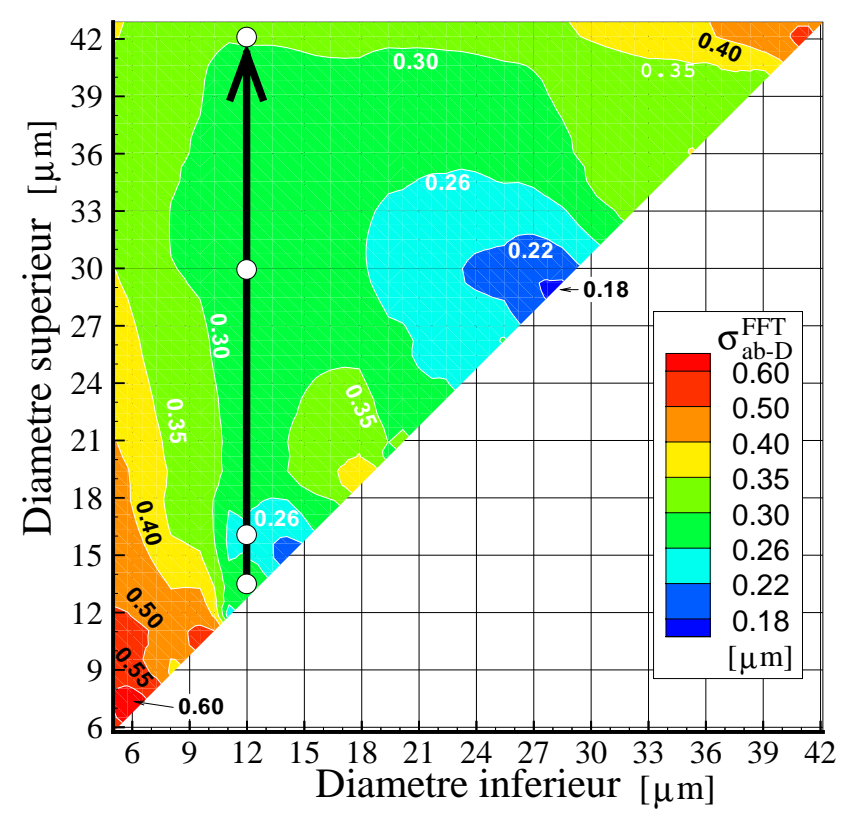

FIG. 2.15 – Simulation des isovaleurs de l'erreur estimée en fonction de la gamme des diamètres  $consider \acute{e}s.$  Cette carte a été calculée pour le système FIBS.

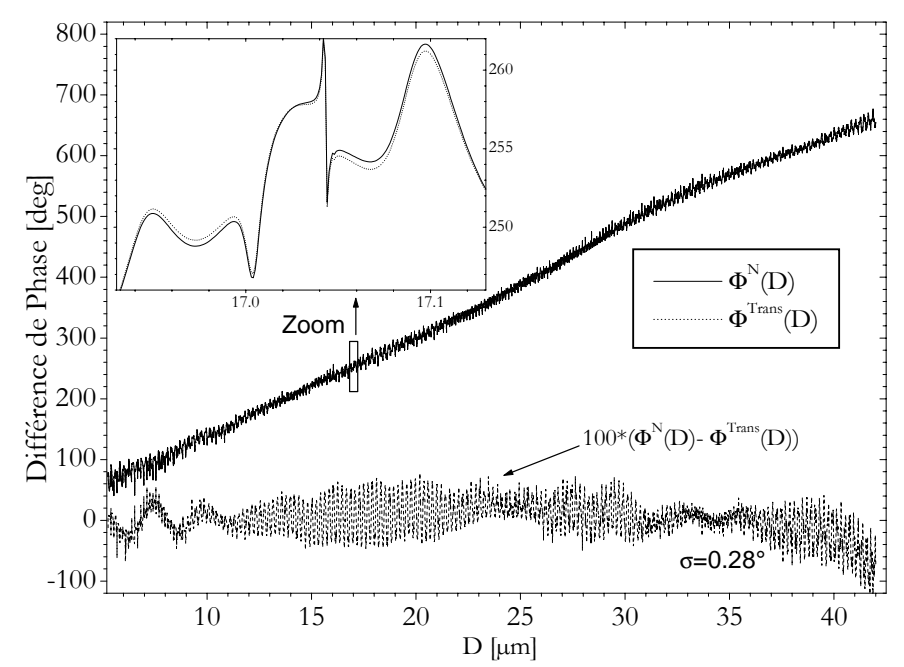

FIG.  $2.16$  – Système FIBS : influence sur la PDRS de la fonction de transmission anglulaire des optiques de collection.

Du fait des résonances, la résolution attendue sur les diamètres dépend également de la gamme des tailles considérées<sup>10</sup>. La Figure 2.15 présente une carte des iso valeurs de l'erreur estimée  $\sigma_{ab-D}^{NFFT}$  pour une configuration optique de type  $D^{11}$ , en fonction des valeurs du diamètre minimum et du diamètre maximum. La largeur maximale de la distribution est de  $D = 5-45\mu m$ . A titre d'exemple, on peut déduire de cette carte que l'erreur moyenne sur les diamètres est égale à  $\sigma_{ab-D}^{FFT} = 0.30 \mu m, 0.26 \mu m, 0.30 \mu m$  et 0.35μm pour des fibres dont le diamètre évolue linéairement sur les intervalles [D<sub>min</sub>, D<sub>max</sub>] ∼ : [12, 14],  $[12, 17], [12, 30], [12, 42] [\mu m, \mu m].$ 

# **2.5 Sensibilit´e `a divers param`etres et effets physiques**

#### **2.5.1 La transmission des optiques de collection**

La figure 2.16 compare la réponse simulée de l'interféromètre FIBS lorsqu'on utilise les fonctions de transmission déterminées expérimentalement (paragraphe 3.1.3) et lorsqu'on utilise seulement des grandeurs moyennes déterminées expérimentalement :  $\psi_a$ ,  $\psi_b$ ,  $\Omega_a$ ,  $\Omega_b$  avec une transmission prise égale à  $Tr(\psi) = 1$ . Les petites imperfections sur la transmission des optiques, figure 3.6, n'ont en fait que très peu d'influence sur la réponse du système. En effet, l'écart-type entre les deux réponses est de 0.28°, ce qui conduit à une erreur moyenne sur les diamètres de l'ordre de  $\sigma_{ab-D}^{Lin} = 0.017 \mu m$ . L'influence sur les MDRs est visible, elle s'apparente à une variation d'amplitude, elle reste cependant très faible.

#### **2.5.2 L'angle d'inclinaison de la fibre**

Dans ce manuscript nous considérons *toujours* que l'axe de la fibre est perpendiculaire au plan des faisceaux de l'interféromètre (i.e. axe  $z$ ). Cependant, dans ce paragraphe, nous faisons une brève disgression sur l'influence de l'inclinaison de la fibre sur la réponse de l'interféromètre FIBS.

La figure 2.17 schématise l'influence de cette inclinaison sur la forme du cône de lumière diffusée par la fibre. Lorsque la fibre est dans le plan  $Oxz$ , inclinée d'un angle γ, et qu'elle est éclairée par un seul faisceau, l'axe du cône est aligné avec celui de la fibre, avec un angle d'ouverture  $2\gamma^{12}$ . La figure 2.18 montre l'influence de cet angle sur les caractéristiques du signal Doppler  $I_a$  collecté par le détecteur  $D_a$ . Pour tenir compte de cet angle, nous avons utilisé les expressions des champs diffusés donnés par Bohren et Huffman [10] et nous avons considéré que le détecteur est de hauteur infini suivant Z. En fait, la

 $^{10}\mathrm{Intervalle}$  :  $D_{min}$   $<$   $D$   $<$   $D_{max}$ 

<sup>&</sup>lt;sup>11</sup>i.e. interféromètre *FIBS* 

 $12$ En fait pour chacun des faisceaux laser on obtient un cône qui se superpose aux autres (i.e. 3 cônes en mode 3-faisceaux cohérents!).

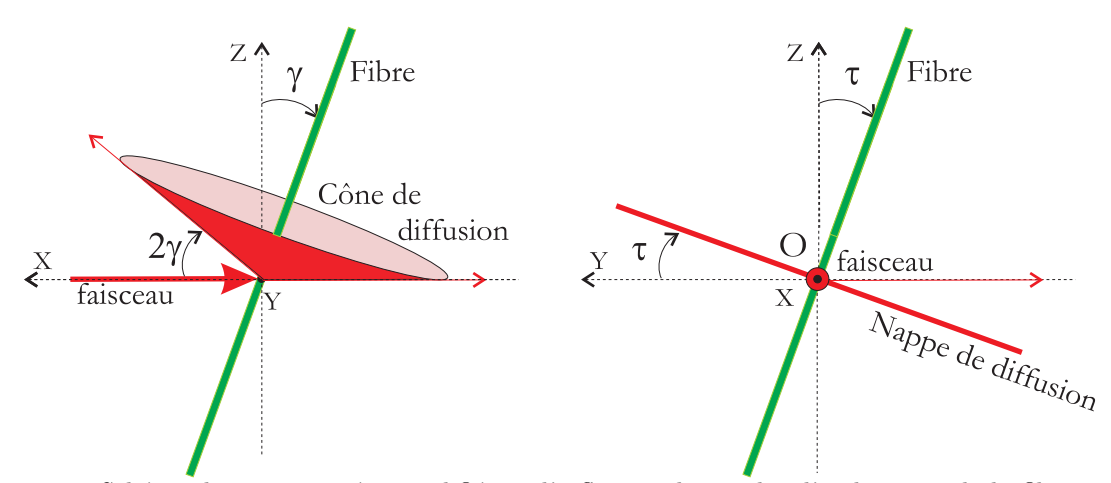

FIG. 2.17 – Schéma de principe très simplifié sur l'influence des angles d'inclinaison de la fibre,  $\gamma$  et  $\tau$ ,  $sur la forme adoptée par le cône de diffusion.$ 

hauteur angulaire réelle des détecteurs de l'interféromètre FIBS est de seulement  $\pm 0.7$ ° (i.e. les fibres inclinées de plus de  $2\gamma = 0.7$ ° ne peuvent donc pas être détectées).

Pour des fibres métalliques, tout ce passe comme si le "diamètre" de la fibre diminuait avec l'angle d'inclinaison  $\gamma$ . Une régression sur les variations de la phase montre que cette décroissance est en cosinus de l'angle γ. Pour les fibres de verre, les tendances sont les mêmes. Cependant, du fait des MDRs, les évolutions sont plus complexes. Pour des angles d'inclinaison inférieurs à  $\gamma \approx 1^\circ$ , les variations de la phase sont extrêmement faibles. C'est pourquoi, pour l'interferomètre FIBS, on peut négliger l'influence de cet angle d'inclinaison.

La figure 2.17 schématise également les effets de l'angle d'inclinaison  $\tau$  (la fibre est dans le plan  $Oyz$ ). Dans ce cas, le cône de lumière difusé par la fibre prend la forme d'une nappe plane, comme pour la figure 2.1, mais cette nappe est inclinée par rapport au plan des faisceaux  $Oxy$ . Expérimentalement, nous avons constaté que cet angle d'inclinaison pouvait être facilement détecté en comparant la visibilité des signaux mesurés à celle prédite pour une fibre non inclinée (§ 3.3). C'est pourquoi, nous pouvons négliger cet effet d'inclinaison dans ce qui suit.

Ces angles d'inclinaison n'ont pas de répercution significative sur la résolution du système FIBS. En revanche, lorsqu'ils sont excessifs, du fait de fortes vibrations de la fibre par exemple, ils entraînent une forte chute du taux de validation du système.

## 2.5.3 L'indice et la température résiduelle

Le verre utilisé pour produire les fibres de renfort est un produit de qualité "industrielle". La composition du verre, de même que la température de la fibre au point de mesure, peuvent être sujets à des modifications ou à des variations importantes. Ces dernières peuvent influer sur l'indice de réfraction du verre et donc, sur la mesure du diamètre.

Deux options sont alors possibles : soit on néglige l'influence de ces effets sur la réponse du système FIBS, soit on recalcule la PDRS pour le nouvel indice supposé de la fibre. La figure 2.19 simule l'évolution de l'erreur  $\sigma_{ab-D}^{Lin}$  pour ces deux cas de figure. Au premier ordre, les différences sont minimes. La réponse moyenne de l'interféromètre est très peu modifiée pour des indices compris entre  $m = 1.52$  et  $m = 1.56$ . L'erreur augmente significativement en dehors de ce domaine. Ce dernier point s'explique par le fait que les détecteurs de l'interféromètre ont été placés dans la région de l'angle d'arc-en-ciel produit par des fibres d'indice  $m = 1.555$  et dont le diamètre est inférieur à  $D < 35 \mu m$ .

Des variations de la température de la fibre, au point de mesure, n'auront donc que très peu d'influence sur la réponse moyenne du système FIBS. En effet, une variation de température de  $\Delta T = 100^{\circ}$ C n'entraîne qu'une variation de  $\Delta m \approx \pm 0.0001$  de l'indice<sup>13</sup>.

<sup>&</sup>lt;sup>13</sup>Ordre de grandeur de la sensibilité de l'indice du verre avec la température :  $(\Delta m/\Delta T \approx 10^{-6}K^{-1})$ .

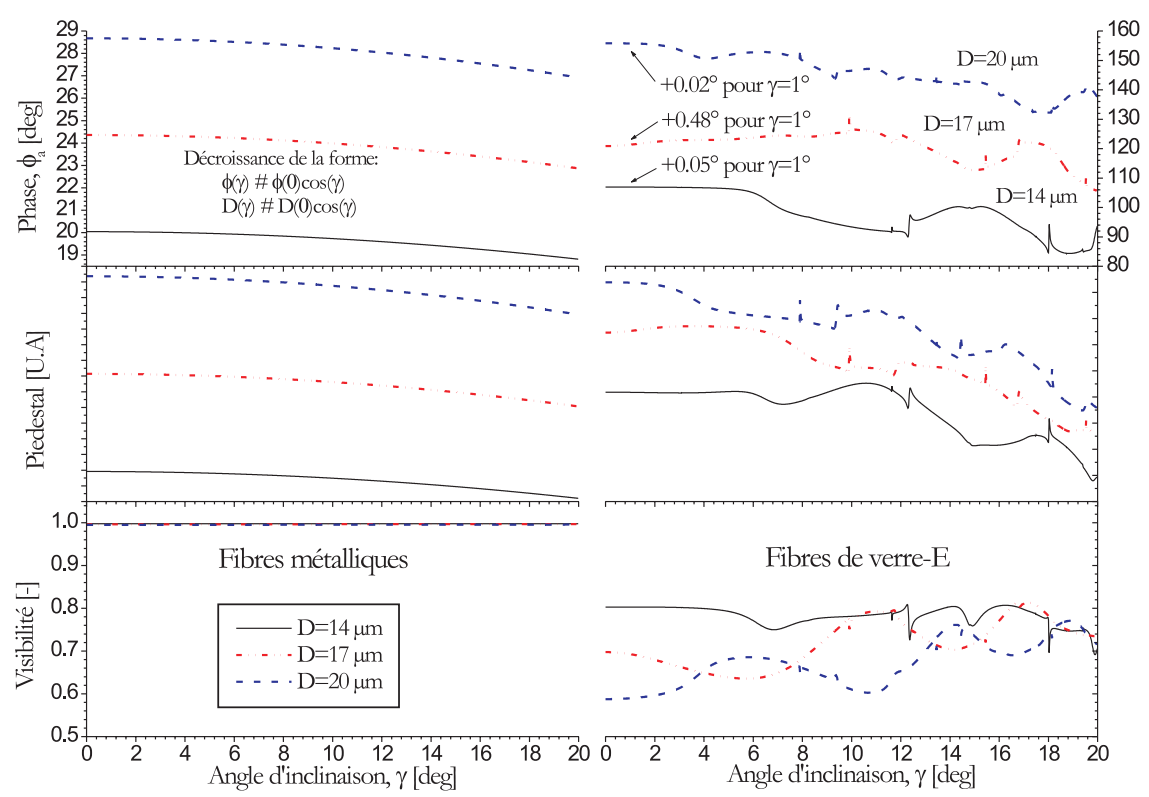

FIG. 2.18 – Simulation de l'influence de l'angle d'inclinaison  $\gamma$  sur les propriétés du signal Doppler I<sub>a</sub> produit par des fibres de diamètre  $D = 14\mu m$ ,  $17\mu m$ ,  $20\mu m$  : métalliques et constituées de verre-E, pour  $\Omega/2=5.15^{\circ}, \psi_a=165^{\circ}, \alpha=1.11^{\circ}.$ 

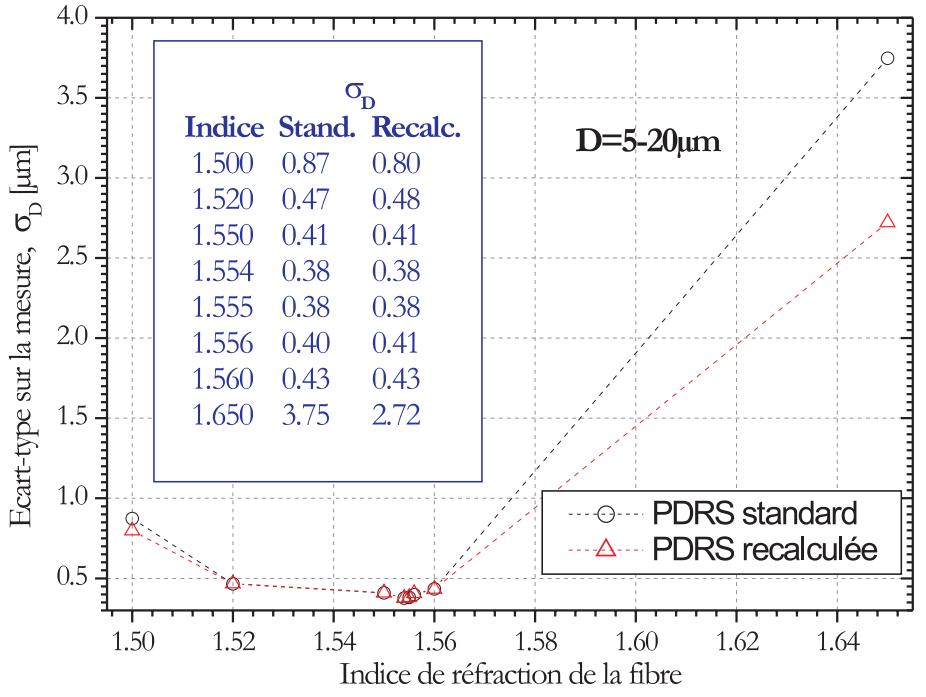

FIG.  $2.19$  – Sensibilité du système FIBS à une variation de l'indice de réfraction de la fibre mesurée.

#### **2.5.4 L'influence du taux de refroidissement**

Les propriétés mécaniques et optiques des fibres ne dépendent pas uniquement de la composition chimique du m´elange initial, mais aussi des conditions de formation et principalement, des conditions de refroidissement. Corpus et al. [18, 41] ont ainsi développé un modèle qui permet de relier l'indice de réfraction des fibres aux conditions de refroidissement. Ce modèle est basé sur les trois considérations suivantes :

- L'indice réel des fibres m dépend de la température fictive du verre  $T_f$
- La température fictive du verre  $T_f$  dépend de son taux de refroidissement q
- Le taux de refroidissement q est inversement proportionnel au carré du diamètre D.

Corpus et al. [18] ont trouvé un bon accord entre les prédictions de leur modèle et des données expérimentales obtenues pour des fibres composées d'un verre NBS-170 "soda-lime-silica". A partir de ce travail, on peut dériver une formule analytique pour la dépendance de l'indice de réfraction avec le diam`etre de la fibre (taux de refroidissement) :

$$
m(D)_T = \sqrt{\frac{\beta_T (\theta_T + 2) \ln(D) + \alpha_T (\theta_T + 2) - 1}{\beta_T (\theta_T - 1) \ln(D) + \alpha_T (\theta_T - 1) - 1}}
$$
(2.28)

Pour estimer les valeurs des coefficients  $\alpha_T$ ,  $\beta_T$  et  $\theta_T$  pour le verre-E, nous avons utilisé les données expérimentales de Clementin-de-Leusse [19]. Une procédure de moindres carrés a été utilisée pour "fitter" les données expérimentales avec l'équation théorique précédente. Ce qui nous a permis d'obtenir les valeurs suivantes :  $\alpha_T = 119.68047$ ,  $\beta_T = -82.49331$  et  $\theta_T = 3.10733$ . La figure 2.20 a) montre l'évolution de l'indice de réfraction prédite par l'Eq. 2.28. Il varie ainsi de  $m = 1.5407 \rightarrow 1.55573$  pour une fibre dont le diamètre évolue de  $D = 5 \rightarrow 45 \mu m$ .

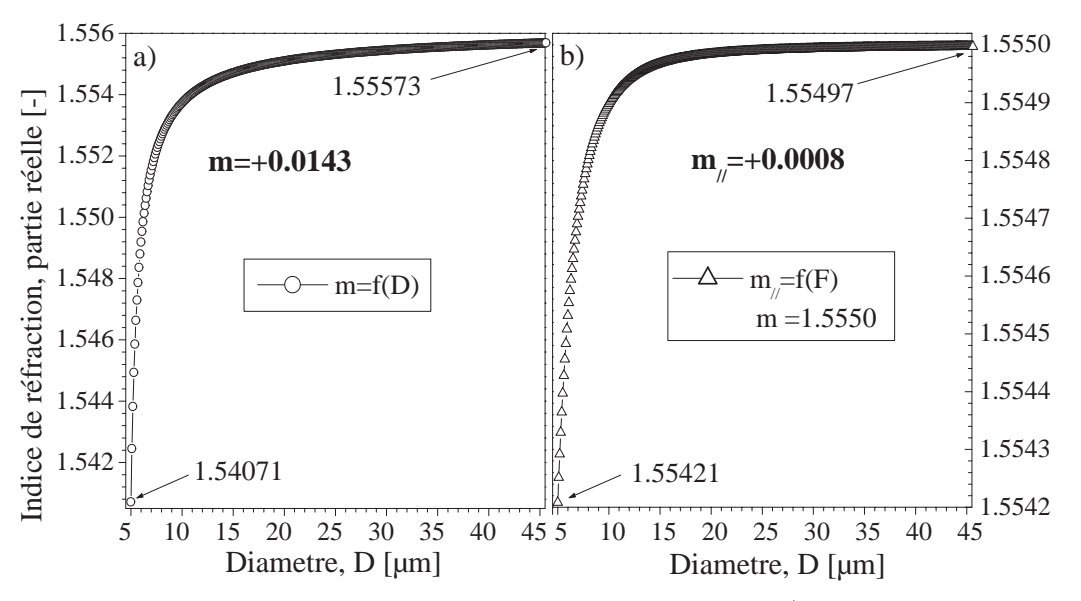

FIG. 2.20 – Evolution de l'indice de réfraction du matériau de la fibre : a) en fonction de la tension et b) en fonction du taux de refroidissement.

L'influence du taux de refroidissement sur la réponse du système FIBS peut être évaluée à l'aide de la figure 2.12. Cette figure illustre la PDRS obtenue lorsque l'équation 2.28 est utilisée  $\Phi_{ab}^T(D)$ , ou non  $\Phi_{ab}^N(D)$  (indice de réfraction constant, m=1.5550). La différence entre les deux réponses, $\Phi_{ab}^T(D)-\Phi_{ab}^N(D)$ , est également présentée. Pour la gamme des tailles,  $D = 5 - 43 \mu m$ , l'écart-type de la différence de phase  $\Phi_{ab}^T(D) - \Phi_{ab}^N(D)$  est de 3.99°. Ce qui signifie que, si l'on néglige la dépendance de l'indice de réfraction avec le taux de refroidissement, on ajoute une erreur moyenne de  $\Delta \sigma_{ab-D}^{Lin} = 0.24 \mu m$  à l'estimation du diam`etre moyen de la fibre.

La dépendance de l'indice de réfraction avec le diamètre semble avoir une forte influence sur la structure des résonances : un décalage en fréquence (qui semble être un décalage de phase) est observé pour les diamètres  $D < 12 \mu m$  et  $D > 30 \mu m$ , voir la figure 2.12. Pour de faibles diamètres, cette évolution s'explique par la forte évolution de l'indice correspondant. Pour les grands diamètres, on peut avancer que l'augmentation de l'épaisseur optique des particules compense la décroissance de l'évolution de l'indice avec le diamètre. Pour les diamètres intermédiaires, les différences sont plus faibles. Une explication plausible est que les structures de r´esonances (des deux d´etecteurs) sont quasiment "en phase" pour ces diamètres.

En conclusion, pour simuler la réponse de l'interféromètre FIBS, nous prendrons désormais en compte la dépendance de l'indice avec le diamètre, dû au taux de refroidissement.

#### **2.5.5** La tension de fibrage et la biréfringence uniaxe

Durant le fibrage, la fibre formée est soumise à une forte tension mécanique d'étirement, F. A titre d'exemple, cette tension peut atteindre  $F = 0.497g$  et  $F = 0.36g$  pour des fibres de diamètre respectivement de  $D = 5\mu m$  et  $D = 10\mu m$ . C'est-à-dire une pression de l'ordre de 632kg/cm<sup>2</sup> à 115kg/cm<sup>2</sup>. Cette tension peut d'ailleurs être accrue pour certaines conditions de fibrage ou de bobinage (trainée) aérodynamique, frottement de l'embarrage, § 7.2.3). Pour de telles contraintes, on peut s'attendre à ce que le matériau des fibres adopte une structure biréfringente. Comme il est schématisé dans la figure 2.21, cette biréfringence est supposée uniaxe (axe optique suivant l'axe de la fibre) du fait de la symétrie du procédé. Cette biréfringence doit être prise en compte pour prédire les propriétés réelles de diffusion de la lumière des fibres durant leur formation.

Compte tenu des remarques précédentes, le tenseur des permittivités électriques du matériau de la fibre doit être de la forme :

$$
\begin{pmatrix}\nD_X \\
D_Y \\
D_Z\n\end{pmatrix} = \begin{pmatrix}\n\varepsilon_\perp & 0 & 0 \\
0 & \varepsilon_\perp & 0 \\
0 & 0 & \varepsilon_\parallel\n\end{pmatrix} \begin{pmatrix}\nE_X \\
E_Y \\
E_Z\n\end{pmatrix}
$$
\n(2.29)

où  $\varepsilon_\perp$  et  $\varepsilon_\parallel$  sont deux constants diélectriques (égales lorsque la fibre est coupée) et  $D_X$ ,  $D_Y$  et  $D_Z$  les trois composantes du vecteur déplacement électrique.

En négligeant l'absorption du verre dans le domaine visible, l'indice extraordinaire de la fibre  $m_{\parallel}$  et son indice ordinaire,  $m_{\perp}$ , peuvent être simplement reliés aux constantes diélectriques par :

$$
m_{\perp} = \left(\mu \varepsilon_{\perp} / \mu_0 \varepsilon_0\right)^{1/2}, \qquad m_{\parallel} = \left(\mu \varepsilon_{\parallel} / \mu_0 \varepsilon_0\right)^{1/2} \tag{2.30}
$$

Pour de faibles contraintes on peut considérer que la biréfringence de la fibre  $\big(m_\parallel - m_\perp\big)$  est proportionnelle à la tension appliquée, ce qui permet d'écrire :

$$
m_{\parallel} - m_{\perp} = -1.29 \quad 10^4 \left( \frac{m_{\perp} \sigma (T_0) F}{D^2} \right) \tag{2.31}
$$

où F est la tension d'étirement de la fibre, en grammes ;  $\sigma(T_0)$  le coefficient de stress optique, en  $MPa^{-1}$ ; D représente le diamètre de la fibre, en micromètres.  $\sigma(T_0)$  et F dépendent des conditions de fibrage et principalement de la température de fibrage qui influent fortement sur la viscosité du verre. Dans le cas du fibrage du verre E, une température de fibrage de  $T_0 = 1200\degree C$ , le coefficient de stress optique vaut  $\sigma(T_0) \approx 6.1 \times 10^{-7} MPa^{-1}$  [41]. En utilisant l'Eq. (2.31) on trouve que la différence entre les deux indices,  $(m_{\parallel} - m_{\perp})$ , est de 2.4 × 10<sup>-4</sup> et 4.3 × 10<sup>-5</sup> pour des fibres de  $D = 5 \mu m$  et  $D = 10 \mu m$ . Théoriquement, la prise en compte de cette biréfringence est réalisée en remarquant que  $(\S 2.2.1)$  le champ électrique diffusé  $E_{\parallel s}$  dépend uniquement du coefficient externe de diffusion  $b_{nI}$  et,  $E_{\perp s}$  dépend uniquement du coefficient externe de diffusion  $a_{nII}$ . C'est pourquoi, la prédiction des propriétés de diffusion d'une fibre biréfringente uniaxe peut être obtenue au moyen des équations introduites dans le chapitre 1 et dans la section 2.2.1, en posant  $b_{nI}(\lambda, D, m = m_{\parallel})$  et  $a_{nII}(\lambda, D, m = m_{\perp}).$ 

La figure 2.20 b) présente l'évolution de l'indice extraordinaire  $m_{\parallel}$  en fonction du diamètre (i.e.  $m_{\perp} =$  $cte = 1.555 - 0.0i$ . Elle indique que l'effet de la tension est plus important pour les fibres de faible diamètre( $D < 15\mu$ m). Le changement de l'indice de réfraction est de l'ordre de  $\Delta m_{\parallel} = +0.0008$  pour des fibres dans la gamme  $D = 5 - 45 \mu m$ .

L'influence de la tension de fibrage sur la PDRS du système FIBS peut être estimée à partir de la figure 2.22. Cette figure présente l'évolution de la différence entre : la PDRS calculée en utilisant l'équation 2.35 (fibre sous tension, i.e. durant le procédé de fibrage) et la PDRS calculée sans tension (fibre coupée, i.e. mesure en laboratoire) :  $\Phi_{ab}^T(D) - \Phi_{ab}^N(D)$ . Pour cette gamme de diamètres,  $D = 5 - 7 \mu m$ , on observe des pics importants. La différence de phase varie entre  $+24°$  et -45°. Ces pics apparaissent pour des couples très particuliers (indice, diamètre). L'écart type moyen total est de 3.29°. Ce qui signifie que, en négligeant les effets de la tension sur les propriétés optiques de la fibre, on surestime l'écart-type

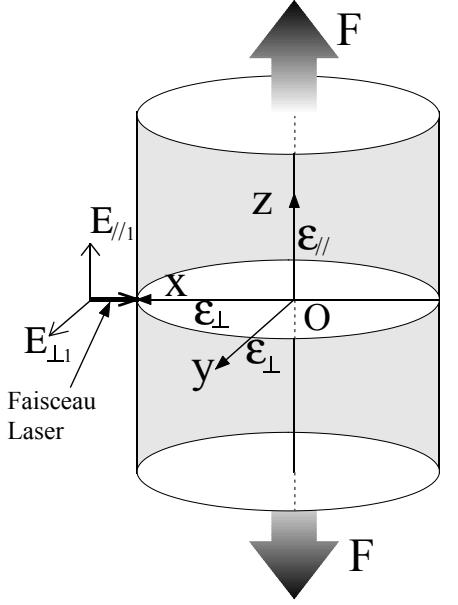

FIG.  $2.21$  – Géométrie du modèle de diffusion par un cylindre biréfringent.

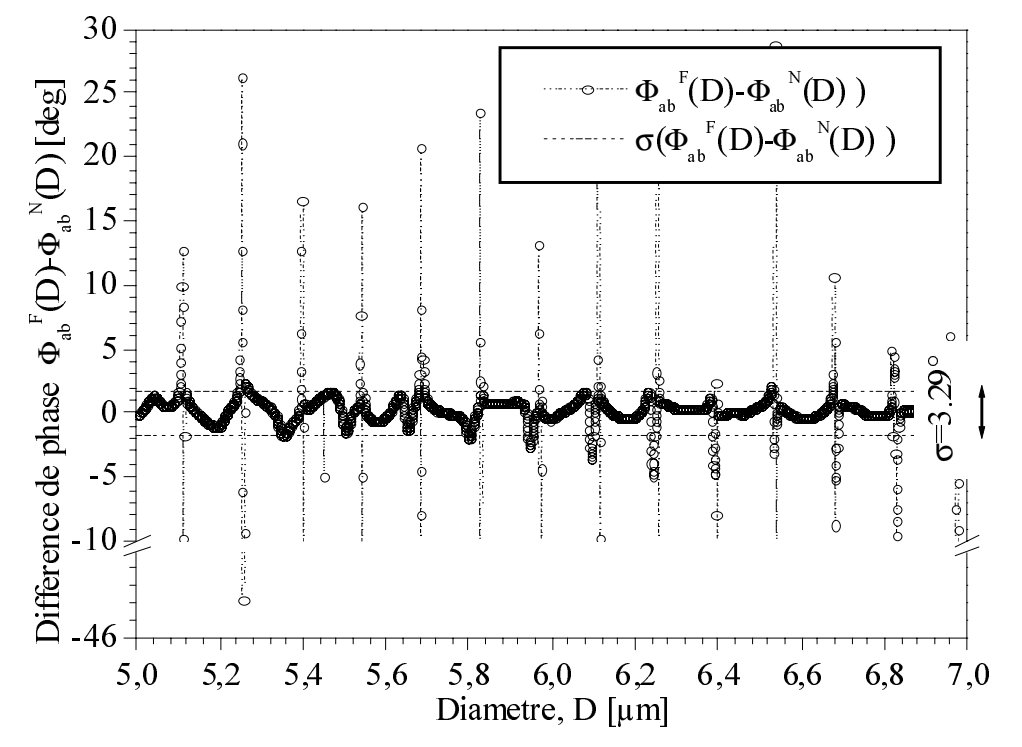

FIG. 2.22 – Comparaison de l'évolution de la PDRS du système FIBS lorsque l'on prend ou non en compte la dépendance de l'indice de réfraction avec la tension (biréfringence uniaxe).

moyen sur le diamètre de près de  $\Delta \sigma_{ab-D}^{Lin} = 0.20 \mu m$ . Cette surestimation n'est plus, en moyenne, pour  $D = 5 - 43 \mu m$ , que de  $\Delta \sigma_{ab-D}^{Lin} = 0.06 \mu m$  (i.e. écart-type moyen de la différence de phase : 0.94°).

En conclusion, pour simuler la réponse de l'interféromètre, on pourra ou non prendre en compte la dépendance de l'indice avec la tension de fibrage.

### **2.5.6 Les fibres creuses**

#### Problèmatique

La composition initiale du verre contient généralement un certain taux de bulles de gaz. Plusieurs phénomènes peuvent être à l'origine de la formation de ces bulles : dégazage des produits entrant dans la composition du verre, piégeage d'une partie du gaz utilisé pour homogénéiser la composition... La forte viscosité du verre, même à la température du four, rend très difficile l'élimination de ces bulles.

Expérimentalement, on constate que les bulles observées au niveau du bulbe sont évacuées avec le verre et donc "fibrées"... Elle conduisent de ce fait à la formation de fibres creuses. Ces fibres creuses posent différents problèmes et notamment pour les applications de renforcement des cartes électroniques. En effet, les fibres creuses peuvent induire la formation de ponts électriques (court-circuits). Les fibres creuses ont également un indice de réfraction "effectif" très différent de celui des fibres homogènes. Cette différence d'indice peut être problématique pour les applications qui nécessitent des fibres "invisibles" (i.e. index-matching). On peut ´egalement penser que ces bulles perturbent l'´ecoulement au sein du bulbe, qu'elles fragilisent le fil de verre et donc au final, qu'elles induisent des "casses". C'est pourquoi, si l'on cherche à minimiser le taux de formation/présence de bulles, il faut pouvoir les détecter, les compter, et éventuellement les caractériser (section, longueur d'étirement...).

#### **Simulations**

Si l'on considère une bulle initialement sphérique, de diamètre  $D_s$ , entrainée par l'écoulement de verre fondu à travers le téton, on peut envisager deux cas de figure : i) le débit diphasique (gaz+verre) est conservé et la section totale de la fibre ne change pas,  $ii)$  seul le débit de verre est conservé. La figure  $2.26$  illustre les profils auxquels on peut s'attendre une fois la fibre figée<sup>14</sup>. Nous avons alors :

- i) le diamètre externe  $D_e$  reste constant et le diamètre interne  $D_i$  évolue "d'une certaine façon". Dans ce qui suit nous imposerons *arbitrairement* une évolution sinusoïdale du profil (voir plus loin).
- ii)  $D_e$  et  $D_i$  évoluent simultanément. A nouveau deux cas se présentent : on impose arbitrairement le profil d'évolution de  $D_i$  ou celui de  $D_e$  (ces deux profils sont reliés par la conservation du débit) avec pour une fibre de diamètre initial,  $D_0$ :

$$
D_e(t) = \sqrt{D_0^2 + D_i^2(t)} \qquad D_i(t) = \sqrt{D_e^2(t) - D_0^2} \tag{2.32}
$$

La figure 2.25 montre l'évolution simulée du profil d'une fibre creuse lorsque :

- $-$  Profil  $n^{\circ}$  1 : Le débit diphasique est constant (i.e. diamètre externe est constant, le diamètre interne varie sinusoïdalement.);
- Profil  $n<sup>$ *o* $$\vartheta$  : Le débit de verre est constant avec un profil interne sinusoïdal;$
- Profil  $n \circ 3$ : Le débit de verre est constant avec un profil externe sinusoïdal.

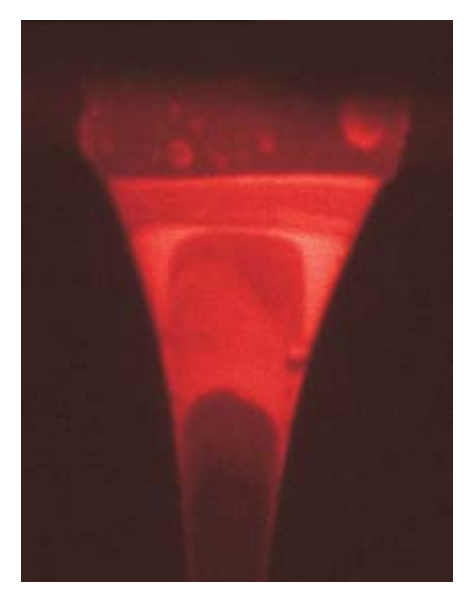

FIG.  $2.23$  – Photographie du bulbe lors du passage d'une bulle de gaz (en bas, sur le côté droit), qui va entraîner la formation d'une fibre creuse.

Pour chacun des profils, 9 cas (i.e. bulles) sont considérés. On augmente sucessivement de 11% le diamètre maximal. Par exemple, pour le Profil n°1,  $D_i$  évolue de 0.11 $D_0$  à 0.99 $D_0$ . Le diamètre initial de la fibre homogène est pris égal à  $D_0 = 8.24 \mu m$ . En abscisse on trouve le paramètre d'itération, qui est assimilable à un temps. La dilatation ou la contraction de l'échelle de ce paramètre permet donc de rendre compte

 $14$ Nous ne disposons d'aucune information sur la nature réelle du profil ou la loi de conservation suivie par le débit diphasique. Cependant, des observations qualitatives, sur l'écoulement de jets visqueux isothermes, semblent indiquer qu'au passage d'une bulle le diamètre externe du jet augmente et que la bulle adopte un profil type sinoïdal (une seule période).

de vitesses de fibrage diff´erentes et/ou de bulles initiales de plus ou moins grande dimension. En fait, les observations exp´erimentales montrent que les bulles ont un rapport d'aspect beaucoup plus important  $(i.e. plus allongées/étriees) [77].$ 

L'intégration du profil de chaque bulle permet de déduire le diamètre de la bulle sphérique correspondante. A titre indicatif, pour la  $5^{eme}$  bulle du *Profil n*°2, on trouve  $D_s \approx 106, 226, 285 \mu m$  en faisant l'hypothèse qu'elle est étirée sur une longueur de  $0.1, 1$  ou  $2m$ .

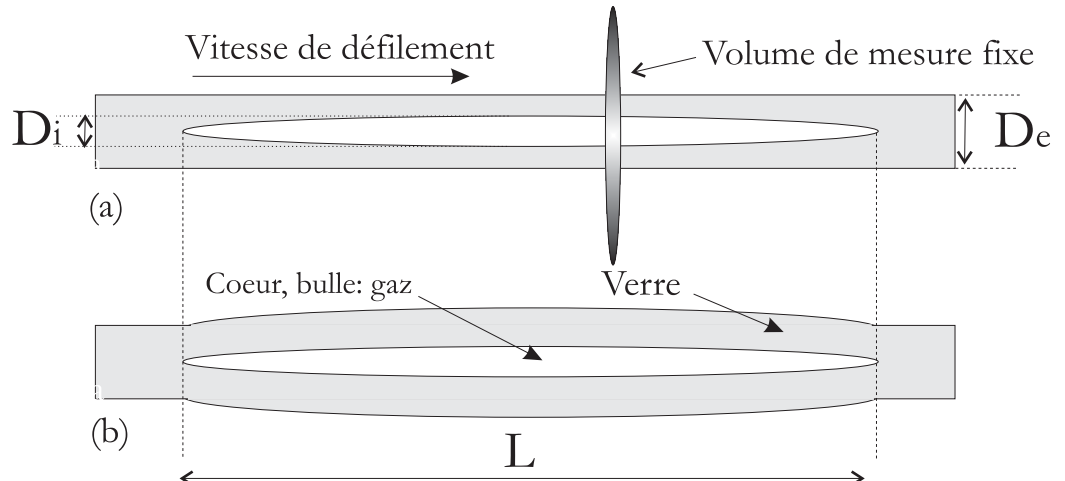

FIG. 2.24 – Schéma de principe sur l'évolution du profil de la fibre creuse lorsque l'on utilise une hypothèse  $de : (a)$  conservation du débit diphasique (diamètre externe fixe); (b) conservation du débit de verre (diam`etre externe et diam`etre interne variables.)

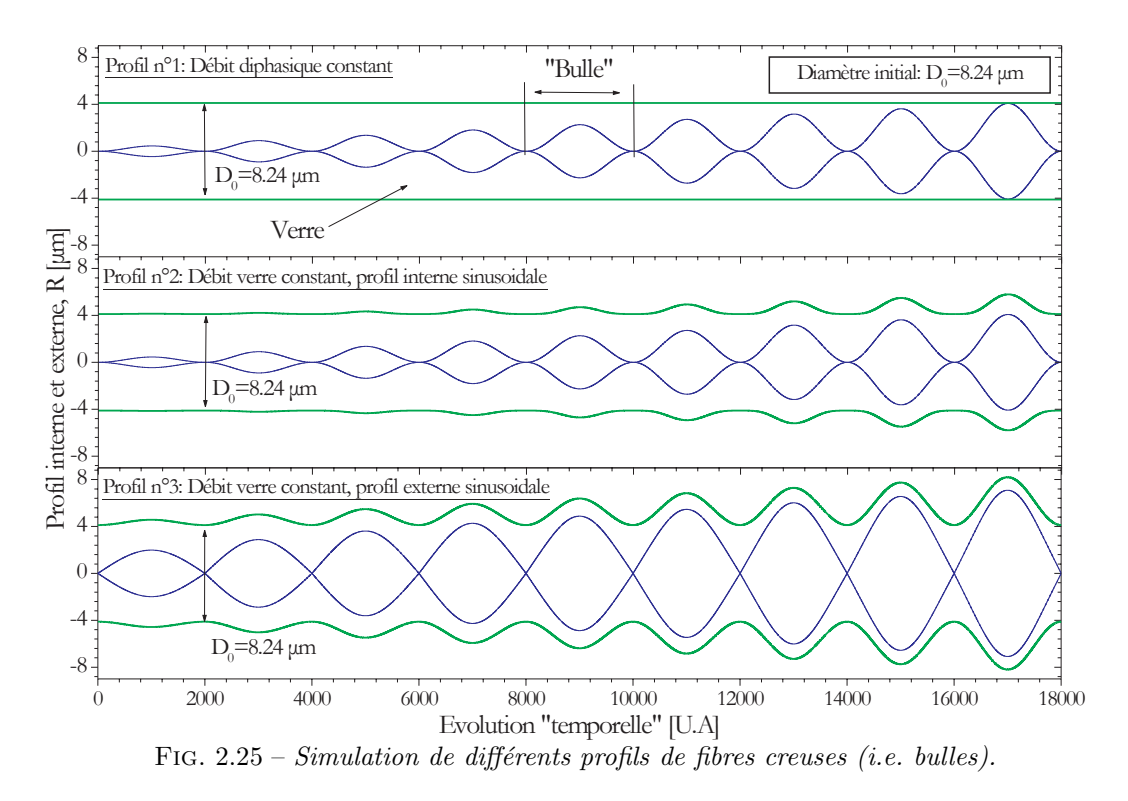

La figure 2.26 présente le résultat de la simulation de la réponse de l'interféromètre FIBS lors de la détection de ces fibres creuses : (a) évolution du déphasage et (b) évolution de l'intensité du signal Doppler I<sub>a</sub>. L'indice du coeur de la fibre (gaz) a été pris égal à  $m_1 = 1.0 - 0.0i$  et celui du verre-E, à  $m_2 = 1.555 - 0.0i$ .

Que ce soit pour l'intensité ou le déphasage, la présence d'une bulle se traduit par de fortes fluctuations de la grandeur correspondante. L'intensité des signaux Doppler semble plus sensible à la présence des petites bulles (les variations relatives au cas homogènes sont plus importantes). Pour les deux premiers

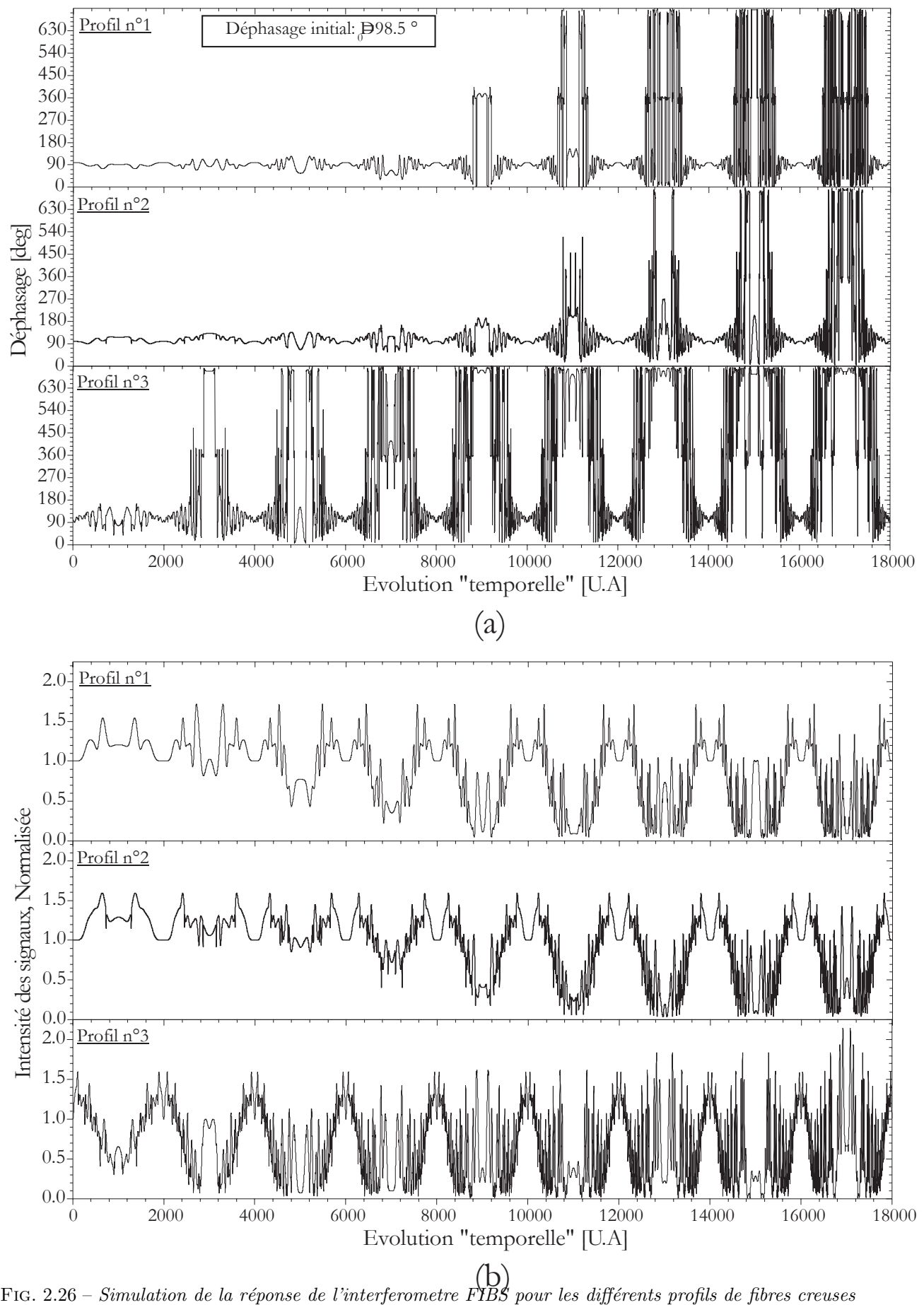

(i.e. bulles). (a) Déphasage et  $(b)$  Intensité des signaux Doppler.

profils, les fluctuations du déphasage ne deviennent très importantes que pour des fibres creuses dont le diamètre interne est supérieur à 0.4-0.5 fois le diamètre externe. Le déphasage pour le profil n°3 est lui très sensible à la présence d'une bulle (même "petite").

La détection de fluctuations de ce type, dans une série temporelle, doit donc permettre de détecter les fibres creuses.

# 2.6 Mesure de la tension de fibrage par la méthode de la corde **vibrante**

#### **2.6.1 Introduction**

La tension de fibrage est un des paramètres clefs du procédé puisqu'elle peut entraîner une casse si elle est excessive. Elle est également intéressante parce qu'elle dépend d'autres paramètres importants<sup>15</sup> dont certains sont mal connus : conditions de refroidissement du bulbe, traînée aérodynamique de la fibre, tension induite par l'embarrage.

Optiquement, la façon la plus élégante de mesurer la tension de fibrage consisterait à mesurer la birefringence uni-axe de la fibre [114]. Cependant, du fait des Résonances Morphologico Dépendantes (MDRs), cela ne semble pas possible avec l'interféromètre FIBS (voir la section 2.5.5).

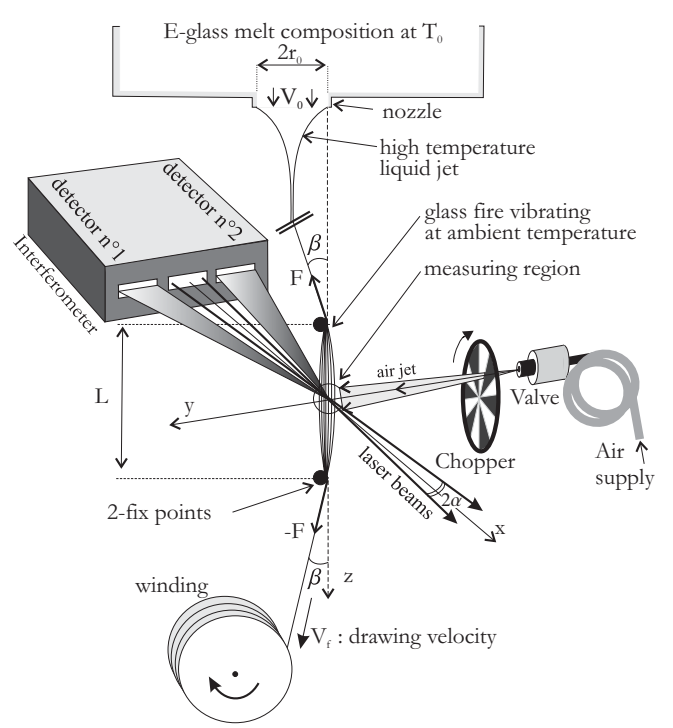

FIG. 2.27 – Dispositif pour la mesure simultanée du diamètre et de la tension de fibrage.

Une autre technique bien connue, pour la mesure de la tension, est celle de la corde vibrante. Cette technique, valable pour une fibre de longueur  $L$  et aux extrémités fixes, consiste à mettre en vibration transverse la fibre puis à mesurer sa fréquence de vibration :

$$
\nu_n = nc / (2L) \tag{2.33}
$$

où  $c = \sqrt{F/\rho_L}$  est la vitesse de propagation des perturbations;  $\rho_L = \pi D^2 \rho_V/4$  et  $\rho_V$  représentent la densité linéïque de la fibre et la densité volumique de son matériau ;  $n = 1, 2...$  est l'ordre de l'harmonique. Lorsque la fibre est soumise à un mouvement longitudinal, du fait de la vitesse de bobinage, l'équation précédente doit être corrigée [4] :

$$
\nu_n = nc \left[ 1 - (V_f/c)^2 \right] / (2L)
$$
\n(2.34)

<sup>15</sup>la composition du verre...

On obtient alors la relation suivante pour la tension de fibrage :

$$
F(L, D, \rho_V, V_f, \nu_n) = \frac{\pi \rho_V D^2}{4} \left[ 2 \left( \frac{L \nu_n}{n} \right)^2 \left( 1 + \sqrt{1 + V_f^2 / \left( \frac{L \nu_n}{2} \right)^2} \right) + V_f^2 \right] \tag{2.35}
$$

Expérimentalement, on observe principalement la fréquence fondamentale  $\nu_{n=1}$  car l'amplitude des harmoniques d'ordre élevé  $\nu_{n>1}$  tend à décroître très rapidement (amortissement et convection des perturbations en dehors de la zone délimitée par les points fixes). Aussi, avec l'équation (2.35), en connaissant a priori la densité du matériau de la fibre  $\rho_V$  et la longueur de corde L, la tension de la fibre peut être déterminée, en ligne, à partir de la mesure des quantités suivantes : la fréquence de vibration  $\nu_1$ , le diamètre  $D$  et la vitesse de bobinage  $V_f$ . La vitesse de bobinage peut être déduite des conditions opératoires du bobinoir (rayon et vitesse de rotation). Chose très importante : avec l'interféromètre FIBS le diamètre de la fibre nous est accessible, c'est là un point déterminant de notre approche. Il reste à déterminer la fréquence de vibration. Des calculs d'erreurs sur l'équation (2.35) montrent que la précision sur la mesure de la tension est contrôlée par l'incertitude des paramètres, classés par ordre décroissant d'importance :  $D, L, V_f, \rho_V$ .

#### 2.6.2 Principe de la mesure simultanée de la tension et du diamètre

Dans un but de concision, on se référera directement au schéma de principe de l'expérience présenté dans la figure 2.27. Le profil d'intensité de la sonde de mesure est gaussien suivant les axes  $x$  er  $y$ , avec pour l'axe  $y: I(y) = I(0) exp \left[-2y^2/\omega_y^2\right]$ . Pour simplifier on suppose ici que la fibre vibre uniquement dans le plan yz et suivant son mode fondamental  $\nu_1$ . Les signaux Doppler produits par cette fibre (§ 2.2.1) sont de la forme :

$$
S(t) = P(y) [1 + V\cos(2\pi\nu_D t + \phi)]
$$
\n(2.36)

avec pour la fréquence Doppler  $\nu_D$ :

$$
\nu_D(t) = \nu_s - 4\pi \frac{\sin \alpha}{\lambda} \frac{dy(t)}{dt}
$$
\n(2.37)

 $V, \phi$  sont indépendants de la position de la fibre dans le volume de mesure alors que, pour des fibres telles que  $D \ll \omega_y$ , le piédestal dépend fortement de cette position et peut être modélisé simplement :  $P(y) = P(0) I(y)$ . Si la position transverse de la fibre est fixe dans le volume de mesure, nous avons  $\nu_D = \nu_s$  et  $P(y) = cte$ , et l'on peut déduire le diamètre de la fibre de manière classique (§ 2.2.1).

Le principe de la mesure de la tension repose sur l'utilisation du profil gaussien d'intensité dans le volume de mesure et notamment suivant y. Suivant nos hypothèses, lorsque la fibre vibre, sa position dans le plan xy est donnée au temps t par  $y(t) = A_1 \cos(2\pi \nu_1 t) + y_0$  (avec  $x = 0$ ).  $A_1 > 0$  et  $y_0$  représentent son déplacement maximal et sa position moyenne suivant l'axe  $y$ . Ce qui donne au final pour l'équation du signal Doppler produit par cette fibre :

$$
S(t) \propto I(0) P(0)
$$
  
 
$$
\times \left[1 + V\cos\left(2\pi\left(\nu_s + 8\pi^2 A_1\nu_1 \sin\alpha \sin\left(2\pi\nu_1 t\right)/\lambda\right)t + \phi\right)\right]
$$
  
 
$$
\times \exp\left[-\frac{2(A_1 \cos(2\pi\nu_1 t) - y_0)^2}{\omega_y^2}\right]
$$
(2.38)

La dépendance temporelle de ces signaux est plutôt complexe. En fait, nous n'avons pas pu obtenir une expression analytique pour la transformée de Fourier :  $S(\nu) = TF[S(t)]$ . Dans l'équation (2.38) on peut cependant remarquer que le premier terme ne dépend pas du temps; le second terme correspond à des évolutions à haute fréquence (du fait de la présence du décalage en fréquence  $\nu_s$ ) dont l'influence devrait être négligeable sur le spectre basse fréquence des signaux $(\nu_1 \ll \nu_s)$ ; le troisième terme correspond à des  $\acute{e}$ volutions à basse fréquence, autour de  $\nu_1$ . Pour ce troisième terme, il est cependant difficile d'évaluer, intuitivement, la contribution du terme exponentiel. C'est pourquoi, la figure 2.29 présente les résultats du calcul numérique de  $S(\nu)$  pour trois signaux Doppler simulés à l'aide de l'équation (2.38) et pour les paramètres suivants : a)  $\alpha = 0^{\circ}$  et  $y_0 = \omega_y/2$ ; b)  $\alpha = 0^{\circ}$  et  $y_0 = 0$ ; c)  $\alpha = 1.10^{\circ}$  et  $y_0 = \omega_y/2$ , avec pour les trois cas :  $A_1 = \omega_y/2$ ,  $P(0) = V = 1$ ,  $\phi = 0$  et  $\nu_1 = 200Hz$ . Il est à noter que, pour calculer ces transformées de Fourier, nous avons utilisé les mêmes paramètres de traitement que pour analyser les signaux expérimentaux, à savoir :  $\nu_s = 90kHz$ , une fréquence d'échantillonnage de  $\nu_{digit} = 2048Hz$  et

 $N = 1024$  échantillons. On remarquera également que, pour la mesure de la tension, les signaux Doppler sont largement sous échantillonnés :  $\nu_1 \ll \nu_{digit} \ll \nu_D$ . Les cas pour lesquels  $\alpha = 0^\circ$  correspondent `a un syst`eme optique `a un seul faisceau (i.e. il n'y a pas de "franges" dans le volume de mesure). Le pic correspondant, dans le spectre de Fourier, est très facilement identifiable. Cependant, si la position moyenne de la fibre se situe au centre du volume de mesure  $y_0 = 0$ , la détermination de la fréquence  $\nu_1$  est biaisée (la fréquence mesurée est double de celle attendue), voir la figure 2.29 b. En fait, pour les mesures de tension, on doit s'assurer que les oscillations de la fibre ne se produisent que dans une zone o`u l'´evolution du pi´edestal est monotone, figure 2.28. La position moyenne optimale correspond au points d'inflexion de  $P(y)$ , à savoir :  $y_0 = \pm \omega_y/2$  avec  $A_1 \leqslant \omega_y/2$  . Si cette condition est remplie, l'interféromètre FIBS (i.e.  $\alpha > 0$ ) permet de déterminer sans biais cette fréquence de vibration. La contribution de la fréquence de décalage  $\nu_s$  se réduit alors à un bruit de fond qui ne pénalise pas la mesure, voir la figure 2.29 c).

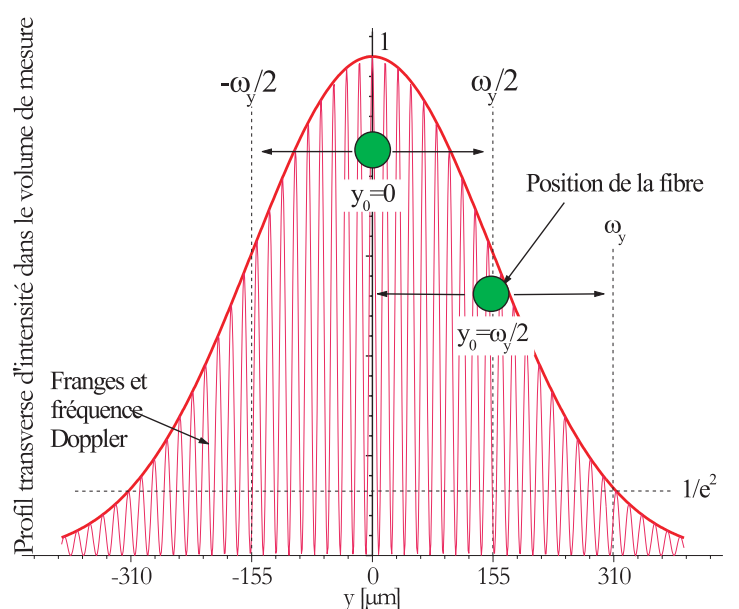

FIG. 2.28 – Schéma de principe pour la mesure de tension : la fibre vibre suivant le profil gaussien d'intensité de la sonde optique.

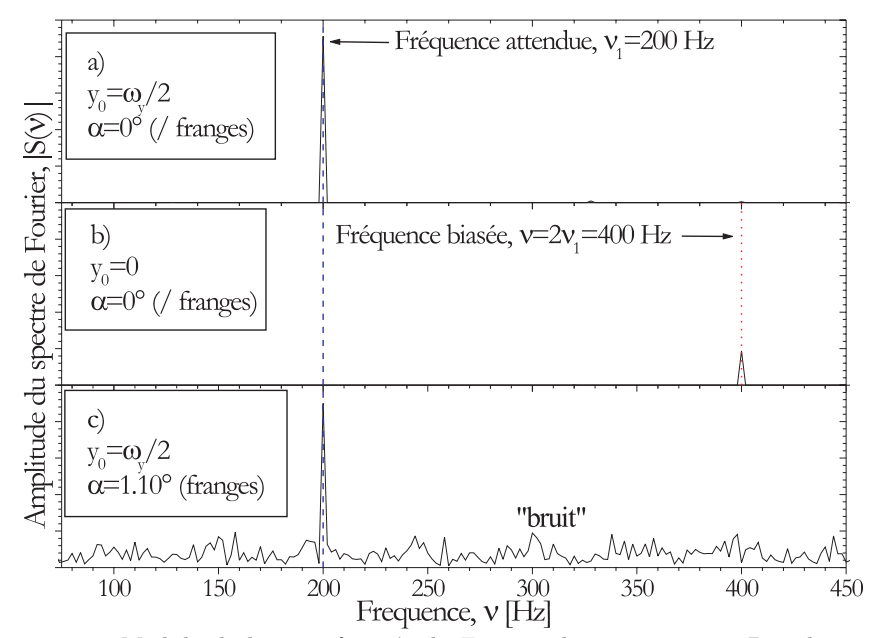

FIG. 2.29 – Module de la transformée de Fourier de trois signaux Doppler simulés.

Expérimentalement, différentes façons d'exciter la fibre ont été testées (perturbations mécaniques, acoustiques...). La méthode la plus simple s'est révélée être une technique de perturbation par un jet d'air puls´e qui se propage suivant l'axe y. Dans notre montage, la vitesse du jet d'air, au niveau de la fibre, est de l'ordre de  $2m/s$  pour une durée de  $\approx 50ms$ . Pour les plus petites fibres,  $D < 15\mu m$ , l'efficacité de cette méthode décroît rapidement. Il y a deux raisons à cela : la surface d'interaction air/fibre décroît et la vitesse de bobinage croît (les perturbations sont plus rapidement «convectées» en dehors de la zone d'étude  $L$ ). Une façon de résoudre ce problème consiste à perturber la fibre avec un jet d'air modulé en fréquence. Ceci peut être réalisé en hachant le jet d'air, initialement continu, à l'aide d'un choppeur (optique dans notre cas). Le moteur du chopper est alors aliment´e par une rampe de tension afin d'augmenter progressivement sa vitesse de rotation et donc, la fréquence de modulation du jet d'air. La fréquence d'oscillation de la fibre est alors associée à la fréquence d'excitation pour laquelle l'amplitude de modulation des signaux Doppler est maximale (i.e. le pic le plus énergétique dans le spectre de Fourier).

La mesure simultanée du diamètre et de la tension de la fibre peut donc être réalisée à partir de la séquence suivante :

- (1) Le diamètre de la fibre est mesuré, classiquement, à partir de la mesure du déphasage entre deux signaux Doppler. La fréquence de décalage choisie ici est de  $\nu_D = \nu_s = 90kHz$ .

- (2) La vitesse de bobinage est mesurée par l'interféromètre au moyen de l'analyse fréquentielle du signal de sortie du bobinoir (équipé d'une roue codeuse).

- (3a)  $D \geq 15 \mu m$ , un jet d'air pulsé est généré.

 $-$  (3b)  $D < 15\mu m$ , le jet d'air est mis en route et la rampe en fréquence du chopper démarre. Cette rampe balaie un domaine de fréquence autour de la fréquence d'oscillation attendue. Cette rampe dure approximativement  $\approx 60s$ .

- (4) L'interféromètre numérise le signal de sortie d'un des deux détecteurs sur une période de 0.25 à 2s. Ce temps d'acquisition, plutôt long, est nécessaire si l'on veut déterminer avec une bonne précision la fréquence de vibration de la fibre (basses fréquences).

- (4a) La numérisation démarre avec un retard de l'ordre 200ms, afin de s'assurer que le mode dominant est bien le mode fondamental. En effet, les autres harmoniques s'atténuent rapidement.

- (4b) La numérisation est effectuée de manière périodique, par blocs, tout au long de la rampe du chopper. Les spectres des signaux Doppler sont alors cumulés pour obtenir une fonction de transfert.

- (5) Cette procédure peut être répétée avec une cadence maximale de l'ordre de : une mesure simultanée par seconde pour  $D \geq 15\mu m$  et une mesure simultanée par minute dans le cas ou  $D < 15\mu m$ 

# **2.7 Perspectives sur l'am´elioration de l'inversion des phases**

Dans sa version actuelle, le système FIBS utilise, pour l'inversion des phases mesurées, une PDRS qui est rendue bijective par le calcul d'une regression polynomiale ou un filtrage par FFT. Cette m´ethode d'inversion limite la résolution du système car elle néglige la structure de résonance (due aux MDRs et aux ondes de surface) de la PDRS réelle.

Dans ce qui suit, nous introduisons le principe de trois nouvelles procédures *originales* pour l'inversion des phases.

#### 2.7.1 Méthode des distributions

Cette méthode vise uniquement à corriger, des effets des MDRs, les deux premiers moments statistiques d'une série temporelle  $D(t)$ : le diamètre moyen  $\bar{D}$  et l'écart type  $\sigma_D$ <sup>16</sup>.

Le principe de la "méthode des distributions" consiste à rechercher simultanément les deux moments théoriques ( $\bar{D}_T$ ,  $\sigma_{D_T}$ ) qui rendent le mieux compte des moments mesurés : ( $\bar{\Phi}_0$ ,  $\sigma_{\bar{\Phi}_0}$ ). Cette méthode repose sur deux hypothèses importantes : à un couple  $(\bar{\Phi}_0, \sigma_{\Phi_0})$  ne correspond qu'un seul couple  $(\bar{D}_T, \sigma_{\Phi_0})$ 

<sup>&</sup>lt;sup>16</sup>*Remarque :* avec la procédure d'inversion par régression linéaire, ces grandeurs sont liées linéairement aux moments statistiques des phases mesurées :  $\bar{\Phi}_0$  et  $\sigma_{\Phi_0}$ . Pour une PDRS théorique linéarisée  $\Phi_T = aD_T + b$ , on obtient en effet  $\bar{D} = (\Phi_0 - b)/a$  et  $\sigma_D = \sigma_{\Phi_0}/a$ .

 $\sigma_{D_T}$ ) et la loi de probabilité des fluctuations du diamètre de la fibre est gaussienne (voir la figure 7.5) :

$$
P(D) = \frac{1}{\sigma_D \sqrt{2\pi}} \exp\left[-\frac{1}{2} \left(\frac{\bar{D} - D}{\bar{\sigma}_D}\right)^2\right]
$$
 (2.39)

On définit un estimateur de type "moindres carrés"<sup>17</sup>, où  $\kappa$  est un facteur de pondération qui permet de privilègier la moyenne ou bien l'écart-type :

$$
\Gamma\left(\bar{D}_T,\sigma_{D_T}\right) = \sqrt{\left(\bar{\Phi}\left(\bar{D}_T,\sigma_{D_T}\right) - \bar{\Phi}_0\right)^2} + \kappa \sqrt{\left(\sigma_{\Phi}\left(\bar{D}_T,\sigma_{D_T}\right) - \sigma_{\Phi_0}\right)^2} \tag{2.40}
$$

En connaissant la PDRS théorique de l'appareil et la forme supposée de la distribution réelle des diamètres (équation 2.39), on peut calculer la valeur de l'estimateur Γ  $(\bar{D}_T, \sigma_{D_T})$ . On recherche alors, par itération, le couple  $(\bar{D}_T, \sigma_{D_T})$  pour lequel l'estimateur  $\Gamma(\bar{D}_T, \sigma_{D_T})$  est minimum. Au terme de l'itération, on pose simplement :  $\bar{D} = \bar{D}_T$  et  $\sigma_D = \sigma_{D_T}$ .

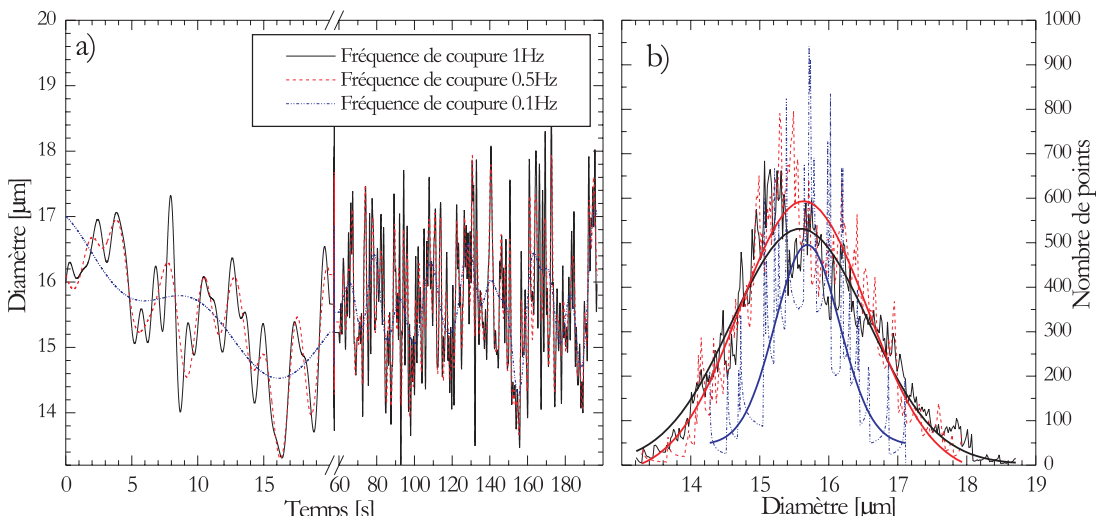

Fig. 2.30 – Séries temporelles centrées sur  $\overline{D}$  = 15 $\mu$ m : a) évolutions temporelles; b) distributions des diamètres, pour  $3 \text{ cas}: 1Hz, 0.5Hz$  et  $0.1Hz$ .

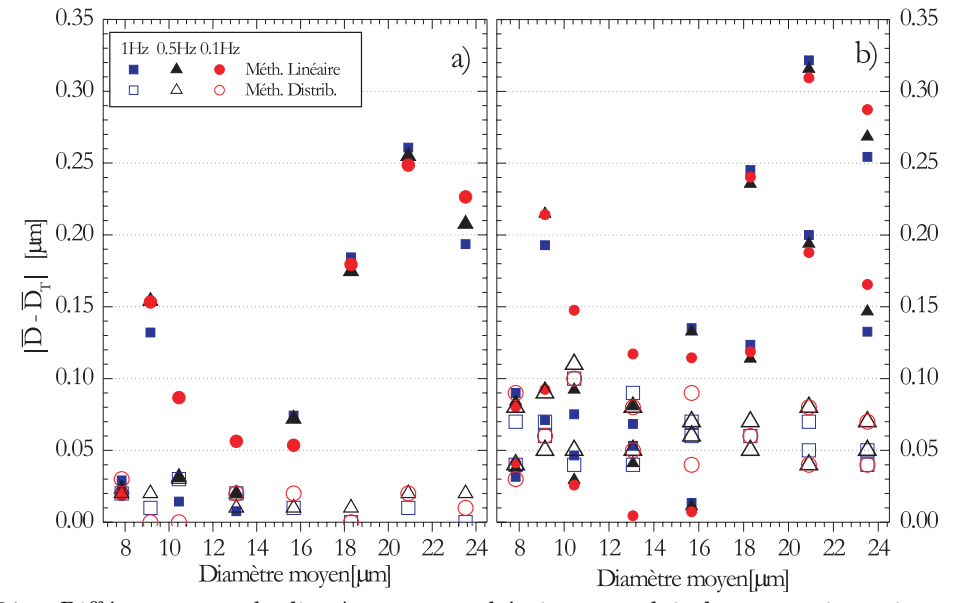

FIG. 2.31 – Différence entre le diamètre moyen théorique et celui obtenu par inversion avec la méthode linéaire et la méthode des distributions : a) Sans erreur de phase; b) avec une erreur de phase de  $+1°$ et/ou une erreur sur l'écart-type de la phase de  $+0.5°$ .

Pour tester cette méthode d'inversion, nous avons utilisé une série expérimentale filtrée passe-bas à 1Hz, 0.5Hz et 0.1Hz, figure 2.30. Avec le filtre à 1Hz les fluctuations du diamètre sont importantes et

 $17$ L'ajout de moments d'ordre supérieur n'apporte pas d'avantages significatifs

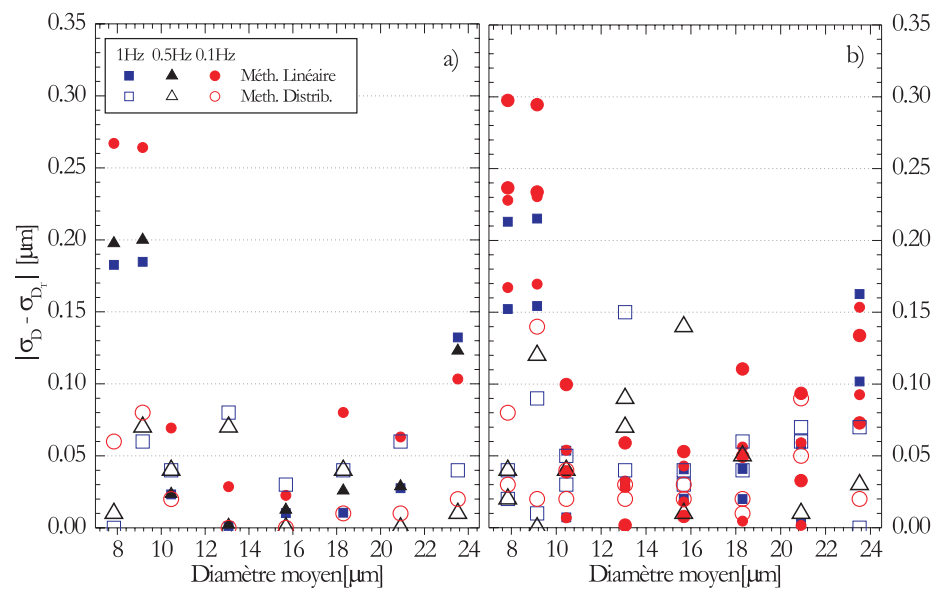

FIG.  $2.32$  – Différence entre l'écart-type du diamètre théorique et celui obtenu par inversion avec la méthode linéaire et la méthode des distributions : a) sans erreur de phase et b) avec une erreur de phase de +1<sup>°</sup> et/ou une erreur sur l'écart-type de la phase de +0.5<sup>°</sup>.

les distributions sont plutôt de forme gaussienne. Avec le filtre à 0.1Hz, l'évolution du diamètre apparaît "quasi-périodique" et la distribution des diamètres s'écarte significativement de la forme gaussienne (ce qui affaibli notre hypothèse...) <sup>18</sup>. Ces séries temporelles sont ensuite "décalées" de manière à obtenir un diamètre moyen centré sur  $\bar{D} = 10\mu m$ , 12.5 $\mu$ m, 15 $\mu$ m, 17.5 $\mu$ m, 20 $\mu$ m et 22.5 $\mu$ m. On simule ainsi 3 × 6 séries temporelles pour lesquelles on peut calculer les moments statistiques réels. La figure 2.30 présente : a) les séries centrées sur  $\bar{D} \approx 15\mu m$  et b) les distributions correspondantes.

La figure 2.31 compare les résultats obtenus, sous la forme  $|\bar{D}_{rel} - \bar{D}_T|$ , lorsque la phase simulée est inversée : a) directement, et b) pour simuler une erreur systématiqueon ajoute un décalage de phase de +1° et/ou un décalage sur l'écart-type de 0.5°. La figure 2.32 présente les résultats obtenus pour les  $\text{écart-types}, |\sigma_{D_{ref}} - \sigma_{D_T}|.$ 

La méthode des distributions donne de meilleurs résultats que la méthode d'inversion linéaire, excepté pour quelques rares cas pour lesquels la distribution r´eelle des diam`etres diff`ere trop d'une distribution gaussienne.

#### **2.7.2** Méthode des Densités de Probabilité Jointes (DPJ)

Cette méthode vise à inverser directement les séries temporelles et non plus seulement les moments statistiques associés. L'approche est de type probabiliste.

Expérimentalement, du fait du bruit de mesure, la phase réelle associée au diamètre  $D(t)$  ne nous est pas directement accessible. On fait ici l'hypothèse que le bruit de mesure est gaussien. Ainsi, à la phase mesurée  $\phi_0(t)$  on associe un ensemble de valeurs possibles, centrées sur  $\phi_0(t)$  et d'écart-type  $\sigma_{\phi}$ , de loi de probabilité :

$$
P\{\phi(t)\} = \frac{1}{\sigma_{\phi}\sqrt{2\pi}} \exp\left[-\frac{1}{2}\left(\frac{\phi_0(t) - \phi(t)}{\sigma_{\phi}}\right)^2\right]
$$
(2.41)

Connaissant la PDRS théorique du système, à chacune de ces phases on peut associer plusieurs diamètres avec une loi de probabilité du "type" :

$$
P\left\{t, D_T(i)_{i=1,2...N}\right\} \sim P\left\{\phi(t)\right\} PDRS\left\{\phi_T(i)_{i=1,2...N}, D_T(i)_{i=1,2...N}\right\} \tag{2.42}
$$

où les  $D_T(i)^{19}$  représentent les diamètres théoriques associés à la phase  $\phi(t)$  par la PDRS de l'appareil. On peut maintenant calculer, à chaque instant, la probabilité d'occurence du diamètre  $D_T(i)$  dans la série expérimentale.

<sup>18</sup>N.B. La PDF d'une variable harmonique n'est absolument pas gaussienne !

<sup>&</sup>lt;sup>19</sup>La PDRS est calculée pour  $i = 1, 2...N$  diamètres. L'incrément sur le diamètre conditionne nécessairement la résolution de cette méthode d'inversion.

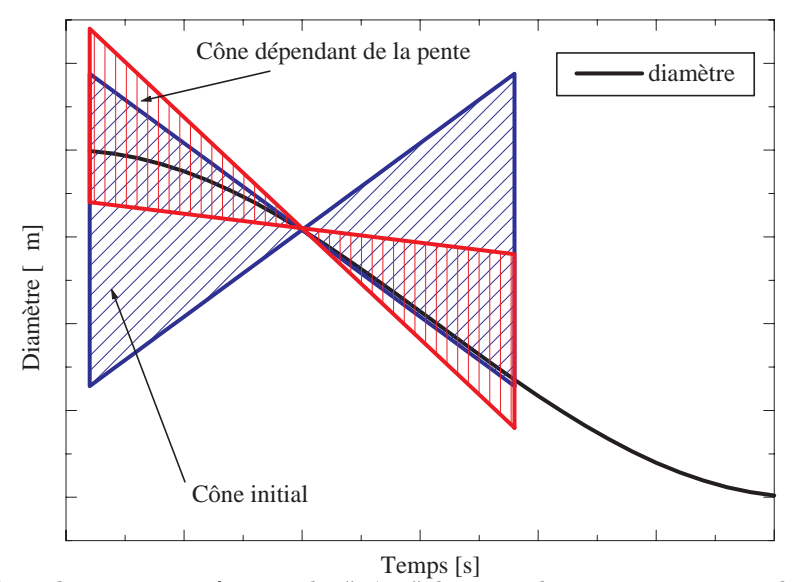

FIG.  $2.33$  – Schéma de principe : formes du "cône" limitant la variation maximale autorisée pour le diamètre autour du temps t.

On pose, comme autre hypothèse, que le diamètre de la fibre évolue de manière continue (i.e. la résolution temporelle du système de mesure doit être suffisante). On introduit alors la fonction de Densité de Probabilité Jointe (DPJ) suivante :

$$
DPJ\left\{t, D_T(i)_{i=1,2...N}\right\} = \prod_{j=-n/2}^{j=+n/2} P\left\{t+j\Delta t, D_T(i)_{i=1,2...N}\right\}
$$
\n(2.43)

où  $\Delta t$  est l'intervalle de temps entre deux points de mesure consécutifs et n, le nombre de points de mesure, ou *voisins*, pris en considération pour le calcul de la DPJ au temps  $t$ .

Au final, au temps t, le diamètre le plus probable pour la fibre est pris égal au diamètre théorique  $D_T(i)$ tel que la fonction de DPJ est maximale :

$$
D(t) = D_T(i/Max [DPJ \{t, D_T(i)_{i=1,2...N}\}])
$$
\n(2.44)

On peut améliorer significativement la résolution de cette méthode en fixant la variation maximale autorisée pour le diamètre entre deux points de mesure voisins. Pour ce faire, on définit un domaine de variation maximale qui prend la forme d'un "cône", voir la figure 2.33. L'ouverture du cône est fixée ou bien calculée à partir de la dérivée du diamètre estimé (après un premier calcul).

La figure 2.34 compare l'évolution temporelle obtenue avec la DPJ et la régression linéaire, pour une fibre dont le diamètre moyen est centré sur  $(D \approx 15 \mu m)$  et en appliquant les trois filtres :  $1Hz$ ,  $0.5Hz$ et  $0.1Hz$  (l'erreur introduite sur la phase est ici nulle). Les résultats obtenus avec la DPJ peuvent être qualifiés "d'excellents"...

La figure 2.35 compare les valeurs de  $|\sigma_{D_{real}} - \sigma_{D_T}|$  obtenues avec la DPJ ( $\pm 1, \pm 2$  ou  $\pm 5$  voisins) et la régression linéaire, pour une fibre dont le diamètre croît linéairement :  $D_{reel}(t)=7.5, 7.501...32.5\mu m$ . Ces évolutions<sup>20</sup> sont tracées en fonction de l'écart-type de l'erreur de phase introduite sur la phase qui serait "mesurée" :  $Err(\sigma_{\phi})=0, 0.05, ...18^{\circ}$  (simulation d'un bruit de mesure).

Avec la régression linéaire,  $\sigma_D$  tend à augmenter linéairement avec  $Err(\sigma_{\phi})$ . Il est toujours supérieur à celui obtenu avec la DPJ. Il vaut ici  $\sigma_D \approx 0.38 \mu m$  même lorsque l'erreur introduite sur les phases est nulle  $Err(\sigma_{\phi})=0^{\circ}$ . Avec la DPJ,  $\sigma_D \longrightarrow 0$  lorsque  $Err(\sigma_{\phi}) \longrightarrow 0$ . Le  $\sigma_D$  obtenu avec la DPJ est près de 5 fois inférieur à celui donné par la méthode linéaire lorsque  $Err(\sigma_{\phi}) \approx 1^{\circ 21}$ .

#### Conclusion sur ces deux méthodes d'inversion

Les travaux préliminaires réalisés ici montrent que la méthode des distributions et la DPJ permettent

 $^{20}\mathrm{Elles}$  ont été lègèrement "lissées" pour des questions de visibilité de la figure.

<sup>&</sup>lt;sup>21</sup>Les expériences réalisées avec l'interféromètre *FIBS* montrent que sa résolution sur la mesure de la phase est typiquement de l'ordre de  $Err(\sigma_{\phi}) \leq 1^{\circ}$  (Cette erreur n'est pas due au traitement des signaux mais à une légère instabilité du réseau de diffraction... L'erreur due au traitement du signal électrique est typiquement  $Err(\sigma_{\phi}) \leq 0.05^{\circ}$ ...

d'améliorer significativement la résolution sur les diamètres mesurés. Ceci, en inversant tout ou en partie les contributions des MDRs. Elles présentent cependant deux inconvénients importants :  $i)$  les calculs sont très lourds (surtout la DPJ), ce qui ne permet d'utiliser ces techniques que pour le post-traitement des données brutes ; ii) ces méthodes d'inversion nécessitent une connaissance précise de la PDRS théorique de l'appareil. Elles requièrent donc une connaissance très précise des paramètres optiques de l'appareil et la prise en compte des effets de la tension de fibrage, du taux de refroidissement... L'analyse d'échantillons de fibres par MEB (§ 3.4.4) devait nous aider à déterminer plus précisément ces paramètres. Cela n'a pas ´et´e le cas, bien au contraire! Nous avons donc dˆu stopper le d´eveloppement de ces techniques d'inversion afin de développer un appareil de référence : le diffractomètre haute résolution...

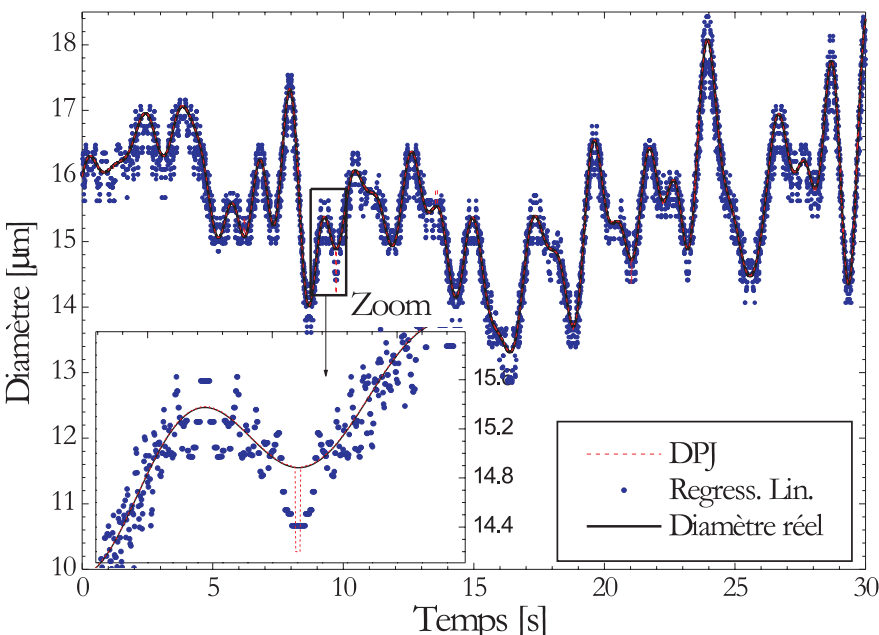

FIG. 2.34 – Comparaison des séries temporelles obtenues avec la méthode d'inversion linéaire, la DPJ, et la série réelle (l'évolution obtenue avec la DPJ est pratiquement confondue avec l'évolution réelle).

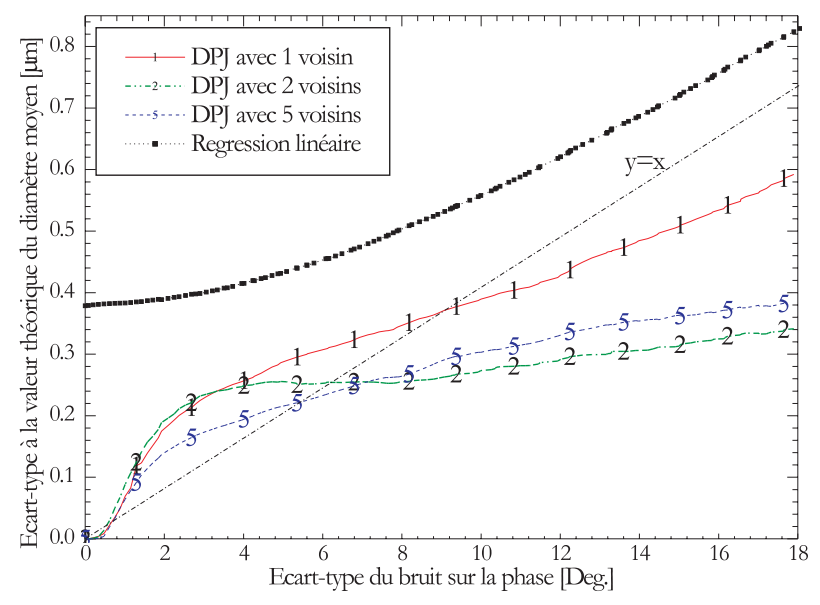

FIG. 2.35 – Ecart-type entre la valeur théorique du diamètre et celle déduite par inversion : avec la méthode linéaire et la méthode des DPJ en fonction de l'écart-type  $\sigma_{\phi}$  introduit sur les phases.

# **2.7.3 Utilisation d'une source de grande largeur spectrale**

#### **Principe et simulations**

Dans le paragraphe 2.4, nous avons cherché à réduire l'amplitude des oscillations de la PDRS en optimisant la position des d´etecteurs et des autres param`etres optiques. Physiquement, cette d´emarche
revient `a d´eterminer les param`etres optiques pour lesquels un processus de diffusion est dominant et pour lesquels les oscillations sont en opposition "de phase" (pour chacun des détecteurs).

Une autre solution possible, pour lisser ces oscillations, est d'éclairer la fibre avec une source de lumière  $\lambda$  spectre plus large. En effet, nous avons vu que la périodicité des oscillations dépend fortement de λ, on peut donc s'attendre `a ce qu'un spectre plus large de longueurs d'onde permette de moyenner ces oscillations.

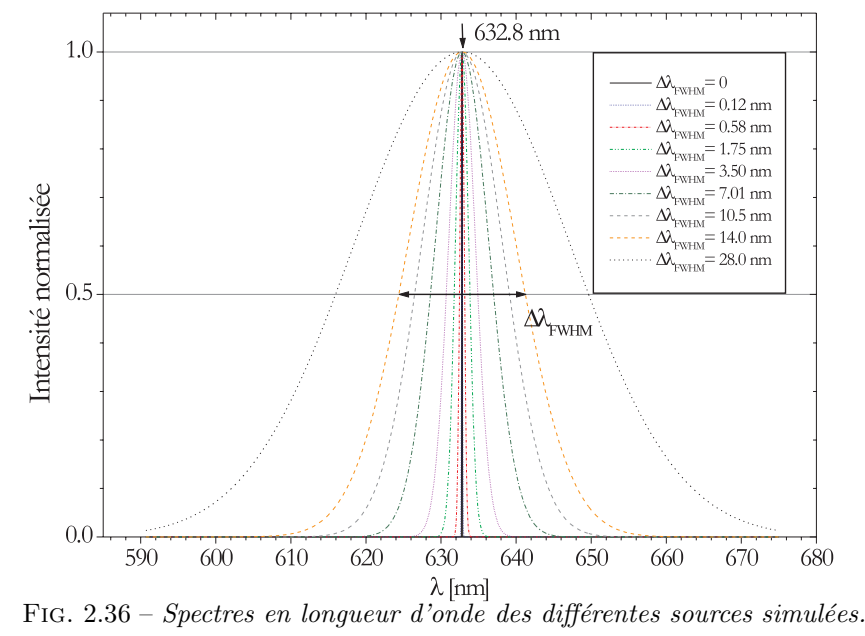

Afin de tester cette solution, nous avons calculé la réponse du système de type D pour 1000 longueurs d'onde dans la gamme :  $\lambda \in [0.59, 0.69] \mu m$ . Pour simuler l'effet de la largeur spectrale de la source nous avons alors simplement sommé de manière *incohérente* les différentes PDRS<sup>22</sup>. La figure 2.36 illustre les différents cas considérés : les sources émettent un spectre de forme gaussienne, centré sur la longueur d'onde d'un laser HeNe  $\lambda = 623.8nm$ , et dont la largeur spectrale à mi-hauteur  $\Delta \lambda_{FWHM}$ , varie de 0 à 28nm.

La figure 2.37 montre l'évolution des PDRSs correspondantes. On constate que plus la largeur spectrale de la source augmente plus la PDRS est lissée. Dans le cas limite,  $\Delta\lambda_{FWHM} = 28nm$ , les oscillations ont complètement disparu...

La figure 2.38 présente, pour chaque source, l'évolution de l'écart-type entre la PDRS ainsi obtenue et celle obtenue par filtrage FFT des oscillations :  $\sigma_{\phi}^{FFT}$ .

L'efficacité de cette solution décroît rapidement avec la largeur spectrale de la source. Cependant, par rapport à une source parfaitement monochromatique,  $\Delta\lambda_{FWHM} = 0$ , l'écart-type  $\sigma_{\phi}^{FFT}$  décroît d'un facteur 10 lorsque la largeur spectrale de la source atteint 11.5nm (i.e. 1.8% de la longueur d'onde). La résolution sur le diamètre de la fibre évolue dans le même sens : source monochromatique  $\sigma^{FFT}_D\approx 0.32 \mu m,$ source de largeur spectrale  $\Delta\lambda_{FWHM} = 11.5 : \sigma_D^{FFT} \approx 0.032 \mu m$ . Dans ce dernier cas, cette solution permet d'augmenter d'un ordre de grandeur la résolution sur le diamètre.

En fait, plus que la largeur spectrale absolue de la source, c'est sa largeur spectrale relative à la périodicité des oscillations de la PDRS qui est importante. Ainsi, à indice constant (hypothèse forte), on peut s'attendre à des résultats similaires pour une source centrée sur  $380nm$  et de largeur spectrale  $\Delta\lambda_{FWHM} = 6.9nm$ , ou bien une source centrée sur 780nm et de largeur  $\Delta\lambda_{FWHM} = 14.2nm...$ 

#### **Limites pratiques de cette approche**

Bien que cette solution semble très performante, elle pose des problèmes pratiques et théoriques importants :

- Les sources laser visibles "classiques" (laser HeNe, Diode laser, mini-Yag...) ont le plus souvent une largeur spectrale très inférieure à  $1 - 2nm$ . Nos recherches bibliographiques montrent que l'obtention

 $^{22}$ Compte tenu de la "faible" largeur spectrale considérée et de notre méconnaissance de la dispersion spectrale du verre-E, la variation de d'indice de la fibre avec la longeur d'onde a été négligée dans ce calcul.

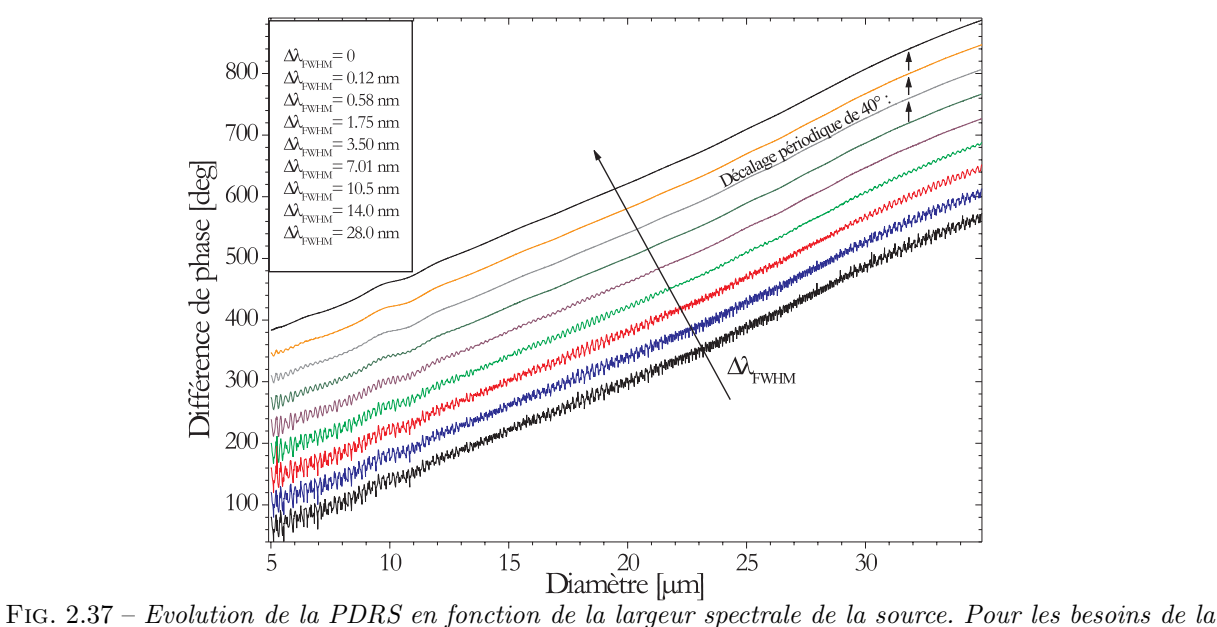

figure, les PDRS ont été décalées artificiellement.

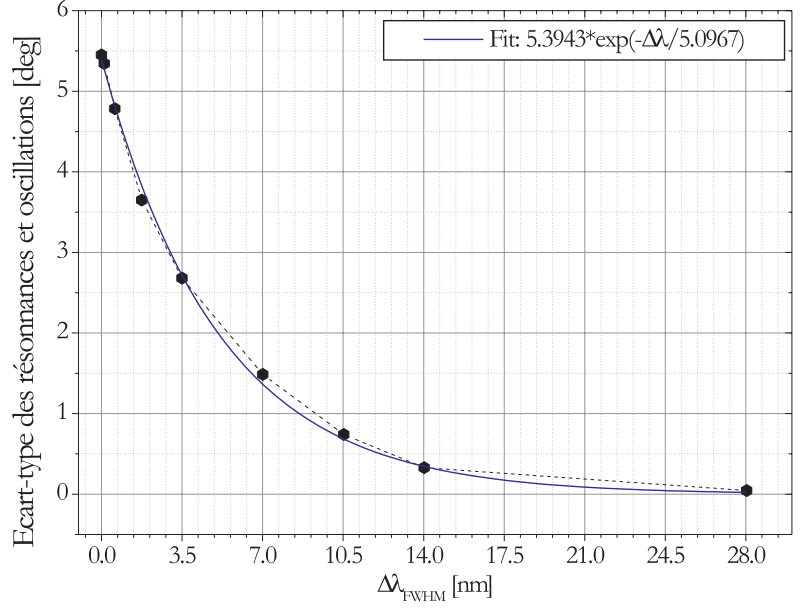

 $\Delta\lambda_{\text{FWHM}}$  [nm]<br>FIG. 2.38 – Evolution de l'écart-type de l'amplitude des oscillations des PDRS par rapport à la PDRS correspondante filtrée par FFT, en fonction de la largeur spectrale de la source.

d'une largeur spectrale supérieure à quelques nanomètres implique de se tourner vers des sources du type diodes électroluminescentes, ou lampes spectrales. Il est bien évident que l'emploi de ces sources pose de gros problèmes : divergence/collimation, puissance, polarisation...

- La longueur de cohérence (i.e. cohérence temporelle) de la source doit être suffisante pour obtenir un volume de mesure dont les dimensions ne soient pas trop petites (i.e. du fait des mouvements transverses de la fibre). De plus, cette longueur de cohérence doit être, a priori, supérieure au diamètre de la fibre. La longueur de cohérence d'une source polychromatique est estimée, classiquement, à partir de la relation suivante :

$$
L_0 \approx \frac{\lambda^2}{\Delta \lambda_{FWHM}}\tag{2.45}
$$

Une simple application numérique montre que, pour  $\Delta\lambda_{FWHM} = 11.5nm$  et  $\lambda = 632.8nm$ , on obtient une longueur de cohérence extrémement faible,  $L_0 \approx 35 \mu m$ ; ce qui peut rendre très problématique l'utilisation d'une source à large spectre.

## **Chapitre 3**

# Développement de l'interféromètre FIBS

La figure 3.1 présente une photographie<sup>1</sup> du premier interféromètre développé [23]. Cette version fonctionnait avec des optiques de collection placées en diffusion avant (i.e. configuration de type  $A \S 2.4.2$ ). Ce système, bien que doté d'une très bonne résolution, a été jugé trop encombrant pour mener des études sur site industriel. C'est pourquoi, nous avons opté pour le développement d'un nouvel interféromètre (figure 3.2), plus compact, bas´e sur une configuration de type D. Nous d´etaillons dans ce qui suit les caractéristiques techniques de ce système.

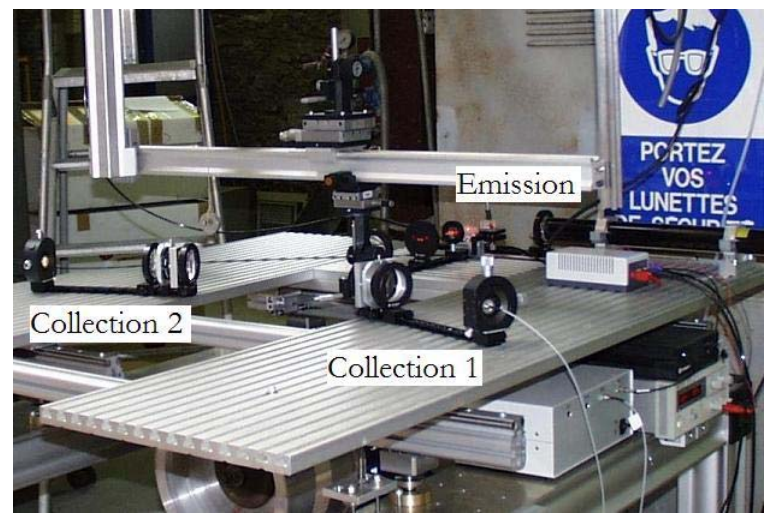

FIG.  $3.1$  – Interférométre de type A lors de son implantation sur le site de Saint-Gobain Recherche, à Aubervilliers.

#### **3.1 Caractéristiques**

#### 3.1.1 Générales

L'interféromètre Phase Doppler FIBS (i.e. FIBRE SIZER) se compose essentiellement de trois éléments : une tête optique, des composants électroniques d'alimentation et de contrôle, et un ordinateur équipé d'une carte de numérisation.

La tête optique renferme le système d'émission des faisceaux laser (§ 3.1.2), deux optiques de collection  $(\S 3.1.3)$  et une partie de l'électronique du système  $(\S 3.1.4)$ , voir la figure 3.2. Le schéma de principe correspondant est présenté par la figure 3.3.

Elle prend la forme d'un boîtier rectangulaire de dimensions  $L*P*H = 330mm*330mm*100mm$  et d'un poids d'environ 9kg. Sa face avant  $(A)$  est fermée par un hublot  $(H)$ , en verre borosilicate, transparent à la longueur d'onde laser et absorbant dans l'infrarouge. Ce hublot est lui-même fixé sur une plaque en aluminum ajourée qui joue le rôle d'un masque optique. Cet ensemble (hublot+masque) permet de laisser

<sup>1</sup>lors de son implantation sur le site d'Aubervilliers de Saint-Gobain Recherche

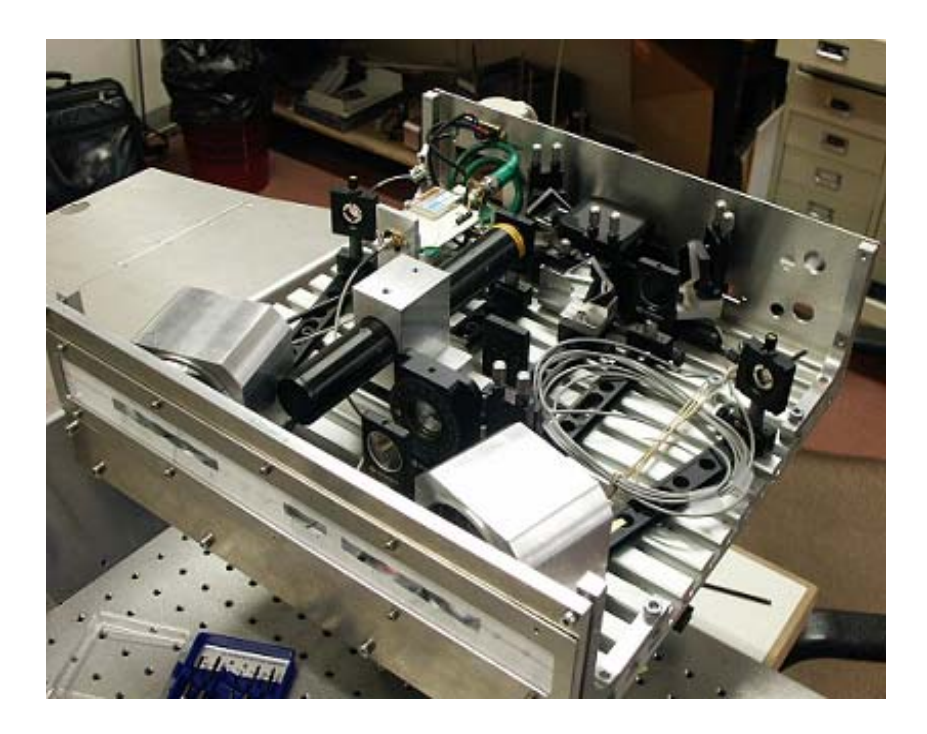

FIG.  $3.2$  – Photographie de l'interféromètre rétrodiffusion : FIBS.

passer les faisceaux émis par le système ainsi qu'une partie de la lumière rétrodiffusée par la fibre, tout en limitant l'entrée du rayonnement de sources parasites comme la lumière naturelle ou le rayonnement thermique du four. La face arrière du boîtier  $(AR)$  permet le passage des câbles électriques. Ce boîtier est lui-même fixé sur deux platines de translation et deux platines de contrôle de l'inclinaison dans le plan horizontal. Ces déplacements permettent de positionner avec précision le volume de mesure sur la fibre à analyser. Pour des mesures sur site industriel, l'ensemble du système peut être placé sur un trépied photo muni de réglages de position supplémentaires, voir la figure 3.8.

#### **3.1.2** Optique d'émission

#### **Composants**

Le dispositif d'émission des faisceaux laser se compose :

- D'un mini laser Helium-Néon (HeNe) (L) linérairement polarisé, de longueur d'onde  $\lambda = 0.6328 \mu m$ et d'une puissance de 2.5mW. D'après le constructeur, sa longueur de cohérence est de l'ordre de  $L_0 \approx$  $200mm$  et le diamètre du faisceau en sortie de la cavité est de  $2\omega_L = 0.52$  mm.

- Le faisceau issu du laser est focalisé sur un réseau de diffraction par une lentille plan-convexe  $(L_1)$ de focale  $f_1 = 100mm$ ; avec pour un diamètre au col de :  $2\omega_1 \approx 145 \mu m$ .

$$
\omega_1 = \frac{2\lambda f_1}{\pi \omega_L} \tag{3.1}
$$

- Le réseau de diffraction par transmission  $(R)$  est un disque de verre sur lequel trois réseaux concentriques ont été gravés. Ces trois "pistes"  $p = 1, 2, 3$  ont des pas (  $\Delta_1 = 4\mu m$ ,  $\Delta_2 = 8\mu m$ ,  $\Delta_3 = 16\mu m$ ) et un nombre de traits ( $N_1 = 23483$ ,  $N_2 = 12527$  et  $N_3 = 6627$ ) différents. Les faisceaux diffractés par le réseau, autres que les ordres  $\pm 1$  et 0, sont bloqués (S). L'angle de diffraction des ordres  $\pm 1$  s'écrit :

$$
\theta_p = \pm \sin^{-1} \left[ \frac{\lambda}{\Delta_p} \right] \tag{3.2}
$$

avec  $\theta_1 = 9.10^{\circ}, \theta_2 = 4.54^{\circ}$  et  $\theta_3 = 2.27^{\circ}.$ 

Le réseau est fixé sur l'arbre d'un moteur électrique (M). La vitesse de rotation de ce dernier,  $R_{mot}$ , permet de contrôler la fréquence de rotation du réseau et, en conséquence, celle du décalage entre les faisceaux  $\nu_s$  (elle se ramène à la fréquence Doppler des signaux dans le cas d'une fibre sans mouvement suivant l'axe  $y$ ) :

$$
\nu_D = \nu_s = N_p * R_{mot} \tag{3.3}
$$

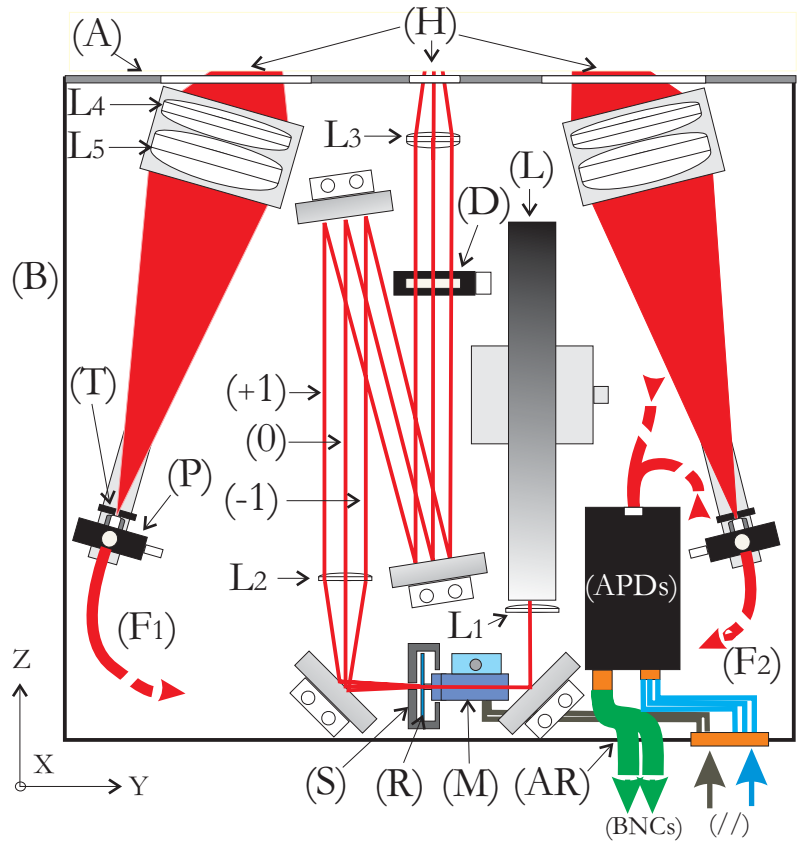

FIG. 3.3 – Schéma de principe de la tête de l'interféromètre FIBS.

- Le moteur est lui-même fixé à une platine de translation. Ce dispositif permet de choisir la piste du réseau utilisée pour la production des faisceaux diffractés.

- Les faisceaux  $\pm 1$  et 0 sont collimatés par une lentille plan-convexe  $(L_2)$  de focale  $f_2 = 100$ mm, avec un diamètre au col, dans le plan image de cette dernière, de :  $\omega_2 \approx 1040 \mu m$ .

- Trois miroirs,  $m_2, m_3, m_4$  sont utilisés pour réaliser un parcours optique de longueur  $f_2 + f_3$ . Ce montage "focale à focale", bien qu'encombrant, permet d'assurer, avec une bonne précision, que le col des faisceaux est bien situé dans le volume de mesure final.

- En fin de parcours, juste avant la lentille de transmission  $L_3$ , les faisceaux passent à travers une lame demi-onde  $(D)$ . Cette lame permet de contrôler l'angle de polarisation des faisceaux (et notamment les effets de polarisation dus aux miroirs).

- La lentille de transmission  $L_3$ , une achromate de focale  $f_3 = 400$ mm, forme le volume de mesure par focalisation des trois faisceaux  $\pm 1$  et 0. Le volume de mesure est formé à 340mm de la face avant de la tête optique et son diamètre à  $1/e^2$  est de :  $2\omega_0 \approx 620 \mu m$ . Ce dernier dépend comme suit des paramètres optiques précèdents :

$$
\omega_0 = \frac{2\lambda f_3 f_1}{\pi \omega_0 f_2} \tag{3.4}
$$

Après la lentille de transmission, les faisceaux diffractés  $0, \pm 1$  ont un demi-angle d'intersection :

$$
\alpha_p/2 = \left[\frac{\theta_p f_2}{f_3}\right] \tag{3.5}
$$

avec  $\alpha_1 = 1.147^\circ$ ,  $\alpha_2 = 0.568^\circ$  et  $\alpha_3 = 0.283^\circ$ . Pour les fibres de renfort, nous utilisons exclusivement la piste  $p = 1$  soit  $\alpha_1 = 1.147$ °.

#### **Observation des faisceaux incidents**

En plaçant un analyseur de faisceau<sup>2</sup> en amont du volume de mesure, on peut analyser l'intensité relative des faisceaux laser. La figure 3.4 présente le profil d'intensité en mode 3-faisceaux. Les deux distributions gaussiennes latérales correspondent aux faisceaux  $\pm 1$ . Ces dernières sont très similaires. La

 $2$ Analyseur analogique 1D à couteau tournant.

distribution centrale correspond à l'ordre 0. Sa faible intensité est due au réseau de diffraction qui a été optimisé par le constructeur pour concentrer 80% de l'énergie initiale dans les faisceaux  $\pm 1$ .

Cette différence d'intensité pourrait être minimisée, voire annulée, par l'emploi d'un réseau de diffraction optimisé à cet effet. Des réseaux de ce type existent sur le marché, mais pas sous la forme de réseaux tournants.

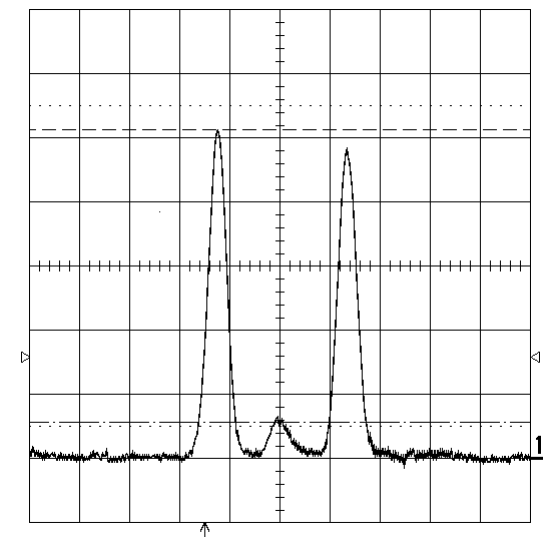

FIG. 3.4 – Profil d'intensité des faisceaux laser incidents suivant Y avec  $X = 0$ ,  $Z \approx -30$ mm, mode 3 faisceaux.

#### **Observation des franges du volume de mesure**

La figure 3.5 montre l'évolution du profil d'intensité dans le volume de mesure suivant  $Y$  (i.e. perpendiculairement aux "franges",  $X = Z = 0$ ), lorsque le système est utilisé en mode (a) 2 faisceaux et (b) 3 faisceaux. On trouve pour le diamètre du volume de mesure  $2\omega_0 \approx 695 \mu m$ . Les profils sont clairement : (a) mono-fréquence et (b) bi-fréquence. Il est à noter que la faible visibilité des franges d'interférence est due à la résolution limitée de notre analyseur.

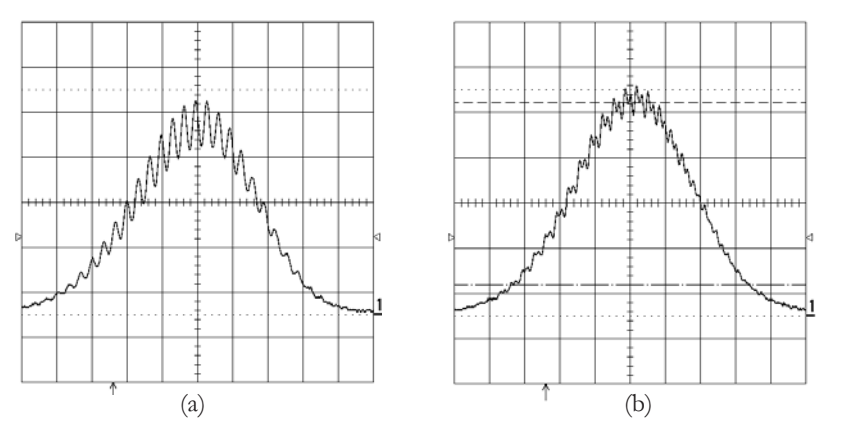

FIG. 3.5 – Profil d'intensité du volume de mesure suivant Y,  $X=\mathbb{Z}=0$ . (a) en mode 2 faisceaux et (b) en mode 3 faisceaux.

#### **3.1.3 Optiques de collection**

#### **Composants**

Le boîtier comprend deux optiques de collection. Chacune de ces optiques est composée des six éléments principaux suivants (voir la figure 3.3) :

- Deux doublets achromatiques,  $L_4$  et  $L_5$  de focales  $f_4 = 400mm$  et  $f_5 = 200mm$ , sont utilisés pour collecter et focaliser sur une fente optique  $(T)$  une partie de la lumière rétrodiffusée par la fibre.

- La fente optique  $(T)^3$  est fixée à l'aide d'un barillet devant l'ouverture d'une fibre optique,  $(F_1)$  ou

 $3En$  mode 3-faisceaux, l'utilisation des fentes optiques n'est plus nécessaire, nous les avons donc retirer du système final.

(F<sub>2</sub>). Cet ensemble est lui même fixé sur une platine de micro-translation (P) à 2 axes ( $\approx X, Y$ ). Cette platine est le seul élément qui permette de compenser les problèmes éventuels de décentrage des optiques du système. Ce nouvel ensemble est fixé sur un rail optique qui autorise des déplacements le long de l'axe optique ≈ Z et donc, l'ajustement de la position de la fente avec celle de la tache de focalisation des deux achromates. La fente optique a une largeur de  $200\mu m$  et une hauteur de  $3mm$ . Le filtre spatial ainsi réalisé permet de limiter les dimensions du champ observé par les optiques de collection et donc, les dimensions effectives du volume de mesure. Ce filtrage permet de renforcer l'hypothèse de "détecteur lointain", chapitre 2.

La fibre optique,  $F_1$  ou  $F_2$ , est une fibre optique polymère de  $1mm$  de coeur,  $2m$  de longueur et d'ouverture numérique d'environ  $N.A. \approx 0.5$ . Ces fibres transmettent vers les diodes Photo-Avalanche  $(APD)$  la lumière collectée par les optiques de collection. Il est à noter que l'utilisation de fibres optiques simplifie grandement la caractérisation des optiques et les réglages.

#### **Transmission des optiques de collection**

La transmission et l'ouverture numérique des optiques de collection a été déterminée à l'aide d'un montage goniométrique. Dans ce montage, le faisceau d'ordre zéro est envoyé sur un miroir plan fixé sur deux platines de translation. A l'aide de ces deux platines de translation, l'axe de rotation du miroir est positionné avec précision au centre du volume de mesure nominal. L'ensemble constitué des miroirs et des platines est fixé sur un berceau goniométrique de précision (résolution : 0.01°). La rotation du goniom`etre permet au faisceau d'ordre z´ero de balayer le plan de diffusion et notamment l'ouverture des deux détecteurs. On enregistre alors la réponse d'un photodétecteur, placé en bout de chaque fibre optique, en fonction de l'angle de rotation. Cette réponse nous donne accès au facteur de transmission des deux optiques en fonction de l'angle d'élévation, voir la figure 3.6.

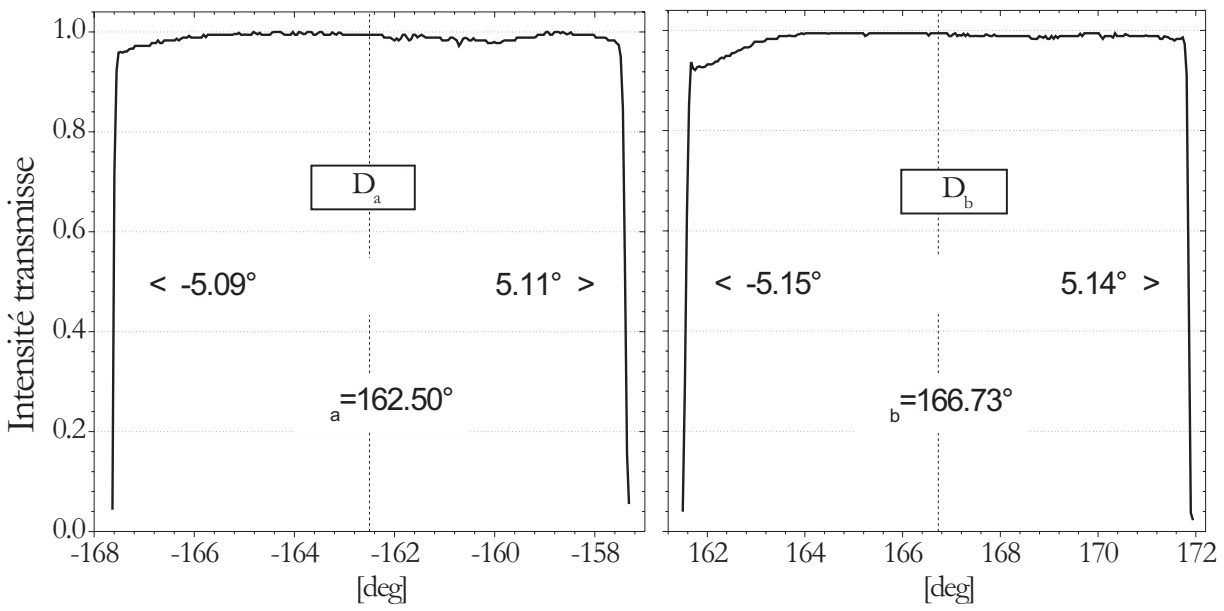

FIG.  $3.6$  – Intensité transmise par les optiques de collection : achromates et fibres optiques.

De ces mesures on peut ainsi déduire :

- La fonction de transmission angulaire  $Tr(\psi)$ , introduite dans le chapitre 2, que l'on utilise pour les simulations numériques.

- L'angle d'ouverture équivalent de chaque détecteur,  $2\Omega_a = 10.20^\circ$ ,  $2\Omega_b = 10.29^\circ$ 

- Et par intégration, l'angle moyen d'élévation de chaque détecteur  $\psi_a = +162.50^\circ,\, \psi_b = -166.73^\circ$ 

#### Champ observé par les optiques de collection

Si l'on déconnecte l'extrémité d'une fibre optique initialement réliée à une APD, pour la connecter à une seconde source HeNe, on transforme l'optique de collection en optique d'émission. En plaçant l'analyseur de faisceau au niveau du volume de mesure, on peut enregistrer la distribution d'intensité correspondante et donc, en quelque sorte, la "forme du champ observé" par l'optique de collection.

La figure 3.7 montre, pour l'optique  $D_b$ , les profils d'intensité correspondants : (a) suivant X et (b) suivant Z. On peut ainsi déterminer la dimension latérale du champ observé :  $L_x \approx 540 \mu m$  et la dimension longitudinale  $L_z \approx 2600 \mu m$ . Ces dimensions sont "compatibles" <sup>4</sup> avec les dimensions de l'image projetée du couple (filtre spatial, fibre optique) : sur  $X \approx 420 \mu m$  et sur  $Z \approx 2040 \mu m$ .

Le fait que  $2\omega_0 < L_z$  permet de conclure que, dans le système FIBS, c'est le diamètre des faisceaux qui impose la résolution longitudinale (i.e. axe de la fibre) de la mesure. La résolution suivant l'axe optique est déterminée par les capacités du mode 3-faisceaux cohérents.

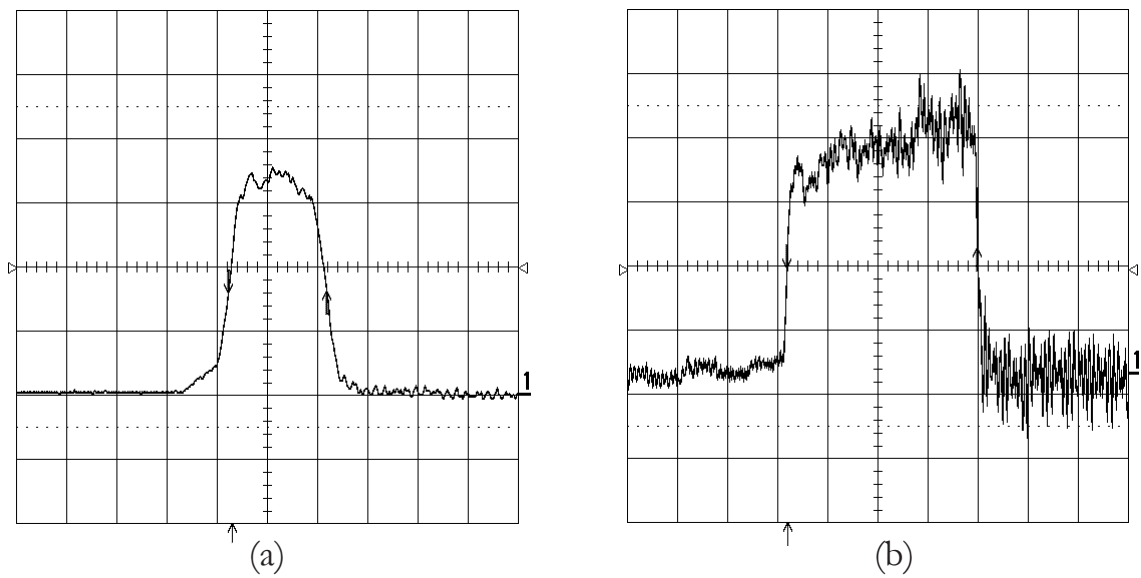

FIG. 3.7 – Profil d'intensité correspondant au "champ d'observation" de l'optique  $D_b$  suivant : (a) X et (b)  $Z$  (axe de la fibre).

#### **3.1.4 Electronique**

#### **Composants**

- Le laser est alimenté en haute tension par son alimentation d'origine, placée à l'extérieur de la tête optique.

- Le réseau de diffraction est mis en mouvement par un mini moteur électrique à courant continu, sans broches, équipé d'un réducteur planétaire sans jeu et d'une roue codeuse. Sa tension d'alimentation, comprise entre  $0.5-12V$ , permet de faire varier sa vitesse de rotation et celle du réseau dans la plage  $\approx 0.5 - 5tr/s$ . Le contrôle de la tension d'alimentation du moteur est assuré par un boîtier de commande et d'alimentation (BCA) externe à la tête optique. Ce boitier est relié à la tête obtique par un connecteur parallèle  $\left(\frac{1}{1}\right)$ , voir les figures 3.3- 3.8

- Les diodes photoavalanches (APDs) sont équipées d'un étage de préamplification, de bande passante :  $[0.1-10Mhz]$ . Elles sont placées à l'intérieur de la tête optique. Leur alimentation électrique est controlée à partir du boîtier (BCA). Le gain des deux APDs est réglable manuellement. Chaque APD restitue un signal de tension proportionnel au signal optique. Ce signal électrique sort de la tête optique par l'intermédiaire de câbles BNC blindés,  $(BNCs)$ .

- Le boîtier de commande et d'alimentation (BCA) a été réalisé au laboratoire. Il assure l'alimentation des APDs et le contrôle de la vitesse de rotation du moteur du réseau. Ce boîtier est commandé via le port parallèle du PC.

#### Carte de numérisation et PC

- Les signaux de tension issus des APDs sont envoyés vers un boîtier de connexion et de synchronisation (BCS). Ce boîtier permet le conditionnement les signaux Doppler avant leur numérisation par une carte PCI implantée dans un PC. Ce boîtier permet également de recueillir des signaux logiques de synchronisation (i.e. TTL, externes/internes).

<sup>&</sup>lt;sup>4</sup>Dimensions physiques de la fente (200 $\mu$ m × 3mm) qui sont a multiplier par le grandissement de l'optique de collection (×2) et un facteur de projection dû à l'angle d'élévation (1/cos $\psi_2 \approx 1.04$ )

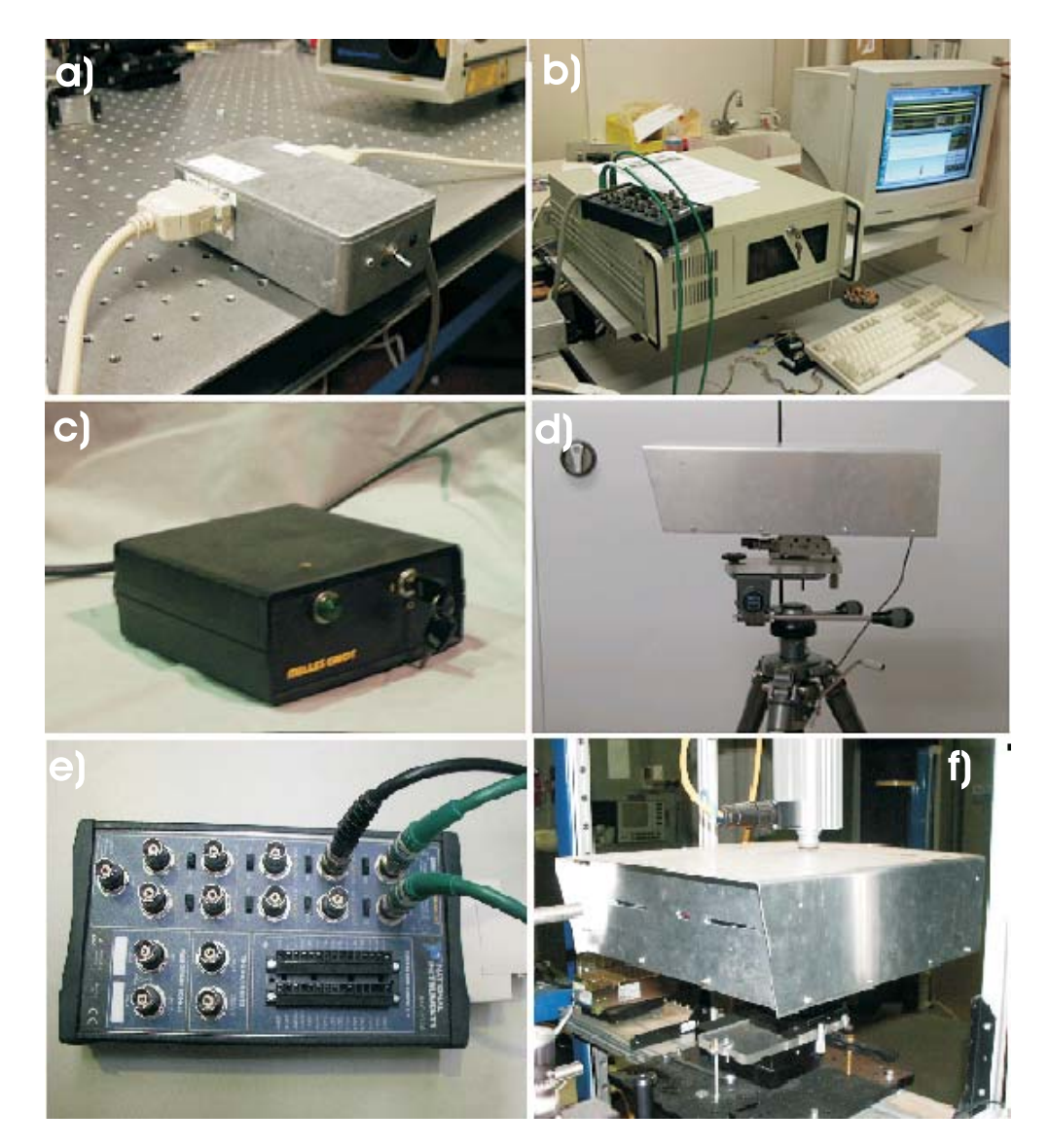

FIG.  $3.8 - Les principaux éléments de l'interféromètre Fibs : a) Alimentation et contrôle du réseau, b)$ PC et carte de numérisation, c) Alimentation du laser, d) Tête optique montée sur trépied, e) Boîtier de connexion et synchronisation et  $f$ ) Tête optique implantée sur la filère mono-téton.

- La carte de numérisation, 12 bits, a un taux d'échantillonnage maximale de 2.5 M/s pour deux voies, 1.25 M/s pour quatre voies...

- L'ordinateur utilisé est un PC, blindé, équipé de 128Mo de mémoire et d'un processeur type PIII cadencé à  $350MHz$ .

#### **3.2 Principe du traitement des signaux Doppler**

Les signaux Doppler recueillis  $I_a(t)$  et  $I_b(t)$  lors de la mesure d'une fibre ont typiquement la forme de sinusoides "infinies" mono-fréquence (Mode deux faisceaux) ou bifréquence (Mode trois faisceaux). Le déphasage entre les deux signaux évolue avec le diamètre de la fibre.

#### **Calcul du d´ephasage :**

L'extraction de l'évolution temporelle du déphasage est réalisée à l'aide du calcul de la fonction interspectre des deux signaux,  $G_{ab}$ :

$$
G_{ab}(\nu) = C_{ab}(\nu) + jQ_{ab}(\nu) \tag{3.6}
$$

où  $C_{ab}(\nu)$  correspond au spectre de coïncidence des deux signaux et où  $Q_{ab}(\nu)$  correspond à leur spectre en quadrature. En notation exponentielle nous avons :

$$
G_{ab}(\nu) = ||G_{ab}(\nu)||e^{-j\theta_{ab}(\nu)}
$$
\n(3.7)

où  $||G_{ab}||$  est le module de  $G_{ab}(\nu)$ , et  $\theta_{ab}(\nu)$  son angle de phase, avec :

$$
||G_{ab}(\nu)|| = (C_{ab}^2(\nu) + Q_{ab}^2(\nu))^{\frac{1}{2}}
$$
\n(3.8)

$$
\theta_{ab}(\nu) = t g^{-1} \left[ \frac{Q_{ab}(\nu)}{C_{ab}(\nu)} \right] \tag{3.9}
$$

Dans le spectre en fréquence du module de  $G_{ab}$  la fréquence Doppler commune aux deux signaux est identifiée par un pic caractéristique de forme "gaussienne". A partir de là et avec l'équation (3.9), on peut d´eterminer le d´ephasage entre les signaux. Dans le cas du mode trois faisceaux on observe deux pics caractéristiques et l'on détermine les deux déphasages correspondants. En pratique, les signaux Doppler sont numérisés,  $I_a(n\Delta t)$  et  $I_b(n\Delta t)$  :

$$
G_{ab}(\nu_k) = \frac{2\Delta t}{N} \left[ i_a^*(\nu_k) . i_b(\nu_k) \right] \tag{3.10}
$$

$$
\nu_k = \frac{k}{N\Delta t} \tag{3.11}
$$

où.

 $- n = 0, 1, 2, \ldots, N - 1$  et  $k = 0, 1, 2, \ldots, N - 1$ 

 $- i<sub>a</sub>(ν<sub>k</sub>)$  et  $i<sub>b</sub>(ν<sub>k</sub>)$  sont les transformées discrètes des deux séries,  $I<sub>a</sub>(n∆t)$  et  $I<sub>b</sub>(n∆t)$ .

 $- N$  correspond au nombre d'échantillons compris dans la fenêtre d'analyse.

 $\Delta t$  est égal à l'inverse de la fréquence d'échantillonnage des signaux.

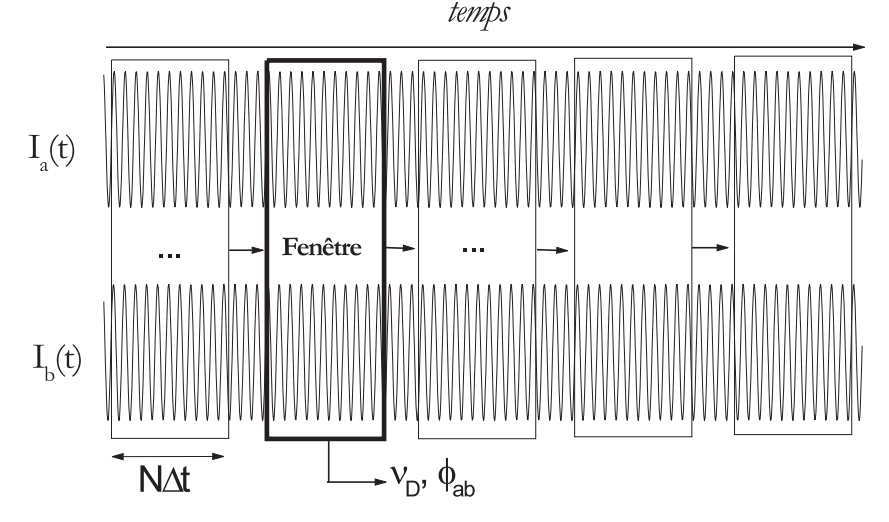

FIG.  $3.9$  – Principe de l'extraction de l'évolution temporelle du déphasage avec la fonction interspectre à fenêtre glissante.

#### **Analyse temporelle :**

- L'évolution temporelle du déphasage est déduite du calcul de la fonction interspectre : sur une fenêtre d'analyse de N échantillons, que l'on fait glisser généralement de  $N/2$  échantillons à chaque pas d'analyse (résolution temporelle  $\approx N\Delta t/2$ ), voir la figure 3.9.

- La résolution sur la mesure du déphasage dépend principalement de la largeur temporelle des fenêtres d'analyse (soit de N, à fréquence d'échantillonnage constante) [66]. La résolution temporelle/spatiale de la mesure décroît avec la largeur des fenêtres d'analyse.

#### Quelques particularités de l'algorithme développé :

- Afin d'atténuer l'amplitude des lobes secondaires dans le spectre en amplitude de  $G_{ab}(\nu_k)$ , les séries  $I_a(n\Delta t)$  et  $I_b(n\Delta t)$  sont pondérées par une fonction de Hanning.

- Une Transformée de Fourier Rapide est utilisée pour le calcul des transformées discrètes  $i_a(\nu_k)$  et  $i_b(\nu_k)$ . N doit être une puissance de 2.

- La résolution en fréquence est améliorée par l'utilisation d'un fittage des pics caractéristiques par une fonction gaussienne.

- En mode 3 faisceaux, on extrait les déphasages correspondant aux deux fréquences Doppler.

#### **3.3 Logiciel d'acquisition et de traitement**

Le logiciel d'acquisition et de traitement des données est une application Windows développée sous Delphi (Pascal objet).

#### **Acquisition**

Le système dispose de trois modes d'acquisition des signaux Doppler (signaux de tension issus des APDs) :

- Le mode Temps  $R\acute{e}el$  réalise : i) l'acquisition simultanée de signaux sur une durée réduite à une seule fenêtre d'analyse, ii) le traitement de ces deux signaux et iii) l'affichage de la mesure correspondante. Ce mode permet de suivre en temps réel l'évolution du diamètre de la fibre sans conduire à la saturation des disques. Le nombre de mesures réalisées est de l'ordre de 80 à 200 mesures/s, suivant le type de données et les statistiques affichées. La résolution temporelle/spatiale de ce mode d'acquisition est cependant limitée (100 à 250mm pour une vitesse de défilement de  $V_f = 20m/s$ ). Il est à noter que ce mode est très utile pour la phase de réglage de l'interféromètre.

- Le mode Continu DMA permet de remplir la mémoire du PC jusqu'à "saturation". Les données sont ensuite post-traitées. Ce mode permet d'atteindre une très haute résolution temporelle/spatiale. Dans ce mode, la carte de numérisation permet d'atteindre un taux d'échantillonnage maximal de  $2.5Mech/s$  par voie. En pratique, ce mode d'acquisition permet d'atteindre une résolution de  $1.3mm$  sur une fibre défilant à  $50m/s$ , c'est à dire  $\approx 50000$  mesures/s. Le nombre d'échantillons que l'on peut acquérir est cependant limité par la mémoire du PC à  $2 \times 21$  Mech. A titre indicatif, le temps nécessaire au post-traitement de toutes ces données est inférieur à 16s.

- Le mode Continu sur Disque gère l'acquisition en continue des données sur le disque dur du PC. Les données sont ensuite post-traitées. Dans ce mode, le taux de transfert des données vers le disque est limité à  $2 \times 0.25Mech/s$ . En pratique, ce mode d'acquisition permet d'atteindre une résolution de 5mm sur une fibre défilant à  $20m/s$  et cela, sur plusieurs dizaines de kilomètres.

Chacun de ces modes peut-être déclenché manuellement (à partir du PC) ou à partir d'un signal de synchronisation externe (TTL) relié au boîtier (BCS). En début et en fin d'acquisition le système peut  $également produire un signal de synchronization sortant. Ces fonctionnalités permettent de synchroniser$ le système avec un événement particulier ou d'autres appareils de mesure...

Le système peut également numériser de manière synchrone deux signaux analogiques supplémentaires : signal de vitesse du bobinoire, mesure de la température du bulbe, etc.

Les paramètres entrant en compte dans la qualité du traitement des signaux Doppler sont très nombreux. Afin de simplifier le réglage du système nous avons développé deux algorithmes d'optimisation de ces paramètres en fonction des paramètres du procédé de fibrage. Ainsi, en fonction de la résolution spatiale souhaitée, ou du nombre de mesures par seconde et de la vitesse de bobinage, le système ajuste automatiquement : la fréquence de rotation du réseau tournant, la fréquence d'échantillonnage et la banque passante des filtres, la largeur et le recouvrement des fenˆetres d'analyse, le gain de la carte de numérisation, etc.

#### **Affichage et sauvegardes**

Dans sa version actuelle le logiciel dispose de 5 écrans d'affichage principaux :

- Acquisition des données : sur cet écran on visualise les signaux Doppler, l'évolution temporelle du diamètre de la fibre, l'histogramme correspondant, ainsi que différentes statistiques et aides aux réglages, et notamment, le positionnement de la fibre par le mode 3 faisceaux, voir la figure 3.10.

- Séries temporelles : sur cet écran on visualise l'évolution temporelle du diamètre de la fibre, de la fréquence Doppler des signaux (mouvements transverses de la fibre ou instabilités du réseau), du rapport signal sur bruit, de la visibilité ou de l'inclinaison de la fibre. Ces trois dernières quantités sont des aides au contrôle du bon fonctionnement du système.

- Paramètres du système : cet écran rassemble tous les paramètres de réglages non optiques du système. Il regroupe également toutes les fonctionnalités de sauvegarde ou d'importation des données et paramètres, voir la figure 3.10.

- Calcul de Diffusion : cet écran permet de calculer la réponse théorique de l'appareil (PDRS), en fonction des différents paramètres optiques du système et des propriétés de la fibre.

- Mesure de la Tension : cet écran gère l'acquisition et le traitement des signaux Doppler pour la mesure en ligne de la tension de fibrage.

#### **3.4 Validations**

Valider un nouveau système de mesure est une tache particulièrement ardue lorsque l'on ne dispose pas de mesures de référence.

Dans ce qui suit, nous détaillons le principe et comparons les résultats obtenus avec différentes techniques "classiques" de mesure du diamètre des fibres. Ces techniques se sont révélées peu fiables et peu précises.

#### **3.4.1** Mesure par estimation du débit initial

Le diamètre de la fibre formée varie en fonction du débit de la filière  $Q$ , de la vitesse de bobinage  $v$ et de la masse volumique du verre  $\rho$  (qui est supposée ici constante). Le débit dépend lui-même de la hauteur de verre dans le creuset  $h_0$  et de sa viscosité  $\mu_0$ . On peut donc estimer le diamètre de fibre à partir de la connaissance de Q, de même que l'incertitude sur cette mesure. On peut également estimer la dérive du diamètre de la fibre due à la diminution du débit avec le temps (le creuset se vide...). Le diamètre des fibres est défini par l'équation du débit :

$$
D = 2\sqrt{\frac{Q}{\pi \rho v}}\tag{3.12}
$$

La valeur théorique du débit de verre peut-être estimée en faisant un bilan hydrodynamique [41] :

$$
Q = \frac{\pi R_0^4 \rho (\Delta p + \rho g L_0)}{8\mu_0 L_0 \left(1 + \frac{3\pi R_0}{8L_0}\right)} = Q' \frac{h_0}{\mu_0}
$$

avec  $R_0$  et  $L_0$  les longueurs caractéristiques du téton,  $\Delta p = \rho g(h_0 - L_0)$ , et  $\log(\mu_0) = a + b/(T - T_{fig}) =$ −1.89823+3538.73/(T−766.88). Pour de petites variations du d´ebit et de la vitesse de fibrage, l'incertitude sur la mesure du diamètre vaut :

$$
\frac{\Delta D}{D} = \frac{1}{2} \left( \frac{\Delta h_0}{h_0} + \frac{\Delta \mu_0}{\mu_0} + \frac{\Delta v}{v} \right) \tag{3.13}
$$

Expérimentalement nous avons remarqué que, pour des temps inférieurs à une dizaine de minutes, la température varie très peu (on pose ici  $\Delta T < 1$ °C), ce qui donne :

$$
\frac{\Delta \mu_0}{\mu_0} = \frac{b\Delta T}{(T - T_{fig})^2} \approx 1.5\%
$$

La variation de hauteur du bain peut être calculée de deux manières équivalentes soit en fonction de la quantité de verre qui s'est écoulée soit en fonction de la quantité de verre à rajouter :

$$
\frac{\Delta h_0}{h_0} = \frac{tQ}{\rho h_0 S_{bain}} = \frac{N_{bille/s} * V_{bille}t}{h0 * S_{bain}} \approx 6.10^{-6}t
$$

La variation totale de débit est alors de :

$$
\frac{\Delta Q}{Q} = \frac{\Delta \mu_0}{\mu_0} + \frac{\Delta h_0}{h_0} \approx 1.5\% + 6.10^{-6}t
$$
\n(3.14)

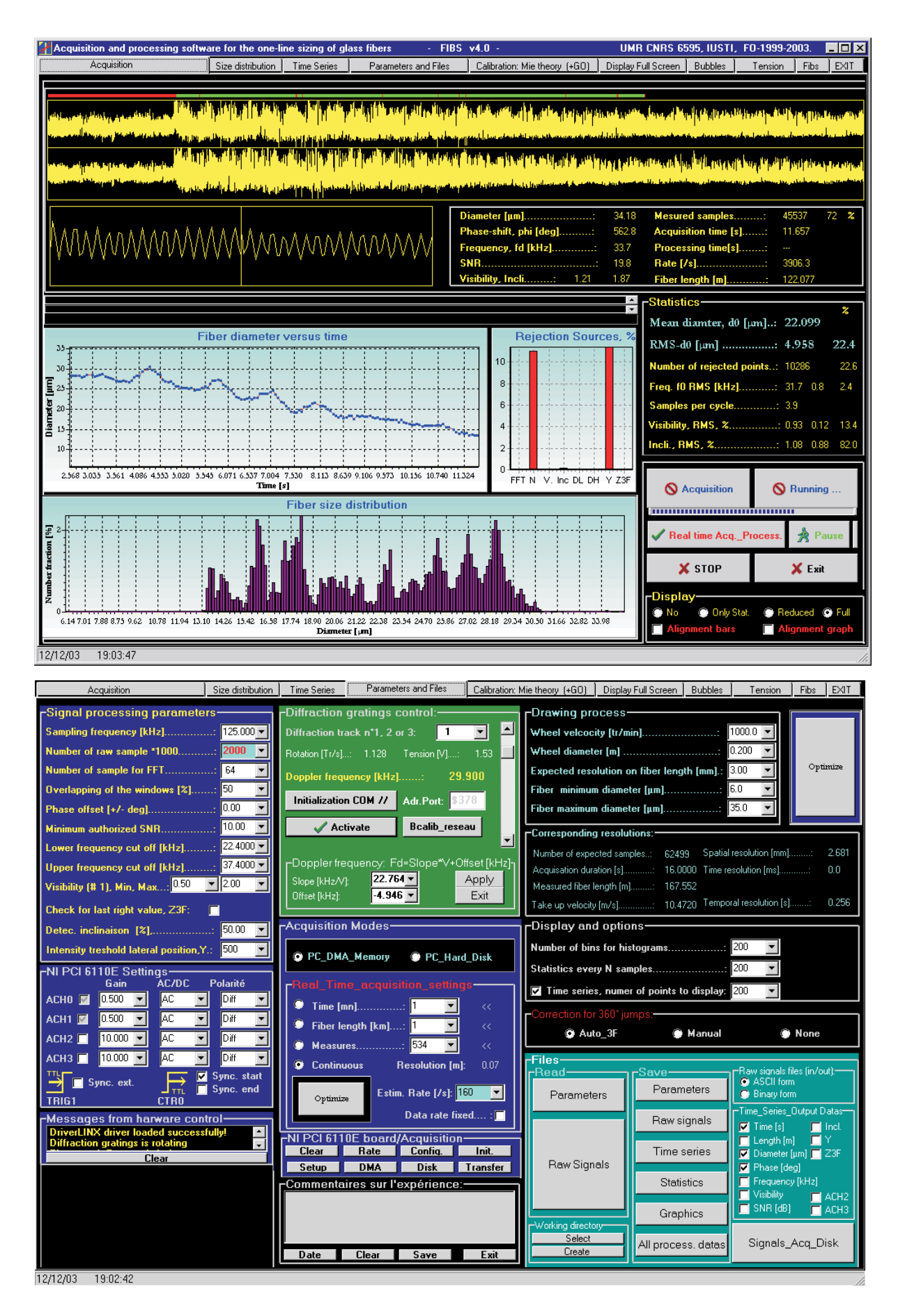

FIG.  $3.10$  – Copie de deux écrans du logiciel FIBS : en haut, l'écran pour l'acquisition et en bas, l'écran des paramètres.

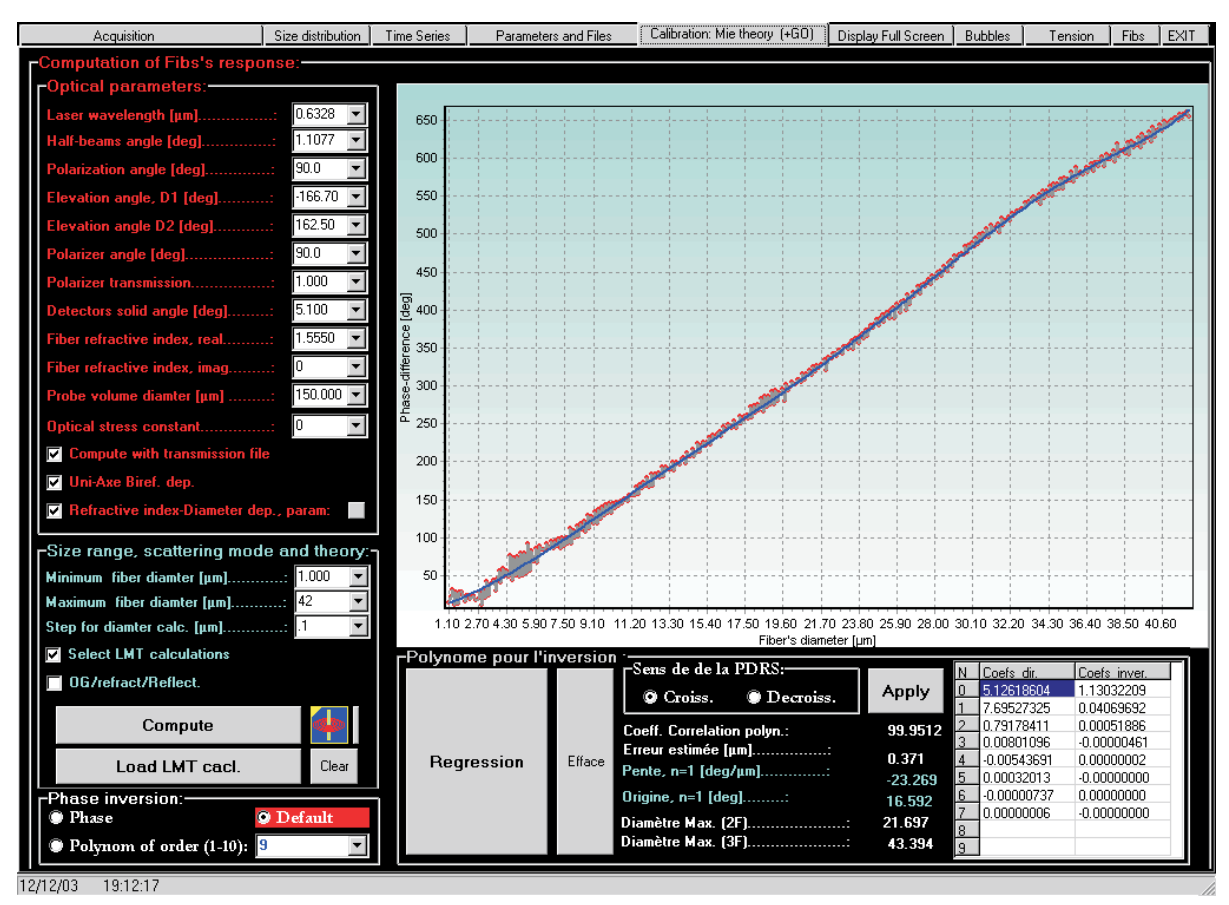

FIG.  $3.11$  – Copie de l'écran du logiciel FIBS pour le calcul de la réponse théorique de l'interféromètre à  $l'aide du mod\`{e}le c'tectromagn\'etique.$ 

La vitesse de fibrage dépend principalement de la vitesse de rotation et du diamètre du bobinoire :  $v = N_t * 2\pi R_c = 20$ m/s. Dans une moindre mesure, elle dépend aussi l'épaisseur de la galette ou nappe<sup>5</sup>. Si l'on prend comme largeur de la galette  $L_{nappe, N_{fibre/couche} \times d_{fibre} = 10mm$ , on obtient pour la variation de la vitesse d'étirage :

$$
\frac{\Delta v}{v} = \frac{\Delta R_c}{R_c} = \frac{N_t d_{fiber}}{R_c \times N_{fiber/couche}} = \frac{t F_t d_{fiber}}{R_c \times N_{fiber/couche}} = \frac{t 20 \times 2.10^{-5}}{0.1 \times 500} \approx 1.10^{-5} t \tag{3.15}
$$

Au total, on estime que pour une expérience de durée  $t[mn]$ , l'évolution relative du diamètre de la fibre est de :

$$
\frac{\Delta D}{D} \approx t[s]1.10_{/s}^{-5} + 0.8\% \approx t[mn]0.06\% + 0.8\% \tag{3.16}
$$

Exemple : entre le début et la fin d'une expérience, d'une durée  $t = 10mn$ , le diamètre moyen d'une fibre de  $D \approx 20 \mu m$  diminue de  $\approx 0.3 \mu m$  si le creuset n'est pas réapprovisionné en verre (voir le § 7.1).

#### **3.4.2** Mesure par pesée de la bobine

On peut également estimer le diamètre moyen de la fibre produite à partir de la mesure de sa longueur et de sa masse :

$$
D = \frac{1}{\pi} \sqrt{\frac{2M}{\rho F_t t R_c}}
$$
\n(3.17)

avec, pour de petites fluctuations :

$$
\frac{\Delta D}{D} = \frac{1}{2} \left( \frac{\Delta M}{M} + \frac{\Delta \rho}{\rho} + \frac{\Delta F_t}{F_t} + \frac{\Delta t}{t} + \frac{\Delta R_c}{R_c} \right)
$$
(3.18)

<sup>5</sup>Forme prise par la fibre lors de son enroulement sur le tambour du bobinoir

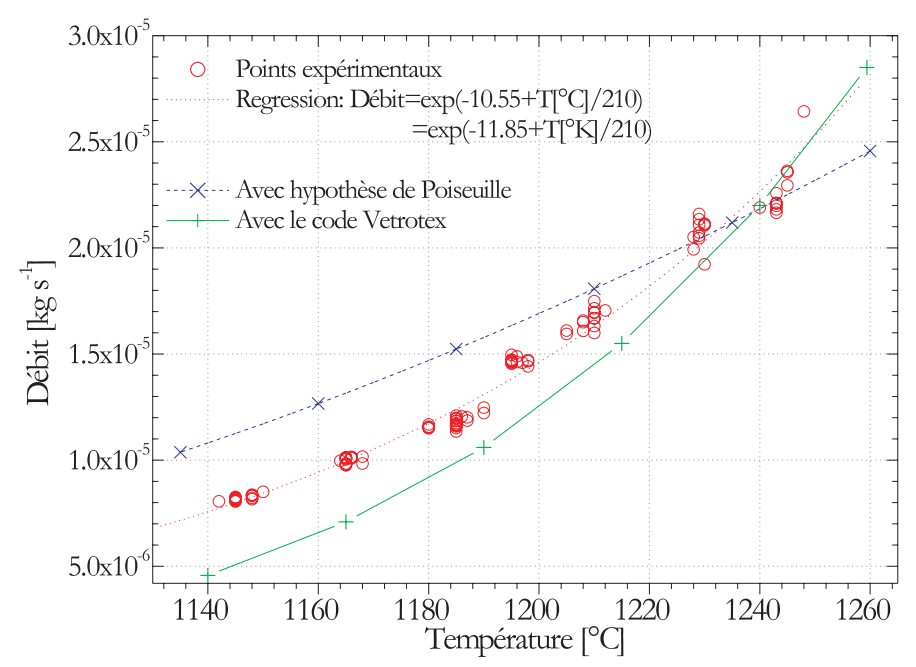

FIG.  $3.12$  – Evolution de la tirée de la filière avec la température selon différentes méthodes de calcul.

La masse M de la bobine est connue à une incertitude  $\Delta M = 5.10^{-5}kg$ , sachant que  $M = Qt =$  $1.10^{-5}t \; kg/s$ . La densité  $\rho$  est de 2600kg/m<sup>3</sup> avec une incertitude, d'après Gupta, de  $\Delta \rho = 30kg/m^3$  ( d'après nos mesures elle est plutôt de l'ordre de  $\Delta \rho = 100 \frac{kg}{m^3}$ . L'influence de la variation du rayon du bobinoire  $R_c$  a déjà été prise en compte. L'incertitude sur la fréquence de rotation,  $F_c$  est estimée à 1%. Celle sur le temps, t, est de l'ordre de 1s. Ce qui donne au final :

$$
\frac{\Delta D}{D} \approx 2.5\% + \frac{300\%}{t[s]} \approx 2.5\% + \frac{5\%}{t[min]}
$$
\n(3.19)

La figure 3.13 présente l'évolution de cette erreur relative en fonction du temps. Il existe un durée d'expérience optimale pour minimiser l'incertitude sur le diamètre :  $t = 6 - 8mn$  pour une incertitude de  $\approx 4.5\%.$ 

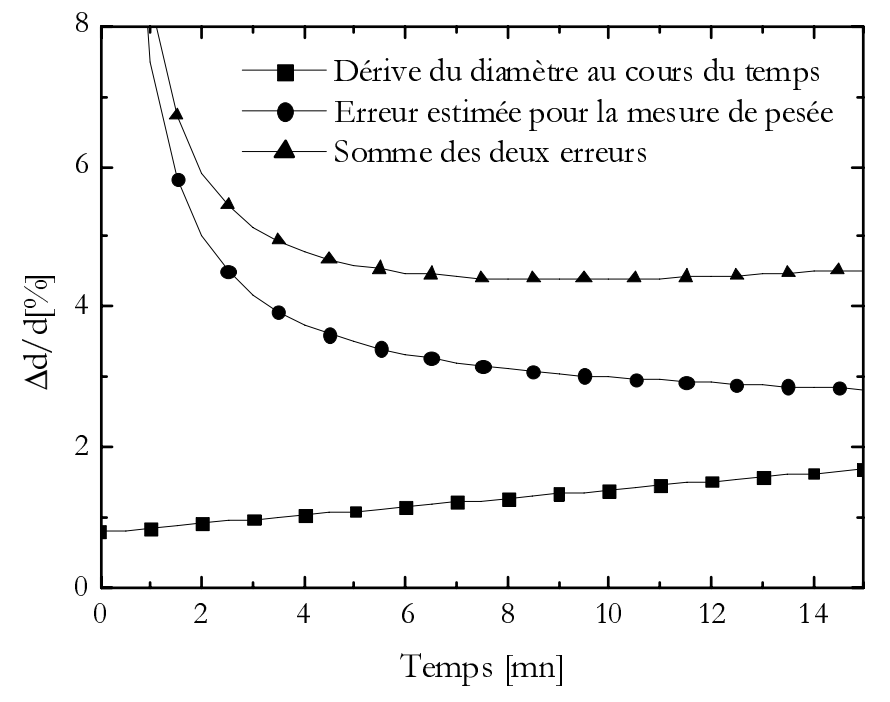

FIG.  $3.13$  – Evolution temporelle de l'incertitude sur le diamètre déduit par pesée.

#### **3.4.3** Mesure à partir du débit théorique de la filière

Saint-Gobain Vetrotex a développé un logiciel (sous Excel) qui permet d'estimer le débit théorique de la filière mono-téton à partir : de la mesure de la température du bulbe et d'une pesée. Nous estimons l'incertitude sur la mesure de la température du bulbe (mesurée avec le pyromètre à dispersion de filament) à  $\Delta T \approx 10$ °C et celle sur hauteur de verre dans le creuset à  $\Delta h \approx 2mm$  (§ 7.1). Au premier ordre, la température est le paramètre dominant. A partir des équations du débit définies précédemment, on obtient une incertitude sur le diamètre égale à :

$$
\frac{\Delta D}{D} = \frac{b\Delta T}{2.(T - T_{fig})^2} \tag{3.20}
$$

Une autre façon d'estimer cette incertitude est de déterminer les diamètres minimums et maximums de la fibre pour différentes conditions de fibrage, voir la figure 3.14. L'incertitude relative sur le diamètre diminue avec la température de fibrage. Les deux méthodes donnent des résultats légèrement différents, par la suite, on utilisera les résultats obtenus par la seconde méthode (maximums et minimums).

La figure 3.16 compare les résultats obtenus avec l'interféromètre, la pesée, l'estimation hydrodynamique et la mesure filamentaire (voir plus loin). Les mesures sont plus ou moins en accord. L'estimation hydrodynamique semble sous-estimer le diamètre de la fibre formé. La mesure filamentaire semble le sur-estimer.

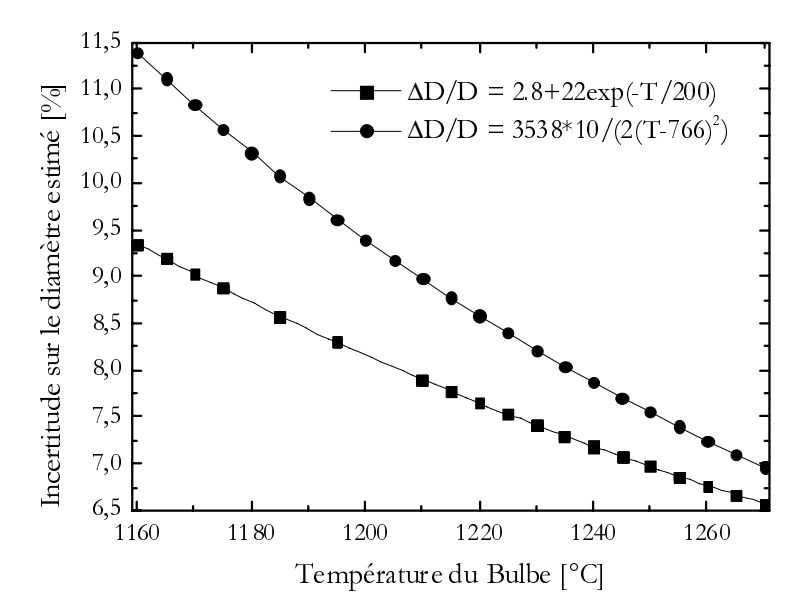

FIG.  $3.14$  – Evolution de l'incertitude relative sur l'estimation hydrodynamique (code Vetrotex) du diamètre de la fibre en fonction de la température de fibrage.

#### **3.4.4** Microscopie électronique à balayage (MEB)

Dans beaucoup de domaines, la Microscopie Electronique à Balayage (MEB) est considérée comme une technique de référence en matière, notamment, de granulométrie de particules microniques.

Nous avons de ce fait prélever différents échantillons de fibres pour les faire analyser par deux centres de Miscroscopie Electronique<sup>6</sup>. Pour l'analyse MEB, les échantillons étaient au préalable métallisés par dépôt (épaisseur de quelques Angstroms à quelques nanomètres) d'or ou de platine. Au final, pour chaque ´echantillon (2-3 cm), nous avons ainsi pu mesurer le diam`etre de la fibre en deux ou trois points : avec l'interféromètre FIBS, le diffractomètre HIREDI et par MEB.

La figure 3.17 présente deux photographies typiques obtenues par MEB. Les bords de la fibre ne sont pas toujours très nets, ceci nous à poser de gros problèmes pour estimer le diamètre réel de la fibre. La table 3.1 présente quelques unes des mesures obtenues pour différents échantillons. Pour un même

 $6$ Celui de Saint-Gobain Recherche et celui de l'Université de Provence

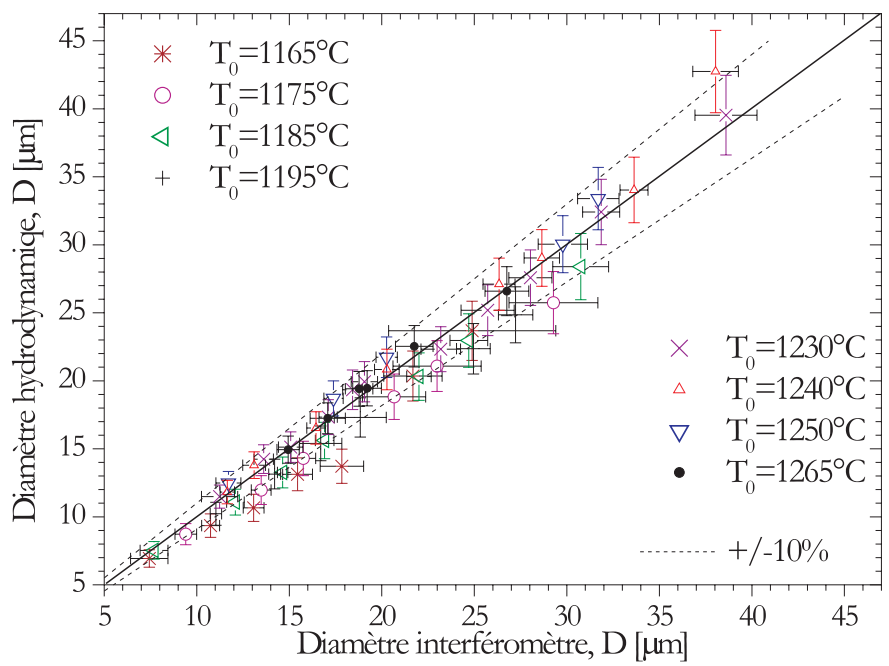

FIG. 3.15 – Comparaison pour différentes températures des mesures obtenues par interféromètrie laser et par estimation hydrodynamique.

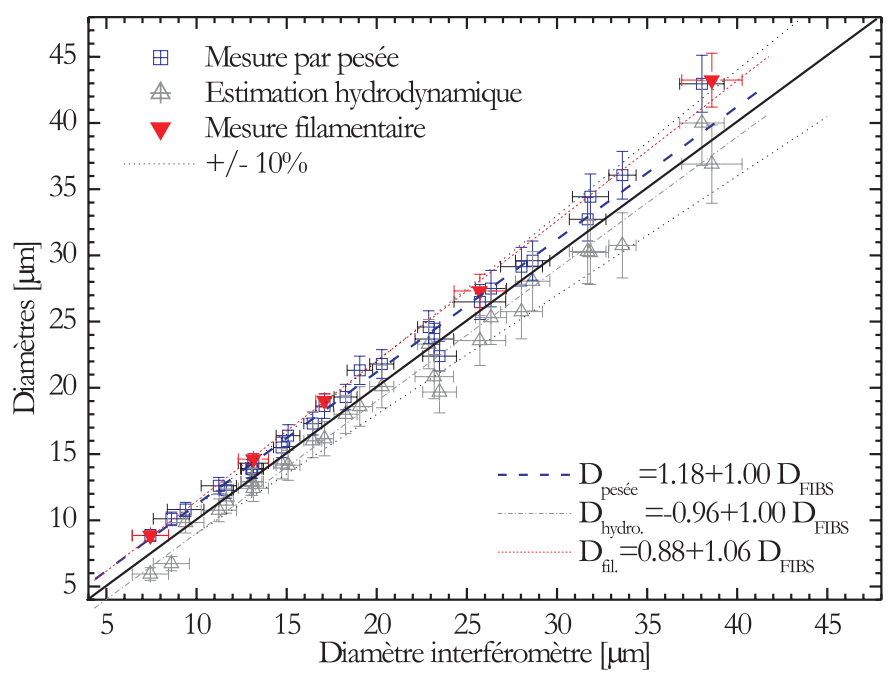

FIG.  $3.16$  – Comparaison des mesures obtenues par interféromètrie laser, pesée, estimation hydrodynamique et microscopie optique (mesure filamentaire).

 $\acute{e}$ chantillon de fibre on obtient des variations importantes du diamètre (0.1 $\mu$ m à 1 $\mu$ m). Nous les attribuons à la mesure par MEB et non pas à des variations du diamètre de la fibre !

En fait, nous avons été très déçu des résultats obtenus par MEB : les résultats se font attendre plusieurs semaines à *plusieurs mois*... et semblent peu fiables<sup>7</sup>.

Cette technique permet cependant de visualiser l'état de surface des fibres<sup>8</sup>. La figure 3.20 présentes quatre photographies de fibres *atypiques*. a) la surface de cette fibre présente des variations de contraste importantes. Nous n'avons pas d'explication très claire à ce dernier phénomène (métallisation non homogène, un début de corrosion due à l'humidité de l'air ?). b) la surface de cette fibre est très irrégulière

<sup>&</sup>lt;sup>7</sup>Outre les problèmes de délai, de représentativité des échantillons... il faut savoir que, *le facteur de grandissement des MEB utilisés* n'est que très rarement étalonné...

 $8$ et la composition du matériau des fibres.

|               | Diamètre mesuré $[\mu m]$ |              |              |
|---------------|---------------------------|--------------|--------------|
| Echantillon   | $n^{\circ}1$              | $n^{\circ}2$ | $n^{\circ}3$ |
| $n^{\circ}1$  | 10                        | 10.2         | 10.3         |
| $n^{\circ}$ ? | 13.3                      | 13.3         | 13.5         |
| $n^{\circ}3$  | 19.9                      | 21.0         | 21.0         |
| $n^{\circ}4$  | 27                        | 27.9         | 28.1         |
| $n^{\circ}5$  | 34.8                      | 36.0         | 36.2         |
| $n^{\circ}6$  | 43.2                      | 43.6         |              |

Tab. 3.1 – Exemples de mesures obtenues par MEB.

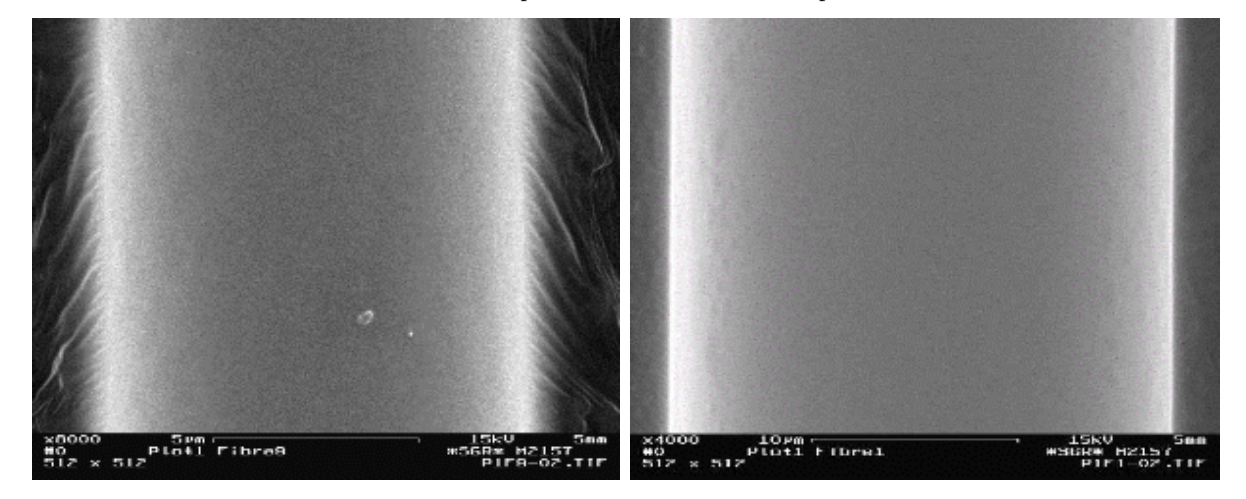

FIG. 3.17 – Microscopie électronique : à gauche  $D \approx 10 \mu m$ , et à droite  $D \approx 24 \mu m$ .

et semble contaminée par quelques particules (i.e. cette fibre était stockée dans du papier kraft depuis plus de deux ans)<sup>9</sup>. c) et d) le diam`etre de cette fibre semble varier brusquement. Sur une centaine d'échantillons analysés, c'est la seule fois où nous avons observé ce phénomène. Il ne nous est pas possible de dire s'il s'agit d'une variation réelle du diamètre de la fibre ou un effet optique du à la remontée de l'adhésif carbone <sup>10</sup>.

La figure 3.18 compare les résultats obtenus avec cette méthode, l'interféromètre et le diffractomètre<sup>11</sup> pour différents échantillons de *fibres coupées*. L'accord global est bon. On constate cependant que pour certains diamètres la réponse de l'interféromètre semble davantage "fluctuer" (i.e. la procédure actuelle d'inversion des phases de l'interféromètre néglige les contributions des MDRs).

La figure 3.19 compare les résultats obtenus par MEB, sur des échantillons de fibres coupées, avec la réponse moyenne (et l'écart-type) de l'interféromètre ontenue sur plusieurs centaines de mètres de fibre, l'estimation hydrodynamique. L'accord FIBS-MEB est à mieux que 5% sur toute la gamme. Les contributions des MDRs sont ici "lissées" (du fait de la largeur de la distribution) la moyenne obtenue avec l'interféromètre fluctue donc moins. Le diamètre prédit avec l'estimation hydrodynamique est relativement correct, excepté quelques écarts. Cet ecart est surtout dû aux bulles.

#### **3.4.5 Microscopie optique : diam`etre filamentaire**

Saint-Gobain Vetrotex a développé une procédure standard pour estimer la dispersion du diamètre de fibres bobinées. Cette procédure consiste à immergé dans une résine expoxy un échantillon de nappe de fibres, puis a en polir une coupe pour l'analyser par microscopie optique. Les images sont ensuite traitées pour obtenir le diam`etre de chaque "disque", figure 3.21.

Nous ne connaissons pas l'incertitude de cette technique. Cependant, du fait de la numérisation et des limites inhérentes à la microscopie optiques (diffraction, résolution du capteur...), nous savons qu'elle ne peut pas être "très élevée". Elle présente cependant l'avantage de restituer une valeur moyenne et un

 $9$ La référénce [67] donne une idée de l'influence d'une rugosité de surface sur la réponse d'un IPD

 $10$ Pour l'analyse MEB, les fibres sont collées sur un plot en aluminium recouvert d'un adhésif dopé en carbone

 $^{11}$ voir le chapitre suivant

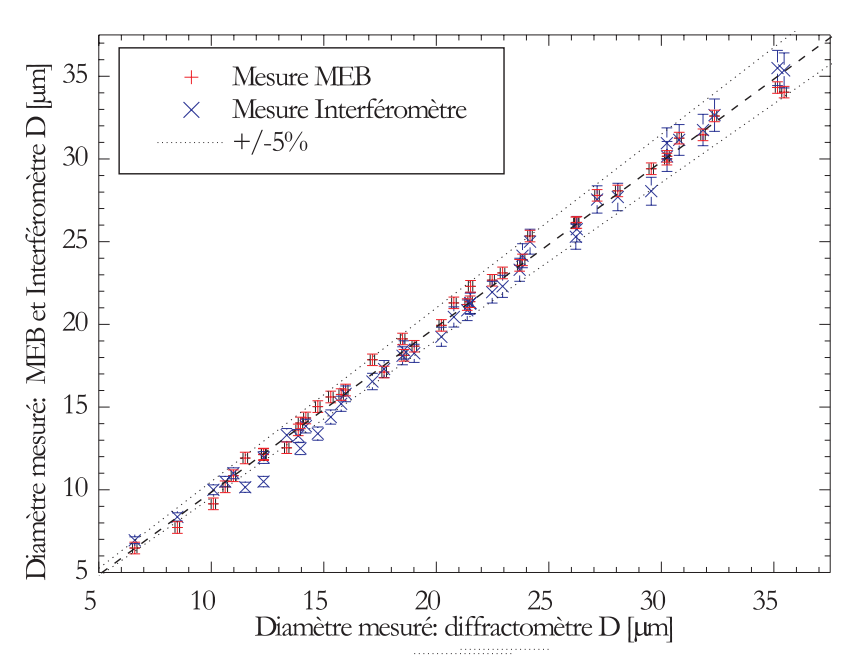

FIG. 3.18 – Comparaison des mesures obtenues par interféromètrie, diffractométrie et microscopie  $électronique pour des échantillons de fibres coupées.$ 

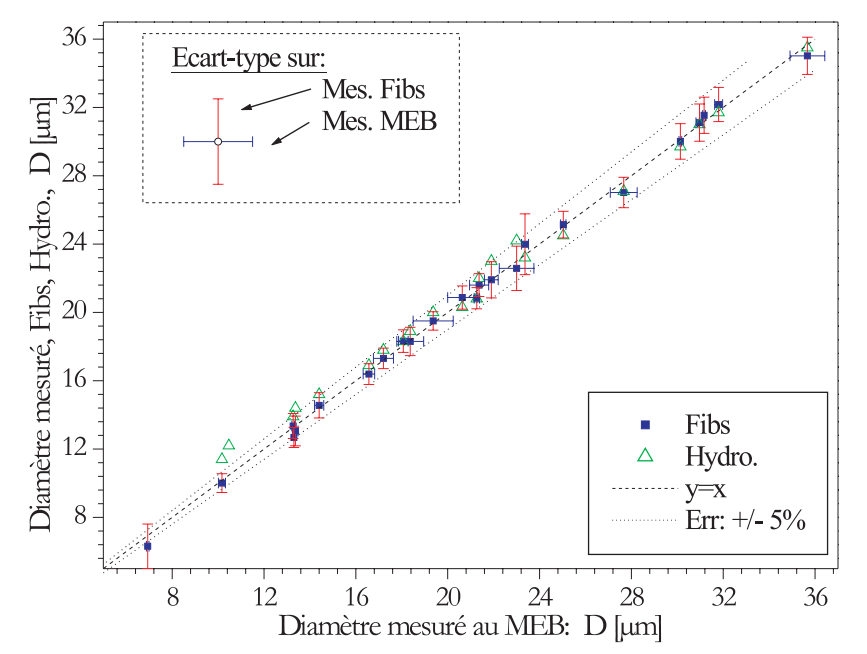

FIG. 3.19 – Comparaison des mesures obtenues avec l'interféromètre et le modèle hydrodynamique, sur des fibres en cours de production  $(t = 4 \text{ min})$ , et celles obtenues par microscopie électronique sur des  $échantillons de fibres coupées.$ 

 $\acute{e}$ cart-type (même si le nombre d'échantillons est limité à  $\approx 50$ ).

La figure 3.16 compare les résultats obtenus avec différentes techniques et nos mesures : par pesée, par estimation hydrodynamique et par interféromètrie.

#### **3.4.6** Diffractométrie haute résolution

Compte tenu du peu de précision des résultats obtenus avec ces techniques classiques, nous avons décidé de développer un diffractomètre haute résolution. Ce système, dont le principe est détaillé dans le chapitre suivant, permet en effet d'obtenir des mesures d'une grande précision : sur fibre coupée ou en cours de production. Les mesures obtenues avec ce système se sont révélées en très bon accords avec celles obtenues avec l'interféromètre, voir les figures 4.8-4.9.

#### **3.4.7 Conclusion**

Les prédictions des techniques classiques : pesée, estimation hydrodynamique, microscopie optique et électronique ont pu être comparées entre-elles et avec celles de l'interféromètre et du diffractomètre. Les techniques classiques se sont révélées lourdes d'emploi et peu fiables comparées à celles que nous avons développé. Cependant, nous avons validé la réponse de l'interféromètre FIBS et du diffractomètre HIREDI, que ce soit pour une fibre coupée ou en cours de production.

Globalement, nous dirons que l'incertitude de mesure sur le diamètre est de l'ordre de : ≈ 8% avec l'estimation hydrodynamique et  $\approx 5\%$  avec la pesée. La résolution de l'interféromètre est conforme à ce que nous avions prédit numériquement.

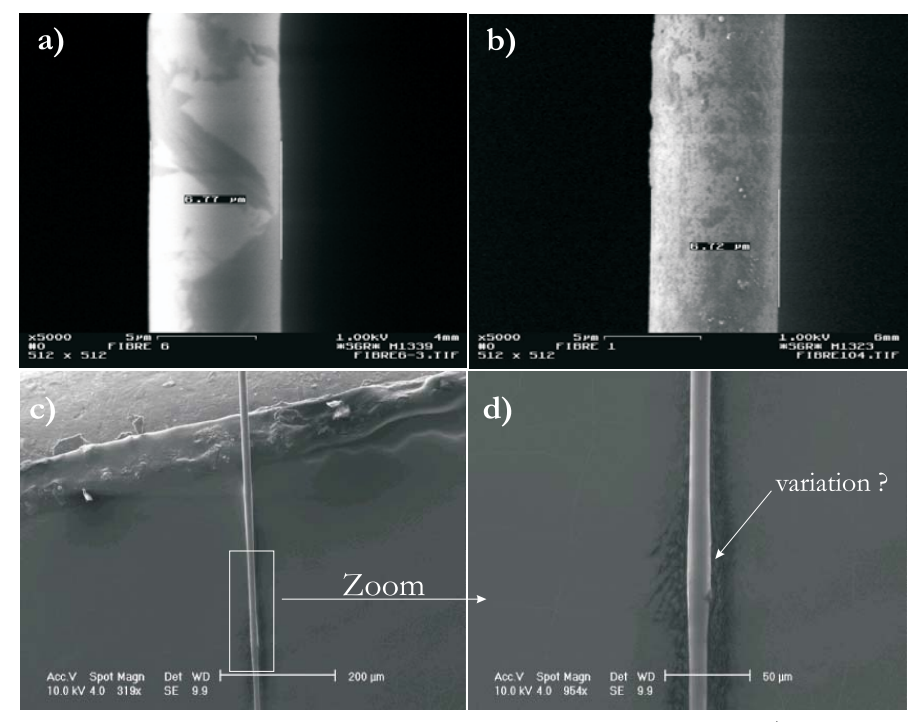

FIG.  $3.20$  – Microscopie électronique : photographies de fibres atypiques... a) la surface de cette fibre présente des variations de contraste importantes ; b) la surface de cette fibre, stockée depuis plus de deux ans, est très irrégulière ; c) et d) Fibre dont le diamètre semble varier brusquement.

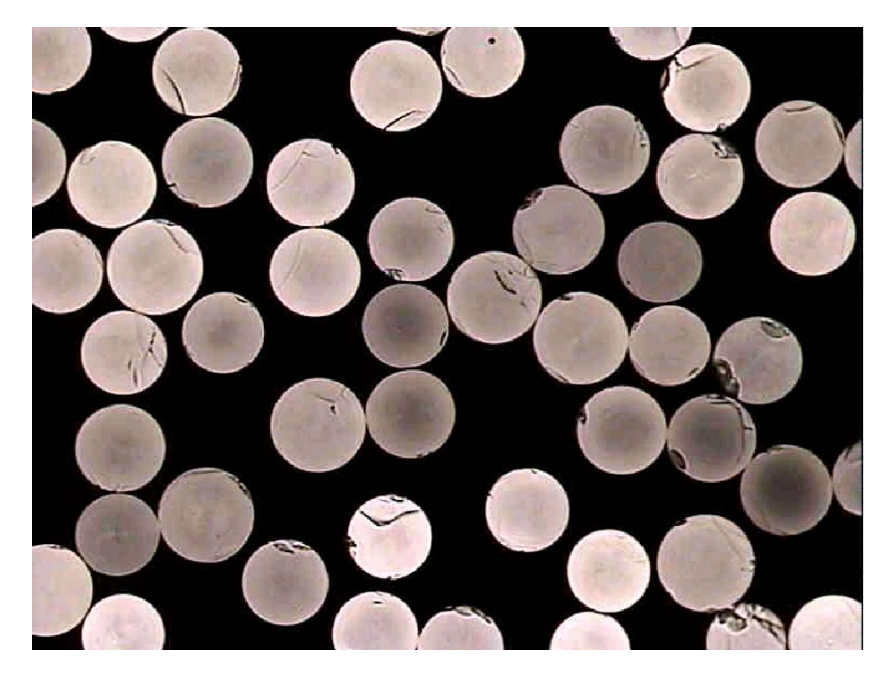

Fig. 3.21 – Microscopie optique : image de la coupe polie d'une nappe de fibres.

### **Chapitre 4**

# **Diffractomètre Haute Résolution** HIREDI

#### **4.1 Introduction**

Nous avons vu dans le chapitre précédent que les méthodes classiques de mesure du diamètre des fibres se sont révélées trop peu précises pour valider la réponse de l'interféromètre FIBS. Nous avons donc dû développer un autre système de mesure de référence doté d'une bonne résolution spatiale et temporelle. Ce système, nécessairement optique, est un diffractomètre laser à haute résolution (HIgh REsolution DIffractometer, HIREDI) [76].

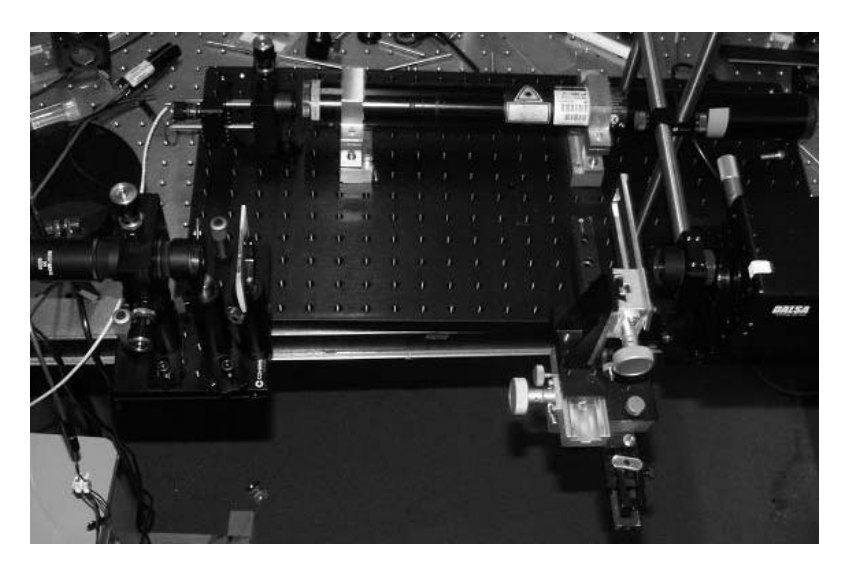

FIG.  $4.1$  – Photographie du diffractomètre haute résolution.

On trouve dans la littérature de nombreux travaux sur la granulométrie par diffraction de particules métalliques, absorbantes, ou d'un ensemble de particules transparentes ou non (suspension, pulvérisation, ...). Ces travaux contournent en fait un problème difficile : la prise en compte des Résonances Morphologico-Dépendantes (MDRs). En effet, les MDRs n'existent pas, ou sont très fortement atténuées, pour de telles particules (voir le cas des fibres métalliques, figure 1.7) ou bien elles sont lissées, moyennées (distribution granulom´etrique). Nombre de ces travaux utilisent la th´eorie de Fraunhofer pour inverser les diagrammes de diffraction. Souvent, parce qu'elle est simple et rapide d'emploi, et dans certains cas, parce qu'elle permet de prédire relativement simplement la diffusion par des particules de forme complexe  $(particules irrégulières, cristaux,...)$ . Au final la résolution obtenue avec ces systèmes, en laboratoire, sur des fibres de verre, dans la gamme  $D = 5 - 30 \mu m$ , n'excède pas 2 à 3  $\mu m$  [54, 49, 84].

Dans ce qui suit, notre choix a donc été d'utiliser la théorie de Lorenz-Mie (avec prise en compte des effets de biréfringence, taux de refroidissement...) pour calculer les diagrammes théoriques des fibres

à mesurer et, d'inverser les MDRs en définissant un estimateur de corrélation entre les diagrammes théoriques et expérimentaux. Dans un souci de concision, nous mettrons principalement l'accent sur les originalités de notre travail, sans revenir sur le principe bien connu de la diffractométrie.

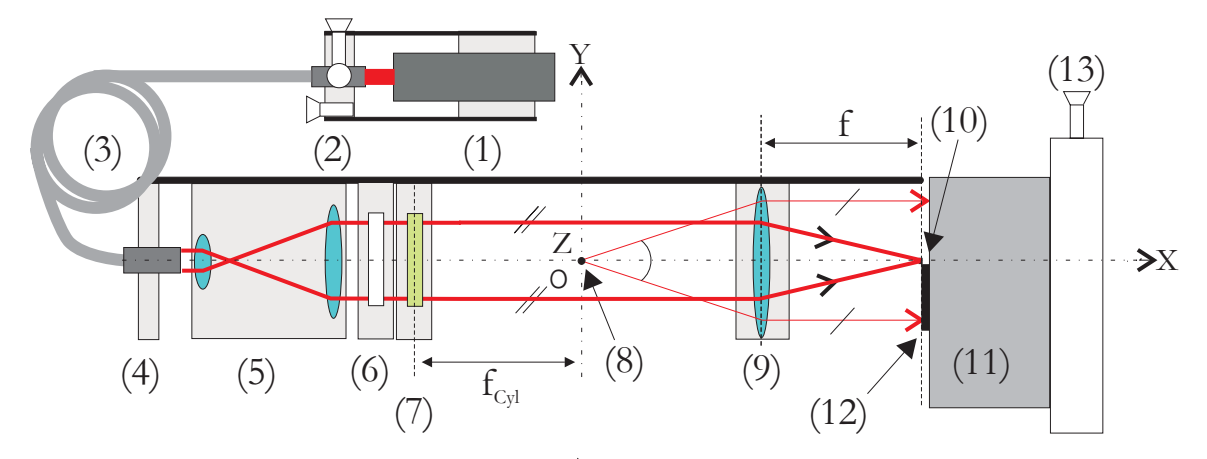

FIG.  $4.2$  – Schéma de principe du diffractomètre HIREDI vu de haut.

#### **4.2** Montage expérimental

#### 4.2.1 Eléments

Une photographie du diffractomètre est reproduite dans la figure 4.1 et, son schéma de principe, par la figure 4.2.

Ce système est constitué des éléments suivants :

- (1) Un laser He-Ne ( $\lambda = 0.6328 \mu m$ ). Cette source a été préférée à une diode laser pour sa stabilité en longueur d'onde.

- (2) Un coupleur pour fibre optique monomode. Ce montage permet de d´eporter la source laser et de contrôler l'intensité du faisceau d'éclairage en jouant sur l'efficacité du couplage. Cette dernière possibilité est indispensable en phase de réglage.

- (3) Une fibre optique monomode. Elle permet d'´eviter le speckle et permet une bonne collimation du faisceau d'éclairage.

- (4) Une optique de collimation du faisceau en sortie de fibre optique. Cette optique est standard, sans réglages.

- (5) Une optique d'expansion/collimation du faisceau. La collimation du faisceau en sortie de (4) n'est pas parfaite. De plus, il est souhaitable d'obtenir un grand volume de mesure.

- (6) Un polariseur linéaire. En effet, la fibre monomode utilisée ne conserve pas la polarisation...

- (7) Une lentille cylindrique. Elle focalise le faisceau dans le plan (XOY),  $f_{cyl} = 500$ mm. La fibre à mesurer, placée au point (8), est donc éclairée par une feuille laser de grand "axe" de  $\Delta X = 2mm$ , et de petit "axe" :  $\omega_z \approx 50 \mu m$ . Des tests expérimentaux ont montré que la position angulaire<sup>1</sup> des extremums des diagrammes de diffraction (franges) est invariante avec celle de la fibre dans le volume de mesure pour  $\Delta X \approx \Delta Y \approx \pm 1 \text{mm}$ . Les effets éventuels induits par la divergence du faisceau sont négligeables. Le rôle de la lentille cylindrique (7) est en fait double : focalisation du faisceau d'éclairage suivant Z et augmentation de la hauteur de la nappe diffractée au niveau de la ligne CCD.

- (8) La position nominale de l'objet `a mesurer. Lorsque la fibre est plac´ee en (8), elle est exactement dans le plan objet de la lentille de collection (9).

- (9) La lentille de collection (de Fourier). Il s'agit d'une achromate de 25mm de diamètre et de focale  $f = 50$ mm. Elle permet de relier simplement l'angle de diffusion à une distance spatiale (pixels, micromètres...). Il est à noter que seule la lumière diffractée correspondant à des angles de diffraction tels que  $\theta > 0$  est «imagée» sur le capteur CCD. Nous n'utilisons donc pas la symétrie du diagramme de diffusion.

 $1$ ce n'est pas le cas pour l'intensité ou la forme de ces maximums

- (10) Le point de focalisation du faisceau direct. Il est localisé à quelques centaines de micromètres de la zone sensible du CCD. Ceci permet d'éviter la saturation du capteur. En phase de réglage, après diminution de l'efficacité du couplage (2), la tâche de focalisation du faisceau direct peut être observée en déplaçant la caméra suivant Y à l'aide de  $(13)$ .

- (11) Une caméra linéaire numérique. La fréquence de ligne (i.e. d'acquisition) de cette caméra 8 bits peut être ajustée dans la gamme : 70-43000 Hz. Elle dispose de 1024 pixels carrés ( $\Delta y = \Delta z = 10 \ \mu m$ ). Le signal numérique issu de cette caméra est transféré dans la mémoire d'un PC via par une carte vidéo numérique au format LDVS.

- (12) La ligne CCD. Elle se situe dans le plan image de la lentille de Fourier (9).

- (13) Deux micro-d´eplacements. Ils permettent d'ajuster la position de la cam´era dans le plan (YOZ).

La figure 4.3 présente un enregistrement des figures de diffraction successives, enregistrées à une cadence de 1.024 kHz, lorsque la fibre est soumise à une rampe de vitesse croissante. On remarquera la complexité des évolutions, de même que la présence d'un bruit périodique (réflexions parasites des optiques)  $^{2}$ . Ces dernières remarques justifient, en partie, pourquoi l'intensité des lobes de diffraction, même relative, n'est pas utilisée pour l'inversion.

Le passage de bulles (ou fibres creuses) se caractérise par une brusque variation de l'intensité diffusée, figure 4.3 a. Ces passages sont aisément détectables, à l'oeil, ou par un logiciel de traitement d'images, en recherchant les discontinuités.

Toute évolution du diamètre de la fibre est également aisément repérable. La figure 4.3 b met l'accent sur une évolution "rapide" et la figure 4.3 c), sur une évolution plus "lente"  $3$ . La figure 4.9 présente le résultat de l'analyse de ces diagrammes.

#### 4.2.2 Procédure de calibration du système

La calibration du système est réalisée en trois étapes :

- On utilise tout d'abord les paramètres nominaux du système (focales des lentilles, longueur d'onde du laser...). L'ajustement de la focale de la lentille de collection se fait simplement par recherche de la tache focale de section minimale. Ce réglage est effectué par translation la lentille de collection suivant la direction  $(OX)$ , en ayant pris soin, au préalable, de réduire l'efficacité du couplage  $(2)$ .

- L'étalonnage angulaire de la caméra est affiné en plaçant un réseau de diffraction par transmission à la place de l'objet à mesurer. La connaissance du pas du réseau et la mesure des distances (en pixels), entre chaque ordre de diffraction, permet d'étalonner l'ensemble du système. Cette procédure est automatisée par le logiciel HIREDI.

- La troisième étape sert à valider la chaîne d'acquisition. On fixe au niveau du point de mesure une fibre de verre préalablement analysée au MEB. On enregistre alors son diagramme de diffraction. Ce diagramme est alors comparé de manière itérative aux diagrammes théoriques.

#### **4.3 M´ethode d'inversion des diagrammes de diffraction**

#### 4.3.1 Quasi-périodicité des diagrammes

Les diagrammes de diffraction théoriques obtenus pour des fibres transparentes sont extrêmement complexes, voir la figure 1.7. On remarquera que les structures observées ("franges" de diffractions) présentent une certaine périodicité avec le diamètre de la fibre.

La figure 4.4 montre l'évolution de la position angulaire des extrémums ("franges" brillantes et franges "sombres") correspondant à l'analyse de la figure 1.7. Figure 4.4, en haut : le diamètre est dans l'intervalle  $5 < D < 50 \mu m$  et l'angle de diffusion est dans l'intervalle  $0.7 < \theta < 15^{\circ}$ . Figure 4.4, en bas : le diamètre est dans l'intervalle réduit  $20 < D < 25\mu m$  et l'angle de diffusion :  $1 < \theta < 11°$ . Les couleurs (ou le dégradé de gris...) symbolisent l'ordre d'apparition de l'extrémum. Il clair que la détermination biunivoque du diamètre des fibres nécessite une analyse très fine de la position des extrémums ...

 $2$ Du fait de leur haute fréquence spatiale elles n'ont pas d'incidence sur la mesure de nos fibres.

 $3$ On remarquera que le cas (b) correspond à une vitesse de bobinage plus faible que le cas (c). La perturbation (c) est donc considérablement plus étalée spatialement.

#### **4.3.2 Principe de la m´ethode d'inversion**

On crée une base de données contenant tous les diagrammes de diffusion, pour des fibres de diamètre  $D_T = 5,5.01...45 \mu m$ , et sur le domaine angulaire  $\theta = 0,0.01...15$  deg. Ces calculs<sup>4</sup> sont effectués, une seule fois, à l'aide de la théorie de Lorenz-Mie (voir le chapitre 1), et pour les paramètres de l'expérience :  $\lambda$ , P, m  $(T_0, D, F)$  (voir le chapitre 2).

On détermine alors, pour chacun des diagrammes théoriques i, avec  $i = 1, 2 \cdots n<sub>T</sub>$ , le nombre d'extrémums de la figure de diffraction correspondante,  $k_T^-(i)$  ,  $k_T^+(i)$ , et la position angulaire  $\theta_T^-(i)$  ,  $\theta_T^+(i)$ de ceux-ci :

$$
D_T(i) \to \begin{cases} \theta_T^+ (i, j_T^+) , j_T^+ = 1, \dots, k_T^+ (i) \\ \theta_T^- (i, j_T^-) , j_T^- = 1, \dots, k_T^- (i) \end{cases}
$$
(4.1)

avec, pour les maximums locaux ("franges brillantes"), l'exposant +, et pour les minimums locaux ("franges sombres"), l'exposant −. C'est cette procédure qui permet d'obtenir les résultats de la figure 4.4 `a partir de l'analyse de la figure 1.7 de gauche.

De même, pour une acquisition expérimentale de  $n_E$  diagrammes successifs n, avec  $n = 1, 2, \ldots, n_E$ , on peut déduire pour chaque diagramme la position des extrémums locaux :

$$
D_E(n) \to \begin{cases} \theta_E^+ (n, j_E^+) , j_E^+ = 1, 2, \dots, k_E^+ \\ \theta_E^- (n, j_E^-) , j_E^- = 1, 2, \dots, k_E^- \end{cases}
$$
(4.2)

ou  $D_E(n)$  est le diamètre réel de la fibre, que l'on cherche à déterminer.

En principe, pour un diamètre donné, le nombre des extremums trouvés pour un diagramme expérimental devrait être égal à celui obtenu pour le diagramme théorique correspondant, i.e.  $k_E^+(n) = k_T^+(i)$  et  $k_{E}^{-}(n) = k_{T}^{-}(i)$ . En pratique, en raison du bruit optique et électronique, et du fait du peu de contraste de certains extremums, ces nombres sont souvent différents même s'ils restent proches :  $k_E^+(n) \approx k_T^+(i)$ ,  $k_E^-(n) \approx$  $k_T^{-}(i)$ .

S'ils sont très différents, c'est que le diagramme associé au diamètre théorique  $D_T (i)$  est très différent du diagramme expérimental mesuré pour le diamètre  $D_E(n)$ , i.e.  $D_T(i) \neq D_E(n)$ . On introduit alors un coefficient de discrimination  $\delta_k(i)$  tel que :

$$
\delta_{k}(i,n) = \begin{cases}\n0, & pour & \left| \frac{k_{E}^{+}(n) - k_{T}^{+}(i) \right| > \sigma_{k}(i) \\
1, & pour & \left| \frac{k_{E}^{+}(n) - k_{T}^{+}(i) \right| \leq \sigma_{k}(i)}{\sigma_{k}(i)} & \text{et} \\
\left| \frac{k_{E}^{-}(n) - k_{T}^{-}(i) \right| < \sigma_{k}(i)}{\sigma_{k}(i)} & \text{et} \\
\left| \frac{k_{E}^{-}(n) - k_{T}^{-}(i) \right| < \sigma_{k}(i)}{\sigma_{k}(i)} & \text{et} \\
\left| \frac{k_{E}^{-}(n) - k_{T}^{-}(i) \right| < \sigma_{k}(i)}{\sigma_{k}(i)} & \text{et} \\
\left| \frac{k_{E}^{-}(n) - k_{T}^{-}(i) \right| < \sigma_{k}(i)}{\sigma_{k}(i)} & \text{et} \\
\left| \frac{k_{E}^{-}(n) - k_{T}^{-}(i) \right| < \sigma_{k}(i)}{\sigma_{k}(i)} & \text{et} \\
\left| \frac{k_{E}^{-}(n) - k_{T}^{-}(i) \right| < \sigma_{k}(i)}{\sigma_{k}(i)} & \text{et} \\
\left| \frac{k_{E}^{-}(n) - k_{T}^{-}(i) \right| < \sigma_{k}(i)}{\sigma_{k}(i)} & \text{et} \\
\left| \frac{k_{E}^{-}(n) - k_{T}^{-}(i) \right| < \sigma_{k}(i)}{\sigma_{k}(i)} & \text{et} \\
\left| \frac{k_{E}^{-}(n) - k_{T}^{-}(i) \right| < \sigma_{k}(i)}{\sigma_{k}(i)} & \text{et} \\
\left| \frac{k_{E}^{-}(n) - k_{T}^{-}(i) \right| < \sigma_{k}(i)}{\sigma_{k}(i)} & \text{et} \\
\left| \frac{k_{E}^{-}(n) - k_{T}^{-}(i) \right| < \sigma_{k}(i)}{\sigma_{k}(i)} & \text{et} \\
\left| \frac{k_{E}^{-}(n) - k_{T}^{-}(i) \right| < \sigma_{k}(i)}{\sigma_{k}(i)} & \text{et} \\
\left| \frac{k_{E}^{-}(n) - k_{T}^{-}(i) \right| < \sigma_{k
$$

où  $\sigma_k$  (i) est un paramètre de contrôle qui quantifie l'écart maximum toléré, entre le nombre d'extrémums d'un diagramme théorique et d'un diagramme expérimental, pour que ceux-ci correspondent à une fibre ayant les mêmes caractéristiques.

Pour une large plage de variation du diamètre des fibres, le nombre d'extrémums correspondant varie beaucoup (i.e.  $0 \leq k_T^+ \leq 9$ , pour  $5 \leq D \leq 35 \mu m$ ). Ce nombre est plus important pour les "grosses" fibres, ceci peu générer un biais de la procédure d'inversion, au détriment des fibres les plus petites. Afin d'éviter ce biais, on introduit la fonction de pondération ou de «normalisation» suivante :

$$
\Delta K(i, n) = \frac{\delta_k(i, n)}{k_T^+(i) k_T^-(i) + 1}
$$
\n(4.4)

Cette dernière est maximale pour les petites fibres et décroît avec leur taille. Elle est nulle si le nombre d'extrémums trouvés pour le diagramme expérimental n, diffère trop de celui du diagramme théorique, i.

L'écart angulaire absolu entre la position théorique et la position expérimentale de chacun des  $ext{r<sub>emums</sub>}$ s'écrit :

$$
\Delta\theta^{+}\left(i,n,j_{T}^{+},j_{E}^{+}\right) = \left|\theta_{T}^{+}\left(i,j_{T}^{+}\right) - \theta_{E}^{+}\left(n,j_{E}^{+}\right)\right|
$$
\n
$$
\Delta\theta^{-}\left(i,n,j_{T}^{-},j_{E}^{-}\right) = \left|\theta_{T}^{-}\left(i,j_{T}^{-}\right) - \theta_{E}^{-}\left(n,j_{E}^{-}\right)\right|
$$
\n(4.5)

<sup>4</sup>assez lourds

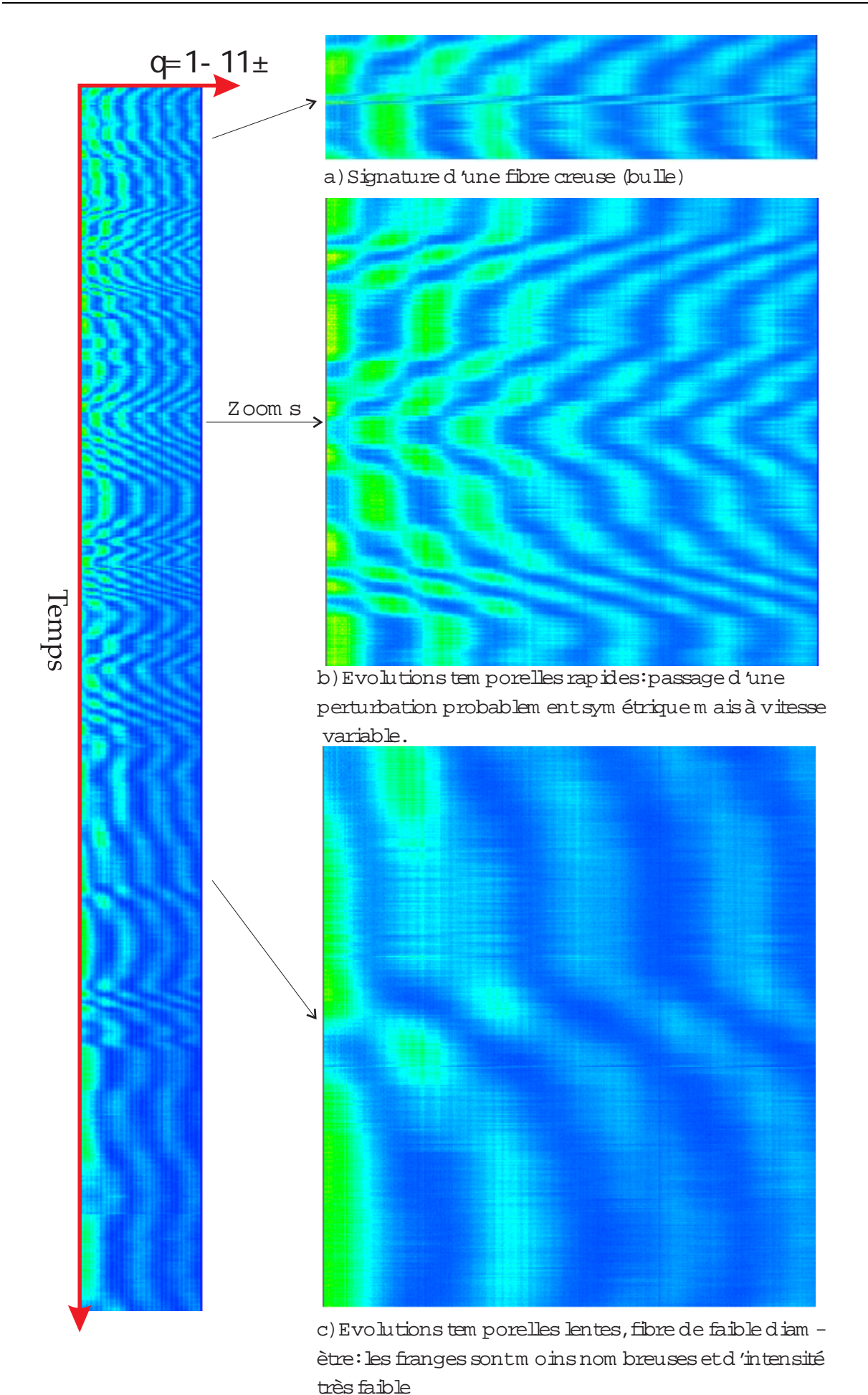

FIG. 4.3 – Exemple d'évolution des diagrammes expérimentaux (en fausses couleurs) pour une fibre soumise à une rampe de vitesse.

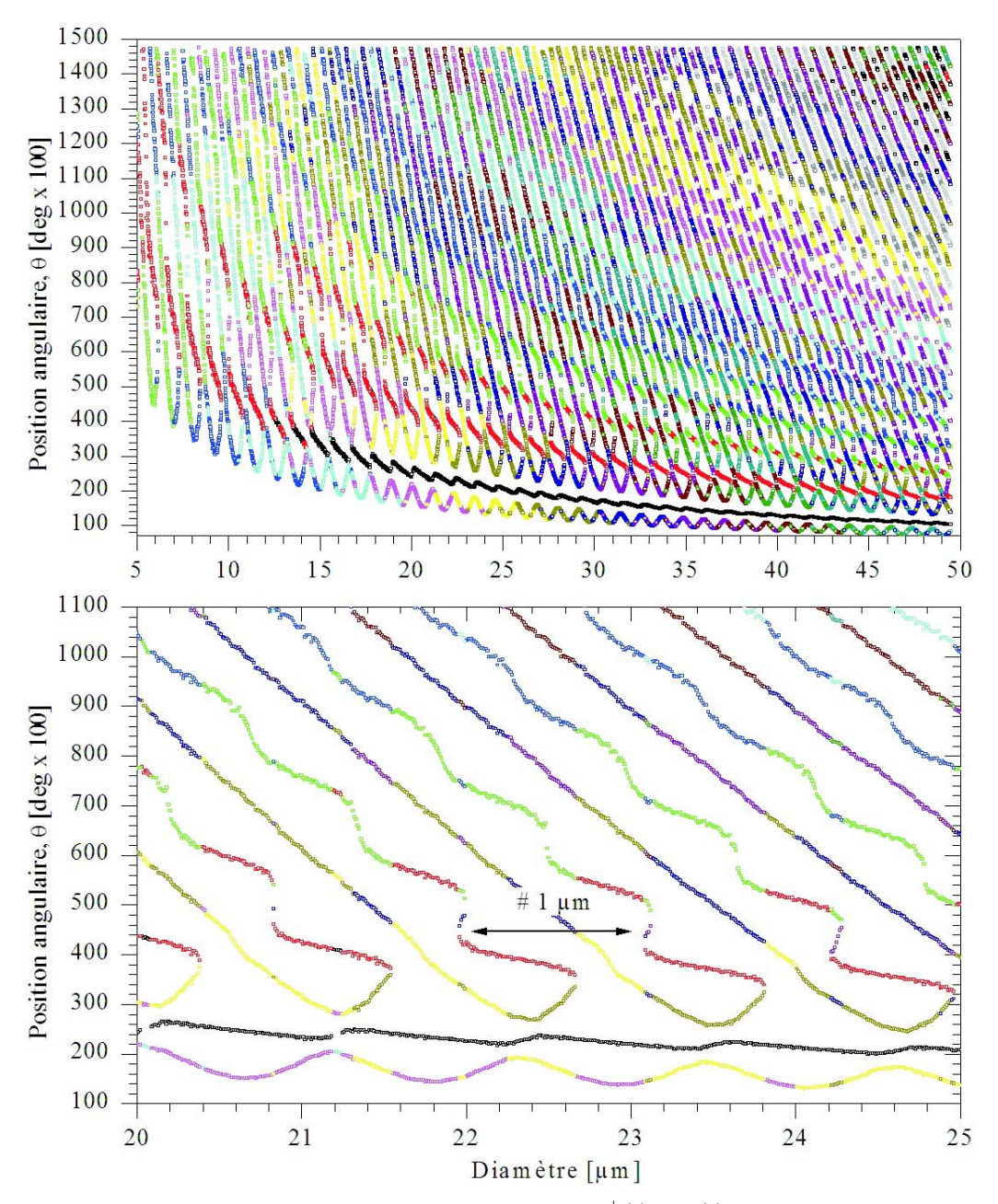

FIG.  $4.4$  – Evolution de la position angulaire des extrémums,  $\theta_T^+(i)$ ,  $\theta_T^-(i)$ , en fonction du diamètre de la fibre (i.e. analyse de la figure 1.7 gauche).

Pour chaque couple d'extrema (Expérience/Théorie) on peut alors associer un estimateur de "corrélation" :

$$
\Delta P^{+}\left(i, n, j_{T}^{+}, j_{E}^{+}\right) = \frac{\sigma_{\theta}(i)}{\Delta \theta + \left(i, n, j_{T}^{+}, j_{E}^{+}\right) + 1}
$$
\n
$$
\Delta P^{-}\left(i, n, j_{T}^{-}, j_{E}^{-}\right) = \frac{\sigma_{\theta}(i)}{\Delta \theta - \left(i, n, j_{T}^{-}, j_{E}^{-}\right) + 1}
$$
\n(4.6)

où  $\sigma_{\theta}(i) \gg 1$  est un second paramètre de contrôle. Il représente l'écart angulaire maximum toléré, entre la position d'un extremum théorique et d'un extremum expérimental, pour que ceux-ci puissent être considérés comme identiques.  $\Delta P^+$   $\left(i, n, j_T^+, j_E^+\right)$  et  $\Delta P^ \left(i, n, j_T^-, j_E^-\right)$  décroissent linéairement lorsque l'écart angulaire croît et, il sont inférieurs à 1 si l'écart angulaire dépasse la valeur du paramètre de contrôle correspondant.

Au final, on construit un estimateur de corrélation entre le diagramme théorique  $i$  et le diagramme

 $expérimental n$ , de la façon suivante :

$$
P(i,n) = \Delta K(i,n) \prod_{j_T^+ = 1}^{k_T^+} \prod_{j_E^+ = 1}^{k_E^+} \Delta P^+ (i,n,j_T^+,j_E^+) \prod_{j_T^- = 1}^{k_T^-} \prod_{j_E^- = 1}^{k_E^-} \Delta P^+ (i,n,j_T^-,j_E^-)
$$
(4.7)

Le diamètre de la fibre,  $D_E(n)$ ,  $n = 1, 2 \cdots n_E$ , est alors posé égal au diamètre théorique donnant un estimateur de corrélation maximum :

$$
D_E(n) = D_T(i/Max\{P(i,n), i = 1, 2 \cdots n_T\})
$$
\n(4.8)

Afin de réduire les temps de calcul, si l'on connaît a priori la plage de variation du diamètre de la fibre,  $D_{min} \leqslant D \leqslant D_{max}$ , il est souhaitable de limiter le nombre de  $P(i, n)$  à l'intervalle :  $P(i = i_{min}, i_{min} + 1 \cdots i_{max}, n)$  où  $D_{Tmin} = D(i_{min})$  et  $D_{Tmax} = D(i_{max})$ .

La figure 4.5 présente une évolution typique de  $P (i, n)$ , obtenue pour une fibre de diamètre  $D_E \approx$  $D_T = 23.38 \mu m$ . L'estimateur  $P(i, n)$  est infiniment petit en dehors de l'intervalle considéré. De plus, on constate que l'amplitude du maximum est très supérieure à celle des maximums locaux. Ces derniers correspondent à des diamètres de fibres,  $D_T = 22.39$  et  $D_T = 24.32 \mu m$ , qui donnent des diagrammes de diffraction très «semblables» à celui d'une fibre de  $D_T = 23.38 \mu m$  (périodicités).

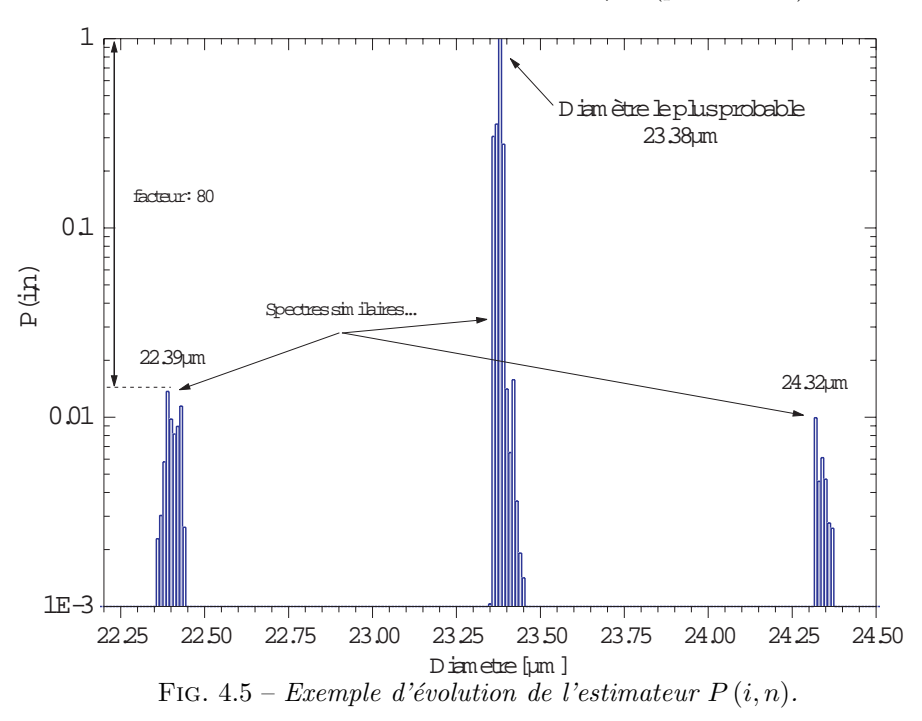

#### **4.3.3 Utilisation de la continuité**

Nous n'avons pas encore utilisé le fait que, si la fréquence d'échantillonnage est suffisante, deux mesures consécutives du diamètre de la fibre doivent être très semblables (continuité). Pour prendre en compte cette hypothèse, il faut calculer l'estimateur de corrélation centré sur i et de largeur  $\pm m$  :

$$
D_E(n) = D_T\left(i/Max\left\{\prod_{-m}^{m} P(i, n+m), i=1, 2 \cdots n_T\right\}\right)
$$
\n(4.9)

La valeur de  $m$  joue cependant sur la résolution spatiale et donc temporelle de la mesure.

#### **4.3.4 Paramètres de contrôle**

Les valeurs des paramètres de contrôle  $\sigma_k(i), \sigma_{\theta}(i)$  dépendent du diamètre de la fibre. L'analyse des diagrammes expérimentaux nécessite d'introduire d'autres paramètres de traitement. Ainsi, la recherche des extremums requière également de définir la largeur (et le type) de la fenêtre de lissage des diagrammes<sup>5</sup>, la distance minimale entre deux extremums...

Au terme d'une analyse paramétrique nous avons déterminé, une fois pour toute, les valeurs optimales pour ces paramètres. Pour les fibres de verre-E et le système HIREDI, dans sa version actuelle, elles sont données par la figure 4.7. Ces valeurs sont données en fonction du nombre de maximums du diagramme correspondant (et non pas du diam`etre de la fibre, que l'on cherche `a d´eterminer...), avec : **Filtering** : la largeur totale de la fenêtre de lissage en centièmes de degré, **Width** : la distance angulaire minimum entre deux extremums consécutifs, **Neighb.** correspond à  $\sigma_k$  et **Sigma** correspond à  $\sigma_{\theta}$ .

En mode auto adaptatif, le logiciel HIREDI adapte automatiquement ses filtres et les autres paramètres d'analyse, en consultant cette table, pour chaque diagramme mesuré.

#### **4.4 Logiciel d'acquisition et de traitement**

La figure 4.6 présente une copie de l'écran principal du logiciel HIREDI. Ce logiciel est une application Windows développée avec Delphi (i.e. Pascal Objet). Il permet de régler les paramètres de la caméra numérique et le paramètrage de la procédure d'analyse des diagrammes. Dans l'état actuel, la durée des acquisitions est limitée en temps à 32 secondes (c'est-à-dire, par exemple, 32000 diagrammes à une fréquence d'acquisition de 1kHz).

La figure 4.7 présente quelques unes des autres fenêtres du logiciel :

- $-$  a) Calibration automatique du système : Cette fenêtre permet, entre autres, la recherche automatique de la position des pics qui correspondent aux différents ordres de diffraction formés par un réseau. La répartition de ces pics sur la matrice CCD est utilisée pour calibrer angulairement le système (i.e. non linéaire).
- $-$  b) Création de la table des extrémums prédits par la théorie de Lorenz-Mie. Cette table est créée, une fois pour toute.
- c) Modification des paramètres de contrôle.

#### **4.5 Exemples de résultats**

La figure 4.9 présente un résultat type obtenu simultanément avec le diffractomètre HIREDI et l'interféromètre FIBS. Il s'agit ici du résultat de l'analyse des diagrammes de la figure 4.3 : le procédé est soumis à une rampe de la vitesse de fibrage  $V_f = 5 - 40ms^{-1}$  à  $T_0 = 1200C°$ . Cette série temporelle correspond à peu près à  $800m$  de fibre.

On peut juger de la finesse des détails mesurés par le diffractomètre : aucune erreur d'inversion n'est visible. En effet, dans le cas contraire, on observerait des discontinuités, des sauts, de  $\pm 1\mu m$  environ. Les bulles sont facilement identifiables dans l'image comme dans la série : elles apparaissent comme des discontinuités. Bien que la réponse de l'interféromètre apparaisse un peu plus bruitée, les deux réponses sont très similaires. Les statistiques obtenues sont également très similaires pour les moyennes,  $\bar{D}_{diff} \approx$  $18.68\mu m, \bar{D}_{int} \approx 18.76\mu m$  et les écart-types  $\sigma(D_{diff}) \approx 5.94\mu m, \sigma(D_{int}) \approx 6.23\mu m$ . La différence entre les réponses moyennes n'est que de ∼ 0.08µm. L'écart-type moyen entre la réponse instantanée des deux systèmes est de  $\sigma (D_{int.} - D_{diff}) \approx 0.29 \mu m$ . Cette dernière valeur correspond assez précisément à la résolution limite que l'on peut attendre de l'interféromètre pour cette gamme de tailles. Cependant, la résolution du diffractomètre est très clairement supérieure à celle de l'interféromètre. Ceci s'explique par le fait que ce dernier n'inverse pas, dans sa version actuelle, les contributions des MDRs.

Le zoom n°2, de la figure 4.9, compare la réponse brute du diffractomètre avec sa réponse filtrée. Cette dernière a été obtenue en appliquant un filtre de Fourier glissant sur la série brute. La largeur du filtre correspond a 20 échantillons (i.e. 20ms). La réponse du diffractomètre apparaît légèrement bruitée. On peut estimer la résolution de ce dernier<sup>6</sup> comme étant égale à l'écart-type de sa réponse brute par rapport à sa réponse filtrée :  $\sigma = \sigma (D_{diff} - Filtered \{D_{diff}\}) = 0.02 \mu m$ . Ce résultat est compatible avec les remarques précédentes. Différents tests expérimentaux ont montré que cette résolution est obtenue pour une gamme de tailles de l'ordre de  $D \approx 8 - 42 \mu m$ .

 $^5$ nécessaire pour le traitement des signaux bruités

 $6$ Comme nous l'avons déjà fait pour la réponse de l'interféromètre

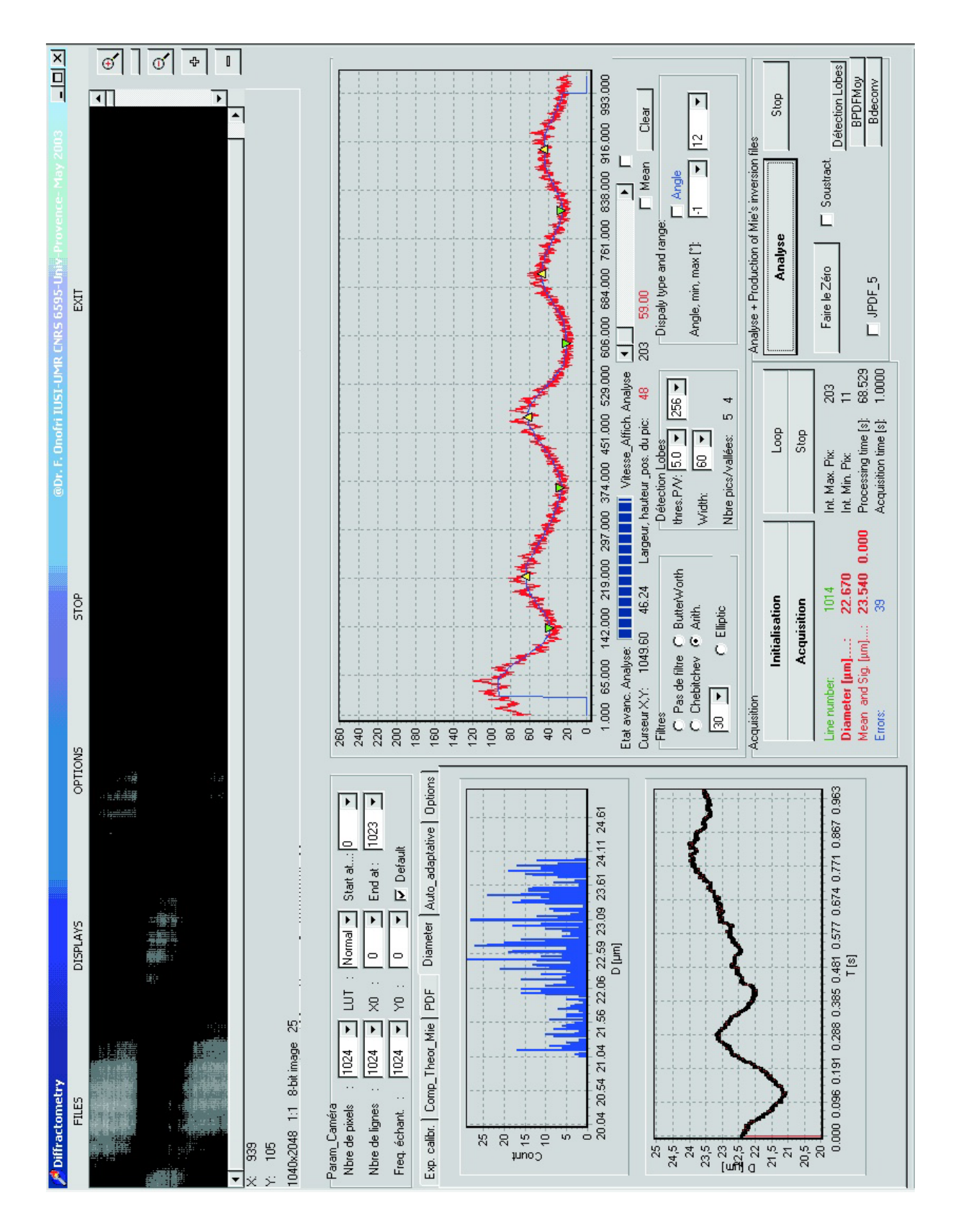

Fig. 4.6 – Ecran principal du logiciel HIREDI. On voit une partie des diagrammes en cours de traitement, un diagramme brut et sa version filtrée, diverses données sur le nombre d'extrémums détectés, le diamètre  $mesur\acute{e}...$ 

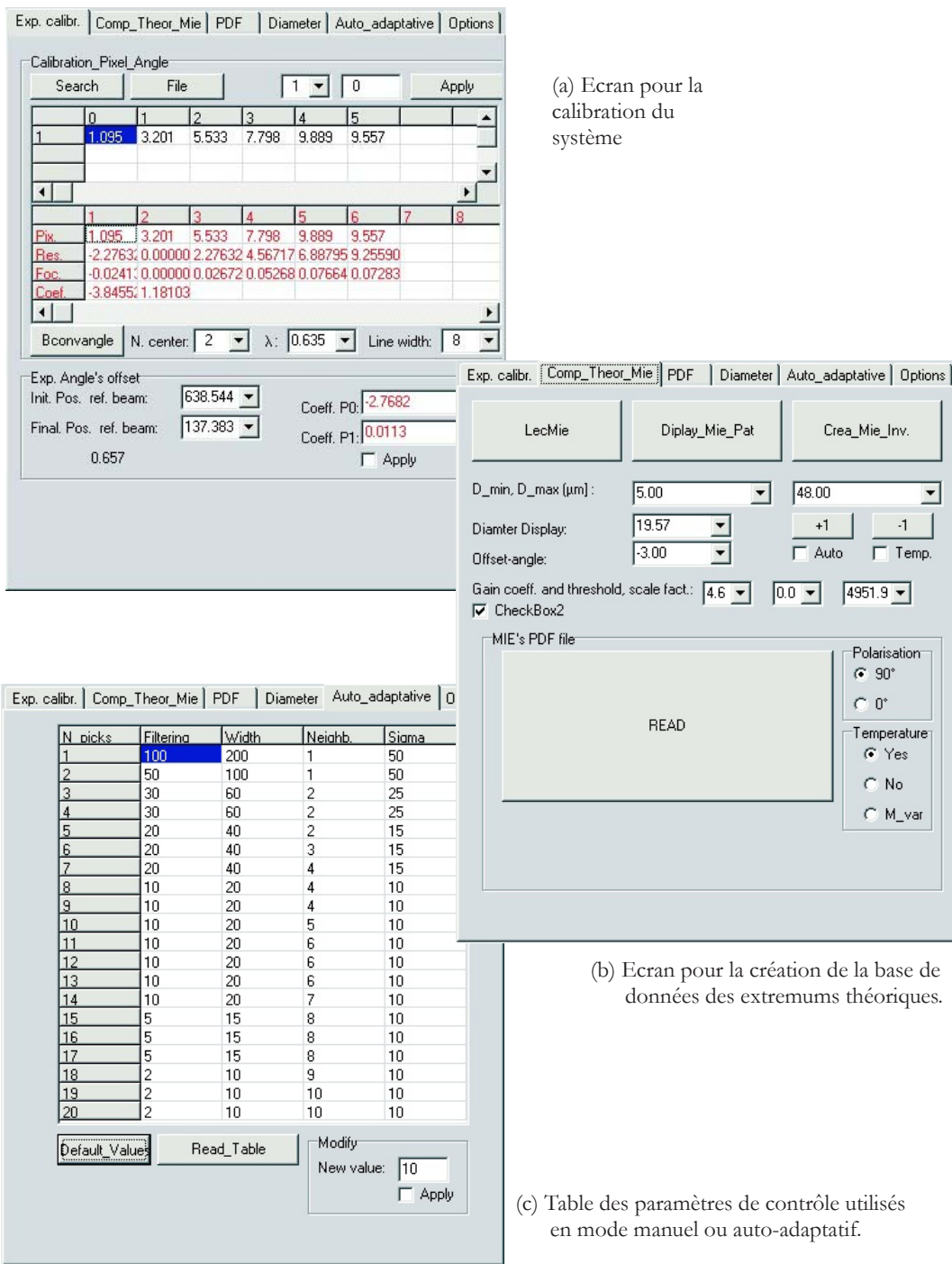

FIG. 4.7 – Quelques unes des autres fenêtres du logiciel HIREDI.

#### **4.6 Conclusions et Perspectives**

Le diffractomètre HIREDI présente différents avantages et inconvénients par rapport à l'interféromètre  $FIBS,$  en résumé nous remarquerons que :

#### Avantages : HIREDI/FIBS

- Le diffractomètre est beaucoup moins sensible que l'interféromètre à la position de la fibre dans le volume de mesure, voire insensible. Son volume de mesure est par ailleurs beaucoup plus important, ce qui facile grandement les r´eglages et rend possible la mesure de fibres avec un mouvement transverse important.

- Sa résolution, en terme de mesure du diamètre, est supérieure à celle de l'interféromètre. Elle est de

l'ordre de  $\sigma_D \approx 0.02 \mu m$ , contre  $\sigma_D \approx 0.3-0.4 \mu m$  pour l'interféromètre (suivant la gamme des diamètres). Cette différence vient de ce que le diffractomètre inverse les contributions des MDRs, ce qui n'est pas le cas de l'interféromètre.

- Les diagrammes obtenus sont très... "visuels". Les perturbations, tout comme les bulles, sont aisément détectables, même à l'oeil nu, alors que les signaux Doppler de l'interféromètre ne sont pas interprétables visuellement.

#### Avantages : FIBS/HIREDI

- L'interféromètre est beaucoup plus compact et dispose de tous les réglages de position et d'inclinaison. Il ne nécessite qu'un seul accès optique. La mesure est effectuée à plus grande distance de la fibre  $(340 mm)$ au lieu de moins de  $50mm$  pour le diffractomètre). Il est donc mieux adapté à des mesures sur site industriel.

- L'interféromètre permet l'enregistrement de séries expérimentales beaucoup plus longues et avec une meilleure résolution temporelle. Le traitement des données brutes est beaucoup plus rapide (traitement de signaux 1D au lieu de signaux 2D). Il est donc mieux adapté aux études statistiques, sur de grands  $échantillons.$ 

#### Perspectives de développement du système HIREDI

Le système HIREDI a été conçu pour réaliser des expériences de validation, sur une filière de laboratoire. Sa configuration opto-mécanique actuelle n'est pas adaptée à la réalisation de campagnes de mesures sur une filière industrielle. Cependant, nous disposons à présent de tous les outils nécessaires pour envisager une miniaturisation de ce système.

La procédure d'inversion, originale, fonctionne parfaitement. Si bien que d'autres diagnostics sont envisageables avec ce système :

- Mesure de l'indice de réfraction des fibres. Des tests préliminaires ont montré que la résolution du système est telle que l'on pouvait déduire l'indice m en plus du diamètre  $D$  (en entrant dans le calcul des  $P(i, n)$  une inconnue supplémentaire : l'indice)...

- La caractérisation des fibres creuses ou bulles est envisageable si elles sont axi-symétriques (en entrant dans le calcul des  $P(i, n)$  une inconnue supplémentaire : le diamètre interne)... Les tests préliminaires n'ont pas été concluants.

- La mesure d'autres gammes de tailles (en changeant la lentille de Fourier) ou d'autres types de fibres  $(polymère, carbone, métallique,...)$  ne pose a priori pas de difficultés.

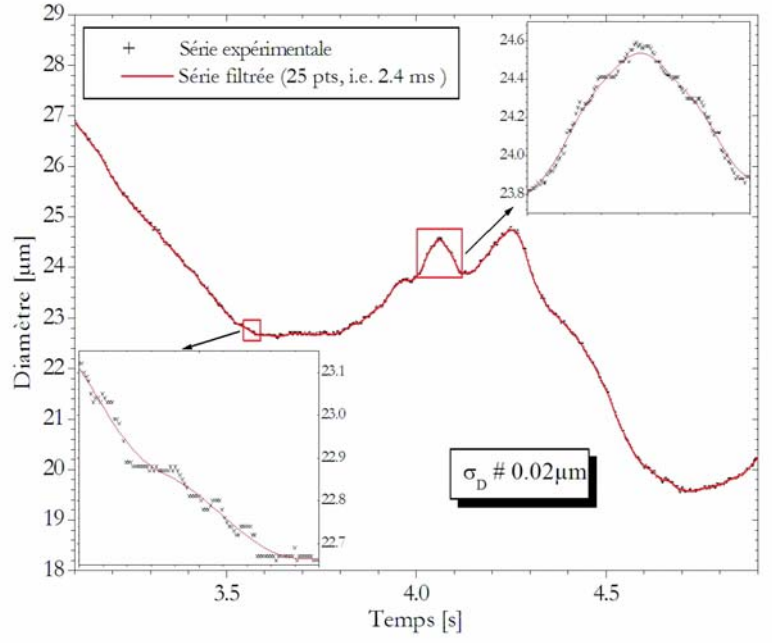

FIG.  $4.8$  – Autres zooms de la figure 4.9.

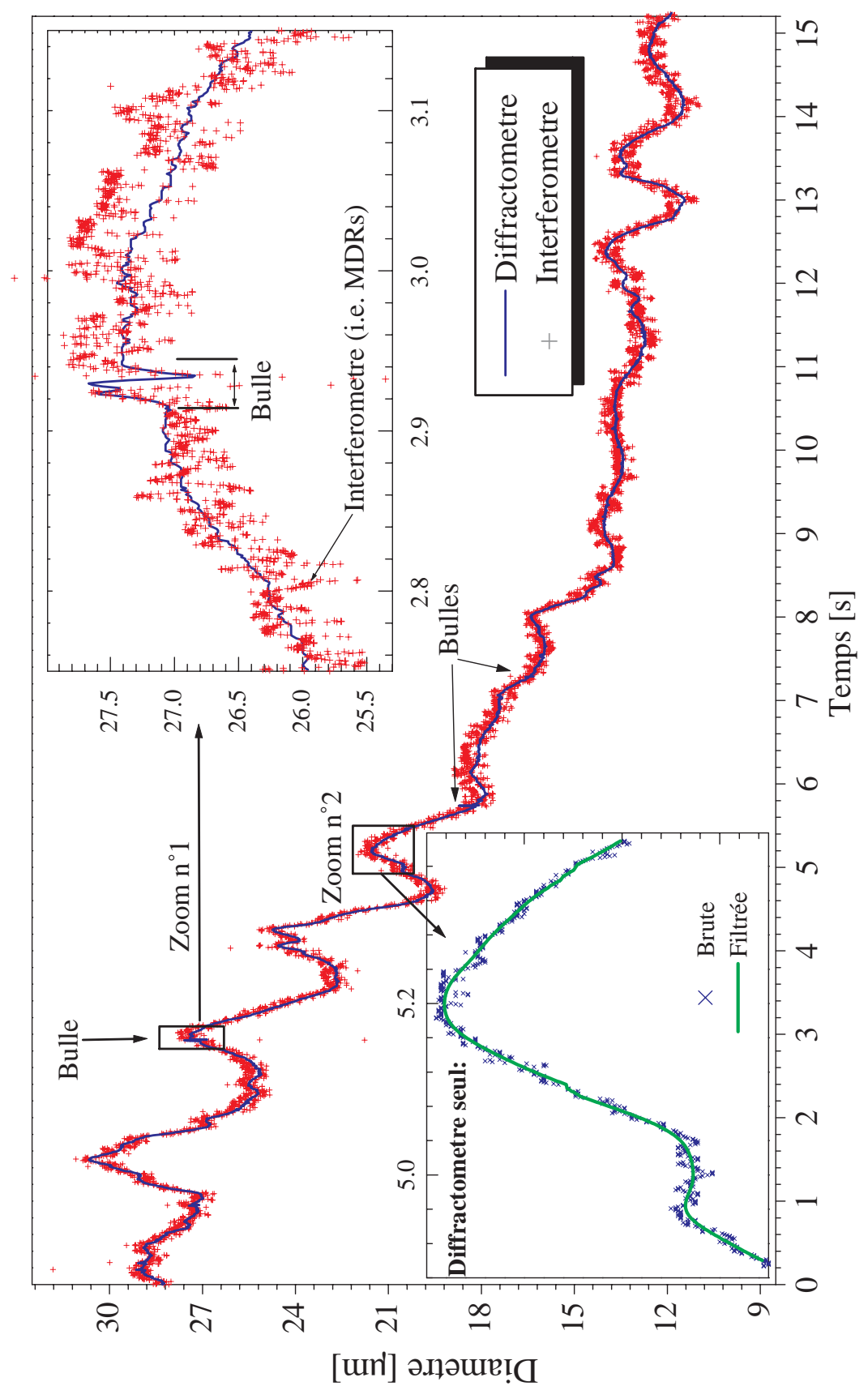

FIG. 4.9 – Comparaison des résultats obtenus avec l'interféromètre FIBS et le diffractomètre HIREDI lorsque le procédé est soumis à une rampe de la vitesse de fibrage.

## Deuxième partie

# **Etude de l'hydrodynamique du** procédé

## **Chapitre 5**

# **Bibliographie sur la modélisation du fibrage**

Depuis les années 60, de nombreuses études ont été publiées sur la modélisation du fibrage, du verre  $[65, 32, 22, 15, 85, 112, 43, 42, 91]$  ou des polymères  $[39, 46, 47, 48, 12]$ . On peut trouver une synthèse d'une partie de ces travaux dans les ouvrages suivants : [11, 114].

Vers la fin des années 80, Gupta [11] a proposé un modèle hydrodynamique pour le fibrage des fibres de renfort, qui fait encore référence. Ce modèle, non-isotherme et instationnaire, prend en compte de nombreux effets : la forte thermo-dépendance de la viscosité du verre, les transferts radiatifs, la trainée a´erodynamique de la fibre, les effets de la tension superficielle... Cependant, comme c'est le cas dans la plupart des travaux sur le fibrage, ce modèle suppose l'axi-symétrie du jet de verre et que ce dernier peut être considéré comme étant 1D (voir le chapitre suivant).

#### **5.1** Les aspects du procédé les plus étudiés

#### Vitesse de bobinage et stabilité du procédé :

D'après une étude expérimentale publiée 1966 [9], la variable la plus significative, pour connaître l'état de stabilité du procédé de fibrage du verre, est le rapport entre la vitesse de fibrage et la vitesse débitante du verre en sortie de téton :  $E = V_f / V_0$  [13, 20].

A la suite de ces résultats, de nombreuses études analytiques ont été réalisées sur la stabilité du procédé de fibrage du verre [56, 31, 96, 24, 29, 88, 30, 107, 14, 112, 113]. Elles utilisent une méthode de perturbation des équations linéarisées<sup>1</sup> de l'hydrodynamique des jets visqueux. Des études similaires ont ´et´e r´ealis´ees pour les fibres polym`ere (fluides non-newtoniens) [97, 89, 87].

En suivant cette approche, Shah et Pearson [97] ont montré qu'il existe une valeur critique du paramètre  $E$  au delà de laquelle le procédé est instable. Pour un fluide isotherme, cette valeur critique est constante  $E_{crit} \approx 20$ , alors que, pour un fluide non-istotherme, cette valeur dépend du nombre de Stanton, du nombre de Weber et du nombre de Reynolds [96].

Le procédé de fibrage du verre est alors stable si :

$$
S > 0.6 - 1.0 \text{ et } E < 1000
$$
\n
$$
\forall S \text{ et } E < 25
$$

où S est une fonction de la viscosité à travers la constante  $\bar{k}$  et le nombre de Stanton  $St$ ,  $S = \bar{k}St$   $e^{-St}$ , voir la figure  $5.2$  et le paragraphe  $\S 5.3$ . Ces auteurs ont également pu montrer que, pour des perturbations importantes, la position du point de solidification de verre est instable ; et que, pour stabiliser le procédé, il faut faire un compromis entre augmenter la viscosité (température de fibrage faible) et augmenter le débit de la filière (température de fibrage élevée).

 $1$ suivant les auteurs, les équations sont plus ou moins simplifiées...
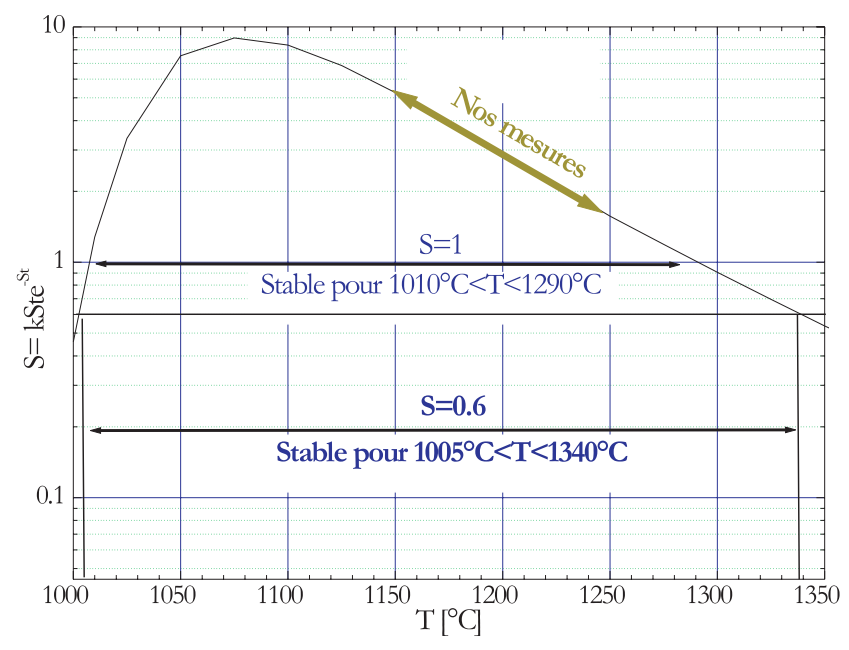

FIG.  $5.1$  – Evolution du paramètre de stabilité S en fonction de la température.

# **Le taux de refroidissement :**

Lors du fibrage du verre, à haute température, les transferts thermiques par convection et par rayonnement sont très importants<sup>2</sup>. Le taux de refroidissement des fibres de renfort peut en effet atteindre  $-100\ 000°/s$ . Cependant, les études expérimentales [53] montrent qu'augmenter le taux de refroidissement des fibres (i.e. échanges thermiques entre l'air et la fibre) stabilise le procédé.

D'après Glicksman [34, 33], les transferts radiatifs sont dominants dans la partie supérieure du jet  $z < R_0$ , et ils deviennent rapidement négligeables devant les transferts convectifs, en aval du jet  $z > 3R_0$ . Cet auteur a également introduit un nombre de Nusselt qui rend compte de la stratification en température (gradient) de l'air ambiant près de la surface du jet.

Pour les transferts radiatifs, les modèles utilisent pratiquement toujours un coefficient d'échange qui prend la forme non lin´eaire de la loi Stephan-Boltzman (voir par exemple Gupta [11]).

Cependant, plus récemment, Song. et al.[98] ont proposé d'utiliser un modèle radiatif à deux dimensions où la trajectoire des photons "thermiques" est prise en compte par une méthode des ordonnées discrètes. Ce modèle introduit une dépendance de la distance parcourue par les photons avec l'absorptivité spectrale du verre. Ceci permet de simuler les effets "optiques" induits par la courbure du profil du jet de verre sur la propagation du rayonnement thermique. Le tableau 5.1 donne quelques ordres de grandeurs des distances qui sont ainsi parcourues.

| $ \mu m $<br>$\lambda_{CN}$ | $T_{CN}$ | κ         | $\Lambda$ [ <i>mm</i> ] |
|-----------------------------|----------|-----------|-------------------------|
| $0.5\,$                     | 5530     | $2.2e-6$  | 360                     |
| $1.5\,$                     | 1660     | $1e-5$    | 235                     |
| 2.2                         | 1045     | $1.05e-5$ | 330                     |
| 3.2                         | 633      | $1.5e-4$  | 34                      |
|                             | 360      | $4e-3$    |                         |

TAB. 5.1 – Evolution de la distance parcourue  $\Lambda$  (à 1/e<sup>2</sup>) par les photons en fonction de la partie imaginaire de l'indice du verre E (l'absorptivité :  $K = 2\pi k/\lambda$ ) pour différentes longueurs d'onde. La température  $correspondante$  du corps noir  $(CN)$  est donnée à titre indicatif.

## **Effets capillaires :**

Donnelly et al [25] ont étudié l'influence de la tension superficielle sur la stabilité du procédé. Cette ´etude a ´et´e d´evelopp´ee par Geyling et al[32], avec la prise en compte des effets visqueux. Entov et Yarin [28]

 $2$ Dans le cas du fibrage des polymères, les transferts radiatifs sont négligeables, mais les réactions de polymérisation son exothermiques...

ont également étudié l'influence des forces de tension superficielle en déterminant un taux de croissance pour les petites perturbations. Pour les fibres de renfort, les études concluent généralement que les effets capillaires sont négligeables par rapport aux effets inertiels $3$ .

Bechtel et al. ont étudié, théoriquement et numériquement, les effets de torsion sur la stabilité du procédé [7]. Effets que nous avons nous-mêmes observés expérimentalement [74].

# Composition initiale et propriétés des fibres

Différents travaux ont été consacrés à l'étude de l'influence de la composition initiale sur la stabilité du fibrage : les effets de la temp´erature de chauffe, de la taille des grains de sable, du type et de la concentration de l'agent de raffinement, de la taille de la zone de stagnation et des propriétés du gaz permettant l'homogénéisation de la composition [64, 103, 106]. Ces études concluent que le procédé est plus stable lorsque les grains de sable sont fins, qu'il vaut mieux séparer les processus de fusion du verre et d'affinage et, qu'enfin, il faut brasser en permanence la composition.

D'autres travaux proposent des données expérimentales ou des modèles sur les caractéristiques : i) thermophysiques ou rhéologiques du verre (son enthalpie de relaxation [45] ou sa viscosité [60]) pour différents compositions, ii) les propriétés optiques et mécaniques des fibres produites [6, 18, 86] ou des polymères dans lesquels les fibres sont incorporées in fine [12, 40].

#### **Bulles et fibres creuses :**

Le brassage de la composition par des bulles de gaz peut également poser problème. En effet, certaines de ces bulles peuvent perturber l'hydrodynamique du procédé de fibrage et même, être "fibrées". Les ´etudes r´ealis´ees portent sur la dynamique de ces bulles ainsi que sur leur taux de croissance en fonction de la concentration de la composition en  $CO<sub>2</sub>$  et  $N<sub>2</sub>[63, 8, 104, 93, 99]$ .

En règle générale, ces études concluent que le taux de croissance des bulles augmente avec la température. Yarin et al.  $[112, 28]$  ont publié une étude sur la production de fibres creuses<sup>4</sup> à l'aide d'une préforme, dans un cas stationnaire et non isotherme. Les études de stabilité ont été réalisées dans un second temps [35].

# 5.2 Les différentes méthodes de résolution

Les équations qui régissent le mouvement du fluide sont connues sous le nom d'équations de continuité  $(\S6.1)$  [11, 32]. Suivant les objectifs de l'étude, ce système d'equations peut être explicité sous différentes formes. Dans certains cas, il peut être résolu analytiquement, comme pour les jets isothermes ou l'étude du domaine de stabilité par la méthode des perturbations... Dans le cas général, ce système d'équations doit être résolu numériquement et notamment, pour un jet non-isotherme, lorsqu'il s'agit de déterminer son profil de contraction ou de température. Dans ce qui suit, nous présentons brièvement les principales méthodes de résolution utilisées.

# La simulation numérique directe des équations de continuité

Eq. + C.L.<sup>5</sup>  $\longrightarrow$  Discrétisation  $\longrightarrow$  Résolution numérique

L'avantage principal de cette méthode est qu'elle est directement programmable. Elle permet également de modifier, de manière relativement aisée, les différents termes du système d'équations pour, par exemple, vérifier ou invalider une hypothèse ou une loi de fermeture. Son inconvénient principal réside dans la difficulté d'évaluer "physiquement" les contributions des différents paramètres du procédé (le nombre de Reynolds, le du nombre de Nusselt...). De plus, elle nécessite des temps de calculs beaucoup plus longs que les autres méthodes.

Elle a été utilisée, par exemple, pour modéliser le profil de vitesse du verre dans le creuset [106].

<sup>&</sup>lt;sup>3</sup>pour la filière mono-téton,  $T_0 = 1140 - 1250$ °C, nous avons  $\left(Re/We\right)_{z=0} < 0.28$  avec  $We(z=0) = 2R_0V_0^2\rho/\sigma$ <sup>4</sup>Fibres optiques.

<sup>&</sup>lt;sup>4</sup>Fibres optiques.<br><sup>5</sup>Equations de Bilan (Eq.), Conditions Limites (C.L.)

## La méthode analytique

 $EG. + C.L. \longrightarrow Simplication \longrightarrow R\acute{e}solution$  analytique

Cette méthode nécessite l'identification des différentes contributions mécaniques et énergétiques pour pouvoir simplifier les équations de continuité. Elle permet donc d'avoir une bonne compréhension des phénomènes physiques.

Elle a été utilisée dans le cas du fibrage isotherme, puis non-isotherme, ainsi que pour étudier la stabilité du procédé soumis à de petites perturbations du rayon [97]. radiale de

# La méthode intégrale à une ou deux dimensions

Eq. + C.L.  $\longrightarrow$  Intégration suivant r $\longrightarrow$  Résolution

Cette méthode nécessite une étude analytique préalable du système d'équations. Elle respecte parfaitement les conditions aux limites.

Toutiri [101], comme nous-mêmes (voir le chapitre suivant et la référence [52]), avons utilisé cette méthode dans le cas d'un jet de dimension 1D.

Yarin et al [35] ont également utilisé cette méthode mais avec modèle semi 2D (l'application concernait les fibres optiques creuses).

#### La méthode de développement asymptotique

Eq. + C.L.  $\longrightarrow$  Développement asymptotique $\longrightarrow$  Résolution

Cette méthode consiste à développer en séries de Taylor toutes les variables du système d'équations. A l'ordre zéro, on obtient alors un système qui ne dépend que de la variable  $z$ . Aux ordres supérieurs, le système obtenu dépend des deux variables :  $r$  et  $z$ . Cette méthode permet le développement de codes de calcul relativement simples à mettre en place, robustes; mais elle nécessite un travail analytique très important.

Il semble que cette m´ethode donne une bonne approximation de la d´ependance de la vitesse et de la température avec la coordonnée radiale [42].

# **5.3** Stabilité théorique de la filière monotéton

A partir des travaux de Shah et Pearson<sup>[95]</sup>, nous avons essayé de reconstruire leur diagramme de stabilité du procédé afin d'y placer nos points expérimentaux obtenus sur la filière mono-téton, voir le chapitre 7.

# $\mathbf C$ alcul du coefficient  $\bar{k}$  et du nombre de Stanton  $St$

Ces auteurs utilisent une loi de dépendance de la viscosité avec la température de type "Arrhénus" :  $\mu = \mu_a \exp{-k\Delta T}$ ,  $\Delta T = T - T_{amb}$ . En fait, cette relation n'est valable que pour  $T >> T_{fig}$ . Il nous faut donc trouver une régression linéaire telle que :  $\log(\mu) = \ln(\mu)/\ln(10) = A + B\Delta T$ . Pour un petit intervalle de température, on peut assimiler la valeur de  $k$  à la tangente à la courbe de stabilité obtenue par Shah et Pearson [95]. On obtient alors que :

$$
\frac{k}{\ln(10)} \approx b \frac{\partial 1/(T - T_{fig})}{\partial \Delta T} = -b \frac{1}{(\Delta T - \Delta T_{fig})^2}
$$

Pour être sûr de la stabilité du procédé, il faut minimiser la valeur de k et donc maximiser la température T. On prendra donc  $T = T_0$ , d'où :

$$
\bar{k} = \frac{b \ln(10)}{(T_0 - T_{fig})^2} \times (T_0 - T_{amb})
$$

Le nombre de Stanton est défini par  $St = Nu/(RePr)$ . Les nombres de Nusselt, Reynolds et Prandtl, sont définis dans le chapitre suivant. Pour ce calcul on se place en  $z = 3r_0$ .

Le tableau 5.3 donne quelques ordres de grandeur de  $\bar{k},\,St$  et  $S.$  On remarque que  $\bar{k}$  et  $St$  diminuent avec la température [95]. Le procédé est stable pour des températures<sup>6</sup> comprises entre 1005°C et 1340°C.

La figure 5.1 montre l'évolution du paramètre S en fonction de la température. Il existe une température  $T_{Smax} = 1075$ °C pour laquelle S est maximum. Pour des températures inférieures à  $T_{Smax}$ , S diminue très rapidement, le procédé devient rapidement instable. Pour des températures supérieures à  $T_{Smax}$ , S décroît plus lentement.

 $6N.B.$ : Ces températures sont données à titre indicatif, il reste en effet des incertitudes pour le calcul de  $\bar{k}$  et St.

| T    | k.   | St   | S    | stabilité si $S > 0.6 \sim 1$ |
|------|------|------|------|-------------------------------|
| 1000 | 30.3 | 6.0  | 0.46 | instable                      |
| 1100 | 23.4 | 0.8  | 8.4  | stable                        |
| 1200 | 18.9 | 0.2  | 2.9  | stable                        |
| 1300 | 15.7 | 0.06 | 0.9  | stable-instable               |
| 1400 | 13.5 | 0.03 | 0.3  | instable                      |

TAB.  $5.2$  – Ordre de grandeur du paramètre de stabilité de Shah et Pearson pour différentes températures de fibrage.

# **Positionnement de nos points de mesure**

La figure 5.2 montre la position de nos points de mesure (voir le chapitre 7) dans le diagramme de stabilit´e de Shah et Pearson [95] et plus particuli`erement, le taux de fluctuation relatif du diam`etre des fibres :  $\sigma_D/D$  [%]. Ces mesures correspondent à des fibres produites pour des températures et des vitesses de fibrage de  $T_f = 1140 - 1245$ °C et  $V_f = 5 - 65m/s$ , et dont le diamètre est de  $D = 5 - 35\mu m$ . Dans ces conditions, nous avons  $10^3 < E < 10^5$  et  $1 < S < 5$ .

Il ressort de cette figure que tous nos points de mesure sont dans le domaine "stable" prédit par le modèle de Shah et Pearson<sup>7</sup>. Le fait est que, expérimentalement, en dehors du domaine que nous avons étudié, le fibrage est extrêmement difficile, voir impossible, car il y a trop de "casses" ou il très difficile d'amorcer le fibrage, voir le chapitre 7.

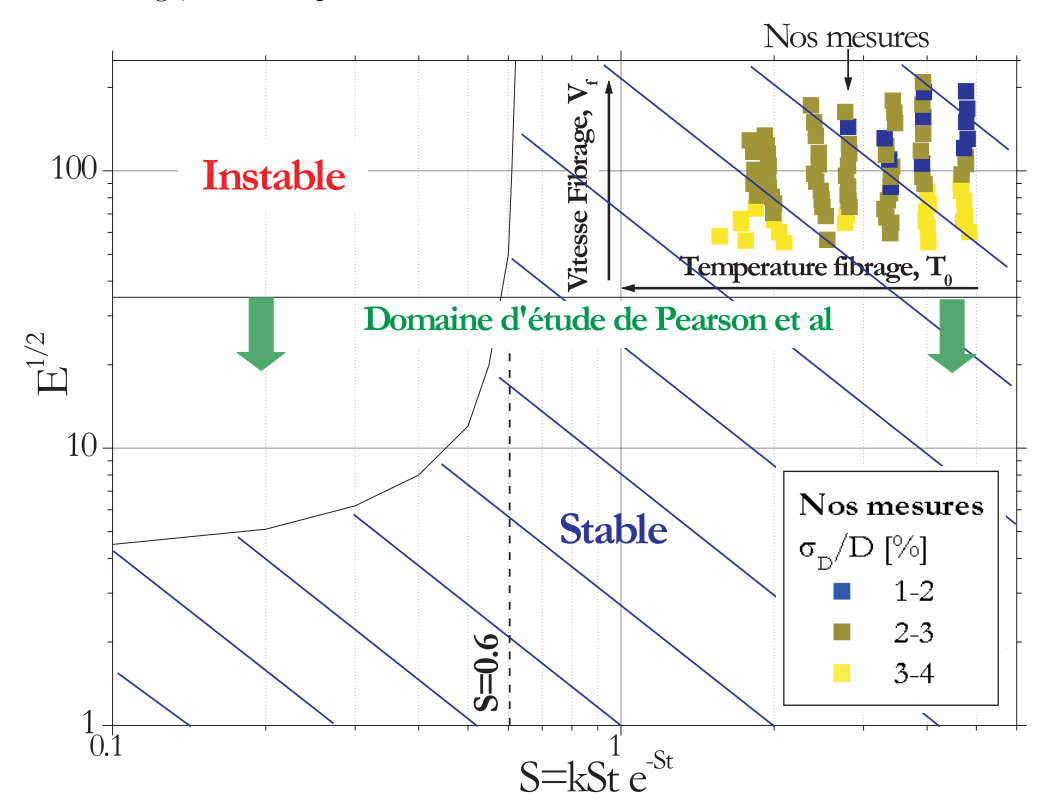

FIG.  $5.2$  – Positions de nos points de mesure dans le diagramme de stabilité théorique de Shah et Pearson.

<sup>7&</sup>lt;br/>Nous avons du prolonger le calcul de Shah et Pearson jusqu'à<br/>  $E^{1/2} = 250\,$ 

# **Chapitre 6**

# **Modélisation physique de** l'écoulement

Dans ce chapitre, nous détaillons les hypothèses et le formalisme du modèle "physique" que nous avons développé pour simuler l'hydrodynamique de l'écoulement du jet de verre en sortie du téton (avant la zone de figeage). Les prédictions de ce modèle sont ensuite comparées à celles obtenues avec d'autres modèles hydrodynamiques et des solutions analytiques, ainsi que des données expérimentales.

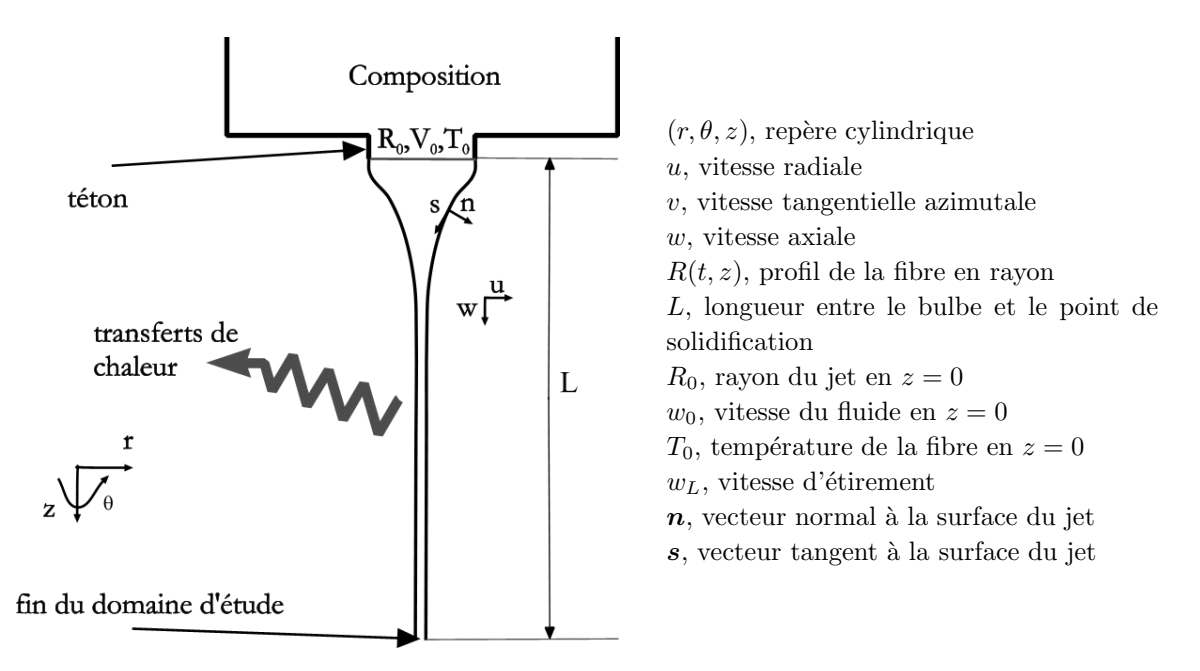

FIG.  $6.1$  – Schéma de principe de l'écoulement du verre et des repères utilisés pour sa modélisation.

La figure 7.26 présente des images du jet de verre produit par une filière mono-téton, pour différentes températures de fibrage. On oberseve que le jet de verre est *axi-symétrique* et que, sous l'action de la tension imposée par la vitesse du bobinoir, il se contracte fortement pour former, en aval, une fibre de verre ∼ 1D dont le diamètre varie de  $D = 5$  à 40μm.

# **6.1 Les ´equations g´en´erales de conservation**

Les équations de bilan de l'hydrodynamique et de la thermique du jet prennent, dans le repère cylindrique  $(r, \theta, z)$ , les formes suivantes [101] :

$$
0 = \frac{\partial \rho}{\partial t} + \frac{1}{r} \frac{\partial (\rho r u)}{\partial r} + \frac{1}{r} \frac{\partial (\rho v)}{\partial \theta} + \frac{\partial (\rho w)}{\partial z}
$$
(6.1)

$$
\rho \frac{Du}{Dt} = \frac{1}{r} \frac{\partial (r\tau_{rr})}{\partial r} + \frac{\partial \tau_{zr}}{\partial z} + \frac{1}{r} \frac{\partial (\tau_{\theta r})}{\partial \theta} + \frac{\rho u^2}{r} + \frac{\tau_{\theta \theta}}{r}
$$
(6.2)

$$
\rho \frac{Dv}{Dt} = \frac{1}{r} \frac{\partial (\tau_{\theta\theta})}{\partial \theta} + \frac{\partial \tau_{z\theta}}{\partial z} + \frac{1}{r} \frac{\partial (r\tau_{r\theta})}{\partial \theta} - \frac{\rho vu}{r} + 2\frac{\tau_{r\theta}}{r}
$$
(6.3)

$$
\rho \frac{Dw}{Dt} = \frac{\partial (\tau_{zz})}{\partial z} + \frac{1}{r} \frac{\partial (r\tau_{rz})}{\partial r} + \frac{1}{r} \frac{\partial (\tau_{\theta z})}{\partial \theta} + \rho g \tag{6.4}
$$

$$
\rho c_p \frac{DT}{Dt} = \Phi - \left(\frac{1}{r} \frac{\partial (rq_r)}{\partial r} + \frac{1}{r} \frac{\partial q_\theta}{\partial \theta} + \frac{\partial q_z}{\partial z}\right)
$$
(6.5)

où  $ρ$  est la densité du verre,  $c_p$  sa capacité calorifique, **q** les transferts de chaleurs radiatifs et convectifs, l'équation (6.1) exprime la conservation du débit (équation de continuité) pour un jet, les équations (6.2-6.4) expriment la conservation du moment projeté sur les  $3$  axes, l'équation (6.5) exprime la conservation de l'énergie,  $\tau$  définit les contraintes (6.6),  $\Phi$  le flux de chaleur (6.8).

Pour un fluide newtonien, les différents éléments du tenseur des contraintes sont définis par les relations suivantes :

$$
\tau_{rr} = -p + 2\mu \frac{\partial u}{\partial r} - \frac{2}{3}\mu(\nabla \cdot \mathbf{v})
$$
\n
$$
\tau_{\theta\theta} = -p + 2\mu \left(\frac{1}{r} \frac{\partial v}{\partial \theta} + \frac{u}{r}\right) - \frac{2}{3}\mu(\nabla \cdot \mathbf{v})
$$
\n
$$
\tau_{zz} = -p + 2\mu \frac{\partial w}{\partial z} - \frac{2}{3}\mu(\nabla \cdot \mathbf{v})
$$
\n
$$
\tau_{r\theta} = \tau_{\theta r} = \mu \left(\frac{1}{r} \frac{\partial u}{\partial \theta} + \frac{\partial v}{\partial r} - \frac{v}{r}\right)
$$
\n
$$
\tau_{rz} = \tau_{rz} = \mu \left(\frac{\partial w}{\partial r} + \frac{\partial u}{\partial z}\right)
$$
\n
$$
\tau_{z\theta} = \tau_{\theta z} = \mu \left(\frac{1}{r} \frac{\partial w}{\partial \theta} + \frac{\partial v}{\partial z}\right)
$$
\n(6.6)

avec pour les opérateurs :

$$
\rho \frac{D\phi}{Dt} = \frac{\partial(\rho\phi)}{\partial t} + \frac{1}{r} \frac{\partial(\rho ru\phi)}{\partial r} + \frac{1}{r} \frac{\partial(\rho v\phi)}{\partial \theta} + \frac{\partial(\rho w\phi)}{\partial z} \n\nabla \cdot \mathbf{v} = \frac{1}{r} \frac{\partial(ru)}{\partial r} + \frac{1}{r} \frac{\partial v}{\partial \theta} + \frac{\partial w}{\partial z}
$$
\n(6.7)

Le flux de chaleur dû à la dissipation visqueuse s'écrit :

$$
\Phi = 2\mu \left[ \left( \frac{\partial u}{\partial r} \right)^2 + \left( \frac{1}{r} \frac{\partial v}{\partial r} + \frac{u}{r} \right)^2 + \left( \frac{\partial w}{\partial z} \right)^2 \right] + \mu \left[ \left( r \frac{\partial}{\partial \theta} \left( \frac{v}{r} \right) + \frac{1}{r} \frac{\partial v}{\partial \theta} \right)^2 + \left( \frac{\partial w}{\partial r} + \frac{\partial u}{\partial z} \right)^2 + \left( \frac{\partial v}{\partial z} + \frac{1}{r} \frac{\partial w}{\partial \theta} \right)^2 \right]
$$
(6.8)

Le transfert de chaleur  $q$  est plus complexe à définir. On peut le décomposer en la somme de deux termes, un terme radiatif  $q^r$ , et un terme conductif  $q^c$ , soit  $q = q^c + q^r$ .

# **6.2** Le modèle développé

# **6.2.1** Les équations de conservation pour un modèle 1D axi-symétrique

Les équations générales de conservation peuvent être simplifiées en posant comme hypothèse que le jet de verre est axisymétrique,  $v = 0$  et  $\partial/\partial \theta = 0$ , voir la figure 6.1.

 $Les conditions initiales et limites du probleme sont les suivantes :$ 

 $-$  Il n'y a pas de flux de masse à travers la surface du jet, soit :

$$
\frac{\partial R}{\partial t} + w \frac{\partial R}{\partial z} = u \,\, pour \,\, r = R(t, z)
$$

 $-$  en  $z = 0$ , le diamètre, les vitesses axiale et radiale du jet, ainsi que la température de la composition, sont fixés :

 $R(t, 0) = R_0(t)$ ;  $u(t, 0, r) = u_0(t, r)$ ;  $w(t, 0, r) = w_0(t, r)$ ;  $T(t, 0, r) = T_0(t, r)$ 

– en  $z = L$ , on impose la vitesse d'étirement après solidification et la température de la fibre :

$$
w(t, L, r) = w_L(t, r);
$$
  $T(t, L, r) = T_L(t, r) = T_{\infty}$ 

– en  $r = R(t, z)$ , à l'interface, certains travaux négligent la friction de l'air et la pression atmosphérique. Seule la force de capillarité [57] est prise en compte :

$$
(\mathbb{T}.\boldsymbol{n}).\boldsymbol{s}=0\ ;\quad (\mathbb{T}.\boldsymbol{n}).\boldsymbol{n}=\sigma\left(\frac{1}{R_{zz}}+\frac{1}{R_{n\theta}}\right)
$$

– en  $t = 0$ , on s'intéresse aux solutions stationnaires du problème :

$$
R(0, z) = R_{t_0}(z) \; ; \quad u(0, z, r) = u_{t_0}(z, r) \; ; \quad w(0, z, r) = w_{t_0}(z, r) \; ; \quad T(0, z, r) = T_{t_0}(z, r)
$$

 $\tau_{\theta\theta}$ ,  $\tau_{rz}$  ... Autres hypothèses simplificatrices adoptées :

- Le verre est incompressible, ρ = constante, donc *∇*.**v** = 0.
- La fibre est de petit diamètre  $\frac{R}{L}$  << 1  $\Rightarrow$   $\frac{r}{L}$  << 1  $et \frac{v}{u}$  << 1, de ce fait, dans les équations  $(6.1-6.2)$ , la dépendance radiale des variables  $u, p, T$  peut être négligée.
- $-$  La viscosité dynamique ne dépend que de la température qui elle-même ne dépend que de la coordonnée axiale  $z, \mu(T) = \mu(z)$ .
- La dépendance de la viscosité avec la température suit une loi de type Arrhenius.
- $-$  Il est à noter que nous avons négligé le rayonnement volumique interne qui est, d'après Glicksman [34, 33], très faible par rapport au rayonnement surfacique et à la conduction longitudinale, pour des températures inférieures à 1100°C. Le terme de rayonnement devient  $q^r = \epsilon \sigma (T^{*4} - T^4)$ .

Les équations utilisées dans notre modèle sont définies ci-dessous Eqs. (6.9-6.11). Des détails sur l'obtention de ces équations sont apportés dans l'annexe A.

$$
\frac{\partial S}{\partial t} + Sw = 0 \tag{6.9}
$$

$$
\rho \left[ \frac{\partial wS}{\partial t} + \frac{\partial w^2S}{\partial z} \right] = \frac{\partial}{\partial z} \left( 3S\mu \frac{\partial w}{\partial z} + \sigma \sqrt{\pi S} \right) - 2\sqrt{\pi S} \tau_a + \rho gS \tag{6.10}
$$

$$
\rho c_p \left[ \frac{\partial TS}{\partial t} + \frac{\partial TwS}{\partial z} \right] = \lambda_{air} \pi N u (T_a - T) + 2\sqrt{\pi} S \epsilon \tilde{\sigma} (T^{*4} - T^4) + 3\mu S \left( \frac{\partial w}{\partial z} \right)^2 + \lambda \frac{\partial}{\partial z} \left( \frac{S \partial T}{\partial z} \right) - \frac{\partial (Sq_z^r)}{\partial z}
$$
(6.11)

# **6.2.2** Relations de fermeture pour le procédé de fibrage du verre

Caractéristiques prises pour l'environnement :

- La température ambiante est posée égale à  $T_{amb} = 25°C$ , soit  $298°K$ ;
- La température du film de verre ou encore de l'air près de la fibre suit une loi du type  $[19]$ :

$$
T_{air} = T_{film}(z)T^* = 298 + [T_0 - 298]e^{\frac{z+L}{z_c}}
$$

où L est une longueur introduite par Ph. Demont  $[21]$ . Elle est mesurée entre le fond de filière et le bas du téton;  $z_c$  est une longueur caractéristique ajustable  $z_c \sim 3mm$ .

– Nous utilisons la loi d'´evolution de la conductivit´e thermique de l'air introduite par D. Lemmonier  $[19]$ :

$$
\lambda_{air}(z) = 2,92.10^{-4} [T_{film}]^{0,8}
$$

– Pour la viscosité cinématique de l'air  $[50]$ :

$$
\nu_{air}(z) = 1.58 \cdot 10^{-5} \left(\frac{T_{film}}{300}\right)^{1.72}
$$

– Pour le nombre de Nusselt, nous prenons celui introduit par Glicksman [33].

$$
Nu(z) = 4, 3\left(\frac{1}{\varepsilon} - \frac{3}{\varepsilon^3}\right) \quad \text{avec} \quad \varepsilon = \max\left[3, \ln\left(\frac{4\nu_{air}z}{w_0R_0^2}\right)\right]
$$

 $Caract\'eristiques prises pour le verre-E$ :

 $-$  Pour le couplage mécanique/thermique, nous prenons une viscosité qui dépend de la température selon la loi expérimentale de Tamman-Vogel-Fulcher :

$$
log(\mu) = a_{\mu} + \frac{b_{\mu}}{T - T_{fig}} \tag{6.12}
$$

où  $\mu$  est exprimé en Poises, et T en Kelvin,  $a_{\mu}$ ,  $b_{\mu}$ ,  $T_{f i q}$  varient avec le verre utilisé avec pour un verre-E "classique" :  $a_{\mu} = -1.65$ ,  $b_{\mu} = 3140$  et  $T_{fig} = 790 + 273$ °K,

– La chaleur spécifique est prise comme constante tant que la température du verre est supérieure à la température de transition vitreuse  $Tg (Tg = 731 + 273°\text{K soit }\mu = 10^{13}Poise)$ :

$$
c_p = 1238 J/kg/K
$$

– La masse volumique est posée égale à :

$$
\rho = 2450 - 2600 \, kg/m^3
$$

– La tension de surface est fixée à :

$$
\sigma = 0.3N/s
$$

– La conductivité thermique est posée égale à :

$$
\lambda = 1, 8W/m/K
$$

– La d´ependance avec la temp´erature de l'´emissivit´e du verre, corps semi-transparent dans le visible, est définie par :

$$
\epsilon = \epsilon_0 [1 - \epsilon^{\tau(z)}]
$$

D'après les résultats expérimentaux de Ph. Demont [21] obtenus sur une filière monotéton, nous posons  $\epsilon_0 = 0, 92$ et pour l'épaisseur optique du verre  $\tau$  :

$$
\tau(z) = (7.774 + 5.49 \cdot 10^{-3} T(z)) (2R(z))^{0.175 + 2.10^{-4}} T(z)
$$

# **6.2.3 Normalisation**

Les équations 6.9 à 6.11 sont adimensionnées de manière à réduire les ordres de grandeur entre les différents termes des équations et à mettre en évidence les paramètres de similitude.

- ∗ Choix des paramètres caractéristiques :
- la longueur,  $R_0$ ,
- la température,  $T_0$ ,
- la viscosité,  $\mu_0$ ,
- le temps,  $R_0/w_0$ ,
- la masse volumique, ρ.
- ∗ Nombres caract´eristiques sans dimensions :
- le nombre de Reynolds,  $\Re e = \rho w_0 R_0/(3\mu_0)$ ,
- le nombre de Nusselt,  $Nu$  (eq. 6.12)
- le nombre de Prandt,  $Pr = \left(\frac{3\mu_0 c_p}{\lambda}\right)$
- le nombre de Stanton,  $St = Nu/(\Re e Pr)$ .
- ∗ Variables sans dimension :
- la longueur,  $x = z/R_0$ ,
- la température,  $\Theta = T/T_0$ ,
- la viscosité,  $M = \mu/\mu_0$ ,
- le temps,  $t = w_0 t / R_0$ ,
- la surface,  $A = S/(\pi R_0^2)$ ,
- la vitesse,  $W = w/w_0$ ,
- le flux radiatif suivant  $z, Q<sup>r</sup>$ .

Remarque : la viscosité adimensionnée équivaut à  $(Eq. 6.12)$  :

$$
\log M = b_{\mu} \frac{1 - \Theta}{(1 - \Theta_{fig})(\Theta - \Theta_{fig})}
$$

avec  $\Theta_{fig} = T_{fig}/T_0$ .

- ∗ Conditions ext´erieures sans dimension :
- la température ambiante près de la fibre,  $\Theta_a$ ,
- la température de l'environnement radiatif,  $Θ^*$ ,
- ∗ Grandeurs adimensionn´ees des diff´erents termes de l'´equation :
- le coefficient d'échange thermique (convection libre),  $H = (\lambda_f N u)/(\rho c_p w_0 R_0)$ ,
- le coefficient d'échange radiatif,  $E = \frac{2\tilde{\sigma}T_0^3\epsilon(x)}{(\rho c_p w_0)}$ ,
- la tension de surface,  $\Omega = \sigma/(3\mu_0w_0)$ ,
- le terme de convection forcée,  $C1 = \Re e$ ,
- le cisaillement de l'air,  $C2=2R_0\tau_a/(3\mu_0w_0)$ ,
- la gravité,  $C3 = \rho g R_0^2 / (3\mu_0 w_0)$ ,
- la diffusion visqueuse,  $D1=3\mu_0w_0/(\rho c_pT_0R_0)$ ,
- la conduction,  $D2 = \lambda/(\rho c_p w_0 R_0)$ ,
- la transfert radiatif suivant z,  $D3 = \sigma T_0^3/(\rho c_p w_0)$ .

∗ On obtient au final les équations adimensionnées suivantes :

$$
\frac{\partial A}{\partial t} + \frac{\partial (WA)}{\partial x} = 0\tag{6.13}
$$

$$
C1\left(A\frac{\partial W}{\partial t} + AW\frac{\partial W}{\partial x}\right) + C2\sqrt{A} - C3A = \frac{\partial}{\partial x}\left(MA\frac{\partial W}{\partial x} + \Omega\sqrt{A}\right)
$$
(6.14)

$$
A\frac{\partial\Theta}{\partial t} + AW\frac{\partial\Theta}{\partial x} = H(\Theta_a - \Theta) + E\sqrt{A}(\Theta^{*4} - \Theta^4) + D1MA\left(\frac{\partial W}{\partial x}\right)^2 + D2\frac{\partial}{\partial x}\left(A\frac{\partial\Theta}{\partial x}\right) - D3\frac{\partial(AQ^r)}{\partial x}
$$
(6.15)

- ∗ Ainsi que les conditions aux limites :
- la surface :  $A_0 = 1$ .
- la vitesse :  $W_0 = 1$ . et  $W_L = w_L/w_0$
- la température  $T_0 = 1$ .

∗ Conditions initiales : Pour le calcul de la solution stationnaire les conditions initiales d´ependent de la méthode de résolution utilisée. Elles sont définies dans le paragraphe 6.2.5. Pour étudier la réponse du système à de petites perturbations, on part de la solution stationnaire, quelle que soit la méthode utilisée.

# **6.2.4** Discrétisation

Les équations (6.13-6.15) sont discrétisées par la méthode des différences finies. La discrétisation de l'équation de conservation de la masse se fait au pas d'espace  $i - 1/2$  et au pas de temps  $n + 1/2$ , celle de la quantité de mouvement au pas d'espace i et au pas de temps  $n + 1/2$ , et celle de l'énergie au pas d'espace i et au pas de temps  $n + 1/2$ . Le pas d'espace est égal à  $\Delta x$  avec  $\Delta x = L/(NbR_0)$ , Nb étant le nombre de points du maillage. L'erreur spatiale est d'ordre 2. Le pas de temps sera défini ultérieurement. Les schémas sont présentés en détail dans l'annexe B. On considère deux schémas distincts : le schéma implicite et le schéma semi-implicite.

 $- le schéma implicite :$ 

On se place au temps n+1. La stabilité du schéma est bonne mais l'erreur temporelle du schéma est d'ordre 1.

#### $-$  Le schéma semi-implicite :

De manière à augmenter la précision temporelle, nous avons choisi de développer un schéma de Cranck-Nicolson linéarisé. On pose  $X^{n+1/2} = (1 - \beta)X^n + \beta X^{n+1}$  avec  $\beta$  compris entre 0 et 1, dans le schéma semi-implicite on pose,  $\beta = 0.5$ . Pour le schéma implicite on pose  $\beta = 1$ , pour un schéma explicite  $\beta = 0$ , ce dernier cas pose des problèmes de stabilité. L'erreur temporelle du schéma est d'ordre 2.

# **6.2.5 M´ethodes de R´esolution**

Après discrétisation des équations, on obtient un système matriciel de la forme  $A(X) = B$ , avec A la matrice dépendant des variables  $(A, W, \Theta)$ , *X* le vecteur  $(A, W, \Theta)$  et *B* le vecteur second membre dépendant des variables.

Dans un premier temps, nous avons choisi de résoudre le système de façon itérative, avec inversion de matrice, sans prendre en compte les problèmes de convergence liés aux non-linéarités. Pour augmenter le domaine de convergence, nous nous sommes intéressés aux problèmes de stabilité, dus aux non-linéarités, en résolvant le système par la méthode de Newton-Raphson itérative.

#### $Equations$  linéarisées :

Nous choisissons arbitrairement une solution initiale, la solution isotherme. A partir de cette solution nous déduisons la matrice  $A$  et le vecteur  $B$ , ce qui nous donne un premier approché  $X1$ . Ce premier approché va nous permettre de calculer de nouveau  $\mathcal A$  et  $\mathcal B$ , et un nouvel approché. Et ainsi de suite... jusqu'à la convergence de ces approchés. Pour réduire les temps de calcul nous avons choisi de traiter le problème par un système tri-diagonal. Le premier approché est donné par la solution du système dans le cas isotherme, soumis seulement à la dissipation visqueuse, soit  $W(x) = \exp(x/l \ln(w_L/w_0))$ ,  $A(x) = 1/W(x), \Theta(x) = 1.$ 

#### $Développement limité : méthode de Newton-Raphson :$

On pose le système  $f(X) = \mathcal{A}(X) - \mathcal{B} = 0$ . Soit  $X = X_0 + \Delta X$ ,  $X_0$  un approché de X, on a :  $f(\bm{X}) = f(\bm{X}_0) + \Delta \bm{X} f'(\bm{X})_{\bm{X} = \bm{X}_0} = 0.$  Alors on peut en déduire  $\bm{X}.$  Par une méthode itérative le vecteur va converger petit à petit vers la solution. Le premier approché est quelconque. On a choisi la solution d'un jet droit isotherme Soit  $W = 1$ ;  $A = 1$ ;  $\Theta = 1$  (voir l'annexe C).

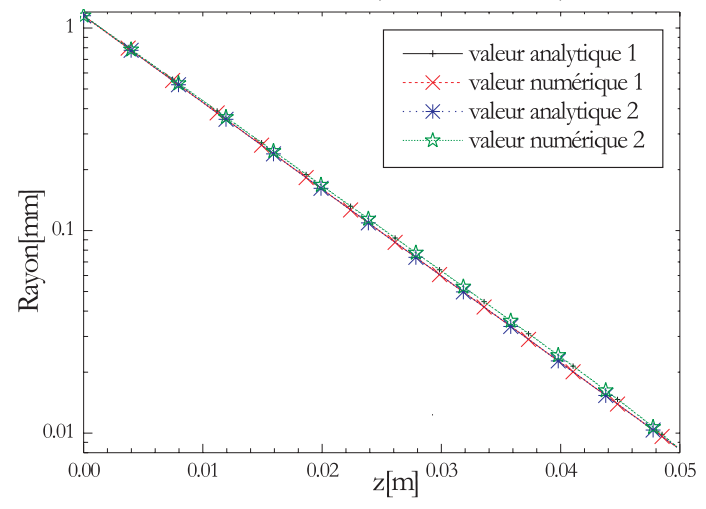

FIG.  $6.2$  – Comparaison des résultats analytiques et numériques obtenus pour un jet isotherme lorsque : cas 1, la viscosité est dominante; cas 2, la viscosité et les forces d'inertie sont dominantes.

# **6.3** Validations et exemples de résultats

# 6.3.1 Comparaison avec d'autres résultats

Le code de calcul Fortran que nous avons développé sur la base du modèle introduit précédemment est dénommé dans ce qui suit : Modfib. Ce code de calcul a été validé en comparant ses prédictions avec les résultats : obtenus avec une solution analytique, d'autres codes hydrodynamiques développés par ou pour Saint-Gobain, et des données expérimentales.

#### • Comparaison avec une solution analytique obtenue pour un jet isotherme

Un exemple simple de solution analytique est obtenu pour le cas d'une fibre isotherme. Lorsque  $i$ ) la viscosité est dominante, la solution analytique de la vitesse est de la forme  $w(z) = w_0 \exp(z/L \ln(w_L/w_0))$ ; ou lorsque  $ii$ ) la viscosité et l'inertie sont dominantes, la solution analytique de la vitesse est de la forme  $w(z) = C1 \left[ C2 \exp(-C1z) - \frac{\rho}{3\eta} \right]^{-1}$  avec  $C1 = 193.39$  et  $C2 = 201447[41]$ . La figure 6.2 montre que l'accord est parfait entre les résultats numériques obtenus avec Modfib et les

• Comparaison les résultats numériques d'autres codes, des données expérimentales

# - Exp´erience n◦1/Modeft/Modfib

résultats analytiques, voir également l'annexe D.

La figure 6.3 compare le profil de température du jet obtenu avec Modfib-subtitution, le code Modeft  $(Let-Poitier/Saint-Gobain Vetrotex)$  et des données expérimentales de C. Clémentin-de Leusse<sup>1</sup> [19]. Conditions aux limites prisent pour ce calcul :  $T_0 = 1141$ °C,  $w_0 = 9, 6.10^{-4}$ m/s,  $w_L = 18, 4m/s$ .

Les températures données par notre modèle diffèrent de moins de  $\pm 2 - 8$ °C des valeurs déterminées expérimentalement. Le profil expérimentale semble cependant décroître plus rapidement pour  $Z < 10mm$ .

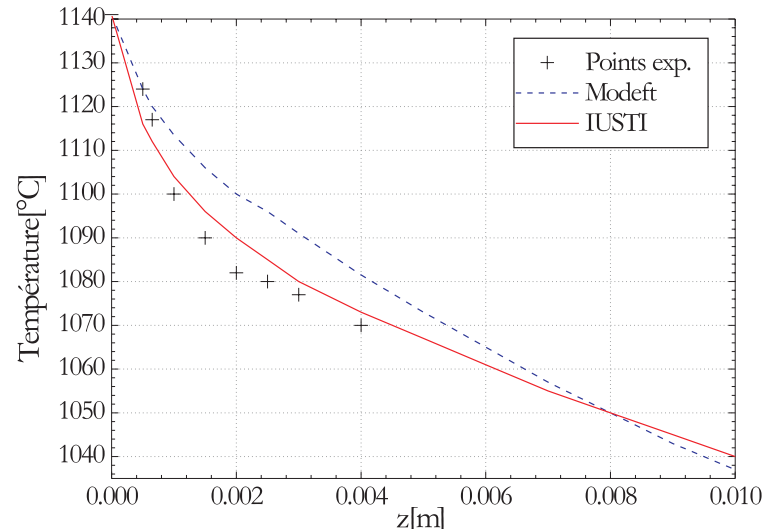

FIG. 6.3 – Comparaison des profils de température obtenus avec Modfib-substitution, Modeft et les points expérimentaux de l'expérience n°1 de Clementin-de-Leusse.

- Exp´erience n◦2/Modeft/GY/Modfib

La figure 6.4 compare le profil de température du jet obtenu avec  $ModFib-substitution$  et  $ModFib-$ Newton Raphson, les codes Modeft et  $Gy$  (Saint-Gobain Recherche), des données expérimentales de C. Clémentin-de Leusse [19]. Conditions aux limites prisent pour ce calcul :  $T_0 = 1184 °C$ ,  $w_0 = 1, 6.10^{-3} m/s$ ,  $w_L = 22, 4m/s$ .

Les prédictions de notre modèle sont "correctes". Il semble cependant que la version ModFib-Newton Raphson donne de meilleurs résultats. En ce qui concerne le profil du bulbe, figure 6.5, il semble que notre modèle sur-estime la contraction du jet (pour ce cas, le code Modeft ne congerge pas)<sup>2</sup>.

<sup>&</sup>lt;sup>1</sup>Obtenues par spectroscopie Brillouin, précision attendue  $\approx \pm 5^{\circ}$ C<br><sup>2</sup>Rigoureusement, les modèles 1D comme *Modeft, Gy* et *Modfib*, ne sont valides que pour des distances  $z > 3R_0$ ... L'intérêt de ces comparaisons est donc limité... Cependant, elles nous permettent de comparer nos résultats avec ceux d'études antérieures.

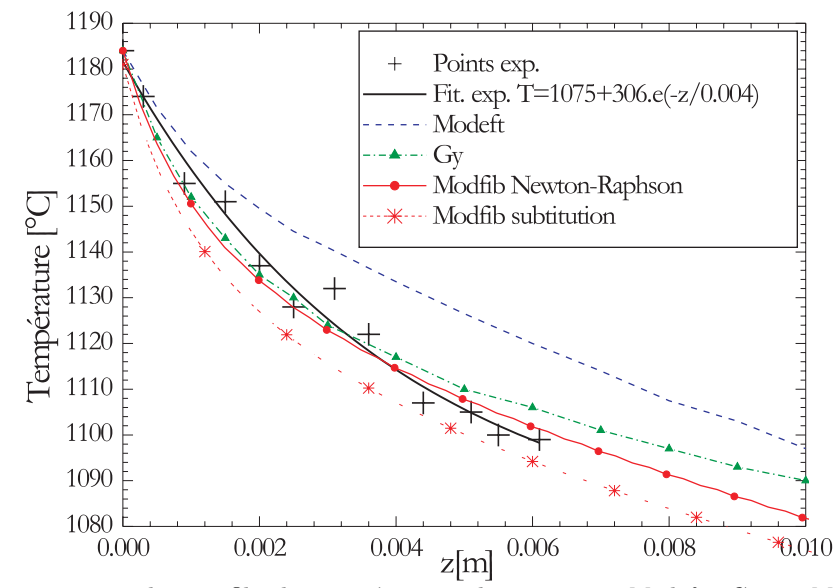

FIG. 6.4 – Comparaison des profils de température obtenus avec Modeft, Gy et Modfib et les points expérimentaux de l'expérience n°2 de Clementin-de-Leusse.

#### $\bullet$  Test de la stabilité de Modfib sur un cas "défavorable"

Dans ce paragraphe on s'intéresse à la consistance de notre schéma en le testant sur un cas, peu favorable, où le code Modeft ne semble pas converger (cas 11F [19]). La figure 6.5 présente l'évolution du profil du bulbe pour deux conditions différentes de fibrage donnant le même diamètre. Nous avons comparé ces valeurs aux valeurs expérimentales obtenues par C. Clémentin<sup>[19]</sup>. Les conditions aux limites sont les suivantes : i) cas 11C,  $T_0 = 1150 °C$ ,  $w_0 = 1.3.10^{-3} m/s$ ,  $w_L = 50 m/s$ ; ii) cas 11F,  $T_0 = 1060 °C$ ,  $w_0 = 3.7.10^{-4} m/s$ ,  $w_L = 14.5 m/s$ . A diamètre de fibrage constant, plus la température de fibrage est ´elev´ee, plus le bulbe est "gros". Pour le cas 11C [19], le bulbe est 5 fois plus long que dans le cas 11F. Il est clair ici que le code Modfib converge. Il semble que celui-ci sous-estime la contraction du jet. Cependant, cet écart pourrait tout aussi bien provenir d'un problème de calibration du dispositif d'imagerie du bulbe !

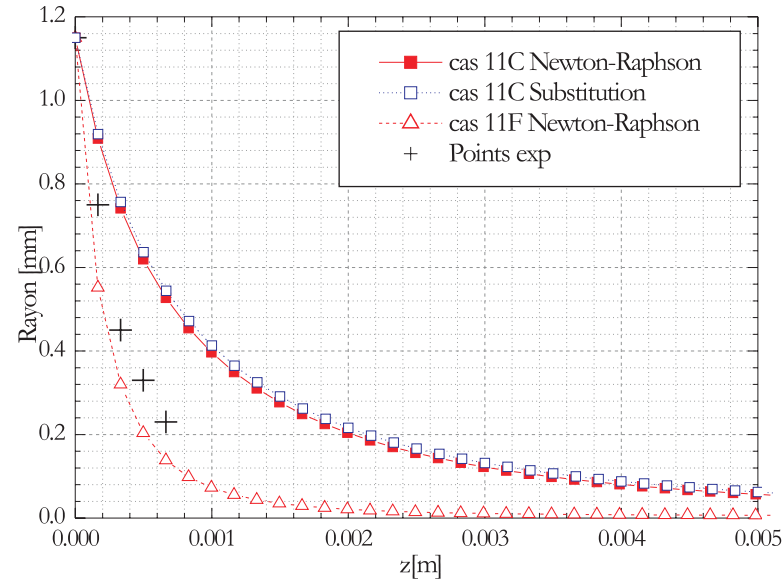

FIG.  $6.5$  – Evolution du rayon de la fibre dans un cas "défavorable" : cas 11 [19].

 $\bullet$  Influence de la température de l'air ambiant :

La figure 6.6 compare l'évolution du profil de température du jet de verre lorsque la température de l'air ambiant, au niveau du téton, est prise ègale à celle du verre,  $T_{amb.}(z = 0) = T_0$ , ou bien à la moitié de cette température,  $T_{amb.}(z=0) = T_0/2$ .

Les profils obtenus sont similaires. La différence de température du jet, entre les deux cas, est de l'ordre d'une dizaine de degrés pour  $z = 5cm$ .

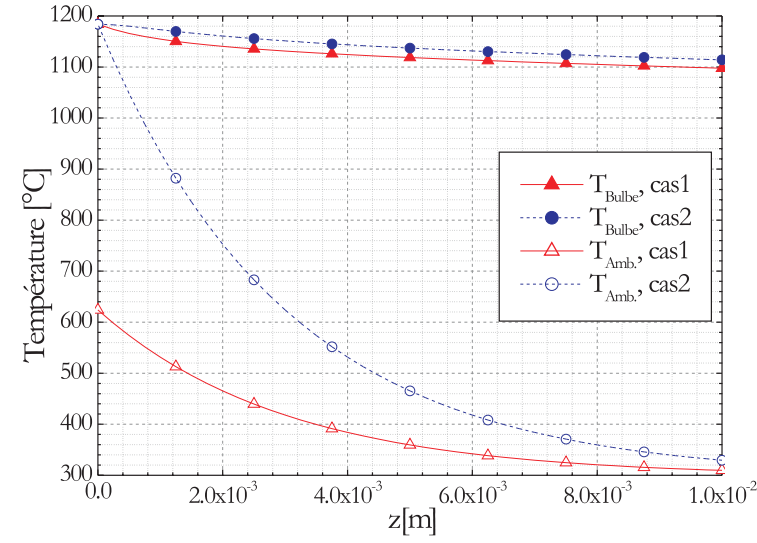

FIG.  $6.6$  – Influence de la température de l'air ambiant sur le refroidissement de la fibre.

# • Temps de calculs

Dans le tableau ci-suivant, nous comparons les temps de calcul de  $ModFib<sup>3</sup>$ , pour un cas stationnaire et les deux méthodes de résolution.

La méthode de Newton-Raphson nécessite des temps de calcul beaucoup plus longs. Cependant, si pour un cas stationnaire les temps de calculs n´ecessaires avec la m´ethode de Newton-Raphson ne sont par prohibitifs, ils le deviennent pour un cas instationnaire (le calcul du cas présenté dans la figure 6.8 nécessite déjà 8 heures avec la méthode de substitution). C'est pourquoi, dans ce qui suit, les études en instationnaire ont été effectuées avec la version de  $ModFib$  qui utilise la méthode de substitution.

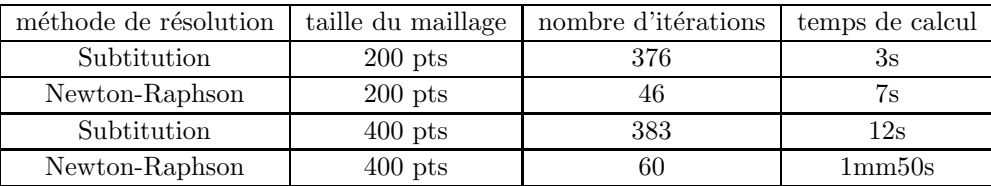

# **6.3.2 Cas instationnaires**

Nous considérons ici, à partir de *quelques exemples*, les effets qui peuvent résulter d'une perturbation des paramètres de fibrage.

## **Rampe de la vitesse de fibrage**

Les figures 7.20, 7.21 et 7.22 comparent les évolutions simulées avec Modfib et nos données expérimentales, lorsque l'on impose une rampe sur la vitesse de fibrage, voir le  $\S$  7.3.1. Les données expérimentales ont ´et´e obtenues, au laboratoire, avec l'interf´erom`etre FIBS et le diffractom`etre HIREDI. L'accord est très bon. Cependant, Modfib ne semble pas rendre compte des petites fluctuations du diamètre mesuré. On peut avancer deux explications à cela : le débit de la filière mono-téton n'est pas réellement constant (il oscille)<sup>4</sup>, ou bien, en aval, il existe des "perturbations" ou "d'instabilités" qui ne sont pas prisent en compte par notre modèle.

## **Perturbation convective**

On considère ici que le jet de verre est soumis à une perturbation convective qui prend la forme d'un ´ecoulement d'air axisym´etrique dirig´e perpendiculairement `a l'axe de la fibre. Ce flux d'air va entraˆıner une modification des échanges convectifs entre la fibre et l'air ambiant. Pour simuler numériquement cette

 $^3{\rm Les}$  calculs ont été effectués sur un Pentium II à 266Mhz et avec 64Mo de RAM.

 $4$ Alors que notre modèle le suppose constant.

perturbation, nous prenons pour le nombre de Nusselt une loi d'évolution du type  $Nu(t) = C(t)Re(t)$ )e<sup>n(t)</sup> où  $C(t)$  et  $n(t)$  dépendent du nombre de Reynolds de l'écoulement d'air [100]. L'évolution temporelle du profil de vitesse de l'écoulement d'air est supposé gaussien avec  $v_{air} = v_{max}e^{-(t-t0)^2/\sigma}$ .

La figure 6.7, présente l'évolution du diamètre de la fibre formée dans ces conditions, avec  $v_{max} = 0.05 m/s$ La ngure 6.1, presente i evolution du diamètre de la fibre formee dans ces conditions, avec  $v_{max} = 0.05 m/s$ <br>et  $\approx 4\sqrt{\sigma} = 0.4s$ . Le flux d'air entraîne un fort accroissement du diamètre de la fibre (i.e. le bulbe rétrécit puis, après relaxation, le diamètre terminal de la fibre revient à sa valeur initiale. Cette évolution est assez conforme avec nos observations expérimentales [77].

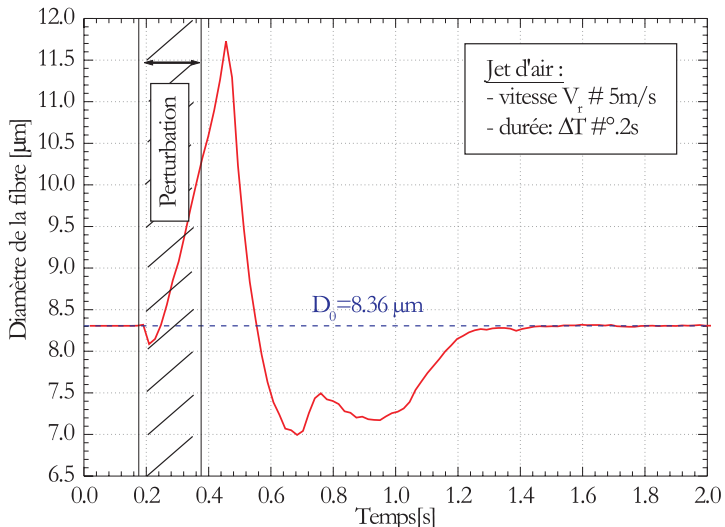

Fig. 6.7 – Evolution du diamètre de la fibre produite lorsque le jet est soumis à une perturbation convective.

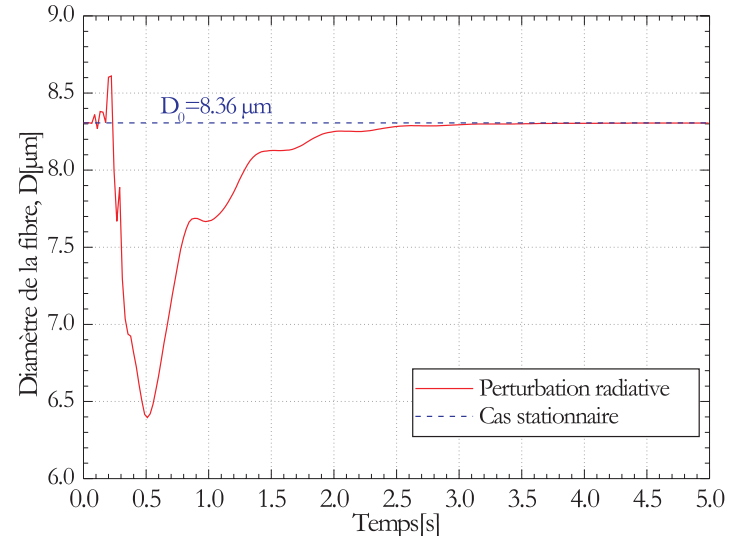

Fig.  $6.8 - Perturbation \ radiative : évolution \ du \ diametre \ de \ la \ fibre \ product \ lorsque \ org{or} \ aug \lbrace s \rbrace$ lement, à  $t=0$ , la température de rayonnement du milieu ambiant.

#### **Perturbation radiative**

On simule ici l'effet d'une perturbation radiative externe sur le jet de verre. La perturbation prend la forme d'une augmentation de la température de rayonnement du milieu ambiant<sup>5</sup>. Cette perturbation est maintenue [52].

Les figures 6.8 à 6.11 présentent les évolutions obtenues pour : le diamètre de la fibre produite, le profil radiale du jet de verre et son profil longitudinal de température, la tension de fibrage dûe à la viscosité.

On peut tenter d'interpréter les résultats obtenus en se rappelant que, dans notre modèle, le débit de la filière est posé comme constant. L'augmentation de la température du milieu ambiant induit un allongement du bulbe. L'accumulation de verre, au niveau du bulbe, implique alors une diminution du diamètre de la fibre produite. Une fois que le nouveau régime est établi, le diamètre de la fibre reprend sa valeur initiale.

 $5d\hat{u}$  fait de la casse d'une autre fibre par exemple...

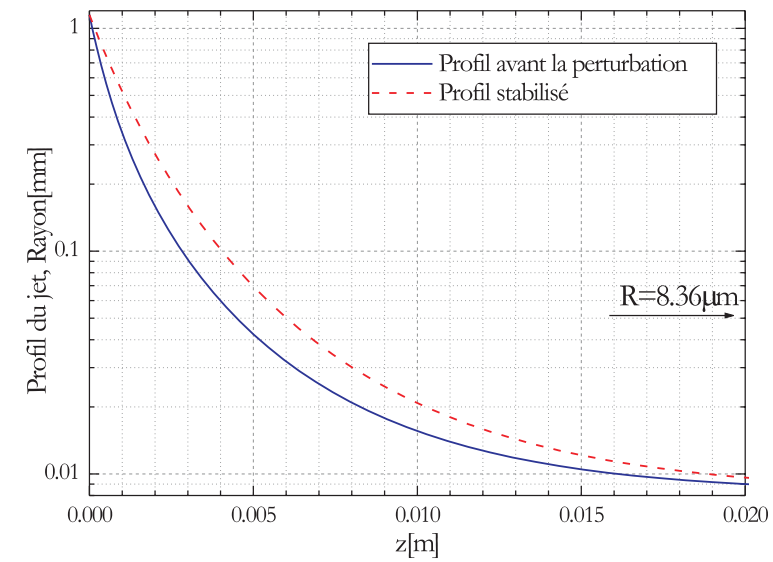

FIG.  $6.9$  – Perturbation radiative : évolution du profil axial du jet : avant et après l'application de la perturbation.

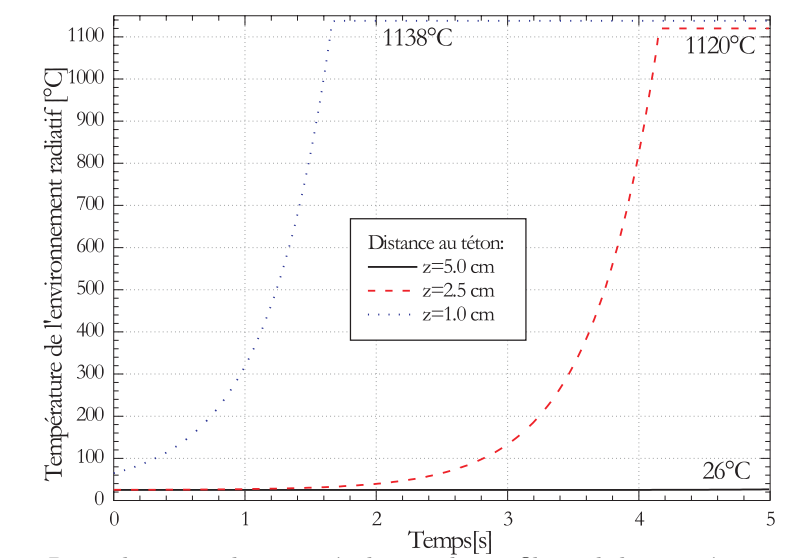

Fig.  $6.10$  – Perturbation radiative : évolution du profil axial de température du jet de verre.

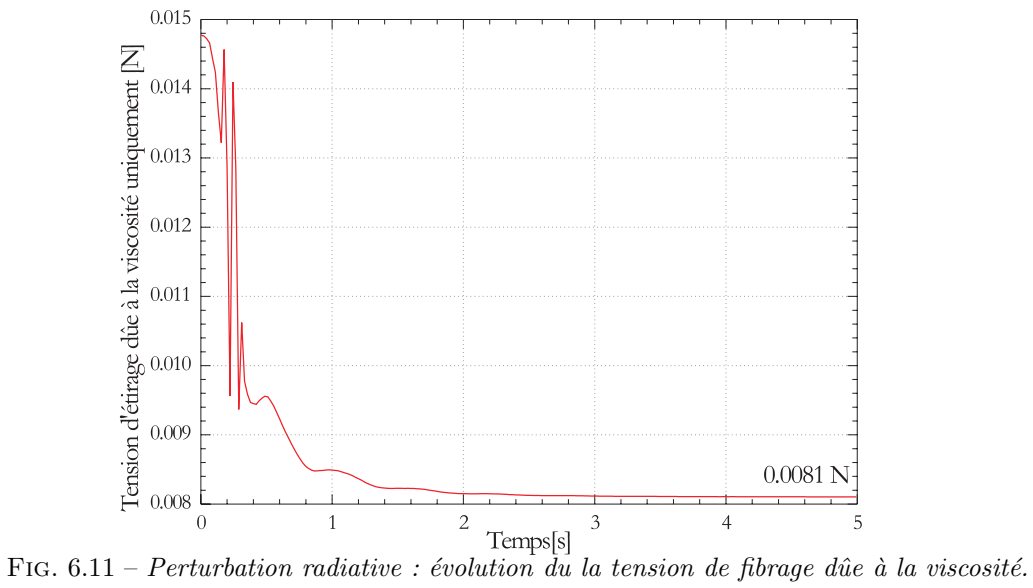

# **Chapitre 7**

# Etude expérimentale de la stabilité du procédé

Ce chapitre présente différents résultats expérimentaux sur les fluctuations du diamètre d'une fibre produite par une filière mono-téton<sup>1</sup>, pour des régimes stationnaires (température du four et vitesse d'étirage fixées) et pour des régimes transitoires (rampes de la vitesse d'étirage ou de la température de fibrage).

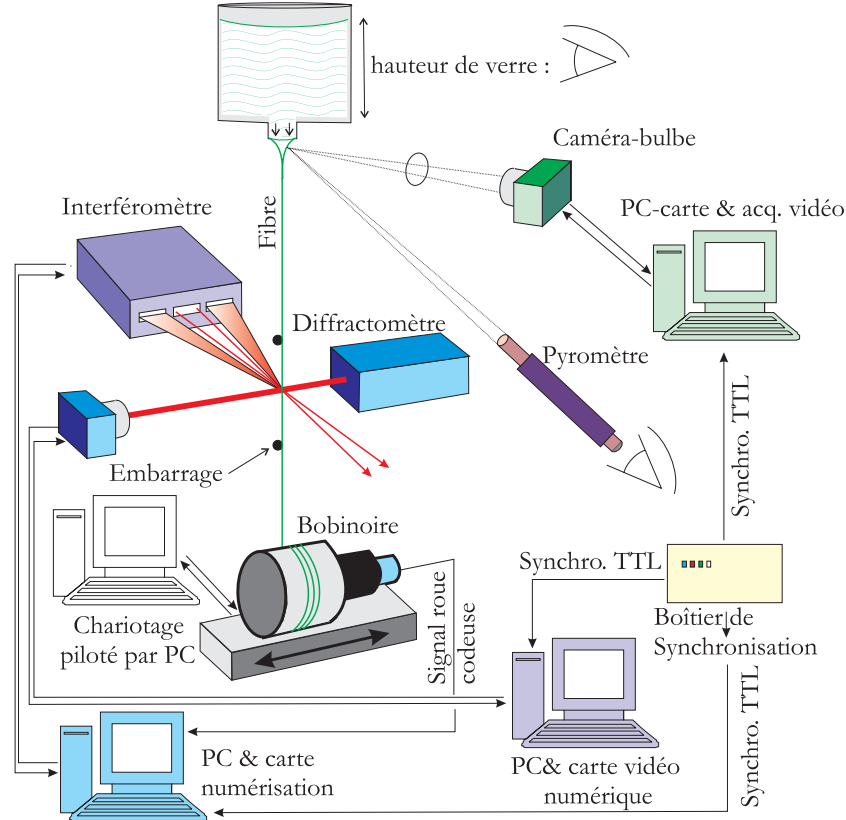

FIG.  $7.1$  – Dispositif expérimental mis en place pour l'étude de la stabilité du procédé.

# **7.1 Dispositif expérimental et procédure**

La figure 7.1 présente un schéma de principe du dispositif expérimental mis en place<sup>2</sup> pour étudier les conditions de stabilité de la filière mono-téton :

 $1$ Développée par Saint-Gobain Vetrotex, elle a été implantée au sein du laboratoire à l'occasion de ce travail.

<sup>&</sup>lt;sup>2</sup>Le système d'excitation nécessaire aux mesures de tension, de même que la régulation en température (thermocouple, automate, transformateur, circulation d'eau...) ne sont pas représentés; pour les mesures de tension, voir la figure 2.27.

- Le creuset céramique est alimenté en verre à l'aide de billes dont la masse est de l'ordre de 15g. Bien que la filière soit dotée d'un système d'alimentation automatique en billes, nous n'avons pas utilisé ce système. En effet, il n'est pas synchronisable et il génère un bruit électrique/ $\acute{e}$ lectromagnétique qui perturbe les autres systèmes de mesure.
- La temp´erature du bain de verre est contrˆol´ee par un automate programmable. La r´egulation est basée sur une mesure de la température du bain par thermo-couple.
- La hauteur h du bain de verre est contrôlée en immergeant une tige d'acier inoxidable dans le creuset. La hauteur de "mouillage" de la tige nous permet d'en déduire la hauteur de verre dans le creuset. De la mesure de cette hauteur et de la température du bulbe on peut déduire la tirée (i.e. débit de la filière).
- La temp´erature du bulbe est contrˆol´ee `a l'aide d'un pyrom`etre `a dispersion de filament (lecture "manuelle" uniquement). La mesure de luminance est effectuée pour une longueur d'onde de  $\lambda \approx$  $0.6\mu m$  et pour un angle d'inclinaison dans le plan vertical d'approximativement 45°. Ce pyromètre a été calibré à l'aide d'un corps noir et sa mesure a été comparée avec celle du système PyroVerre de Saint-Gobain Recherche (mesure à  $\lambda \approx 5\mu m$ ). La figure 7.26 indique la zone du bulbe où la luminance est mesurée.
- Les mouvements d'oscillation de la fibre sont atténués au moyen de deux crayons en graphite (i.e. embarrage).
- La vitesse de fibrage  $V_f$  est déduite de la mesure de la vitesse de rotation du bobinoir. Cette dernière est elle-même déduite de l'analyse de la fréquence du signal produit par une roue codeuse, fixée à l'arbre du moteur du bobinoir, à l'aide d'un fréquence-mètre ou du système FIBS (utilisation de la troisième voie de numérisation et analyse par CSDW).
- Le bobinoir est fix´e sur un profil´e motoris´e (moteur pas `a pas). Ceci permet d'assurer une meilleure homogénéité de l'enroulement de la fibre sur le bobinoir. Ce système de chariotage est contrôlé par un PC. La vitesse de chariotage est typiquement de 10mm/s pour une course de 20mm (i.e. fréquence :  $2Hz$ ).
- L'interféromètre FIBS est positionné d'un côté de la fibre (voir le chapitre 3). Il est contrôlé par un PC. Ce dernier num´erise les signaux Doppler mais aussi le signal de vitesse du bobinoir, il est également synchronisé avec le diffractomètre et le système d'imagerie du bulbe.
- Le diffractomètre HIREDI est positionné de part et d'autre de la fibre, voir le chapitre 4.
- Un syst`eme d'imagerie vid´eo permet d'enregistrer la forme du bulbe au cours du temps, voir la figure 7.26.
- $-$  Un boîtier de synchronisation permet de générer un signal de déclenchement vers les trois systèmes de mesure et donc, la réalisation de mesures synchrones : Diamètre interféromètre, Diamètre diffractomètre, Images du Bulbe et Vitesse d'étirage.
- L'alimentation en verre, la mesure de la hauteur du bain de verre et de la temp´erature du bulbe sont réalisées manuellement

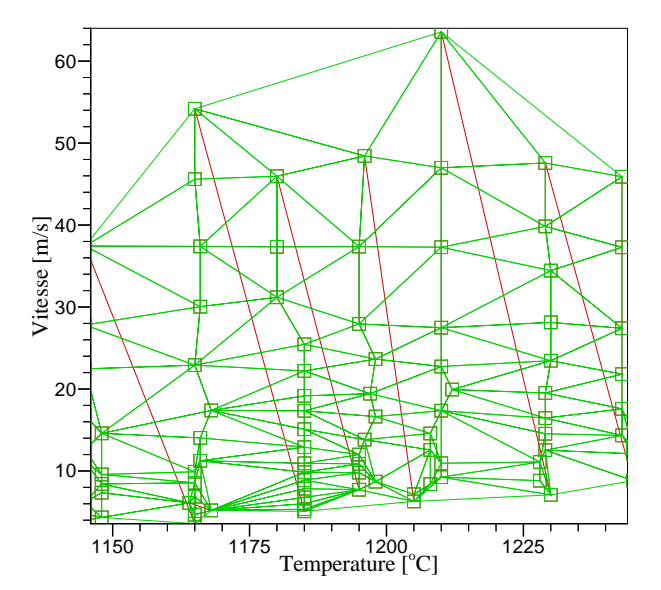

FIG. 7.2 – Points de mesure et maillage du plan  $[T_0, V_f]$  par élements finis.

# **7.2 R´egimes stationnaires**

#### Domaine de l'étude et mode opératoire

Les vitesses et températures de fibrage étudiées se situent dans les gammes  $V_f \approx 5 - 65m/s$  et  $T_0 \approx$ 1145 − 1245°C. La figure 7.2 présente le maillage (éléments finis) des points de mesure réalisés pour les  $\acute{e}t$ udes de stabilité<sup>3</sup>. Les fibres produites ont un diamètre compris dans l'intervalle  $D = 10^{-35} \mu m$ . Les limites du domaine de cette étude correspondent à des zones pour lesquelles le fibrage est très difficile, voir impossible, avec la filière mono-téton :

- Pour des températures plus faibles (<  $1145^{\circ}$ C), le bulbe n'est pas totalement formé (il n'est pas attaché de manière symétrique aux bords du téton, voir la figure 7.3). La fibre vibre également beaucoup, certains auteurs expliquent ce phénomème par le fait que, pour ces températures, le verre n'est pas suffisamment homogène [64].
- Pour des températures plus importantes (>  $1245\degree C$ ), le débit de verre devient très important (la viscosité du verre décroît fortement avec la température). Il devient alors très difficile de maintenir ce dernier constant (i.e. faible contenance du creuset et alimentation "manuelle") et de réarmocer le fibrage en cas de casse. De plus, pour ces températures, les vitesses de fibrage deviennent très importantes ( $\approx 60 m/s$  pour produire une fibre de  $D \approx 13 \mu m$ ). Le bobinoir génère alors beaucoup de vibrations qui ne sont pas souhaitables pour des études de stabilité.

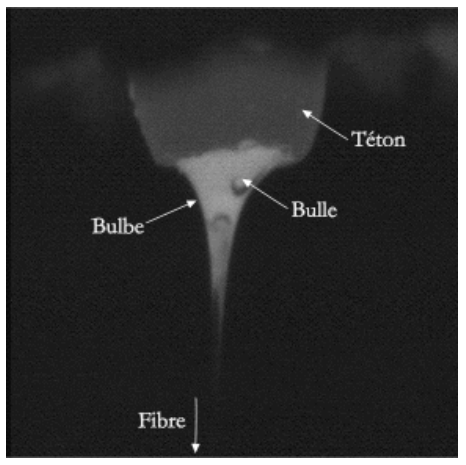

FIG. 7.3 – Photographie du bulbe à faible température de fibrage : il n'est pas axisymétrique, on observe ´egalement le passage d'une bulle.

La figure 7.4 montre une évolution temporelle typique obtenue pour les paramètres de fibrage suivants :  $(T_0, V_f) = (1187, 28.0)$  [°C, m/s] et  $h = 139mm^4$ . Le diamètre moyen de cette fibre est centré sur  $D = 13.87 \mu m$ .

En bas de la figure 7.4 on trouve également la densité spectrale de puissance (DSP) correspondant à la série temporelle. Cette DSP a été calculée par une méthode classique de moyenne de spectres. Son ´evolution indique que les "fluctuations" ou "oscillations" du diam`etre de la fibre sont quasi-p´eriodiques, de fréquence moyenne :  $\nu_{osc.} \approx 0.75 Hz$ .

La distribution obtenu pour les diamètres est présentée par la figure 7.5. Elle est approximativement de forme gaussienne <sup>5</sup>. L'amplitude des fluctuations pour une valeur de l'écart-type  $(1 - \sigma_D)$ , ou 2 valeurs  $(2 - \sigma_D)$  atteint ≈ 0.29 $\mu$ m et ≈ 0.58 $\mu$ m.

La figure 7.6 montre la distribution correspondante du taux de fluctuation du diam`etre, en fonction du temps :  $dD(t)/dt$ , et en fonction de la longueur de fibre :  $dD(L)/dL^6$ . Pour un interval de confiance de  $2 - \sigma_D$  ce taux atteint  $\approx 3.8 \mu m/s$  et  $\approx 0.14 \mu m/m$ , soit une variation relative de  $\approx 27\%/s$  et  $\approx 1\%/m$ . A travers cet exemple on constate que, même pour des conditions stationnaires, le diamètre de fibrage

<sup>&</sup>lt;sup>3</sup>Sauf précision, ces mesures ont été obtenues avec le diffractomètre *HIREDI*, en effet le taux de fluctuation du diamètre des fibres est de l'ordre de grandeur de l'écart-type de la réponse de l'interféromètre FIBS.

<sup>&</sup>lt;sup>4</sup>Pour tous les résultats présentés ici nous avons essayé de maintenir constante cette dernière valeur.

 $5$ Pour des temps d'acquisition plus courts, du fait de la quasi-périodicité des oscillations, elle diffère significativement de la forme gaussienne.

<sup>&</sup>lt;sup>6</sup>Nous avons simplement utilisé le fait que  $dL = V_f dt$ 

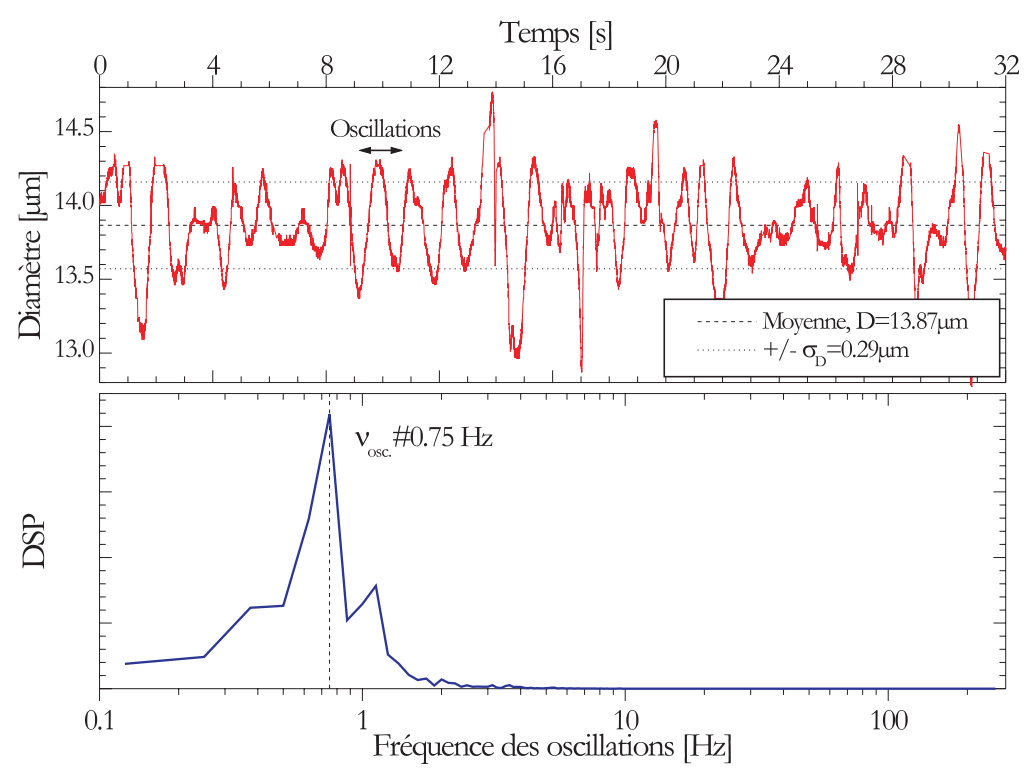

FIG. 7.4 – Régime stationnaire : évolution temporelle du diamètre et Densité Spectrale de Puissance (DSP); Diamètre moyen et écart-type :  $D = 13.87 \mu m$  et  $\sigma_D = 0.29 \mu m$ , conditions de fibrage :  $(T_0, V_f)$  $(1187, 28.0)$   $\lceil \circ C, m/s \rceil$  et  $h = 139 mm$ .

fluctue de manière assez importante. Dans ce qui suit, nous nous intéressons successivement à l'évolution de la valeur moyenne puis à l'écart-type du diamètre des fibres produites, pour différentes conditions de fibrage. Nous assimilerons l'amplitude moyenne des fluctuations du diamètre à l'écart-type de la série temporelle.

# **7.2.1** Diamètre moyen,  $\bar{D} = f(T_0, V_f)$

La figure 7.7 présente une carte des iso-valeurs des diamètres moyens mesurés en fonction des valeurs du couple  $(T_0, V_f)$ .

Le diamètre augmente avec la température et diminue avec la vitesse. On remarquera que la plage de variation de la température n'est ici que de  $\pm 3\%$  alors que la vitesse varie dans un rapport 0.1 à 2 (i.e. par rapport aux valeurs moyennes). Le procédé est donc plus sensible aux variations relatives de la température<sup>7</sup> de fibrage qu'à celles de la vitesse de fibrage, voir également la figure 7.8.

# **7.2.2** Amplitude et fréquence des oscillations,  $\sigma_D = f(t, T_0, V_f)$

# **Amplitude**

La figure 7.9 présente l'évolution de l'amplitude de ces oscillations en fonction des valeurs du couple  $(T_0, V_f)$ :  $\sigma_D = f(T_0, V_f)$ . Cette carte correspond à l'écart-type associé aux valeurs moyennes de la figure 7.7. La figure 7.10 présente le même type de résultats mais pour le couple  $(T_0, D)$ . L'écart-type évolue un peu de la même façon que le diamètre moyen avec  $T_0$  et  $V_f$ . Il est cependant minimum pour les fibres dont le diamètre est inférieur à  $\approx 13\mu m$  et pour les températures inférieures à  $\approx 1165^{\circ}$ C.

La figure 7.11 illustre l'évolution de l'amplitude relative des oscillations en fonction des valeurs du couple  $(T_0, V_f)$ :  $\sigma_D/\bar{D} = f(T_0, V_f)$ . Cette amplitude relative se situe dans une gamme approximative de 1.8 − 3.7%. C'est-à-dire une évolution dans un rapport ≈ 1 : 2. D'une manière générale, l'amplitude des oscillations décroît lorsque la vitesse de fibrage augmente. De plus, il semble exister deux domaines de température privilégiés pour lesquels l'amplitude des oscillations est minimale : i)  $T < 1175$ °C et ii) T > 1230°C. Le minimum absolu  $\sigma_D/D \approx 1.8\%$  est obtenu pour  $\approx (1145 - 1175, 18 - 45)$  [°C, m/s].

<sup>7</sup>Industriellement, pour produire des fibres de diamètre donné, il faudra donc contrôler/réguler très précisément ce paramètre.

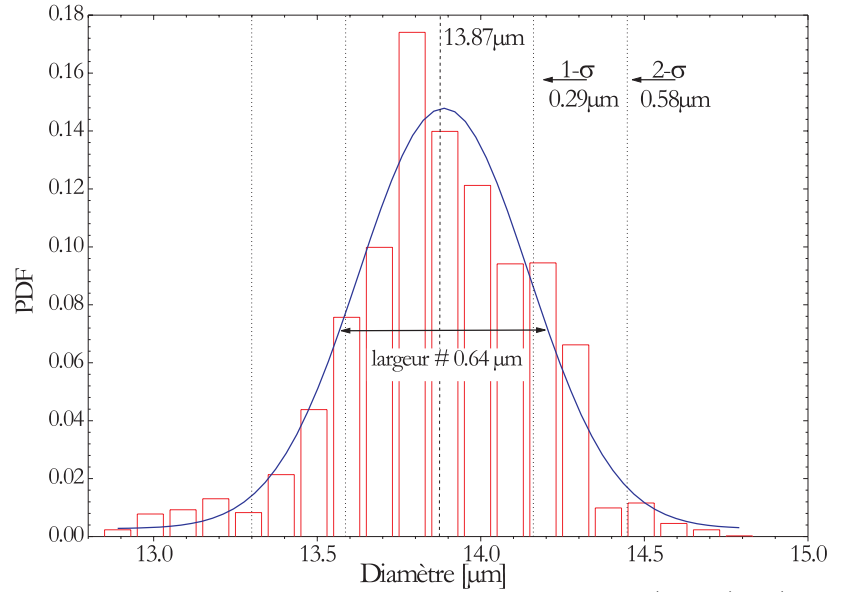

FIG. 7.5 – Distribution statistique du diamètre de la fibre produite pour  $(T_0, V_f) = (1187, 28.0)$  [◦C, m/s]  $et h = 139mm.$ 

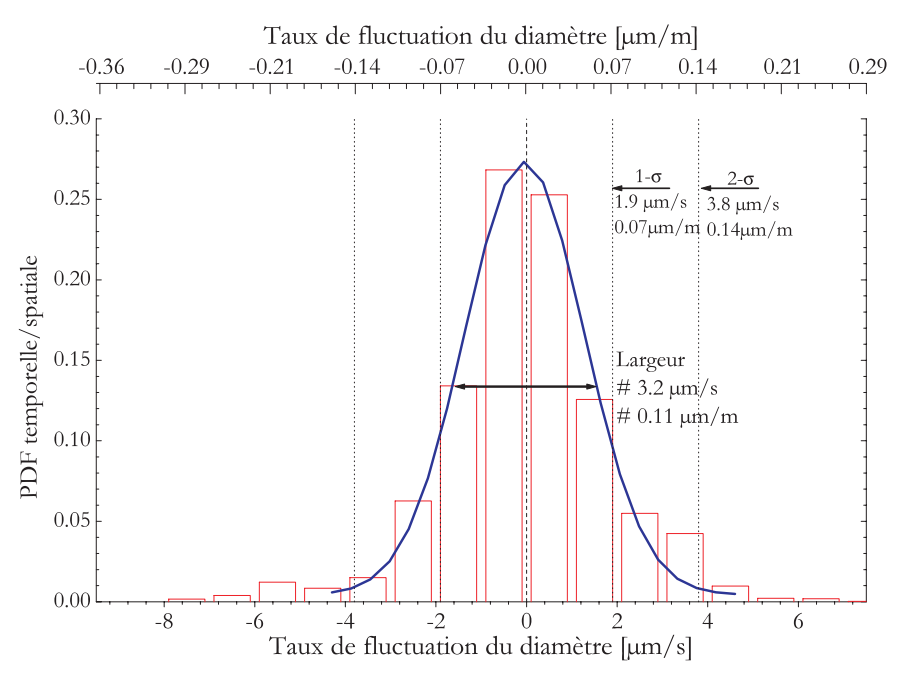

FIG.  $7.6$  – Distribution statistique du taux de fluctuation spatiale et temporelle du diamètre de la fibre produite pour  $(T_0, V_f) = (1187, 28.0)$  [°C, m/s] et  $h = 139$ mm.

#### Fréquences temporelle et spatiale

La fréquence temporelle mise en évidence, à partir de l'exemple de la figure 7.4, ne dépend quasiment pas de la vitesse de bobinage de la fibre. En revanche, elle croit de manière assez significative avec la température de fibrage (et donc le diamètre de la fibre), voir la figure 7.15. La fréquence des oscillations augmente ainsi de  $\nu_{osc.} \approx 0.5Hz$  à  $0.9Hz$  pour des températures allant de  $T_0 = 1140°C$  à  $1250°C$ . La longueur du bulbe  $L_z$ , telle qu' elle est définie par le schéma de la figure 7.23, augmente également avec la témpérature. On peut montrer, qu'au premier ordre, on a  $L_z^2/\nu_{osc.} \approx cte$ ,  $\forall T_0$ .

Ces fluctuations temporelles induisent des fluctuation spatiales/longitudinales du diamètre de la fibre. A titre d'exemple, pour une vitesse de fibrage de  $V_f = 20$  m/s, le diamètre de la fibre produite fluctue avec une périodicité spatiale<sup>8</sup>, de  $\lambda_{osc.} \approx 40 \; m$  à 22.2 m pour des températures allant de  $T_0 = 1140°C$  à  $1250°C$ .

<sup>&</sup>lt;sup>8</sup>Assimilable à une longueur d'onde,  $\lambda_{osc.} = V_f \nu_{osc.}$ 

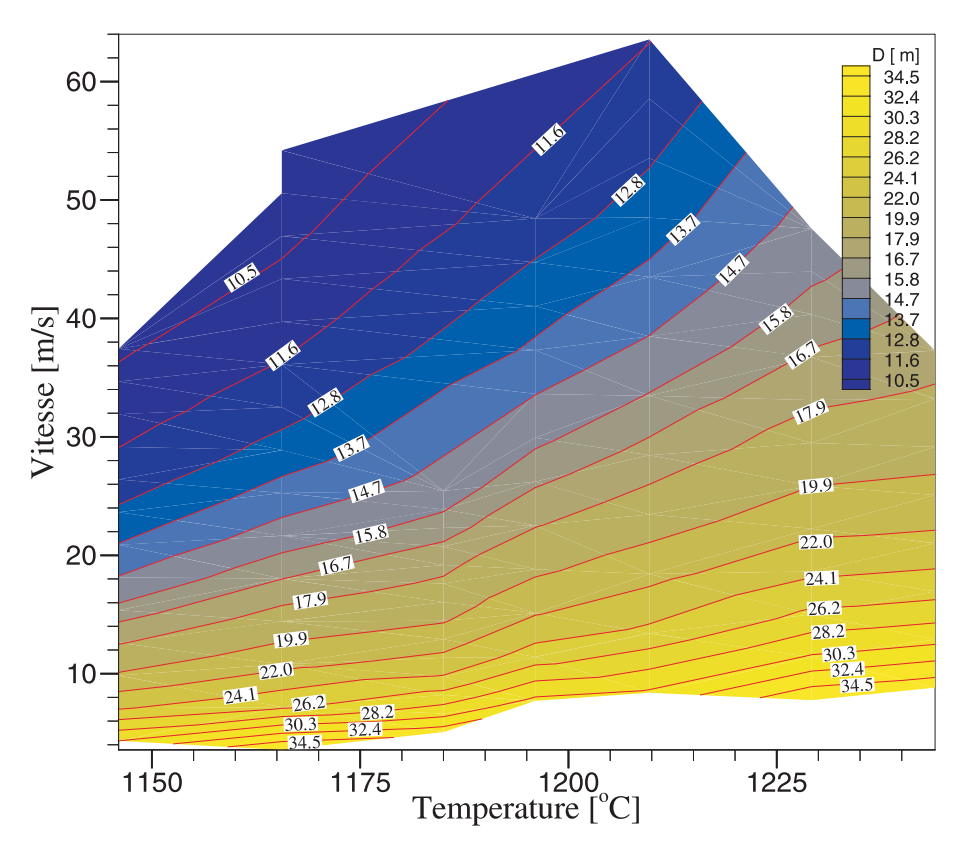

FIG. 7.7 – Diamètre moyen en fonction de la température et de la vitesse de fibrage.

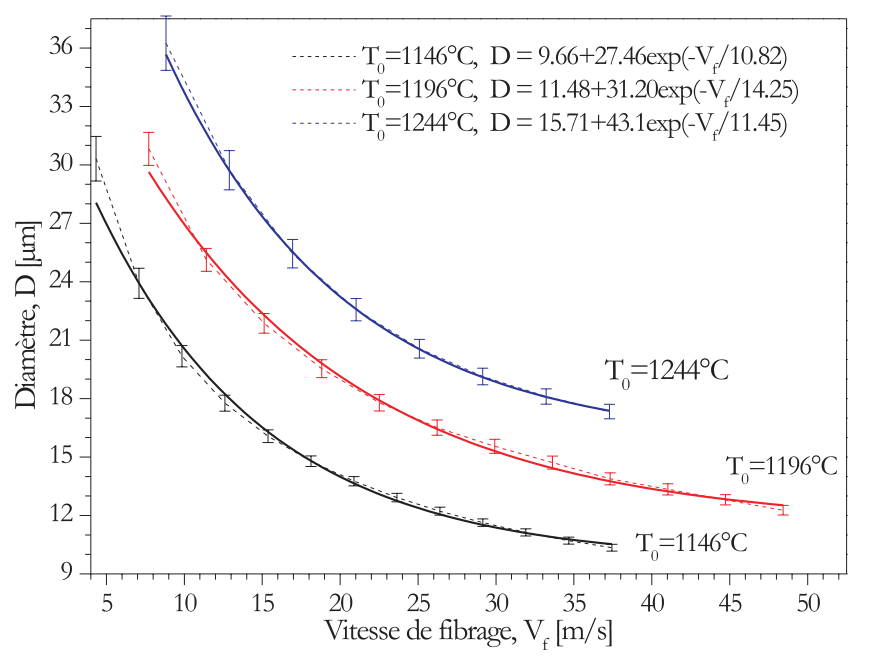

FIG. 7.8 – Evolution du diamètre moyen en fonction de la vitesse de fibrage et pour trois températures de fibrage.

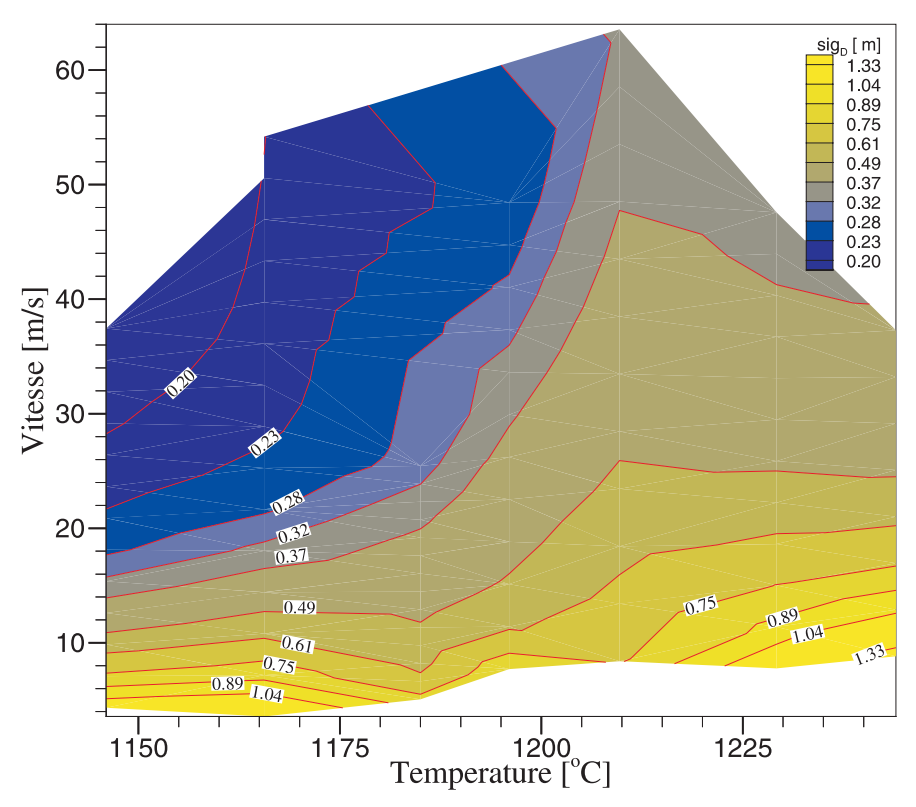

FIG. 7.9 – Ecart-type absolu du diamètre en fonction de la température et de la vitesse de fibrage.

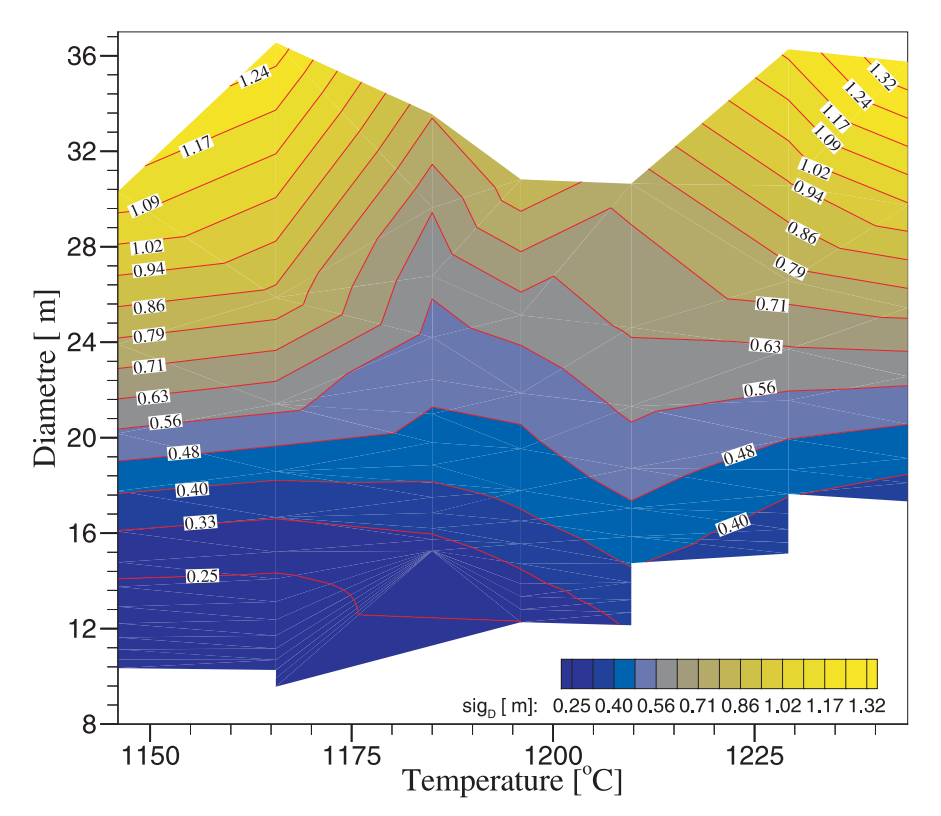

FIG.  $7.10$  – Ecart-type absolu du diamètre en fonction de la température de fibrage et du diamètre moyen.

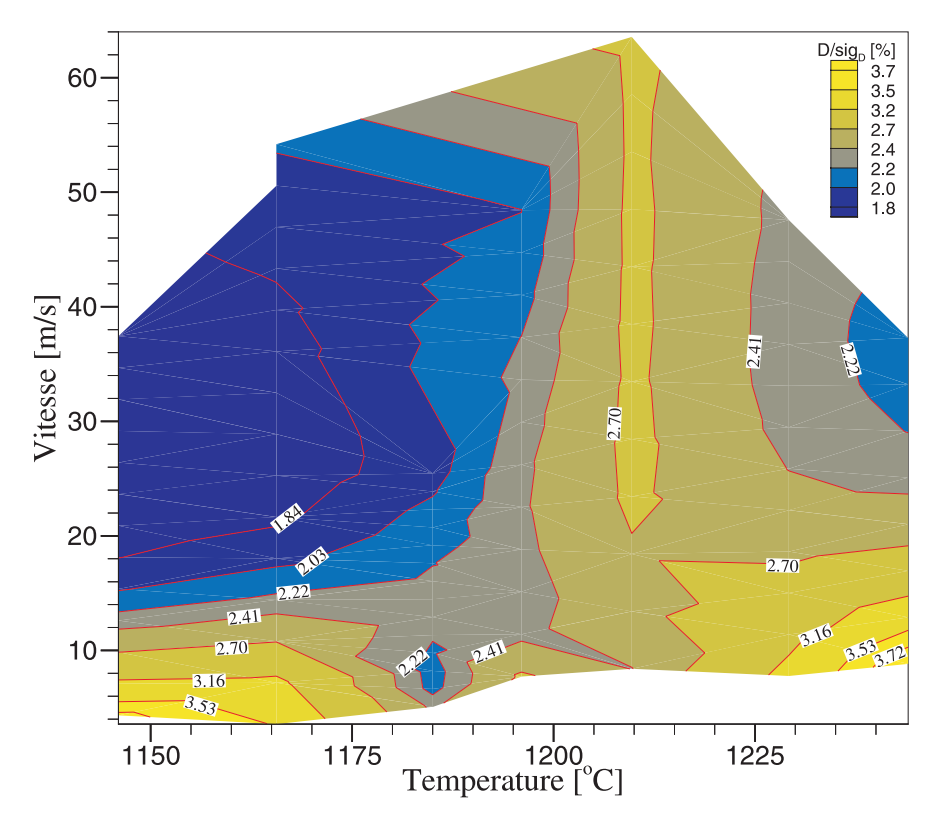

FIG. 7.11 – Ecart-type relatif du diamètre en fonction de la température et de la vitesse de fibrage.

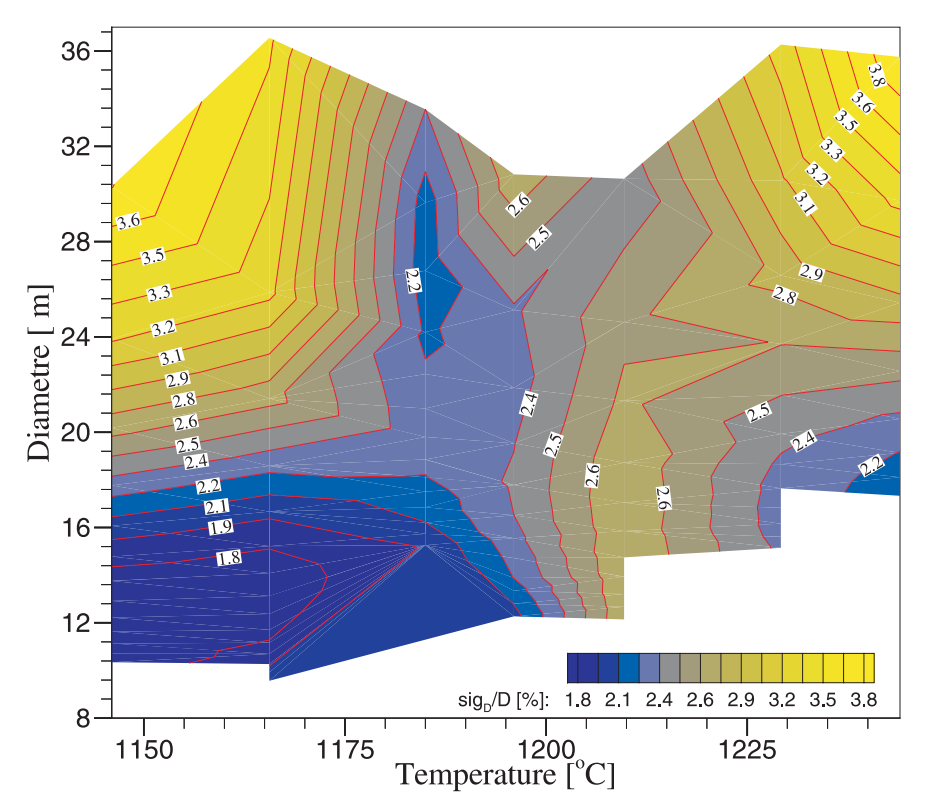

FIG. 7.12 – Ecart-type relatif du diamètre en fonction de la température de fibrage et du diamètre moyen.

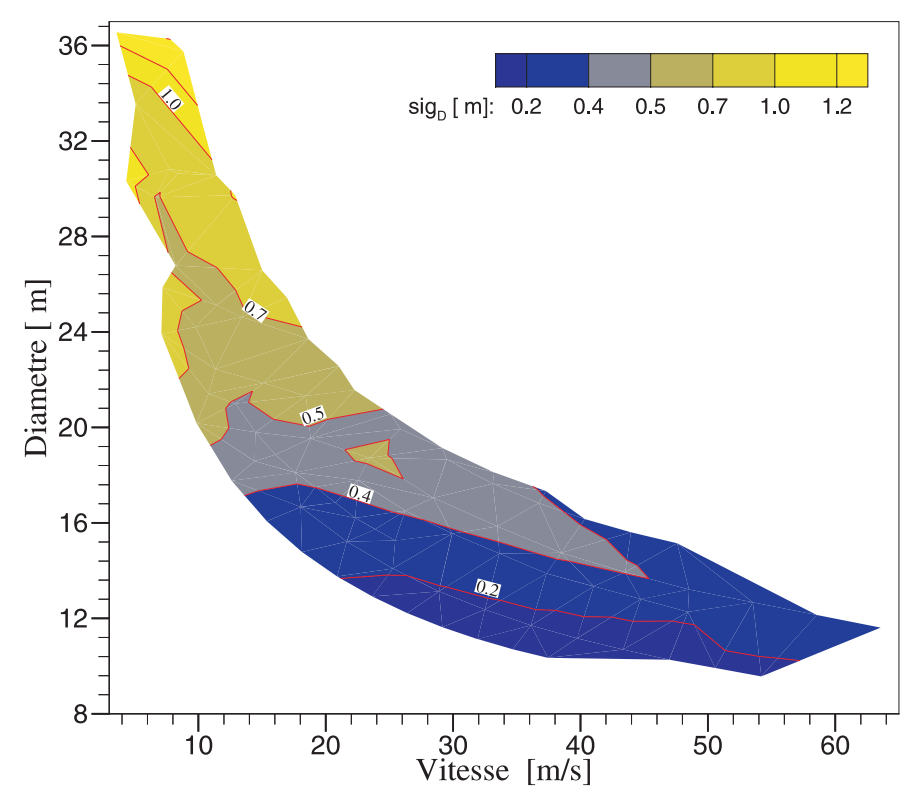

FIG. 7.13 – Ecart-type absolu du diamètre en fonction de la vitesse de fibrage et du diamètre moyen.

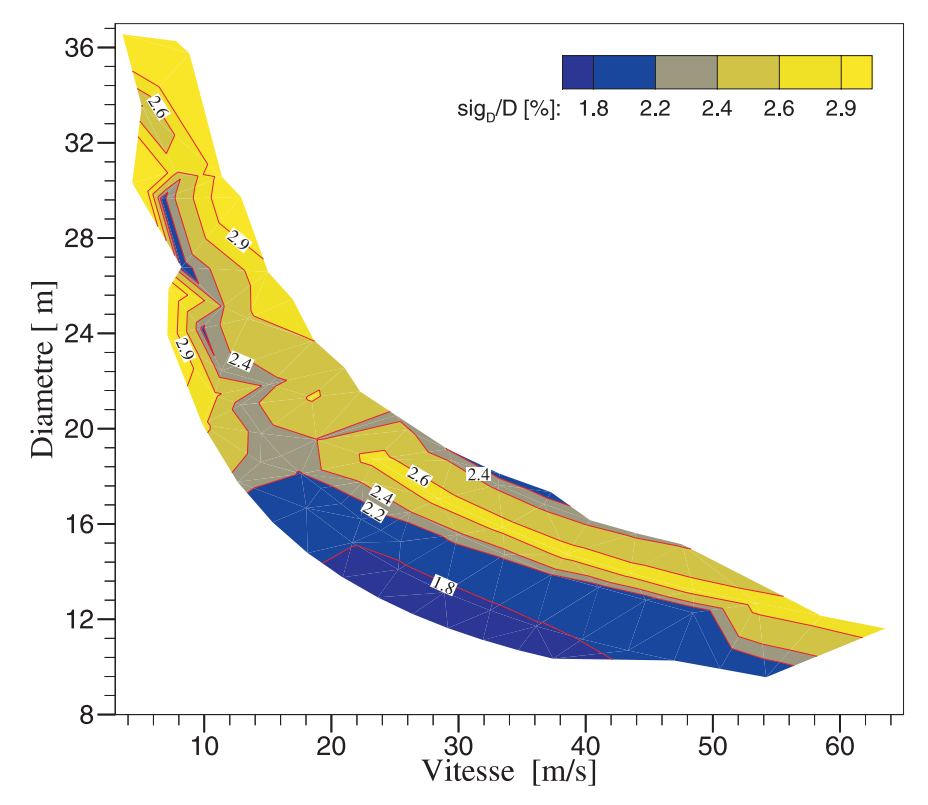

FIG. 7.14 – Ecart-type relatif du diamètre en fonction de la vitesse de fibrage et du diamètre moyen.

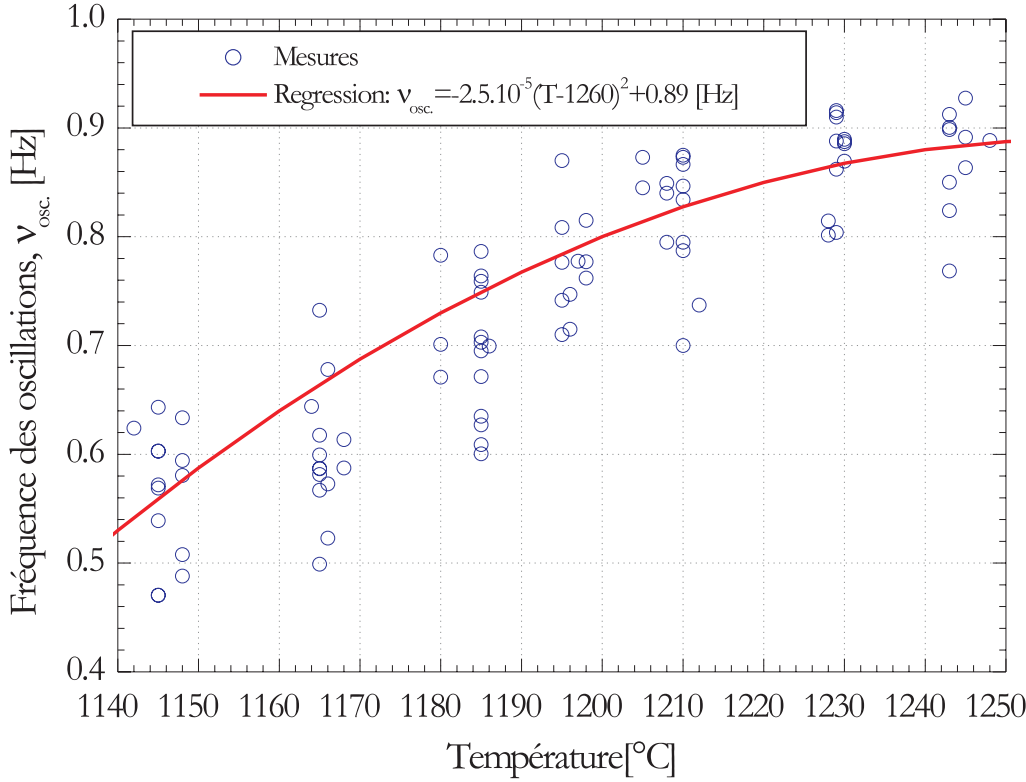

FIG.  $7.15 - Variation\ de\ la\ fréquence\ temporelle\ des\ fluctuations\ du\ diamètre\ en\ fonction\ de\ la\ température$ de fibrage (pour différentes vitesses de fibrage).

## **Oscillations du bulbe**

La figure 7.16 compare l'évolution du diamètre de la fibre et les variations relatives de la hauteur du centroïde de l'image du bulbe<sup>9</sup>, pour un régime stationnaire  $(T_0, V_f) = (1170°C, 9.0 m/s)$ . Le diamètre de la fibre oscille<sup>10</sup>, tout comme la hauteur du centroïde du bulbe. Ces fluctuations ne semblent pas corrélées... Les Densités Spectrales de Puissance (DSP) montrent que les variations de hauteur du centröide se font principalement à des fréquences autour de  $0.50 - 0.68Hz$  alors que, pour le diamètre, la fréquence des oscillations est plutôt de 0.60−0.78Hz. On peut s'étonner de trouver des gammes de fréquences si proches et pourtant distinctes... On remarquera cependant qu'elles se recouvrent en partie et que leur largeur est la même : 0.18 Hz. Si, comme nous l'intuitons, les fluctuations du diamètre de la fibre sont dues aux oscillations du bulbe, il semble que les fréquences générées par le bulbe soient "filtrées" : puisque l'on passe de à  $0.50 - 0.68 \rightarrow 0.60 - 0.78 Hz$ .

Dans l'état actuel, il nous est difficile d'établir l'origine de ces oscillations car plusieurs mécanismes couplés entrent probablement en jeux. Sans être exhaustifs on peut remarquer que :

- En amont du téton, les forts gradients thermiques induisent probablement des recirculations et donc, des fluctuations de la viscosité du verre, des variations du diamètre de la fibre formée. Avec les transferts conductifs et convectifs, on s'attend à ce que les perturbations correspondantes soient de très basse fréquence. Cependant, dans cette zone de l'écoulement, les transferts radiatifs sont généralement considérés comme prépondérants. Les perturbations "thermiques" peuvent donc se propager "instan $t$ anément", en amont comme en aval, et sur des distances importantes $^{11}$ .

- Les gradients thermiques sont encore plus marqués dans la zone d'écoulement aval : la zone du bulbe. Les dimensions du bulbe sont relativement faibles, l'inertie thermique de ce volume fluide est donc d'autant réduite. Les effets évoqués précédemment devraient donc être plus prononcés dans cette zone. A ces effets pourraient s'ajouter les effets capillaires liés à la présence de l'interface air-verre (bien que, généralement, on les considère comme négligeables...).

 $^9{\rm Dans}$  l'exemple de la figure 7.16, le centroïde est indiqué par une petite croix.

 $10$ On remarquera également les nombreuses signatures du passage de bulles : brusques variations du "diamètre" mesuré. Nous avons dénombré pas moins de 20 bulles en 32 s !

<sup>&</sup>lt;sup>11</sup>Le libre parcours moyen des photons "thermiques" de longueur d'onde  $\lambda = 2.2 \mu m$  (i.e. ≈ 1045°C) est de ≈ 330mm...

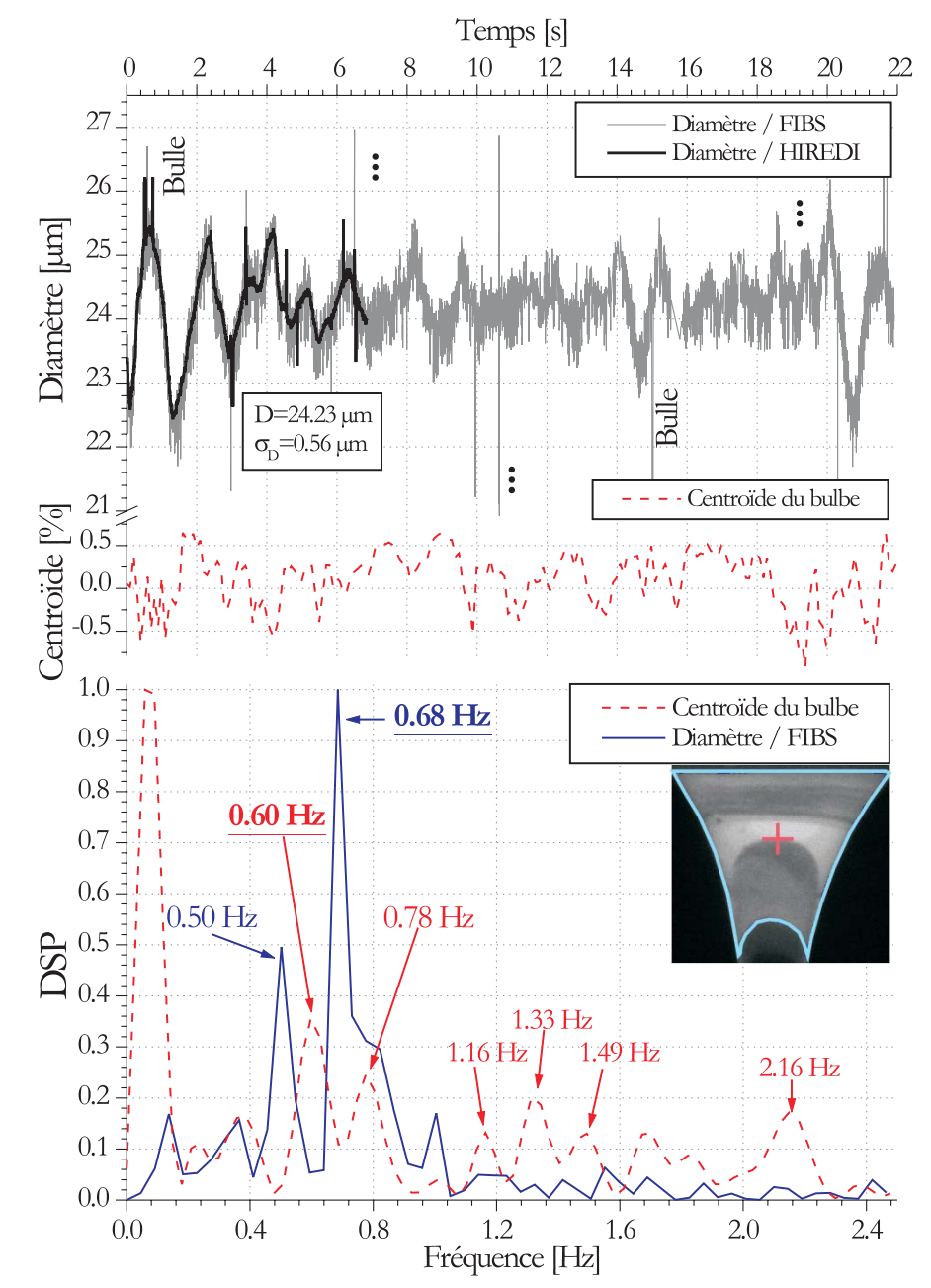

- Les vibrations mécaniques de la fibre formée pourraient également influer sur l'écoulement visqueux amont, de manière directe ; ou à travers le rayonnement thermique (modification de la forme du guide d'onde)...

FIG.  $7.16$  – Comparaison de l'évolution temporelle et de la densité spectrale de puissance : du diamètre de la fibre et de la hauteur du centroïde de l'image du bulbe. Régime stationnaire  $(T_0, V_f)$  =  $(1170°C, 9.0 m/s)$ . Fréquence dominante : 0.68Hz pour le diamètre et 0.60Hz pour le bulbe.

# **7.2.3 Tension de fibrage**

 $3.12mm/s, V_f = 5 - 40m/s, L = 332.5mm, \beta < 3^{\circ}.$ 

Des mesures préliminaires de la tension de fibrage ont été effectuées à l'aide de l'interféromètre (FIBS). Pour le principe de la mesure voir le § 2.6 et la figure 2.27. Les conditions opératoires de la filière étaient les suivantes :  $T_0 = 1170 °C$ ,  $R_0 = 0.838 mm$ ,  $V_0 =$ 

La figure 7.17 présente l'évolution de la fréquence de vibration en fonction du diamètre de la fibre produite. Du fait de la difficulté de stabiliser le débit de verre, sur une longue période, les statistiques ont été effectuées sur moins de 100 mesures. Les barres d'erreurs correspondent aux écart-types obtenus : pour le diamètre (instabilité naturelle du procédé et résolution de l'interféromètre) et pour la fréquence (fluctuations du diamètre et de la mesure de  $\nu_1$ ).

En utilisant l'équation 2.35 et les points expérimentaux de la figure 7.17, on peut déterminer l'évolution correspondante de la tension d'´etirage, voir la figure 7.18. Les barres d'erreur sur la tension rendent compte des fluctuations du diamètre de la fibre et de l'écart-type sur les autres grandeurs mesurées :  $\nu_1$  et  $V_f$  $(r\acute{e}solution \approx 1\%)$ . Dans les figures 7.17 et 7.18, la fréquence de vibration et la tension semblent suivre une loi du type exponentielle décroissante. Ce résultat est en accord avec les résultats que l'on peut obtenir à partir de considérations sur hydrodynamique du procédé [34].

Les résultats expérimentaux donnent des tensions relativement importantes. Ceci s'explique par la relative faiblesse de la température de fibrage et par le fait que l'embarrage introduit, très certainement, une tension additionnelle (par frottement). En utilisant alternativement, deux puis trois crayons pour l'embarrage, on doit pouvoir mesurer cette tension additionnelle.

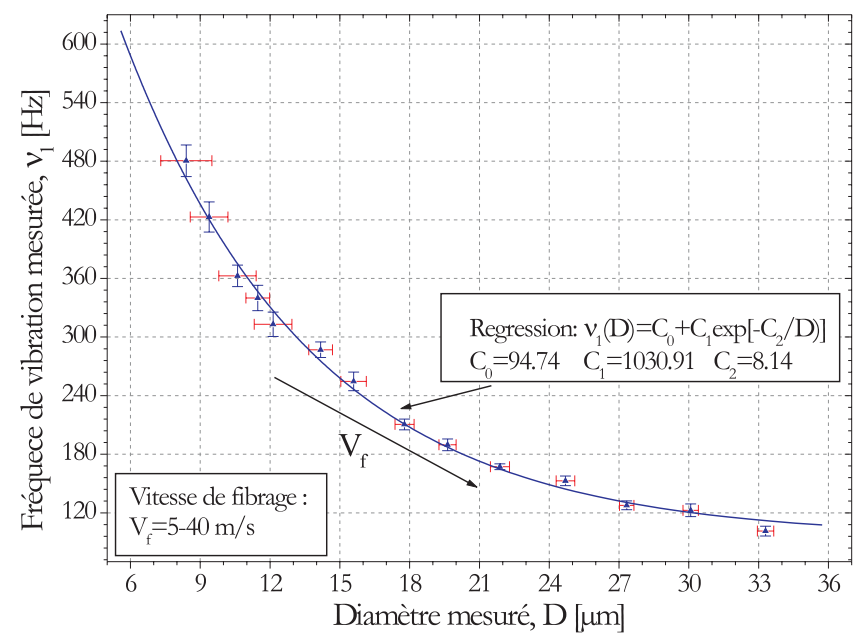

FIG.  $7.17$  – Evolution de la fréquence de vibration avec le diamètre de la fibre.

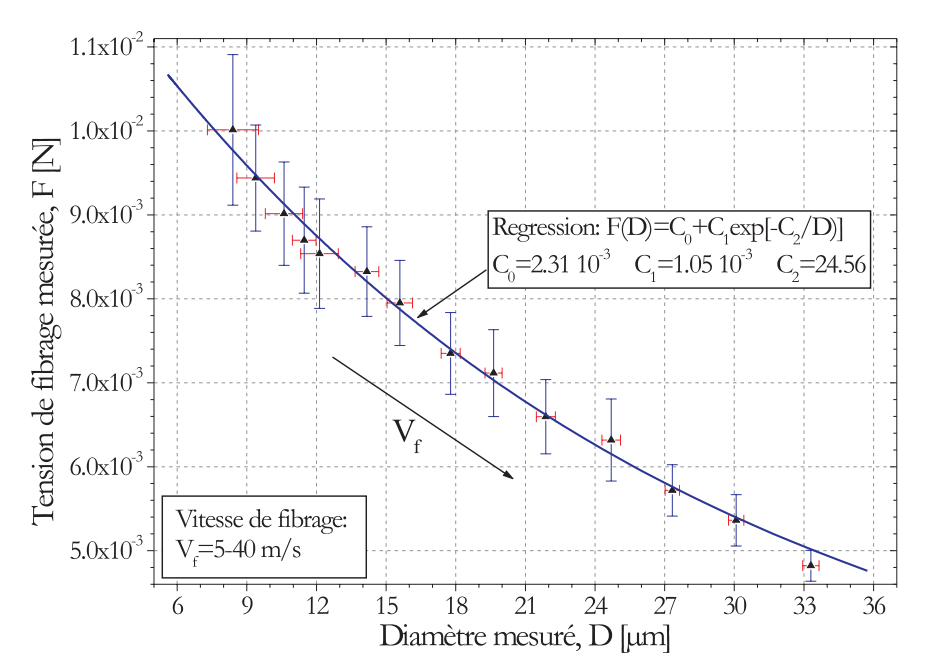

FIG.  $7.18$  – Evolution de la tension de fibrage avec le diamètre de la fibre.

# **7.3 R´egimes transitoires**

# **7.3.1 Rampes de la vitesse de fibrage**

La figure 7.19 présente l'évolution temporelle du diamètre d'une fibre produite à  $T_0 = 1200 °C$ , lorsque l'on diminue la vitesse de fibrage par paliers successifs. Cette dernière passe ainsi de  $V_f = 33m/s \rightarrow 3m/s$ . Dans ces conditions, le diamètre de la fibre augmente de  $D = 11 \mu m \rightarrow 31 \mu m$ .

L'histogramme des diamètres est de forme multimodale. Il résulte simplement de la superposition de la distribution obtenue pour chacun des paliers (≈ distribution monomodale de type "Gaussienne"). La durée de l'expérience ( $\approx 7min$ ) fait que l'on peut considérer que le procédé est à tout instant dans un régime quasi-stationnaire.

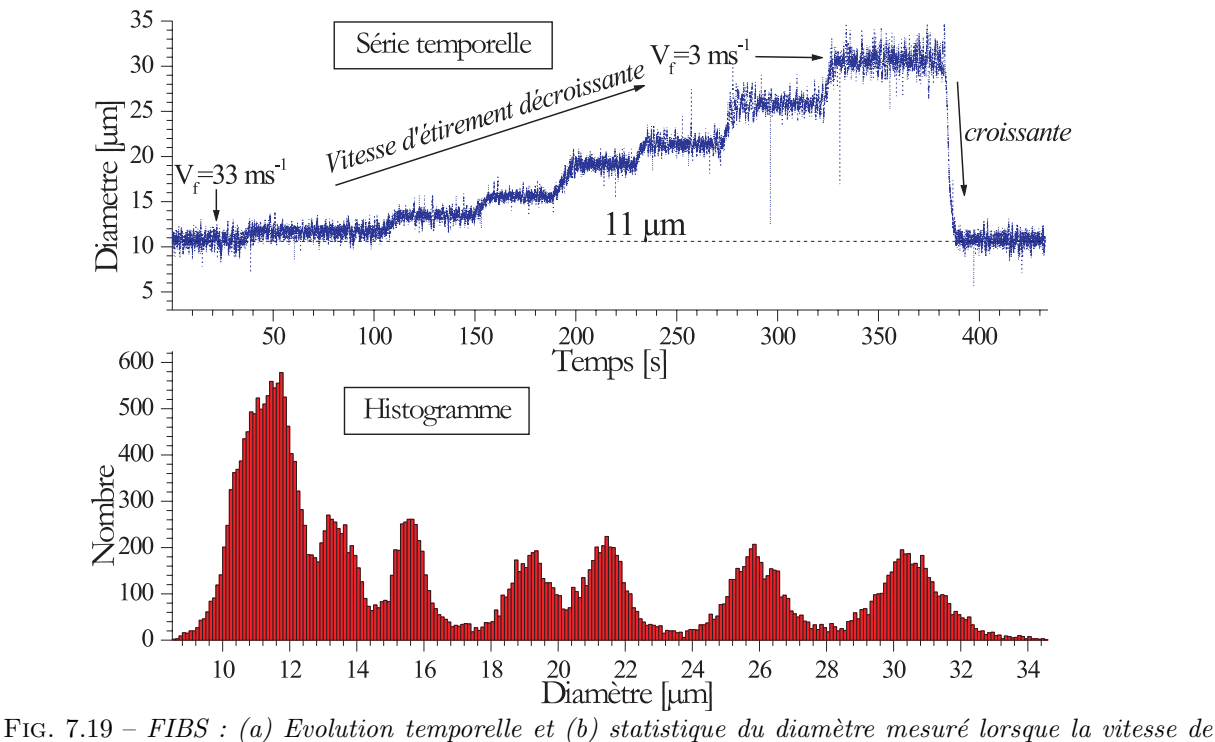

 $fibrage$  est diminuée par paliers successifs.

On peut forcer d'avantage encore le procédé en imposant des rampes sur la vitesse de fibrage, continues, et avec une des accélérations plus élevées. Expérimentalement, ceci peut se faire en freinant énergiquement le bobinoir.

Les figures 7.20, 7.21 et 7.22, présentent les résultats obtenus pour trois décélérations  $\gamma = -5.4m/s^2$ ,  $-7.4m/s^2$ ,  $-20.0m/s^2$  et pour, respectivement, des températures de fibrage de 1170°C, 1200°C et 1220℃. Les évolutions tracées sont : le diamètre mesuré avec l'interféromètre et le diamètre prédit numériquement<sup>12</sup>, la vitesse de fibrage et l'accélération associée, le débit instantané déduit de la mesure du diamètre et de la vitesse instantanée de fibrage.

On remarque que les effets induits par les rampes de la vitesse de fibrage sont assez faibles. Pour la rampe n°3, le débit instantané de la filière oscille. En fait, le diamètre de la fibre oscille autour de la valeur prédite par le code *ModFib*. Or, ce dernier est basé sur une hypothèse de débit constant pour la filière. Le procédé semble donc toujours être dans un régime quasi-stationnaire.

La figure 7.23 présente, pour une rampe de vitesse très comparable à la rampe n°3, l'évolution du diamètre de la fibre produite, du débit de verre associé, de la vitesse de fibrage et de deux dimensions du bulbe. La dimension latérale du bulbe  $L<sub>D</sub>$  est mesurée à 1.17mm de l'orifice de sortie du téton. La dimension longitudinale du bulbe  $L<sub>Z</sub>$  correspond à la distance entre l'orifice de sortie du téton et la zone sombre, caractéristique, en bas du bulbe. Les images correspondantes du bulbe sont présentées par la figure 7.24.

<sup>12</sup>Avec notre code *ModFib*

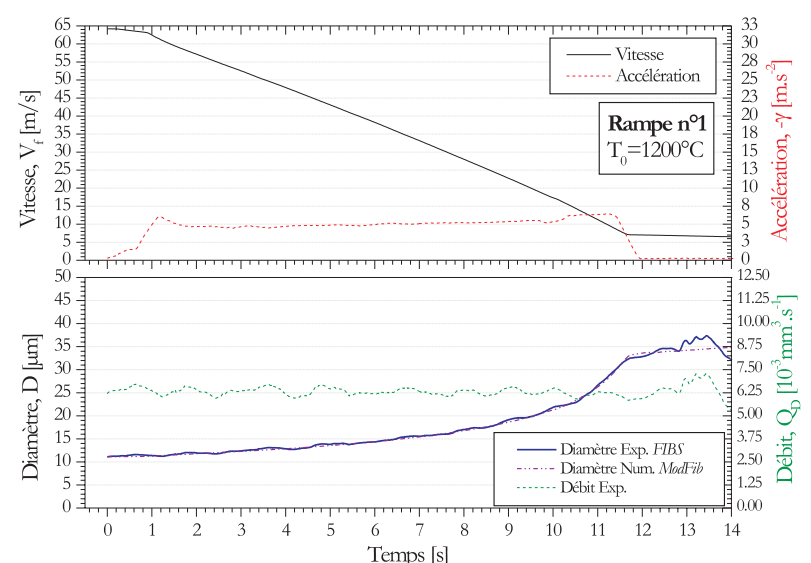

Fig. 7.20 – Evolution du diamètre et du débit instantané lorsque la vitesse de fibrage est diminuée rapidement, la décélération moyenne est ici de  $\gamma \approx -5.4 \text{m.s}^{-2}$ .

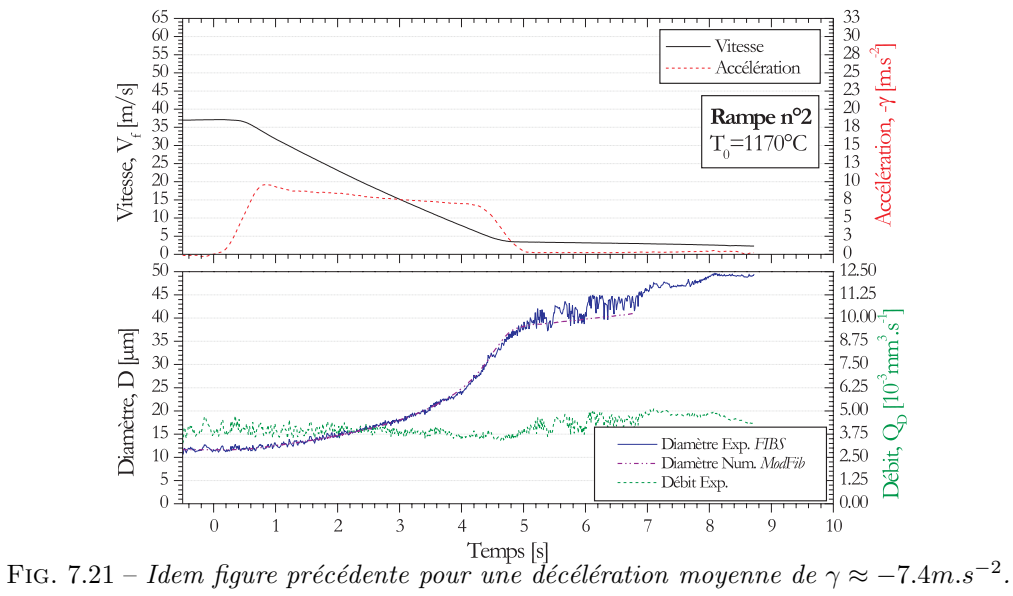

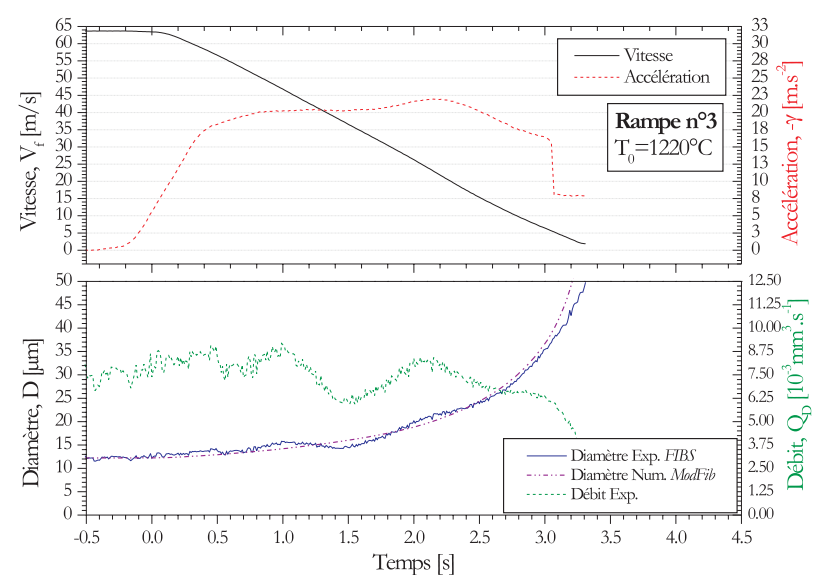

Fig. 7.22 – Idem figure précédente pour une décélération moyenne de  $\gamma \approx -20.0m.s^{-2}$ .

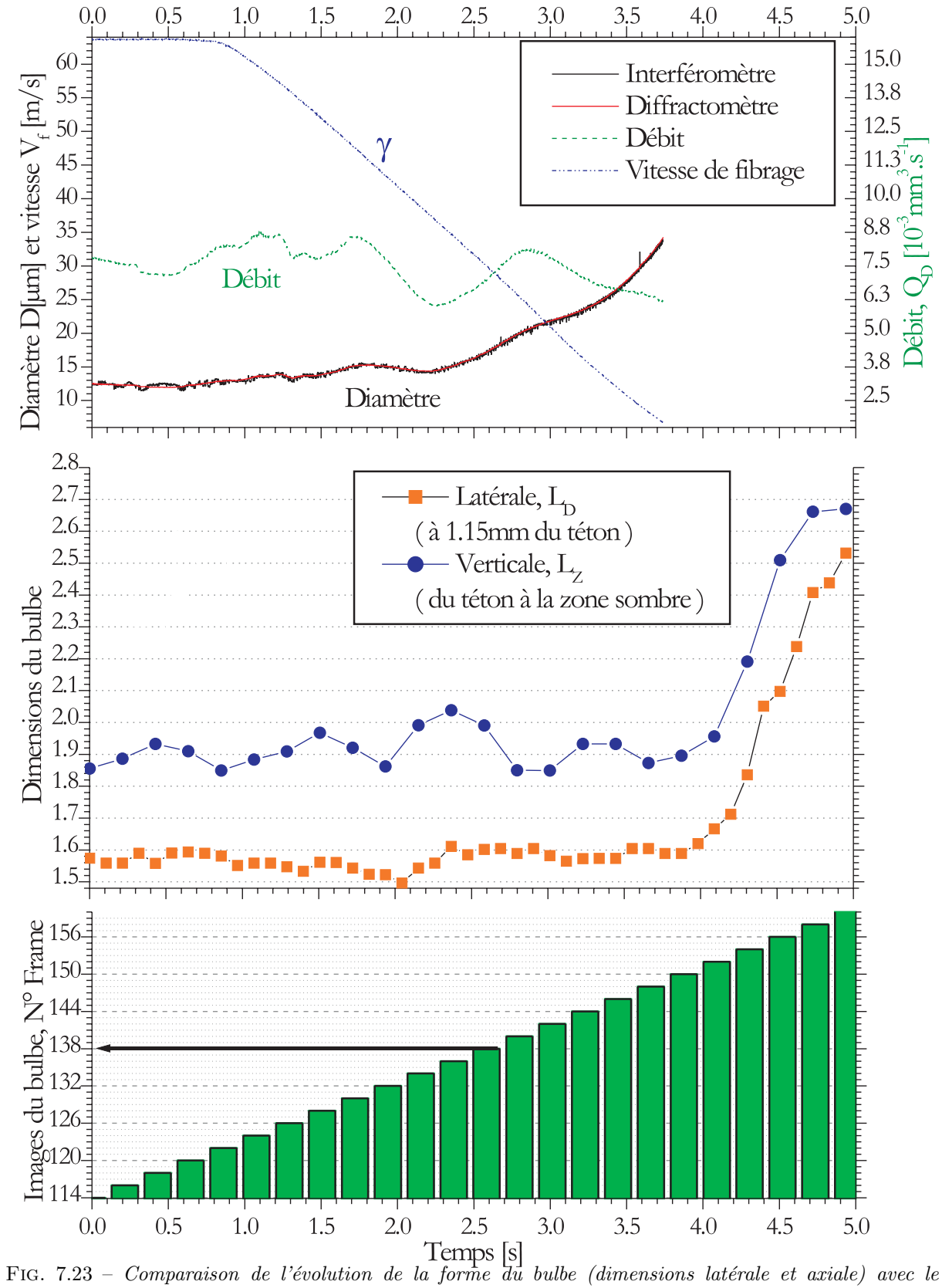

diamètre de fibrage et le débit instantané. Rampe de vitesse d'accélération maximale :  $\gamma = -20.7$ m/s et  $T_0 = 1220 °C$ .

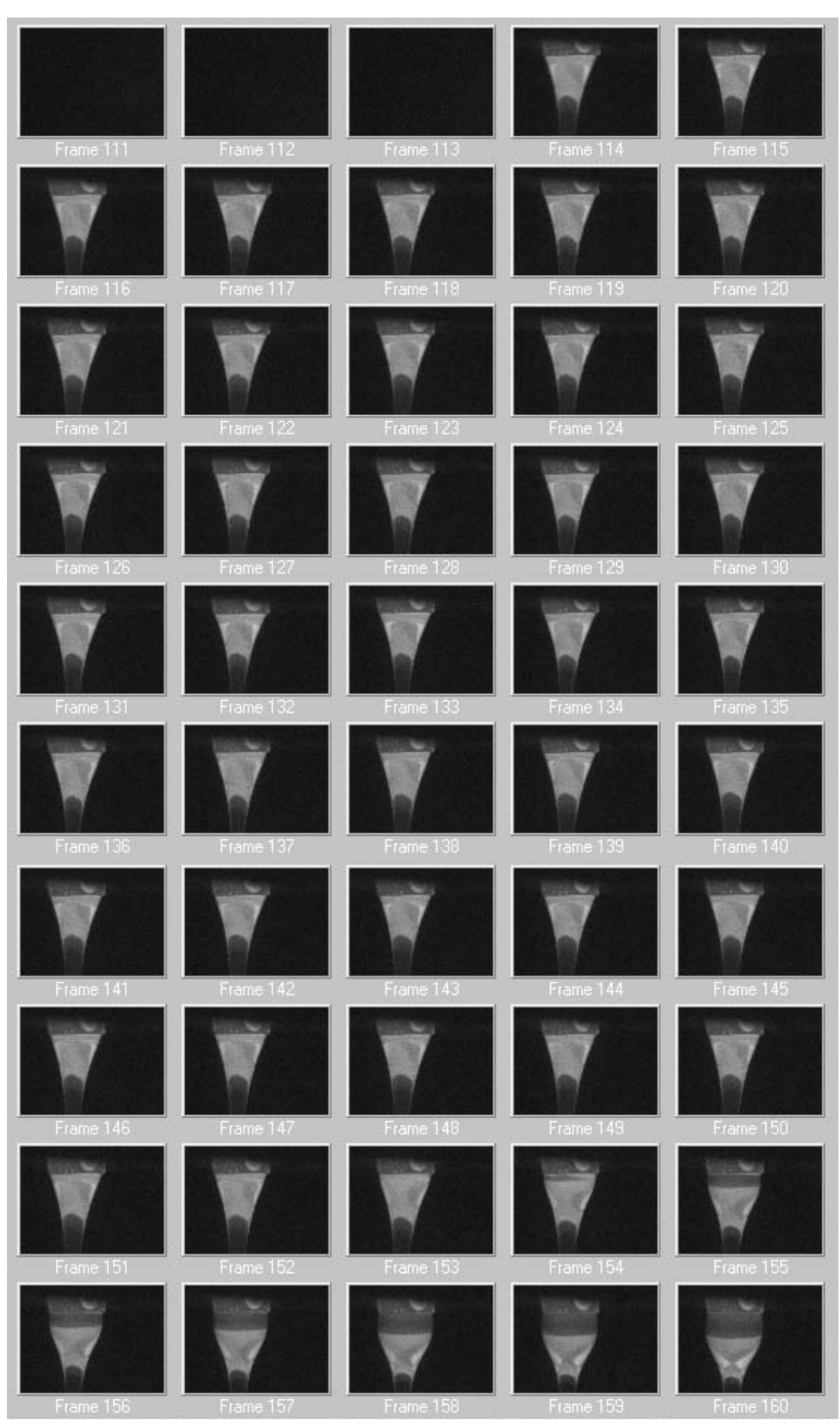

FIG. 7.24 – Evolution de la forme du bulbe pour la rampe n°3 de vitesse. Les prises de vues sont espacées  $de \approx 1/10s$ .

Les prises de vues de la figure 7.24 sont espacées de ≈  $1/10s$  et l'instant de prise de vue est déduit du numéro de l'image par l'expression :  $T_{image} = -12.36 + 0.108 * Frame$ . Ces données ont été obtenues de manière synchrone, pour  $T_0 = 1220$ °C, et pour une rampe de vitesse de décélération maximale :  $\gamma = -20.7 m/s^2$ .

Au regard de la figure 7.23, les corrélations entre la forme du bulbe, ses dimensions, et les autres grandeurs mesurées, ne sont pas évidentes...<sup>13</sup>. L<sub>Z</sub> semble légèrement osciller, comme nous l'avions déjà observé pour les régimes stationnaires.

On remarquera qu'à partir du temps  $t \approx 3.7s$ , le diamètre de la fibre n'est plus mesuré. En fait, comme le montre la figure 7.24 pour Frame  $\geq$  154, il est manifeste que la fibre a cassé : le verre tend à former une goutte de verre qui va finir par tomber.

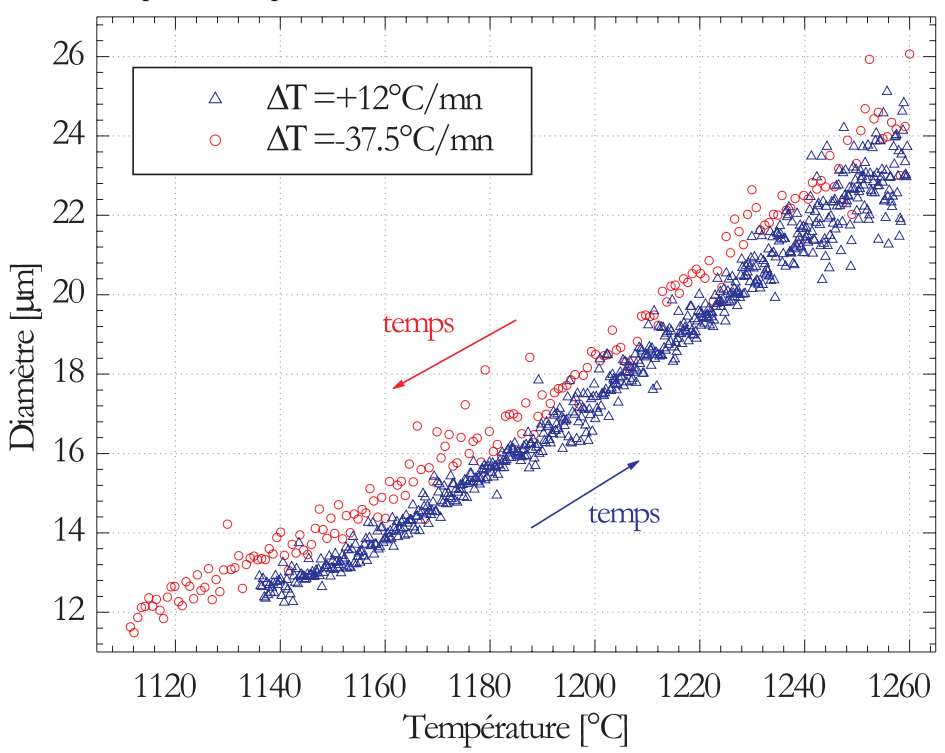

FIG.  $7.25$  – Evolution du diamètre de la fibre produite lorsque l'on impose une rampe de température, avec pour i)  $\Delta T = +12$ °C/mn,  $V_f = 25m/s$ ; ii)  $\Delta T = -37.5$ °C/min et  $V_f = 20m/s$ .

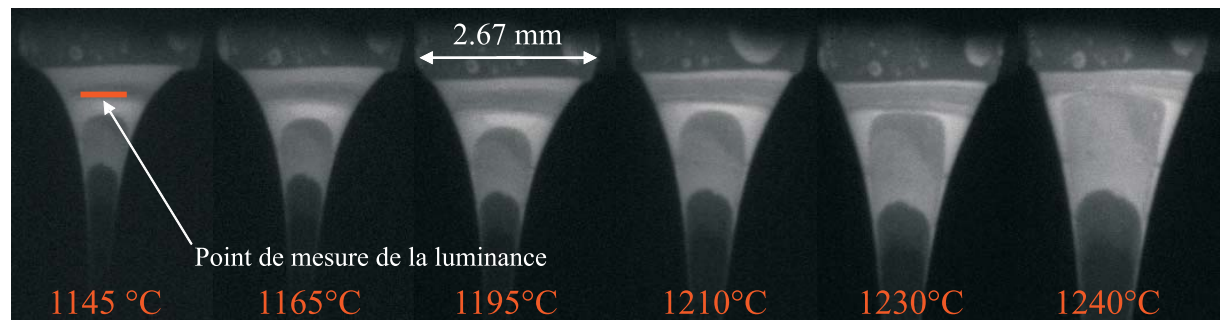

FIG.  $7.26$  – Images du bulbe pour différentes valeurs de la température de fibrage.

# **7.3.2** Rampes de la température de fibrage

On peut également imposer des rampes de température au procédé, à l'aide de l'automate programmable. Le taux de diminution ou d'augmentation de la température est cependant limité par l'inertie thermique du bain de verre et nos capacités de mesure de la température  $T_0$ .

La figure 7.25 présente deux séries temporelles obtenues pour  $V_f = 20m/s$  et  $V_f = 25m/s$ , et respectivement deux rampes de température : la température de fibrage diminue ( $\Delta T = -37.5$ °C/min) et elle

<sup>&</sup>lt;sup>13</sup>Même en intégrant le fait que les fluctuations du diamètre sont mesurées en aval du bulbe et donc, avec un certain temps de retard

augmente de ( $\Delta T = +12°C/min$ ). L'évolution correspondante de la forme du bulbe est présentée par la figure 7.26, pour  $T_0 = 1145 \rightarrow 1245$ °C.

Les valeurs obtenues pour le diamètre de la fibre sont similaires à celles obtenues pour des conditions stationnaires, voir la figure 7.7. Nous sommes donc, ici encore, dans un régime quasi-stationnaire.

# **7.4 Conclusion**

Dans ce chapitre nous avons réalisé une étude préliminaire, sur la stabilité de la filière mono-téton en fonction des deux paramètres principaux de contrôle du procédé : la température et la vitesse de fibrage avec  $(T_0, V_f) \in (1145 - 1245, 5 - 65)$  [°C, m/s]. Sur ce domaine, le diamètre de la fibre varie entre  $10 \mu m$ et  $35 \mu m$ .

Pour des conditions de fibrage stationnaires, le diamètre de la fibre fluctue de manière assez importante. En assimilant l'amplitude des fluctuations à l'écart-type des séries temporelles, on trouve que l'amplitude des fluctuations est comprise entre  $\pm 1.8$  et  $\pm 3.7\%$  (i.e.  $\pm 3.6$  et  $\pm 7.4\%$  pour  $2 - \sigma_D$ ). Il existe deux domaines de temp´erature pour lesquels l'amplitude relative des fluctuations est minimale : i)  $T < 1175^{\circ}\text{C}$  et ii)  $T > 1230^{\circ}\text{C}$ . Le minimum absolu  $\sigma_D/D \approx 1.8\%$  est observé pour le domaine  $(T_0, V_f) \in (1145 - 1175, 18 - 45)$  [°C, m/s] et des fibres dont le diamètre est inférieur à  $\approx 15 \mu m$ . Ces fluctuations, ou "oscillations", sont quasi-périodiques. Leur fréquence augmente de  $0.5Hz$  à  $0.9Hz$  pour des températures allant de 1145°C à 1245°C. Pour une fibre de  $D \approx 14 \mu m$  produite pour (1187, 28.0)  $[°C, m/s]$ , le taux des fluctuations temporelle et spatiale du diamètre atteint  $\pm 1.9 \mu m/s$  et  $\pm 0.07 \mu m/m$  à  $1 - \sigma_D$ . Nous intuitons que ces perturbations trouvent leur origine au niveau du bulbe. Ce dernier oscille également, à des fréquences proches de celles mesurées pour le diamètre de la fibre. L'origine réelle de l'instabilité du bulbe nous est cependant inconnue.

Nous avons également étudié la réponse du procédé à des conditions transitoires de fibrage : rampes de la vitesse ou de la température de fibrage. Nous avons constaté que, à chaque instant, le diamètre de la fibre ainsi produite est très similaire à celui que l'on obtient pour le régime stationnaire correspondant. En fait, tout se passe comme si le procédé était toujours dans un régime quasi-stationnaire (même pour des décélérations de la vitesse de fibrage de près de  $-20m/s^2$ .

La réponse du procédé à des perturbations singulières (perturbation convective, bulles dans la composition...) n'a pas été abordée dans ce manuscrit, faute de temps. Cependant, différents tests expérimentaux ont montré que l'interféromètre FIBS, tout comme le diffractomètre HIREDI, pouvaient être utilisés pour étudier la réponse du procédé à ces diverses perturbations [77, 76].

# **Conclusion générale**

Au terme de ce travail, différents outils théoriques, numériques et expérimentaux ont été développés pour permettre l'étude des conditions de stabilité, mais également le contrôle en ligne, d'un procédé de fabrication de fibres de verre utilisées pour des applications de renfort. Ce travail a été réalisé au sein de l'UMR CNRS 6595-IUSTI, à Marseille, et il a été financé par le groupe Saint-Gobain Recherche et l'ADEME. Il concilie de ce fait des aspects de recherche fondamentale, une problématique industrielle et une problématique environnementale. Ce travail revêt également un caractère pluridisciplinaire, de part la physique du procédé et les outils mis en place pour son étude : hydrodynamique et thermique des jets visqueux, électromagnétisme, instrumentation scientifique. . De manière synthétique, les résultats obtenus peuvent être classés en trois catégories :

# Electromagnétisme : diffusion par une fibre non homogène

#### Conclusions :

Une théorie de la *diffusion de la lumière par une fibre multicouche*, éclairée sous incidence normale par une onde plane harmonique, a été formulée. Cette théorie électromagnétique utilise une méthode de séparation des variables (i.e. Théorie de Lorenz-Mie) pour résoudre l'équation d'onde exprimée en coordonnées cylindriques. Un travail important a été consacré à l'amélioration de la stabilité de l'algorithme récursif utilisé pour le calcul des coefficients de diffusion externe<sup>14</sup>. Les modèles développés prennent également en compte des propriétés spécifiques aux fibres de renfort : la biréfringence uni-axe induite par la tension de fibrage, la d´ependance de l'indice avec les conditions de refroidissement, l'existence de fibres creuses... A partir de ces travaux, différents codes Fortran ont été développés pour permettre le calcul des diagrammes de diffusion, des section efficaces, la réponse d'un interféromètre phase Doppler et d'un diffractomètre haute résolution.

#### Perspectives :

Ces outils peuvent être utilisés pour simuler les propriétés de diffusion d'autres types d'objets cylindriques : les fibres optiques à saut d'indice ou à gradient d'indice, les fibres polymères en cours d'étirage (grâce notamment au modèle de biréfringence), des fibres métalliques, des capillaires ou micro canaux de section cylindrique, des jets liquides en phase d'évaporation ou subissant un choc thermique, des cibles radar... Ce travail devrait donc trouver d'autres applications. Enfin, il pourrait également être généralisé pour prendre en compte un éclairement par un faisceau gaussien [73, 36].

# **Instrumentation scientifique :**

# Conclusions :

Un Interféromètre phase Doppler (FIBS) a été développé spécifiquement pour ce travail [74, 75, 80, 77]. Ce système, par ses fonctionnalités, son encombrement et sa résolution, répond au cahier des charges défini au début de cette étude avec le groupe Saint-Gobain Recherche. Il a été optimisé pour la caractérisation des fibres de verre-E (indice élevé,  $m \approx 1.555$ ). Sa résolution est de l'ordre de  $\sigma_D \approx 0.35 \mu m$  sur la gamme de tailles  $D = 5 - 42 \mu m$  avec un taux d'acquisition qui peut atteindre  $\approx 50 kHz$  (i.e. une mesure tous les millimètres pour  $V_f = 50m/s$ . Ce système a été testé sur une filière mono-téton implantée au laboratoire et sur deux filières semi-industrielles implantées sur le site de Saint-Gobain Recherche à Aubervilliers. Entre autres originalités, cet interféromètre utilise trois faisceaux cohérents pour former le volume de mesure [78, 79, 82], ce qui permet d'´etendre sa dynamique sur les tailles mesurables mais aussi

 $14$ Pour de grand paramètres de taille et plusieurs milliers de couches
de déterminer la position de la fibre le long de l'axe optique. Ce système permet également de déterminer la tension de fibrage, en ligne, au moyen de la technique de la «corde vibrante» [81].

Un *diffractomètre haute résolution (HIREDI)* a été développé afin de valider la réponse de l'interféromètre [76]. Ce système et son algorithme original de traitement permettent d'inverser les contributions des Résonances Morphologico-Dépendantes (MDRs). Sa résolution est de l'ordre de  $\sigma_D \approx 0.02 \mu m$ pour une gamme de tailles de  $D = 8 - 40 \mu m$  avec un taux maximal d'acquisition de 43kHz. Cependant, du fait de son encombrement et de la distance de mesure<sup>15</sup>, ce diffractomètre est difficilement utilisable sur site industriel, dans sa version actuelle.

### Perspectives :

Ces deux systèmes optiques peuvent être utilisés pour caractériser d'autres types de fibres : polymère, carbone, m´etalliques, etc. d'autres gammes de tailles.

Dans leur version *actuelle*, ils ne permettent pas de mesurer le diamètre de fibres d'orientation inconnue. Cependant, ils peuvent détecter les fibres inclinées et donc permettre de déterminer la granulométrie de fibres pour des angles d'inclinaison donnés.

La résolution de l'interféromètre laser pourrait être augmentée en déconvoluant, ou en atténuant, les contributions des MDRs. Plusieurs solutions ont été proposées : déconvolution des distributions, utilisation de probabilit´es jointes, utilisation d'une source de plus grande largeur spectrale. Il conviendrait d'explorer plus en détail ces différentes solutions.

Le diffractomètre laser pourrait être miniaturisé afin de permettre des mesures sur site, il présente en effet une résolution élevée.

#### Modélisation physique du procédé et résultats expérimentaux

#### Conclusions :

Un modèle physique a été développé pour simuler l'hydrodynamique et la thermique du jet de verre visqueux qui est étiré sur une filière mono-téton [52]. Ce modèle, axisymétrique, unidimensionnel, prend en compte de nombreux aspects du procédé : écoulement, rayonnement, convection forcée, etc. Deux codes Fortran ont été écrits sur la base de ce modèle : l'un résout le problème en stationnaire et l'autre en instationnaire. Ils permettent de simuler l'évolution de grandeurs comme le profil longitudinal de température ou de contraction du jet...

De nombreux résultats expérimentaux ont été obtenus sur une filière mono-téton développée par Saint-Gobain Vetrotex. En régime stationnaire, nous avons mis en évidence que la stabilité du procédé est maximale pour des températures de fibrage de  $T_0 = 1145 - 1175$ °C et des fibres dont le diamètre est inférieur à ≈ 15µm. Cependant, même dans ces conditions, le diamètre de la fibre produite fluctue périodiquement, il oscille, avec une amplitude moyenne de l'ordre de  $\sigma_D/\bar{D} \approx 1.8\%$ . La fréquence de ces oscillations croît avec la température de fibrage :  $\nu_{osc} = 0.5 \rightarrow 0.9Hz$  pour  $T_0 = 1145 \rightarrow 1250$ °C. Le taux moyen des fluctuations du diamètre est de l'ordre de  $d\sigma_D/dt \approx 1.9 \mu m s^{-1}$  et  $d\sigma_D/dL \approx 0.07 \mu m^{-1}$  (pour  $V_f = 20m/s$ .

Les conditions de stabilité du procédé, déterminées expérimentalement, apparaissent comme un sous domaine du domaine de stabilité établi théoriquement par Shah et Pearson [88].

Nous avons également étudié la réponse du procédé à des conditions transitoires de fibrage : rampes de la vitesse ou de la température de fibrage. Nous avons constaté qu'à chaque instant, le diamètre de la fibre ainsi produite est très similaire à celui que l'on obtient pour le régime stationnaire correspondant. En fait, tout se passe comme si, le procédé était toujours dans un régime quasi-stationnaire (même pour des décélérations de la vitesse de fibrage de près de  $-20m/s^2$ .

### Perspectives :

De part les hypothèses qui le sous-tendent, le modèle que nous avons dérivé n'est valide que pour des écoulements quasi-stationnaires (hypothèse de débit *initial* constant et température *initiale* constante) et loin de l'orifice de sortie du jet de verre (hypothèse d'unidimensionnalité,  $Z > 3R_0$ ). La simulation des régimes fortement instationnaires nécessiterait donc de coupler notre modèle à un modèle d'écoulement du verre dans le creuset et le canal du téton. De plus, le modèle radiatif que nous avons utilisé (de même que la plupart des études publiées sur ce sujet) est probablement trop simple pour rendre compte des

 $15 \approx 25 \, mm$ , au lieu de 350 mm pour *FIBS*)

effets instationnaires (la fibre se comporte comme un guide d'onde pour les photons thermiques émis par le four). Une solution possible, et à moindre coût, consisterait à développer un modèle radiatif 2D, du type Monte Carlo, qu'il conviendrait de coupler de manière itérative à notre modèle d'écoulement.

Suite aux résultats expérimentaux obtenus, il nous est apparu que la filière mono-téton n'est pas suffisamment contrôlée et instrumentée pour que l'on puisse développer beaucoup plus en avant les études de stabilité. Pour les études avenir, il conviendrait de modifier cette filière afin notamment : i) de mieux contrôler son débit (par ajout en continu d'une poudre de verre préchauffée); ii) d'améliorer l'isolation du bulbe vis-à-vis des perturbations externes (vibrations mécaniques induites par le transformateur  $\ell$ electrique, convection, turbulence induite par le bobinage...); *iii*) de mesurer avec plus de précision la hauteur de bain de verre et la température du bulbe.

# **Conclusion générale**

Au terme de ce travail, différents outils théoriques, numériques et expérimentaux ont été développés pour permettre l'étude des conditions de stabilité, mais également le contrôle en ligne, d'un procédé de fabrication de fibres de verre utilisées pour des applications de renfort. Ce travail a été réalisé au sein de l'UMR CNRS 6595-IUSTI, à Marseille, et il a été financé par le groupe Saint-Gobain Recherche et l'ADEME. Il concilie de ce fait des aspects de recherche fondamentale, une problématique industrielle et une problématique environnementale. Ce travail revêt également un caractère pluridisciplinaire, de part la physique du procédé et les outils mis en place pour son étude : hydrodynamique et thermique des jets visqueux, électromagnétisme, instrumentation scientifique. . De manière synthétique, les résultats obtenus peuvent être classés en trois catégories :

### Electromagnétisme : diffusion par une fibre non homogène

### Conclusions :

Une théorie de la *diffusion de la lumière par une fibre multicouche*, éclairée sous incidence normale par une onde plane harmonique, a été formulée. Cette théorie électromagnétique utilise une méthode de séparation des variables (i.e. Théorie de Lorenz-Mie) pour résoudre l'équation d'onde exprimée en coordonnées cylindriques. Un travail important a été consacré à l'amélioration de la stabilité de l'algorithme récursif utilisé pour le calcul des coefficients de diffusion externe<sup>14</sup>. Les modèles développés prennent également en compte des propriétés spécifiques aux fibres de renfort : la biréfringence uni-axe induite par la tension de fibrage, la d´ependance de l'indice avec les conditions de refroidissement, l'existence de fibres creuses... A partir de ces travaux, différents codes Fortran ont été développés pour permettre le calcul des diagrammes de diffusion, des section efficaces, la réponse d'un interféromètre phase Doppler et d'un diffractomètre haute résolution.

### Perspectives :

Ces outils peuvent être utilisés pour simuler les propriétés de diffusion d'autres types d'objets cylindriques : les fibres optiques à saut d'indice ou à gradient d'indice, les fibres polymères en cours d'étirage (grâce notamment au modèle de biréfringence), des fibres métalliques, des capillaires ou micro canaux de section cylindrique, des jets liquides en phase d'évaporation ou subissant un choc thermique, des cibles radar... Ce travail devrait donc trouver d'autres applications. Enfin, il pourrait également être généralisé pour prendre en compte un éclairement par un faisceau gaussien [73, 36].

### **Instrumentation scientifique :**

### Conclusions :

Un Interféromètre phase Doppler (FIBS) a été développé spécifiquement pour ce travail [74, 75, 80, 77]. Ce système, par ses fonctionnalités, son encombrement et sa résolution, répond au cahier des charges défini au début de cette étude avec le groupe Saint-Gobain Recherche. Il a été optimisé pour la caractérisation des fibres de verre-E (indice élevé,  $m \approx 1.555$ ). Sa résolution est de l'ordre de  $\sigma_D \approx 0.35 \mu m$  sur la gamme de tailles  $D = 5 - 42 \mu m$  avec un taux d'acquisition qui peut atteindre  $\approx 50 kHz$  (i.e. une mesure tous les millimètres pour  $V_f = 50m/s$ . Ce système a été testé sur une filière mono-téton implantée au laboratoire et sur deux filières semi-industrielles implantées sur le site de Saint-Gobain Recherche à Aubervilliers. Entre autres originalités, cet interféromètre utilise trois faisceaux cohérents pour former le volume de mesure [78, 79, 82], ce qui permet d'´etendre sa dynamique sur les tailles mesurables mais aussi

 $14$ Pour de grand paramètres de taille et plusieurs milliers de couches

de déterminer la position de la fibre le long de l'axe optique. Ce système permet également de déterminer la tension de fibrage, en ligne, au moyen de la technique de la «corde vibrante» [81].

Un *diffractomètre haute résolution (HIREDI)* a été développé afin de valider la réponse de l'interféromètre [76]. Ce système et son algorithme original de traitement permettent d'inverser les contributions des Résonances Morphologico-Dépendantes (MDRs). Sa résolution est de l'ordre de  $\sigma_D \approx 0.02 \mu m$ pour une gamme de tailles de  $D = 8 - 40 \mu m$  avec un taux maximal d'acquisition de 43kHz. Cependant, du fait de son encombrement et de la distance de mesure<sup>15</sup>, ce diffractomètre est difficilement utilisable sur site industriel, dans sa version actuelle.

### Perspectives :

Ces deux systèmes optiques peuvent être utilisés pour caractériser d'autres types de fibres : polymère, carbone, m´etalliques, etc. d'autres gammes de tailles.

Dans leur version *actuelle*, ils ne permettent pas de mesurer le diamètre de fibres d'orientation inconnue. Cependant, ils peuvent détecter les fibres inclinées et donc permettre de déterminer la granulométrie de fibres pour des angles d'inclinaison donnés.

La résolution de l'interféromètre laser pourrait être augmentée en déconvoluant, ou en atténuant, les contributions des MDRs. Plusieurs solutions ont été proposées : déconvolution des distributions, utilisation de probabilit´es jointes, utilisation d'une source de plus grande largeur spectrale. Il conviendrait d'explorer plus en détail ces différentes solutions.

Le diffractomètre laser pourrait être miniaturisé afin de permettre des mesures sur site, il présente en effet une résolution élevée.

#### Modélisation physique du procédé et résultats expérimentaux

#### Conclusions :

Un modèle physique a été développé pour simuler l'hydrodynamique et la thermique du jet de verre visqueux qui est étiré sur une filière mono-téton [52]. Ce modèle, axisymétrique, unidimensionnel, prend en compte de nombreux aspects du procédé : écoulement, rayonnement, convection forcée, etc. Deux codes Fortran ont été écrits sur la base de ce modèle : l'un résout le problème en stationnaire et l'autre en instationnaire. Ils permettent de simuler l'évolution de grandeurs comme le profil longitudinal de température ou de contraction du jet...

De nombreux résultats expérimentaux ont été obtenus sur une filière mono-téton développée par Saint-Gobain Vetrotex. En régime stationnaire, nous avons mis en évidence que la stabilité du procédé est maximale pour des températures de fibrage de  $T_0 = 1145 - 1175$ °C et des fibres dont le diamètre est inférieur à ≈ 15µm. Cependant, même dans ces conditions, le diamètre de la fibre produite fluctue périodiquement, il oscille, avec une amplitude moyenne de l'ordre de  $\sigma_D/\bar{D} \approx 1.8\%$ . La fréquence de ces oscillations croît avec la température de fibrage :  $\nu_{osc} = 0.5 \rightarrow 0.9Hz$  pour  $T_0 = 1145 \rightarrow 1250$ °C. Le taux moyen des fluctuations du diamètre est de l'ordre de  $d\sigma_D/dt \approx 1.9 \mu m s^{-1}$  et  $d\sigma_D/dL \approx 0.07 \mu m^{-1}$  (pour  $V_f = 20m/s$ .

Les conditions de stabilité du procédé, déterminées expérimentalement, apparaissent comme un sous domaine du domaine de stabilité établi théoriquement par Shah et Pearson [88].

Nous avons également étudié la réponse du procédé à des conditions transitoires de fibrage : rampes de la vitesse ou de la température de fibrage. Nous avons constaté qu'à chaque instant, le diamètre de la fibre ainsi produite est très similaire à celui que l'on obtient pour le régime stationnaire correspondant. En fait, tout se passe comme si, le procédé était toujours dans un régime quasi-stationnaire (même pour des décélérations de la vitesse de fibrage de près de  $-20m/s^2$ .

### Perspectives :

De part les hypothèses qui le sous-tendent, le modèle que nous avons dérivé n'est valide que pour des écoulements quasi-stationnaires (hypothèse de débit *initial* constant et température *initiale* constante) et loin de l'orifice de sortie du jet de verre (hypothèse d'unidimensionnalité,  $Z > 3R_0$ ). La simulation des régimes fortement instationnaires nécessiterait donc de coupler notre modèle à un modèle d'écoulement du verre dans le creuset et le canal du téton. De plus, le modèle radiatif que nous avons utilisé (de même que la plupart des études publiées sur ce sujet) est probablement trop simple pour rendre compte des

 $15 \approx 25 \, mm$ , au lieu de 350 mm pour *FIBS*)

effets instationnaires (la fibre se comporte comme un guide d'onde pour les photons thermiques émis par le four). Une solution possible, et à moindre coût, consisterait à développer un modèle radiatif 2D, du type Monte Carlo, qu'il conviendrait de coupler de manière itérative à notre modèle d'écoulement.

Suite aux résultats expérimentaux obtenus, il nous est apparu que la filière mono-téton n'est pas suffisamment contrôlée et instrumentée pour que l'on puisse développer beaucoup plus en avant les études de stabilité. Pour les études avenir, il conviendrait de modifier cette filière afin notamment : i) de mieux contrôler son débit (par ajout en continu d'une poudre de verre préchauffée); ii) d'améliorer l'isolation du bulbe vis-à-vis des perturbations externes (vibrations mécaniques induites par le transformateur  $\ell$ electrique, convection, turbulence induite par le bobinage...); *iii*) de mesurer avec plus de précision la hauteur de bain de verre et la température du bulbe.

## **Annexe A**

# Formulation Intégrale du système

Pour un jet axisymétrique,  $\partial/\partial \theta = 0$  et  $v = 0$ , les équations de bilan de l'hydrodynamique (6.1-6.5) définies au paragraphe 6.1 s'écrivent :

$$
\frac{\partial \rho}{\partial t} + \frac{1}{r} \frac{\partial (\rho ru)}{\partial r} + \frac{\partial (\rho w)}{\partial z} = 0 \tag{A.1}
$$

$$
\frac{\partial(\rho u)}{\partial t} + \frac{1}{r} \frac{\partial(\rho r u^2)}{\partial r} + \frac{\partial(\rho w u)}{\partial z} = \frac{1}{r} \frac{\partial(r(\tau_{rr} - p))}{\partial r} + \frac{\partial \tau_{zr}}{\partial z} + \frac{\rho u^2}{r} + \frac{\tau_{\theta\theta} - p}{r}
$$
(A.2)

$$
\frac{\partial(\rho w)}{\partial t} + \frac{1}{r} \frac{\partial(\rho r u w)}{\partial r} + \frac{\partial(\rho w^2)}{\partial z} = \frac{\partial(\tau_{zz} - p)}{\partial z} + \frac{1}{r} \frac{\partial(r \tau_{rz})}{\partial r} + \rho g \tag{A.3}
$$

$$
\frac{\partial(\rho T c_p)}{\partial t} + \frac{1}{r} \frac{\partial(\rho r u T c_p)}{\partial r} + \frac{\partial(\rho w T c_p)}{\partial z} = \Phi - \left(\frac{1}{r} \frac{\partial(r q_r)}{\partial r} + \frac{\partial q_z}{\partial z}\right)
$$
(A.4)

Les différentes composantes du tenseur des contraintes et le flux de chaleur (6.6,6.8) deviennent :

$$
\tau_{rr} = +2\mu \frac{\partial u}{\partial r} - \frac{2}{3}\mu \left( \frac{1}{r} \frac{\partial(ru)}{\partial r} + \frac{\partial w}{\partial z} \right)
$$
\n
$$
\tau_{\theta\theta} = 2\mu \frac{u}{r} - \frac{2}{3}\mu \left( \frac{1}{r} \frac{\partial(ru)}{\partial r} + \frac{\partial w}{\partial z} \right)
$$
\n
$$
\tau_{zz} = 2\mu \frac{\partial w}{\partial z} - \frac{2}{3}\mu \left( \frac{1}{r} \frac{\partial(ru)}{\partial r} + \frac{\partial w}{\partial z} \right)
$$
\n
$$
\tau_{rz} = \tau_{rz} = \mu \left( \frac{\partial w}{\partial r} + \frac{\partial u}{\partial z} \right)
$$
\n
$$
\Phi = 2\mu \left[ \left( \frac{\partial u}{\partial r} \right)^2 + \left( \frac{u}{r} \right)^2 + \left( \frac{\partial w}{\partial z} \right)^2 \right] + \mu \left( \frac{\partial w}{\partial r} + \frac{\partial u}{\partial z} \right)^2
$$
\n(A.5)

On peut écrire les équations précédentes (A.1-A.4) sous une forme du type 'transport-diffusion'. Cette forme sera utilisée ultérieurement pour faciliter l'intégration du système :

$$
\frac{\partial \rho \phi}{\partial t} + \frac{\partial \rho w \phi}{\partial z} + \frac{1}{r} \frac{\partial \rho r u \phi}{\partial r} = \underbrace{\frac{\partial A_z}{\partial z} + \frac{1}{r} \frac{\partial r A_r}{\partial r}}_{(II)} + \rho U \tag{A.6}
$$

Avec φ remplaçant respectivement les quantités  $\rho$ ,  $u$ ,  $w$  et T dans les équations de A.1 à A.4,  $A_z$  la diffusion suivant z,  $A_r$  la diffusion suivant r, et  $\rho U$  les forces conservatives

### **Conditions aux limites**

A l'interface, il y a équilibre entre les forces intérieures et extérieures. Les projections des différentes  $\,$  contraintes sont définies comme suit :

$$
\tau_{ns} = (\mathbb{T}_{int} \cdot \mathbf{n}) \cdot \mathbf{s} = (\mathbb{T}_{ext} \cdot \mathbf{n}) \cdot \mathbf{s} = -\tau_a + \frac{\partial \sigma}{\partial s}
$$
(A.7)  

$$
\tau_{nn} - p = (\mathbb{T}_{int} \cdot \mathbf{n}) \cdot \mathbf{n} - p = (\mathbb{T}_{ext} \cdot \mathbf{n}) \cdot \mathbf{n} - p_a - \sigma \left(\frac{1}{R_{zr}} + \frac{1}{R_{n\theta}}\right) = -p_a - \sigma \left(\frac{1}{R_{zr}} + \frac{1}{R_{n\theta}}\right)
$$
(A.8)

La projection du système d'axe  $(n, s)$  dans le référentiel de coordonnées cylindriques est :

$$
n_z = -s_r = -\frac{\partial R}{\partial z} \left[ 1 + \left( \frac{\partial R}{\partial z} \right)^2 \right]^{-1/2} \qquad et \qquad n_r = s_z = \left[ 1 + \left( \frac{\partial R}{\partial z} \right)^2 \right]^{-1/2}
$$

De ces projections, on peut alors déduire  $\tau_n$  la contrainte sur la surface libre et ses projections dans le repère  $(n, s)$  tangent à la surface de la fibre :

$$
\tau_{n} = (\tau_{rr}n_{r} + \tau_{rz}n_{z})\mathbf{e}_{\mathbf{r}} + (\tau_{zr}n_{r} + \tau_{zz}n_{z})\mathbf{e}_{z}
$$
\n
$$
\tau_{n} \cdot n = \tau_{rr}n_{r}^{2} + \tau_{rz}n_{z}n_{r} + \tau_{zr}n_{r}n_{z} + \tau_{zz}n_{z}^{2}
$$
\n
$$
= \left[1 + \left(\frac{\partial R}{\partial z}\right)^{2}\right]^{-1/2} \left[\tau_{rr} - 2\frac{\partial R}{\partial z}\tau_{rz} + \left(\frac{\partial R}{\partial z}\right)^{2}\tau_{zz}\right]
$$
\n
$$
\tau_{n} \cdot s = -\tau_{rr}n_{r}n_{z} - \tau_{rz}n_{z}^{2} + \tau_{zr}n_{r}^{2} + \tau_{zz}n_{z}n_{r}
$$
\n
$$
= \left[1 + \left(\frac{\partial R}{\partial z}\right)^{2}\right]^{-1/2} \left[\frac{\partial R}{\partial z}(\tau_{rr} - \tau_{zz}) + \left(1 - \left(\frac{\partial R}{\partial z}\right)^{2}\right)\tau_{rz}\right]
$$
\n(A.10)

D'après les expressions précédentes A.8 et A.9, exprimant la contrainte de pression  $\tau_{nn}$  (normale à la surface libre), on peut déduire l'expression de la pression dans la fibre :

$$
p = \tau_{nn} + p_a + \sigma \left(\frac{1}{R_{zr}} + \frac{1}{R_{n\theta}}\right)
$$
  
=  $\left[1 + \left(\frac{\partial R}{\partial z}\right)^2\right]^{-1/2} \left[\tau_{rr} - 2\frac{\partial R}{\partial z}\tau_{rz} + \left(\frac{\partial R}{\partial z}\right)^2 \tau_{zz}\right] + p_a + \sigma \left(\frac{1}{R_{zr}} + \frac{1}{R_{n\theta}}\right)$  (A.11)

Détermination de la dérivée tangentielle, à  $t$  donné :

$$
dR = \frac{\partial R}{\partial z}\Big|_{t} dz + \frac{\partial R}{\partial t}\Big|_{z} dt
$$
  
\n
$$
\Rightarrow \quad ds = \sqrt{dR^2 + dz^2} = \left[1 + \left(\frac{\partial R}{\partial z}\right)^2\right]^{1/2} dz \quad \Rightarrow \quad \frac{\partial}{\partial s} = \left[1 + \left(\frac{\partial R}{\partial z}\right)^2\right]^{-1/2} \frac{\partial}{\partial z}
$$

Les échanges thermiques avec le milieu extérieur se font par transferts convectif  $q^c$  et radiatif  $q^r$ . Une bonne approximation du terme de radiatif est donn´ee par la loi de Stefan-Boltzmann. Les transferts de chaleur s'écrivent :  $% \left( \mathcal{N}_{\alpha}\right)$ 

$$
q = qc + qr
$$
  
\n
$$
qnc = h(T - Ta)
$$
  
\n
$$
qnr = \epsilon \tilde{\sigma}(T4 - T*4)
$$
\n(A.12)

On calcule le coefficient d'échange convectif  $h$  à l'aide du nombre de Nusselt  $Nu$  par la loi suivante :

$$
Nu = \frac{hL}{\lambda air} = \frac{2Rh}{\lambda air}
$$
\n(A.13)

## Intégration

Le théorème de Leibnitz est défini de la façon suivante :

$$
\int_0^R \frac{\partial \phi}{\partial t} dr = \frac{\partial}{\partial t} \int_0^R \phi dr - \phi \frac{\partial R}{\partial t}
$$

Ce théorème permet d'intégrer sur la section de la fibre les deux membres de l'équation 'transport diffusion' (A.6), référencés par les chiffres  $(I)$  et  $(II)$  :

$$
\int_{S(z,t)}(I)dS = 2\pi \int_{0}^{R(z,t)}(I) r dr
$$
\n
$$
= \int_{0}^{S} \frac{\partial \rho \phi}{\partial t} dS + \int_{0}^{S} \frac{\partial \rho w \phi}{\partial z} dS + \int_{0}^{S} \frac{1}{r} \frac{\partial \rho w \phi}{\partial r} dS
$$
\n
$$
= \frac{\partial}{\partial t} \int_{0}^{s} \rho \phi dS + \frac{\partial}{\partial z} \int_{0}^{s} \rho w \phi dS - 2\pi R \rho \phi \left(\frac{\partial R}{\partial t} + \frac{\partial R}{\partial z} w\right) + 2\pi R \rho \phi u
$$
\n
$$
= \frac{\partial}{\partial t} \int_{0}^{s} \rho \phi dS + \frac{\partial}{\partial z} \int_{0}^{s} \rho w \phi dS \qquad (A.14)
$$
\n
$$
\int_{S(z,t)}(II) dS = 2\pi \int_{0}^{R(z,t)}(II) r dr
$$
\n
$$
= \int_{0}^{S} \frac{\partial A_{z}}{\partial z} dS + \int_{0}^{S} \frac{1}{r} \frac{\partial r A_{r}}{\partial r} dS + \int_{0}^{S} \rho U dS
$$
\n
$$
= 2\pi R \left(A_{r} - A_{z} \frac{\partial R}{\partial z}\right) + \frac{\partial}{\partial z} \int_{0}^{s} A_{z} dS + \int_{0}^{S} \rho U dS
$$
\n
$$
= n.A\delta S + \frac{\partial}{\partial z} \int_{0}^{s} A_{z} dS + \int_{0}^{S} \rho U dS \qquad (A.15)
$$

avec : 
$$
\delta S = 2\pi R \sqrt{1 + \left(\frac{\partial R}{\partial z}\right)^2}
$$
 et  $\mathbf{A} = (A_r, A_z)$ 

En remplaçant les expressions de  $(I)$  et de  $(II)$  dans les équations précédentes A.14 et A.15, par les différents termes des équations de bilan (A.1-A.4) on obtient la formulation intégrale du modèle :

$$
\frac{\partial}{\partial t} \int_0^S \rho dS + \frac{\partial}{\partial z} \int_0^S \rho w dS = 0 \tag{A.16}
$$

$$
\frac{\partial}{\partial t} \int_0^S \rho u dS + \frac{\partial}{\partial z} \int_0^S \rho w u dS = \frac{\partial}{\partial z} \int_0^S \tau_{rz} dS + \tau_{nr} \delta S + \int_0^S \frac{\tau_{\theta \theta}}{r} dS \tag{A.17}
$$

$$
\frac{\partial}{\partial t} \int_0^S \rho w dS + \frac{\partial}{\partial z} \int_0^S \rho w^2 dS = \frac{\partial}{\partial z} \int_0^S \tau_{zz} dS + \tau_{nz} \delta S + \int_0^S \rho g dS \tag{A.18}
$$

$$
\frac{\partial}{\partial t} \int_0^S \rho c_p T dS + \frac{\partial}{\partial z} \int_0^S \rho c_p w T dS = -\frac{\partial}{\partial z} \int_0^S q_z dS - \mathbf{q} \cdot \mathbf{n} \delta S + \int_0^S \Phi dS \tag{A.19}
$$

## **Simplifications**

ρ

Si on considère maintenant le fluide incompressible ( $\rho = constante$ ), le système unidimensionnel  $\left(\frac{\partial \phi}{\partial r} \ll 1\right)$  et une fibre de faible rayon de courbure  $\left(\frac{\partial R}{\partial z} \ll 1\right)$ , les expressions A.5 et A.11 deviennent :

$$
\nabla \cdot \mathbf{v} = \frac{1}{r} \frac{\partial r u}{\partial r} + \frac{\partial w}{\partial z} = 0 \quad \Rightarrow \quad u = -\frac{r}{2} \frac{\partial w}{\partial z}
$$
\n
$$
p = p_a + \frac{\sigma}{R} - \mu \frac{\partial w}{\partial z}
$$
\n
$$
\tau_{rr} - p = -p_a - \frac{\sigma}{R}
$$
\n
$$
\tau_{\theta\theta} - p = -p_a - \frac{\sigma}{R} + 3\mu \frac{\partial w}{\partial z}
$$
\n
$$
\tau_{rz} = -\frac{\mu r}{2} \left(\frac{\partial w}{\partial z}\right)^2 \ll 1
$$
\n
$$
\tau_{nz} \delta S = 2\pi R \left[\frac{\partial R}{\partial z} \left(p_a + \frac{\sigma}{R}\right) - \tau_a + \frac{\partial \sigma}{\partial z}\right]
$$
\n
$$
\phi = 3\mu \left(\frac{\partial w}{\partial z}\right)^2 - \frac{\mu r^2}{4} \left(\frac{\partial^2 w}{\partial z^2}\right)^2
$$
\n
$$
q_n \delta s = 2\pi R (h(T - T_a) + \epsilon \tilde{\sigma} (T^4 - T^{*4}))
$$

En remplaçant ces expressions dans les équations A.16 à A.19, on obtient le système d'équations du modèle qu'il nous faut résoudre :

$$
\frac{\partial S}{\partial t} + Sw = 0 \qquad (A.20)
$$
\n
$$
\rho \left[ \frac{\partial wS}{\partial t} + \frac{\partial w^2S}{\partial z} \right] = \frac{\partial}{\partial z} \left( S \left( -p_a - \frac{\sigma}{R} + 3\mu \frac{\partial w}{\partial z} \right) \right)
$$
\n
$$
+ 2\pi R \left[ \frac{\partial R}{\partial z} \left( p_a + \frac{\sigma}{R} \right) - \tau_a + \frac{\partial \sigma}{\partial z} \right] + \rho g S
$$
\n
$$
= \frac{\partial}{\partial z} \left( 3S\mu \frac{\partial w}{\partial z} \right) - p_a \frac{\partial S}{\partial z} + 2\pi R \frac{\partial R}{\partial z} p_a + \rho g S - \frac{\partial}{\partial z} \left( \frac{\sigma S}{R} \right)
$$
\n
$$
+ 2\pi R \left( \frac{\partial R}{\partial z} \frac{\sigma}{R} + \frac{\partial \sigma}{\partial z} - \tau_a \right)
$$
\n
$$
= \frac{\partial}{\partial z} \left( 3S\mu \frac{\partial w}{\partial z} + \sigma \sqrt{\pi S} \right) - 2\sqrt{\pi S} \tau_a + \rho g S \qquad (A.21)
$$
\n
$$
\left[ \frac{\partial c_p T S}{\partial t} + \frac{\partial c_p T w S}{\partial z} \right] = -\frac{\partial q_z S}{\partial z} + 3\mu S \left( \frac{\partial w}{\partial z} \right)^2 - \frac{\mu \pi R^4}{16} \left( \frac{\partial^2 w}{\partial z^2} \right)^2 - 2\pi R q_n
$$
\n
$$
= \lambda_{air} \pi N u (T_a - T) + 2\sqrt{\pi} S \epsilon \tilde{\sigma} (T^{*4} - T^4) + 3\mu S \left( \frac{\partial w}{\partial z} \right)^2
$$
\n
$$
+ \lambda \frac{\partial}{\partial z} \left( \frac{S \partial T}{\partial z} \right) - \frac{\partial (S q_z^*)}{\partial z} \qquad (A.22)
$$

Il est à noter qu'à l'intérieur de la fibre les échanges convectifs sont définis par la relation suivante :

$$
\frac{\partial (q_z^c S)}{\partial z} = -\lambda \frac{\partial}{\partial z} \left( S \frac{\partial T}{\partial z} \right)
$$
(A.23)

## **Annexe B**

## **Discrétisation des équations**

Les équations de bilan sont discrétisées avec la méthode des différences finies. Nous utilisons un schéma temporel purement implicite du premier ordre et une discrétisation spatiale du second ordre. Pour les ´equations du mouvement et de l'´energie, nous avons choisi de prendre deux maillages distincts qui se chevauchent (Fig.B.1) d'une demi-maille.

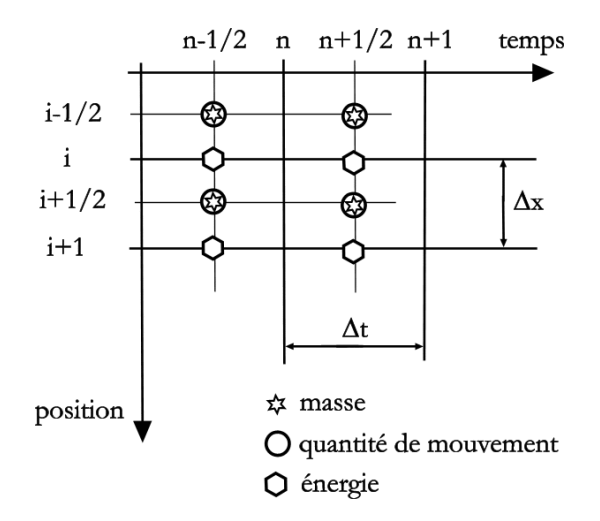

FIG. B.1 – Schématisation du maillage utilisé pour la discrétisation des équations bilan adimensionnées.

De manière à augmenter la précision temporelle, nous avons choisi de développer un schéma de Cranck-Nicolson linéarisé,  $\mathbf{X}^{n+1/2} = (1-\beta)\mathbf{X}^n + \beta \mathbf{X}^{n+1}$  avec  $\beta$  compris entre 0 et 1. L'erreur de calcul à chaque itération donne la consistance du schéma.

On part des équations de bilan adimensionnées suivantes :

$$
\frac{\partial A}{\partial t} + \frac{\partial (WA)}{\partial x} = 0 \tag{B.1}
$$

$$
-C3A + C2\sqrt{A} + C1\left(A\frac{\partial W}{\partial t} + AW\frac{\partial W}{\partial x}\right) = \frac{\partial}{\partial x}\left(MA\frac{\partial W}{\partial x} + \Omega\sqrt{A}\right)
$$
(B.2)

$$
A\frac{\partial\Theta}{\partial t} + AW\frac{\partial\Theta}{\partial x} = H(\Theta_a - \Theta) + E\sqrt{A}(\Theta^{*4} - \Theta^4)
$$
 (B.3)

Avec, comme conditions aux limites en  $x = 0$ ,  $A_0 = W_0 = \Theta_0 = 1$ , et en  $x = L$ ,  $W_{Nb+1} = W_L$ 

### **La conservation de la masse**

La discrétisation de l'équation de conservation de la masse (eq. B.1) se fait au pas d'espace  $i - 1/2$  et au pas de temps  $n + 1/2$ , ce qui donne :

pour  $1 < i \leq N b$  :

$$
0 = \frac{(A_i^{n+1} - A_i^n + A_{i-1}^{n+1} - A_{i-1}^n)}{\Delta t}
$$
  
+ 
$$
2 \frac{(1 - \beta)(W_i^n A_i^n - W_{i-1}^n A_{i-1}^n) + \beta(W_i^{n+1} A_i^{n+1} - W_{i-1}^{n+1} A_{i-1}^{n+1})}{\Delta x}
$$
 (B.4)

pour  $i = 1$ :

$$
0 = \frac{(A_1^{n+1} - A_1^n)}{\Delta t} + 2\frac{(1-\beta)(W_1^n A_1^n - 1) + \beta(W_1^{n+1} A_1^{n+1} - 1)}{\Delta x}
$$
(B.5)

L'erreur est de

$$
E1 = -\frac{1}{6} \left(\frac{\Delta t}{2}\right)^2 \frac{\partial^3 A}{\partial t^3} - \frac{1}{2} \left(\frac{\Delta x}{2}\right)^2 \frac{\partial^2}{\partial x^2} \left(\frac{\partial A}{\partial t}\right) - \frac{1}{6} \left(\frac{\Delta x}{2}\right)^2 \frac{\partial^3 WA}{\partial x^3} - \left(\frac{\Delta t}{2}\right)^2 \frac{\partial^2}{\partial t^2} \left(\frac{\partial WA}{\partial x}\right) + o(\Delta x^4, \Delta t^4, \Delta x^2 \Delta t^2)
$$
\n(B.6)

## La quantité de mouvement

La discrétisation de l'équation de conservation de la quantité de mouvement (eq. B.2) se fait au pas d'espace  $i$  et au pas de temps  $n+1/2$  ce qui donne :

pour  $1 < i < Nb$  :

$$
2(1 - \beta)(C2\sqrt{A_i^n} - C3A_i^n) + 2\beta(C2\sqrt{A_i^{n+1}} - C3A_i^{n+1})
$$
  
+
$$
C1\left(2((1 - \beta)A_i^n + \beta A_i^{n+1})\frac{W_i^{n+1} - W_i^n}{\Delta t} + (1 - \beta)A_i^n W_i^n \frac{W_{i+1}^n - W_{i-1}^n}{\Delta x} + \beta A_i^{n+1} W_i^{n+1} \frac{W_{i+1}^{n+1} - W_{i-1}^{n+1}}{\Delta x}\right)
$$
  
= 
$$
\frac{(1 - \beta)}{\Delta x} \left[M_{i+1}^n A_{i+1}^n \frac{W_{i+1}^n - W_i^n}{\Delta x} - M_{i-1}^n A_{i-1}^n \frac{W_i^n - W_{i-1}^n}{\Delta x} + M_i^n A_i^n \frac{W_{i+1}^n - 2W_i^n + W_{i-1}^n}{\Delta x}\right]
$$
  
+ 
$$
\Omega \sqrt{A_{i+1}^n} - \Omega \sqrt{A_{i-1}^n} + \frac{\beta}{\Delta x} \left[\Omega \sqrt{A_{i+1}^{n+1}} - \Omega \sqrt{A_{i-1}^{n+1}}\right]
$$
  
+ 
$$
M_{i+1}^{n+1} A_{i+1}^{n+1} \frac{W_{i+1}^{n+1} - W_{i-1}^{n+1}}{\Delta x} - M_{i-1}^{n+1} A_{i-1}^{n+1} \frac{W_{i}^{n+1} - W_{i-1}^{n+1}}{\Delta x} + M_i^{n+1} A_i^{n+1} \frac{W_{i+1}^{n+1} - 2W_i^{n+1} + W_{i-1}^{n+1}}{\Delta x}\right]
$$
(B.7)

pour 
$$
i = 1
$$
:  
\n
$$
2(1 - \beta)(C2\sqrt{A_1^n} - C3A_1^n) + 2\beta(C2\sqrt{A_1^{n+1}} - C3A_1^{n+1})
$$
\n
$$
+ C1\left(2((1 - \beta)A_1^n + \beta A_1^{n+1})\frac{W_1^{n+1} - W_1^n}{\Delta t} + (1 - \beta)A_1^n W_1^n \frac{W_2^{n-1}}{\Delta x} + \beta A_1^{n+1} W_1^{n+1} \frac{W_2^{n+1} - 1}{\Delta x}\right)
$$
\n
$$
= \frac{(1 - \beta)}{\Delta x} \left[M_2^n A_2^n \frac{W_2^n - W_1^n}{\Delta x} - \frac{W_1^n - 1}{\Delta x} + M_1^n A_1^n \frac{W_2^n - 2W_1^n + 1}{\Delta x} + \Omega \sqrt{A_2^n} - \Omega\right]
$$
\n
$$
+ \frac{\beta}{\Delta x} \left[M_2^{n+1} A_2^{n+1} \frac{W_2^{n+1} - W_1^{n+1}}{\Delta x} - \frac{W_1^{n+1} - 1}{\Delta x} + M_1^{n+1} A_1^{n+1} \frac{W_2^{n+1} - 2W_1^{n+1} + 1}{\Delta x} + \Omega \sqrt{A_2^{n+1}} - \Omega\right]
$$
\n(B.8)

pour 
$$
i = Nb
$$
:  
\n
$$
2(1 - \beta)(C2\sqrt{A_{Nb}^{n}} - C3A_{Nb}^{n}) + 2\beta(C2\sqrt{A_{Nb}^{n+1}} - C3A_{Nb}^{n+1}) + C1
$$
\n
$$
\left(2((1 - \beta)A_{Nb}^{n} + \beta A_{Nb}^{n+1})\frac{W_{Nb}^{n+1} - W_{Nb}^{n}}{\Delta t} + (1 - \beta)A_{Nb}^{n}W_{Nb}^{n}\frac{W_{L} - W_{Nb-1}^{n}}{\Delta x} + \beta A_{Nb}^{n+1}W_{Nb}^{n+1}\frac{W_{L} - W_{Nb-1}^{n}}{\Delta x}\right)
$$
\n
$$
= \frac{(1 - \beta)}{2\Delta x} \left[M_{Nb}^{n}A_{Nb}^{n}\frac{7W_{L} - 8W_{Nb}^{n} + W_{Nb-1}^{n}}{2\Delta x} + \frac{3\Omega\sqrt{A_{Nb}^{n}} - 4\Omega\sqrt{A_{Nb-1}^{n}} + \Omega\sqrt{A_{Nb-2}^{n}} + \frac{\beta}{\Delta x} \left[3\Omega\sqrt{A_{Nb}^{n+1}} - 4\Omega\sqrt{A_{Nb-1}^{n+1}} + \Omega\sqrt{A_{Nb-2}^{n+1}} + \frac{\gamma}{\Delta x}W_{Br-1}^{n}\right] + \frac{\beta}{\Delta x} \left[3\Omega\sqrt{A_{Nb}^{n+1}} - 4\Omega\sqrt{A_{Nb-1}^{n+1}} + \Omega\sqrt{A_{Nb-2}^{n+1}} + \frac{W_{L}^{n+1}W_{Br-1}^{n}}{2\Delta x} + \frac{W_{B}^{n+1}W_{B}^{n+1} - W_{B}^{n+1}W_{Br-1}^{n}}{2\Delta x} + (-4M_{Nb-1}^{n+1}A_{Nb-1}^{n+1} + 3M_{Nb-2}^{n+1}A_{Nb-2}^{n+1})\frac{W_{L} - W_{Nb-1}^{n+1}}{2\Delta x}\right]
$$
\n(B.9)

L'erreur est de

$$
E1 = -C1A\frac{1}{6}\left(\frac{\Delta t}{2}\right)^2\frac{\partial^3 W}{\partial t^3} - C1AW\frac{1}{6}\left(\frac{\Delta x}{2}\right)^2\frac{\partial^3 WA}{\partial x^3} - C1\left(\frac{\Delta t}{2}\right)^2\frac{\partial^2}{\partial t^2}\left(AW\frac{\partial W}{\partial x}\right) - \left(\frac{\Delta t}{2}\right)^2\frac{\partial^2}{\partial t^2}\left(\frac{\partial WA}{\partial x}\right) + o(\Delta x^4, \Delta t^4, \Delta x^2 \Delta t^2)
$$
\n(B.10)

## La conservation de l'énergie

La discrétisation de l'équation de l'énergie (eq. B.3) se fait au pas d'espace  $i$  et au pas de temps  $n + 1/2$ , ce qui donne,

pour  $1 < i < Nb$  :

$$
((1 - \beta)A_i^n + \beta A_i^{n+1}) \frac{\Theta_i^{n+1} - \Theta_i^n}{\Delta t} + (1 - \beta)(A_i^n W_i^n) \frac{\Theta_{i+1}^n - \Theta_{i-1}^n}{\Delta x} + \beta (A_i^{n+1} W_i^{n+1}) \frac{\Theta_{i+1}^{n+1} - \Theta_{i-1}^{n+1}}{\Delta x}
$$
  
=  $H \left(\Theta_a - ((1 - \beta)\Theta_i^n + \beta \Theta_i^{n+1}))\right) + E \left((1 - \beta)\sqrt{A_i^n}(\Theta^{4*} - \Theta_i^{n+1}) + \beta \sqrt{A_i^{n+1}}(\Theta^{*4} - \Theta_i^{4n+1})\right)$  (B.11)

pour  $i=1$  :

$$
((1 - \beta)A_1^n + \beta A_1^{n+1}) \frac{\Theta_1^{n+1} - \Theta_1^n}{\Delta t} + (1 - \beta)(A_1^n W_1^n) \frac{\Theta_2^n - 1}{\Delta x} + \beta (A_1^{n+1} W_1^{n+1}) \frac{\Theta_2^{n+1} - 1}{\Delta x}
$$
  
=  $H \left(\Theta_a - ((1 - \beta)\Theta_1^n + \beta \Theta_1^{n+1}))\right) + E \left((1 - \beta)\sqrt{A_1^n}(\Theta^{4*} - \Theta_1^{n+1}) + \beta \sqrt{A_1^{n+1}(\Theta^{4*} - \Theta_1^{4n+1})}\right)$  (B.12)

pour 
$$
i = Nb
$$
:

$$
\begin{split}\n&((1-\beta)A_{Nb}^{n}+\beta A_{Nb}^{n+1})\frac{\Theta_{Nb}^{n+1}-\Theta_{Nb}^{n}}{\Delta t} \\
&+ (1-\beta)(A_{Nb}^{n}W_{Nb}^{n})\frac{3\Theta_{Nb}^{n}-4\Theta_{Nb1}^{n}+\Theta_{Nb-2}^{n}}{2\Delta x} + \beta(A_{Nb}^{n+1}W_{Nb}^{n+1})\frac{3\Theta_{Nb}^{n+1}-4\Theta_{Nb1}^{n+1}+\Theta_{Nb-2}^{n+1}}{2\Delta x} \\
&= H\left(\Theta_{a} - ((1-\beta)\Theta_{Nb}^{n}+\beta\Theta_{Nb}^{n+1}))\right) + E\left((1-\beta)\sqrt{A_{Nb}^{n}}(\Theta^{4*}-\Theta_{Nb}^{n4}) + \beta\sqrt{A_{Nb}^{n+1}}(\Theta^{*4}-\Theta_{Nb}^{4n+1})\right) \\
&(B.13)\n\end{split}
$$

L'erreur est de

$$
E_{\Theta} = \Theta^{3} (\Delta t)^{2} \frac{\partial^{2} \Theta}{\partial t^{2}} - 2\Theta^{3} (\Delta x)^{2} \frac{\partial^{2} \Theta}{\partial x^{2}} + o(\Delta x^{4}, \Delta t^{4}, \Delta x^{2} \Delta t^{2})
$$
  
\n
$$
Err_{\Theta} = -\left(\frac{\Delta x}{2}\right)^{2} \frac{\partial^{2} A}{\partial x^{2}} \frac{\partial \Theta}{\partial t} + A\left(-\frac{1}{6}\left(\frac{\Delta t}{2}\right)^{2} \frac{\partial^{3} \Theta}{\partial t^{3}} - \left(\frac{\Delta x}{2}\right)^{2} \frac{\partial^{2}}{\partial x^{2}} \left(\frac{\partial \Theta}{\partial t}\right)\right)
$$
  
\n
$$
+ H\left(\frac{1}{6}\left(\frac{\Delta t}{2}\right)^{2} \frac{\partial^{2} \Theta}{\partial t^{2}} + \left(\frac{\Delta x}{2}\right)^{2} \frac{\partial^{2} \Theta}{\partial x^{2}}\right) - E\sqrt{A}E_{\Theta} + o(\Delta x^{4}, \Delta t^{4}, \Delta x^{2} \Delta t^{2})
$$

## **Annexe C**

## Jacobienne du système

Soit le système d'équations  $F(X) = 0$  avec  $F(X) = [f_1, f_2, \ldots, f_n]$  et  $X = [x_1, x_2, \ldots, x_n]$ . Si on considère l'approximé  $X_0$  fixé arbitrairement avec la solution  $X = X_0 + dX$ .

Un développement limité de F au premier ordre donne  $F(X) = F(X_0) + F'(X)dX_{X=X_0} = 0$ , soit  $dX = -F^{-1}(F(X_0))_{x=x_0}$ . Connaissant  $X_0$ , on peut alors calculer  $dX$  et en déduire X.

La jacobienne du système  $F'$  se calcule de la façon suivante :

$$
\begin{pmatrix}\n\frac{\partial f_1}{\partial x_1} & \frac{\partial f_1}{\partial x_2} & \cdots & \frac{\partial f_1}{\partial x_n} \\
\frac{\partial f_2}{\partial x_1} & \frac{\partial f_2}{\partial x_2} & \cdots & \frac{\partial f_2}{\partial x_n} \\
\vdots & \vdots & & \vdots \\
\frac{\partial f_n}{\partial x_1} & \frac{\partial f_n}{\partial x_2} & \cdots & \frac{\partial f_n}{\partial x_n}\n\end{pmatrix}
$$

A partir des équations discrétisées (B.4-B.13), données dans l'annexe B, on calcule les fonctions  $f_i$  composantes du vecteur F. On pose alors F1 l'équation définie à partir de la discrétisation de la conservation de la masse,  $F2$  définie à partir de la discrétisation de la conservation de la quantité de mouvement, et F3 définie à partir de la discrétisation de la conservation de l'énergie. La relation qui lie le vecteur F avec les vecteurs F1, F2 et F3 est la suivante :  $F1_i = f_i$ ,  $F2_i = f_{i+Nb}$  et  $F3_i = f_{i+2Nb}$ . Celle qui relie le vecteur X aux inconnues A, W et Θ est la suivante :  $X_i = A$ ,  $X_{i+Nb} = W$  et  $X_{i+2Nb} = \Theta$ . Il en est de même pour les vecteurs  $X_0$  et dX. Dans la suite, nous partageons le domaine principal en trois sous domaines : l'intérieur du domaine  $1 < i < Nb$ , le bord supérieur  $i = 1$  et le bord inférieur  $i = Nb$  du domaine principal. Dans la suite, les fonctions  $F1_i$ ,  $F2_i$  et  $F3_i$ , ainsi que leurs dérivées, sont représentées en fonction de leur position dans le domaine (l'indice  $_i$  est parfois omis pour simplifier l'écriture).

La viscosité dépend uniquement de la température par la relation suivante :

$$
M = \exp b_{\mu} \frac{1 - \Theta}{(1 - \Theta_{fig})(\Theta - \Theta_{fig})}
$$
(C.1)

On en déduit la dérivée par rapport à la température :

$$
\frac{\partial}{\partial \Theta} = \frac{dM}{d\Theta} \frac{\partial}{\partial M} = -b_{\mu} \frac{1}{(\Theta - \Theta_{fig})^2} M \frac{\partial}{\partial M}
$$

$$
P_{\text{out 1}} \leq \epsilon \times \delta \delta \text{ on other};
$$
\n
$$
F_{\text{in 1}} = (A_{\text{out}}^{\text{int}} - A_{\text{in}}^{\text{int}} + A_{\text{in}}^{\text{int}}) - A_{\text{in}}^{\text{int}} - A_{\text{in}}^{\text{int}} + A_{\text{out}}^{\text{int}}) - A_{\text{in}}^{\text{int}} - A_{\text{out}}^{\text{int}} + A_{\text{out}}^{\text{int}} - A_{\text{out}}^{\text{int}} + A_{\text{out}}^{\text{int}} + A_{\text{out}}^{\text{int}} + A_{\text{out}}^{\text{int}} + A_{\text{out}}^{\text{int}} + A_{\text{out}}^{\text{int}} + A_{\text{out}}^{\text{int}} + A_{\text{out}}^{\text{int}} + A_{\text{out}}^{\text{int}} + A_{\text{out}}^{\text{int}} + A_{\text{out}}^{\text{int}}) - A_{\text{out}}^{\text{int}} + A_{\text{out}}^{\text{int}} - A_{\text{out}}^{\text{int}} + A_{\text{out}}^{\text{int}}) - A_{\text{out}}^{\text{int}} + A_{\text{out}}^{\text{int}} + A_{\text{out}}^
$$

Pour  $i=Nb$  on obtient : Pour  $i = Nb$  on obtient :

$$
F1 = (A_{Nb}^{n+1} - A_{Nb}^{n+1} + A_{Nb-1}^{n+1}) \frac{\Delta x}{\Delta t} + 2(1 - \beta)(W_{Nb}^n A_{Nb}^n - W_{Nb-1}^n A_{Nb-1}^{n}) + 2\beta(W_{Nb}^{n+1} A_{Nb}^{n+1})
$$
  
\n
$$
F2 = \frac{2\Delta x^2}{\Delta t} C1((1 - \beta) A_{Nb}^n + \beta A_{Nb}^{n+1} + W_{Nb-1}^n + (1 - \beta) \left[ -C1\Delta x A_{Nb}^n W_{lb}^n (W_L - W_{lb-1}^n) + 2\Delta x^2 (C3 A_{Nb}^n - C2\sqrt{A_{Nb}^n}) + 2\Delta x^2 (C3 A_{Nb-1}^n) \right]
$$
  
\n
$$
+ \beta \left[ -C1\Delta x A_{Nb}^{n+1} W_{Nb}^{n+1} (W_L - W_{Nb-1}^{n+1}) + 2\Delta x^2 (C3 A_{Nb}^{n+1} - C2\sqrt{A_{Nb}^{n+1}}) + M_{Nb}^{n+1} A_{Nb}^{n+1} + \Delta x \left( 3\Omega \sqrt{A_{Nb}^{n+1}} + W_{Nb-1}^n \right) \right]
$$
  
\n
$$
+ \beta \left[ -C1\Delta x A_{Nb}^{n+1} W_{Nb}^{n+1} (W_L - W_{Nb-1}^{n+1}) + 2\Delta x^2 (C3 A_{Nb}^{n+1} - C2\sqrt{A_{Nb}^{n+1}}) + M_{Nb}^{n+1} A_{Nb}^{n+1} (W_L - W_{lb-1}^{n+1} + 2\Delta x) \right]
$$
  
\n
$$
+ \beta \left[ -C1\Delta x A_{Nb}^{n+1} W_{Nb}^{n+1} (W_L - W_{Nb-1}^{n+1}) + 2\Delta x^2 (C3 A_{Nb}^{n+1} - C2\sqrt{A_{Nb}^{n+1}}) + M_{Nb}^{n+1} A_{Nb}^{n+1} (W_L - W_{lb-1}^{n+1} + 2\Delta x) \right]
$$
  
\n
$$
+ \beta \left[ -C1\Delta x A_{Nb}^{n+1} W_{Nb}^{n+1} (W_L - W_{lb-1}^{n+1}) + 2\Delta x^2 (C3 A_{Nb}^{n
$$

A partir des équations précédemment définies, on calcul les différents termes de la jacobienne, qui sont pour  $1 < i < Nb$  :

$$
\begin{array}{lll} \frac{\partial F1}{\partial A_{i+1}^{n+1}}&=&-2\beta W_i^n\\ \frac{\partial F1}{\partial A_i^{n+1}}&=&2\beta W_i^n\\ \frac{\partial F1}{\partial W_i^{n+1}}&=&2\beta A_i^n\\ \frac{\partial F2}{\partial W_i^{n+1}}&=&2\beta A_i^n\\ \frac{\partial F2}{\partial A_{i+1}^{n+1}}&=&\beta\left(M_{i-1}^n(W_{i+1}^n-W_{i-1}^n)+\frac{\Delta x\Omega}{2\sqrt{A_{i-1}^{n}}}\right)\\ \frac{\partial F2}{\partial A_i^{n+1}}&=&\beta\left(M_i^n(W_{i+1}^n-2W_i^n+W_{i-1}^n)-C1\Delta xW_i^n(W_{i+1}^n-W_{i-1}^n)+\Delta x^2\left(2C3-\frac{C2}{\sqrt{A_i^n}}\right)\right)\\ \frac{\partial F2}{\partial A_{i+1}^{n+1}}&=&\beta\left(M_{i-1}^n(W_{i+1}^n-W_i^n)+\frac{\Delta x\Omega}{2\sqrt{A_i^n}}\right)\\ \frac{\partial F2}{\partial W_{i-1}^{n+1}}&=&\beta\left(M_{i-1}^nA_{i-1}^n+M_i^nA_i^n+C1\Delta xA_i^nW_i^n\right)\\ \frac{\partial F2}{\partial W_{i+1}^{n+1}}&=&-\beta\left(M_{i+1}^nA_{i+1}^n+2M_i^nA_i^n+M_{i-1}^nA_{i-1}^n+C1\Delta xA_i^n(W_{i+1}^n-W_{i-1}^n)\right)\\ \frac{\partial F2}{\partial W_{i+1}^{n+1}}&=&\beta\left(M_{i+1}^nA_{i+1}^n+M_i^nA_i^n-C1\Delta xA_i^nW_i^n\right)\\ \frac{\partial F2}{\partial\Theta_{i+1}^{n+1}}&=&\beta\left(M_{i+1}^nA_{i+1}^n+M_i^nA_i^n-C1\Delta xA_i^nW_i^n\right)\\ \frac{\partial F2}{\partial\Theta_{i+1}^{n+1}}&=&\beta A_i^n(W_{i+1}^n-W_{i-1}^n)\frac{\partial M}{\partial\Theta}\\ \frac{\partial F2}{\partial\Theta_{i+1}^{n+1}}&=&\beta A_i^n(W_{i+1}^n-W_i^n)\frac{\partial M}{\partial\Theta}\\ \frac{\partial F3}{\partial W
$$

en $i=1$  on a :

$$
\frac{\partial F1}{\partial A_1^{n+1}} = 2\beta W_1^n
$$
\n
$$
\frac{\partial F1}{\partial W_1^{n+1}} = 2\beta A_1^n
$$
\n
$$
\frac{\partial F2}{\partial A_1^{n+1}} = \beta \left( M_1^n (W_2^n - 2W_1^n + 1) - C1\Delta x W_1^n (W_2^n - 1) + \Delta x^2 \left( 2C3 - \frac{C2}{\sqrt{A_1^n}} \right) \right)
$$
\n
$$
\frac{\partial F2}{\partial A_2^{n+1}} = \beta \left( M_2^n (W_2^n - W_1^n) + \frac{\Delta x \Omega}{2\sqrt{A_1^n}} \right)
$$
\n
$$
\frac{\partial F2}{\partial W_1^{n+1}} = -\beta (M_2^n A_2^n + 2M_1^n A_1^n + 1 + C1\Delta x A_1^n (W_2^n - 1))
$$
\n
$$
\frac{\partial F2}{\partial W_2^{n+1}} = \beta (M_2^n A_2^n + M_1^n A_1^n - C1\Delta x A_1^n W_1^n)
$$
\n
$$
\frac{\partial F2}{\partial \Theta_1^{n+1}} = \beta A_1^n (W_2^n - 2W_1^n + 1) \frac{\partial M}{\partial \Theta}
$$
\n
$$
\frac{\partial F2}{\partial \Theta_2^{n+1}} = \beta A_2^n (W_2^n - W_1^n) \frac{\partial M}{\partial \Theta}
$$
\n
$$
\frac{\partial F3}{\partial A_1^{n+1}} = \beta \left( W_1^n (\Theta_2^n - 1) + \frac{E(\Theta_1^{4n} - \Theta^{4*})}{2\sqrt{A_1^n}} \Delta x \right)
$$
\n
$$
\frac{\partial F3}{\partial W_1^{n+1}} = \beta A_1^n (\Theta_2^n - 1)
$$
\n
$$
\frac{\partial F3}{\partial \Theta_2^{n+1}} = \beta A_1^n W_1^n
$$
\n
$$
\frac{\partial F3}{\partial \Theta_2^{n+1}} = \beta A_1^n W_1^n
$$

en 
$$
i = Nb
$$
 on a :  
\n
$$
\frac{\partial F1}{\partial A_{Nb-1}^{n+1}} = -2\beta W_{Nb-1}^n
$$
\n
$$
\frac{\partial F1}{\partial A_{Nb}^{n+1}} = 2\beta W_{Nb}^n
$$
\n
$$
\frac{\partial F1}{\partial W_{Nb-1}^{n+1}} = -2\beta A_{Nb-1}^n
$$
\n
$$
\frac{\partial F1}{\partial W_{Nb-2}^{n+1}} = \beta \left( \frac{\Delta x \Omega}{\sqrt{A_{Nb-2}^{n}}} + \frac{1}{2} M_{Nb-2}^n (W_L - W_{lb-1}^n) \right)
$$
\n
$$
\frac{\partial F2}{\partial A_{Nb-1}^{n+1}} = -\beta \left( 2M_{Nb-1}^n (W_L - W_{Nb-1}^n) + \frac{4\Delta x \Omega}{\sqrt{A_{Nb-1}^{n}}} \right)
$$
\n
$$
\frac{\partial F2}{\partial A_{Nb}^{n+1}} = \beta \left( M_{Nb}^n \frac{W_L - 8W_{Nb}^n + W_{lb-1}^n + \frac{3\Delta x \Omega}{\sqrt{A_{Nb}^n}} - C1\Delta x W_{Nb}^n (W_L - W_{lb-1}^n) \right)
$$
\n
$$
+ \beta \Delta x^2 \left( 2C3 - \frac{C2}{\sqrt{A_{Nb}^n}} \right)
$$
\n
$$
\frac{\partial F2}{\partial W_{Nb-1}^{n+1}} = \beta \left( \frac{4M_{Nb-1}^n A_{Nb-1}^n - M_{Nb-2}^n A_{Nb-2}^n + M_{Nb}^n A_{Nb}^n + C1\Delta x A_{Nb}^n W_{lb}^n \right)
$$
\n
$$
\frac{\partial F2}{\partial W_{Nb-1}^{n+1}} = -\beta \left( 4M_{Nb-1}^n A_{Nb-1}^n - M_{Nb-2}^n A_{Nb-2}^n + M_{Nb}^n A_{Nb}^n + C1\Delta x A_{Nb}^n W_{lb}^n \right)
$$
\n
$$
\frac{\partial F2}{\partial W_{Br-1}^{n+1}} = \beta \left( 4M_{Nb-1}^n A_{Nb-1}^n - W_{Nb-1}^n \right) \frac{\partial M}{\partial \Theta}
$$
\n
$$
\frac{\partial F2}{\partial W_{Br-1
$$

## **Annexe D**

# **Validations pour un jet isotherme**

Ces solutions analytiques sont tirées de la référence [41].

### **Dissipation visqueuse dominante**

On obtient la solution suivante pour la vitesse  $w = w_0 \exp(z/l \ln(W_l/W_0)).$ 

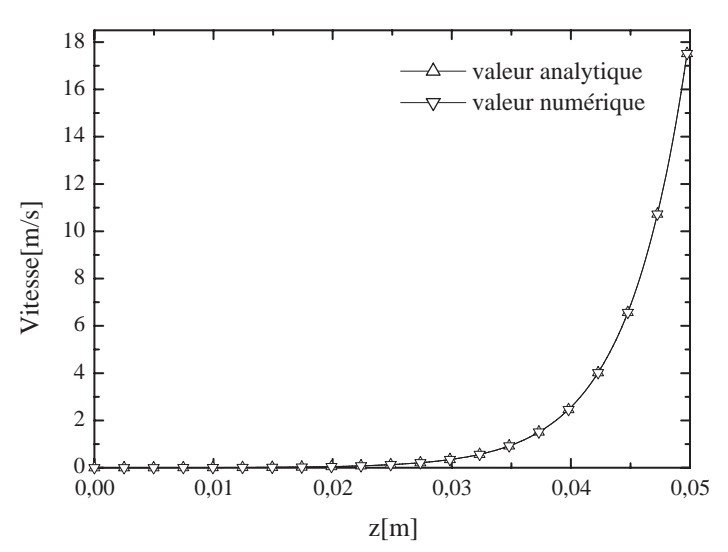

FIG. D.1 – Profil de vitesse avec dissipation visqueuse dominante : Modf ib/solution analytique.

### **Dissipation visqueuse et forces d'inertie dominantes**

On obtient la solution suivante pour la vitesse  $w = C1 \left[ C2 \exp(-C1z) - \frac{\rho}{3\eta} \right]^{-1}$  avec  $C1 = 193.39$  et  $C2 = 201447.$ 

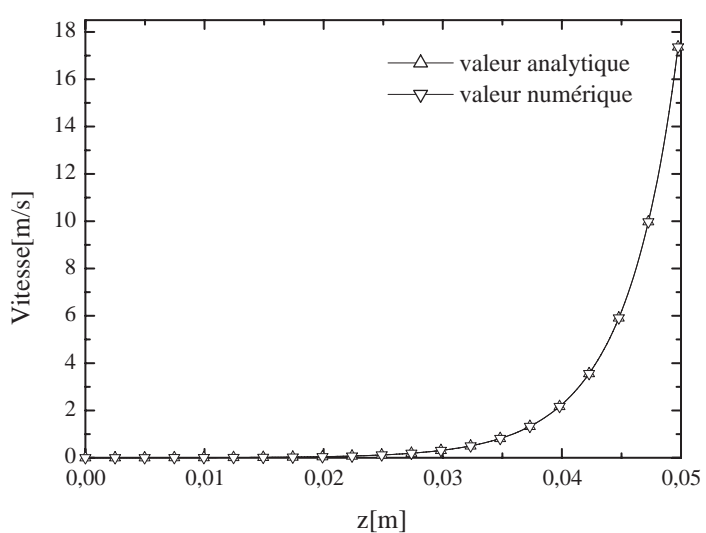

FIG.  $D.2$  – Idem figure précédente avec forces d'inertie incluses.

# **Bibliographie**

- [1] Milton Abramowitz and Irene A. Stegun. Handbook of mathematical Functions. Dover inc., NY, 1965.
- [2] Y. Aizu, J. Domnick, F. Durst, G. Gréhan, F. Onofri, H.H. Qiu, M. Sommerfeld, T.-H. Xu, and M. Ziema. A new generation of Phase Doppler instruments for particle velocity, size and concentration measurements. Part. Part. Syst. Charat., 2 :43–54, 1994.
- [3] H. E. Allbrecht, N. Damaschke, M. Borys, and C. Tropea. Laser Doppler and Phase Doppler Measurement Techniques. Berlin Springer, 2003.
- [4] F.R. Archibald and A. G. Emslie. The vibration of a string having a uniform motion along its length. Appl. Mech., 25 :347–348, 1954.
- [5] W.D. Bachalo and M.J. Houser. Phase/Doppler spray analyzer for simultaneous measurements of drop size and velocity distributions. Optical Engineering, 23 :583–590, 1984.
- [6] S. Bateson. Critical study of the optical and mechanical properties of glass fibers. Journal of Applied Physics, 29(1) :13–21, 1958.
- [7] S.E. Bechtel, K.D. Bolinger, J.Z. Cao, and M.G. Forest. Torsional effects in high-order viscoelastic thinfilament models. SIAM J. Appl. Math., 55(1) :58–99, 1995.
- [8] R. Beerkens. Chemical equilibrium reaction as driving forces for growth of gas bubbles during refining. Glastechnische Berichte, 63 :222–242, 1990.
- [9] A. Bergonzoni and A.J. DiCresce. The phenomenon of draw resonance in polymeric melts parti qualitative view. Polymer Engineering and Science, pages 45–49, 1966.
- [10] C.F. Bohren and D. R. Huffman. Absorption and Scattering of Light by Small Particles. John Wiley & Sons, NY, 1998.
- [11] A.R. Bunsell, editor. Fiber Reinforcements for composite materials. ELSEVIER, 1988.
- [12] W.F. Busse. Mechanical structure in polymer melts . (I) mesurements of melt strength and elasticity. Journal of polymer science, 5 :1249–1259, 1967.
- [13] J.C. Chang and M.M. Denn. An experimental study of isothermal spinning of a newtonian and viscoelastic liquid. Journal of Non-Newtonian Fluid Mechanics, 5 :369–385, 1979.
- [14] J.C. Chang, M.M. Denn, and F.T. Geyling. Effects of inertia, surface tension, and gravity on the stability of isothermal drawing of newtonian fluids. Ind. Eng. Chem. Fundam., 20 :147–149, 1981.
- [15] J.C. Chang, M.M Morton, and S. Kase. Dynamic simulation of low-speed melt spinning. Ind. Eng. Chem. Fundam., 21 :13–17, 1982.
- [16] S-C. Chang, J. Jin J-M. Jin, and S. Zhang. Computations of Special Functions. Published by John Wiley & Sons, 1996.
- [17] P. Chylek, J.T. Kiehl, M.K.W. KO, and A. Ashkin. Surface waves in light scattering by spherical and non spherical particles, pages 153–164. Plenum Press, NY, in lights scattering by irregularly shaped particles (ed. d.w. schuerman) edition, 1980.
- [18] J.M. Corpus and P.K. Gupta. Diameter dependence of the refrective index of melt-drawn glass fibers. J. Am. Ceram. Soc., 76(5) :1390–1392, 1993.
- [19] C. Clementin de Leusse. Etude de fibres de verre E. Caractérisation expérimentale par spectrométrie de Brillouin et test de modèle de fribrage. PhD thesis, Université de Monpellier II, Jul. 2000.
- [20] Y. Demay and F. Agassant. Experimental study of draw resonance in fiber spinning. Journal of Non-Newtonian Fluid Mechanics, 18 :187–198, 1985.
- [21] P. Demont. Etude de base fibrage : modélisation du fibrage, et application à la conception des filières. rapport d'avancement, DDI R12 1985.
- [22] M.M. Denn. Continous drawing of liquids to form fibers. Ann. Rev. Fluid Mech., 12 :365–387, 1980.
- [23] A. Déroche. Conception d'un interféromètre phase-Doppler. Rapport de DEA-IUSTI-UMR CNRS n°6595, Univ. de Provence, Marseille, France, 1999.
- [24] G.J. Donnelly and C.B. Weinberger. Stability of isothermal fiber spinning of a newtonian fluid. Ind. and Eng. Chem. Fundamental, 14(4) :334–337, 1975.
- [25] R.J. Donnerly and W. Glaberson. Experiments on the capillary instability of a liquid jet. Proc. Roy. Soc. A, 290 :547–556, 1966.
- [26] F. Durst, A. Melling, and J.H. Whitelaw. Principles and practice of laser-Doppler anemometry. Academic Press, London, 1981.
- [27] F. Durst and M. Zaré. Laser Doppler measurements in two-phase flows. In Proceedings of LDA-Symposium, Copenhagen, pages 403–429, 1975.
- [28] V.M. Entov and A.L. Yarin. The dynamics of thin liquid jets in air. J. Fluid Mech., 140 :91–111, 1984.
- [29] R.J. Fisher and M.M. Denn. Finite-amplitude stability and draw resonance in isothermal melt spinning. Chemical Engeneering Science, 30 :1129–1134, 1975.
- [30] R.J. Fisher and M.M. Denn. A theory of isothermal melt spinning and draw resonance. AIChE Journal, 22(2) :236–246, 1976.
- [31] D. Gelder. The stability of fiber drawing process. Ind. Eng. Chem. Fudam., 10 :534–535, 1971.
- [32] F.T. Geyling. Basic fluid-dynamic considerations in the drawing of optical fibers. The Bell Systeme Technical Journal, 55(8) :1011–1056, 1976.
- [33] L.R. Glicksman. The colling of glass fibres. Glass Technology, 9 :131–138, 1968.
- [34] L.R. Glicksman. The dynamics of heated free jet of variable viscosity at low Reynolds numbers. Journal of Basic of Basic Engineering, 90 :343–354, 1968.
- [35] P. Gospodinov and A.L. Yarin. Draw resonance of optical microcapillaries in non-isothermal drawing. Int. J. Multiphase Flow, 23(3) :967–976, 1997.
- [36] G. Gouesbet and G. Gréhan. Interaction between shaped beams and an infinite cylinder, including a discussion of gaussian beams. Part. Part. Syst. Charact., 11 :299–308, 1994.
- [37] G. Gouesbet, B. Maheu, and G. Gréhan. Light scattering from a sphere arbitrarily located in a Gaussian beam, using a Bromwich formulation. J.O.S.A. A., 5(9) :1427–1443, 1988.
- [38] G. Gréhan, G. Gouesbet, A. Naqwi, and F. Durst. Particle trajectory effects in Phase Doppler systems : Computations and experiments. Part. Part. Syst. Charact., 10 :332–338, 1993.
- [39] R.M. Griffith. Velocity, temperature and concentration distributions during fiber spinning. I&EC Fundamental, 3(3) :245–250, 1964.
- [40] A.K. Gupta, K.R. Srinivasan, and P Krishna Kumar. Glass fiber reinforced polypropylene/EPDM blends. II mechanical properties and morphology. Journal of Applied Polymer Science, 43 :451–462, 1991.
- [41] G. Gupta. Fiber Reinforcements for composite materials, chapter 2, pages 19–71. A.R. Bunsell (edited by ELSEVIER), 1988.
- [42] G. Gupta and W.W. Schultz. Non-isothermal flows of newtonian slender glass fibers. Int. J. Non-Linear Mechanics, 33(1) :151–163, 1998.
- [43] G.K. Gupta, W.W. Schultz, E.M. Arruda, and X. Lu. Nonisothermal model of glass fiber drawing stability. Rheologica Acta, 35(6) :584–596, 1996.
- [44] I. Gurwich, N. Shiloah, and M. Kleiman. The recursive algorithm for electromagnatic scattering by tilted infinite circular multilayered cylinder. J. of Quantitative Spectroscopy and Rad. Transfer, 63 :217–229, 1999.
- [45] J. Huang and P.K. Gupta. Enthalpy relaxation in thin glass fibers. Journal of Non-Cristalline Solids, 151 :175–181, 1992.
- [46] H.M. Hulburt and S. Katz. Some problems in particle technology. *Chemical Engeneering Science*, 19:555– 574, 1964.
- [47] S. Kase and T. Matsuo. Studies on melt spinning. (I). fundamental equations of the dynamics of melt spinning. Journal of Polymer Science : Part A, 3 :2541–2554, 1965.
- [48] S. Kase and T. Matsuo. Studies on melt spinning. (II). steady-state and transient solution of fundamental equations compared with experimental results. Journal of Applied Polymer Science, 11 :251–287, 1967.
- [49] D. Lebrun, A. Belaid, C. Ozkul, K-F. Ren, and G. Gréhan. Opt. Eng., 35 :946–950, 1996.
- [50] D. Lemmonier. Modélisation dynamique et thermique du fibrage du verre. rapport ENSMA, 1996.
- [51] A. Lenoble. Etude expérimentale et modélisation physique des modes d'instabilité d'un procédé de fibrage du verre, 2000. stage de D.E.A. de l'Université Paris XI-Orsay - IUSTI- UMR CNRS 6595-Univ. Provence, Marseille, France.
- [52] A. Lenoble, F. Onofri, and S. Radev. Modélisation physique du procédé de fibrage des fibres de renforcement. In Congrès Français de Thermique, Vittel (France), 2002.
- [53] X.L. Luo and R.I. Tanner. A computeur study of film blowing. Polymer Engeneering and Science, 25(10) :620–629, 1985.
- [54] L.J. Lynch and N. Thomas. Optical diffraction profiles of single fibers. Textile reseach journal, 41:568–572, 1971.
- [55] U. Manasse, T. Wriedt, and K. Bauckhage. Reconstruction of real size distributions hidden in Phase Doppler Anemometry results obtained from droplets of inhomogeneous liquids. Part. Part. Syst. Charat., 11:84–90, 1994.
- [56] M.A. Matovitch and J.R.A. Pearson. Spinning a molten threadline stability. I&EC Fundamentals, 8(4) :605–609, 1969.
- [57] S. Middleman. Modeling Axisymetric Flows -Dynamics of Films, Jets, and Drops, chapter 1, pages 2–5. Academic Press, 1995.
- [58] H. Mignon. Anémométrie Phase Doppler et Particules Non Sphériques : Cas des Cylindres et des Ellipsoïdes. PhD thesis, La Faculté des Sciences de l'Université de Rouen, janvier 1997.
- [59] H. Mignon, G. Gréhan, G. Gouesbet, T. H. Xu, and C. Tropea. Mesurement of cylindrical particles with phase Doppler anemometry. Applied Optics, 35(25) :5180–5190, 1996.
- [60] A. Napolitano and E.G. Hawkins. Viscosity of a standard soda-lime-silica glass. A. Physics and Chemistry, 68A(5) :439–448, 1964.
- [61] A. Naqwi. Sizing of irregular particles using a phase doppler system. Part. Part. Syst. Charact., 8 :343–349, 1996.
- [62] A. Naqwi and F. Durst. Analysis of the laser light scattering interoferometric devices for the in-line diagnostic of moving particles. Appl. Opt., 32 :4003–4018, 1993.
- [63] L. N˜emec. The behaviour of bubbles in glass melts. part 1 bubble size controlled by diffusion. Glass Technology, 21(3) :134–138, 1980.
- [64] L. N˜emec and S. Laurentova. The main technological characteristics of glass melting zone with respect to the course of the melting process : (III) the main characteristics holding till complete sand dissolution and refining. Silicaty, 33 :105–122, 1989.
- [65] R.E. Nickell, R.I. Tanner, and B. Caswell. The solution of viscous incompressible jet and free-surface flows using finite element methods. J. Fluid Mech., 65(part 1) :189–206, 1974.
- [66] F. Onofri. Prise en compte des dimensions finies des faisceaux d'éclairage en granulométrie optique : Anémométrie Phase Doppler, Applications aux Diagnostics des Milieux Diphasiques. PhD thesis, Université de Rouen, URA CNRS 230 (FRANCE), 1995.
- [67] F. Onofri. Etude numérique et expérimentale de la sensibilité de l'Anéomométrie phase Doppler à l'état de surface des particules détectées. In 7ème Congrès Francophone de Vélocimétrie Laser, 19-22 Sept. Marseille (France), pages 335–342, 2000.
- [68] F. Onofri. Calcul des séries de Debye pour la sphère et le cylindre homogènes. Rapport interne, UMR CNRS 6595-IUSTI, Univ. Provence, Marseille, France., Nov. 2003.
- [69] F. Onofri, L. Bergougnoux, J.-L. Firpo, and J. Misguich-Ripault. Size, velocity, and concentration in suspension measurements of spherical droplets and cylindrical jets. Applied Optics,  $38(n° 21)$ :4681–4690, 1999.
- [70] F. Onofri, D. Blondel, G. Gréhan, and G. Gouesbet. On the optical diagnosis and sizing of spherical coated and multilayered particles with phase-Dopple anemometry. Particle &Particle Systems Characterization, 13 :104–111, 1996.
- [71] F. Onofri, G. Gréhan G., and G. Gouesbet. Electromagnetic scattering from a multilayered sphere located in an arbitrary beam. Appl. Opt., 34(30) :7113–7124, 1995.
- [72] F. Onofri, T. Girasole, G. Gréhan, G. Gouesbet, G. Brenn, J. Domnick, T.-H. Xu, and C. Tropea. Phase-Doppler anemometry with the dual burst technique for measurement of refractive index and absorption coefficient simultaneously with size and velocity. Particle and Particle Systems Characterization, vol. 13 :pp. 112–124, 1996.
- [73] F. Onofri, G. Gréhan, and G. Gouesbet. Electromagnetic scattering from a multilayered sphere located in an arbitrary beam. Applied Optics, 34(30) :7113–7124, 1995.
- [74] F. Onofri and A. Lenoble. Sizing of single fibers under torsional stress. In 6th International Congress on Optical Particle Characterisation, Brighton, U.K., 2001. paper 7.7.
- [75] F. Onofri, A. Lenoble, H. Bultinck, P.-H. Guering, and N. Marsault. Interferometric sizing og singleaxis birefingent glass fiber. In 10 th International Symposium on Applications of laser Technique to Fluid Mechanics - Lisbon Portugal, 2002.
- [76] F. Onofri, A. Lenoble, H. Bultynck H., and P.H. Guering. High-resolution diffractometry for the on-line sizing of small transparent fibres. Opt. Com., 234 :184, 2004.
- [77] F. Onofri, A. Lenoble, and N. Marsault H. Bultynck, P.H. Guering. Interferometric sizing of single-axis birefringent glass fiber. Part. Part. Syst. Charact., 20 :171–182, 2003.
- [78] F. Onofri, A. Lenoble, and S. Radev. Superimposed non interfering probes to extend the phase Doppler anemometry size range. In 10 th International Symposium on Applications of laser Technique to Fluid Mechanics - Lisbon Portugal, 2000. paper 20.1, 8 pages.
- [79] F. Onofri, A. Lenoble, and S. Radev. Superimposed non interfering probes to extend the phase Doppler anemometry capabilities. Applied Optics, 41(18) :3590–1600, 2002.
- [80] F. Onofri, A. Lenoble, S. Radev, and H. Bultinck. Contrôle temps réel du diamètre de fibre de verre en cours de production. In 3 ème Colloque Francophone de Méthodes et Techniques Optiques pour l'Industrie, pages 63–68, Saint Aubin de Médoc, France, 2002. paper.
- [81] F. Onofri, A. Lenoble, S. Radev, and P-H. Guering. Optical measurement of the drawing tension of small glass fibres. Submitted for publication to Meas. Sci. Tech., 2003.
- [82] F. Onofri, A. Lenoble, and Radev S. 3-coherent beams phase Doppler and laser Doppler techniques. submitted for publication to Opt. Com., 2004.
- [83] F. Onofri, H. Mignon, G. Gouesbet, and G. Gréhan. On the extension of phase-Doppler anemometry to the sizing of spherical multilayered particles and cylindrical particles. In 4 th Optical Particle Sizing Conference Partec, pages 275–284, Nüremberg, Germany, 1995.
- [84] C. Ozkul, D. Lebrun, D. Allano, A. Abdelghani-Idrissi, and A. Leduc. Opt. Eng., 1991 :1855–1861, 1991.
- [85] T.C. Papanastasiou, C.W. Macosko, L.E. Scriven, and Z. Chen. Fiber spinning of vicoelestic liquid. AIChe Journal, 33(5) :834–842, 1987.
- [86] E.A. Patterson, W. Ji, and Z.F. Wang. On image analysis for birefringence measurements in photoelasticity. Optics and Lasers in Engineering, 28 :17–36, 1997.
- [87] J.R.A. Pearson. Instability in non-newtoniean flow. Ann. Rev. Fl. Mech., 8 :163–181, 1976.
- [88] J.R.A. Pearson, Y.T. Sahh, and R.D. Mhaskar. On the stability of fiber spinning of freezing fluids. *Ind.* Eng. Chem. Fundam., 15 :31–37, 1976.
- [89] J.R.A. Pearson and Y.T. Shah. On the stability of isothermal and non-isothermal fiber spinning of power-law fluids. Ind. Eng. Chem. Fundam., 13(2) :134, 1974.
- [90] W.H. Press, B.P. Flannery, S.A. Teukolsky, and W.T. Vetterling. Numerical Recipes : The art of scientific computing. Cambridge University Press, 1986.
- [91] R. Rajamanickam, S.M. Hansen, and S. Jayaraman. Studies on fiber-process-structure-property relationships in air-jet spinning part ii : Model development. Journal of Textile Institute, 89(2) :243–265, 1998.
- [92] J. Rheims, H. Dahl, T. Wriedt, and K. Bauckage. Sizing coated spheres with Phase Doppler Anemometry. In 4th Optical particle sizing conference-Partec95, Nurnberg, Germany, pages 409–418, 1995.
- [93] T. Roi, O. Seidel, G. Nölle, and D. Höhne. Modelling of bubble behaviour in melts. In 2nd int seminar on mathematical simulation in the glass melting, pages 30–56, 1993.
- [94] S.A. Schaub, A. A. Naqwi, and F.L. Harding. Design of a phase/Doppler light-scattering system for mesurement of small-diameter glass fibers during fiberglass manufacturing. Applied Optics, 37(3) :573–585, 1998.
- [95] Y.T. Shah and J.R.A. Pearson. On the stability of nonisothermal fiber spinning. Ind. Eng. Chem. Fundam., 11 :145–149, 1972.
- [96] Y.T. Shah and J.R.A. Pearson. On the stability of nonisothermal fiber spinning general case. *Ind. Eng.* Chem. Fundam., 11 :150–153, 1972.
- [97] Y.T. Shah and J.R.A. Pearson. Stability of fiber spinning of power-law fluids. Polymer Engeneering and Science, 12(3) :219–223, 1972.
- [98] M. Song, K.S. Ball, and T.L. Bergman. A model for radiative cooling of a semitransparent molten glass jet. Journal of Heat Transfert, 120 :931–938, 1998.
- [99] R.L. Stover, C.W. Tobias, and M.M. Denn. Bubble coalescence dynamics. AIChE Journal, 43(10) :2385– 2392, 1997.
- [100] H. Tadrist. Les outils du thermicien. UMR CNRS 6595-Univ. Provence, Marseille, France., 1997.
- [101] C. Toutiri. *Modélisation dynamique et thermique d'une fibre de verre en cours d'étirage*. PhD thesis, LET-UMR CNRS 6608-ENSMA-Université de Poitiers, Poitiers, France., janvier 1999.
- [102] C. Tropea, T-H. Xu, F. Onofri, G. Grehan, and P. Haugen. Dual-mode phase Doppler anemometer. Part. and Part. Syst. Charact., 13 :165–170, 1996.
- [103] A. Ungan. Three dimension numerical simulation of fining process in glass melting furnaces : Mathematical formulation. Glastechnische Berichte, 63 :19–28, 1990.
- [104] A. Ungan and B. Balkanli. Numerical simulation of refining bubble behavior in glass melting furnace. ASME, 3 :15–21, 1992.
- [105] H.C van de Hulst. Light Scattering by Small Particles. Dover Publications, Inc. New York, 1957.
- [106] R. Viskanta. Review of three-dimensional mathematical modeling of glass melting. Journal of Non Crystalline Solids, 177 :347–362, 1994.
- [107] J.L. White and J.F. Roman. Instabilities and failure in elongational flow and melt spinning of fibers. Journal of Applied Polymer Science, 22 :3057–3074, 1978.
- [108] Z. Wu and L. Guo. Electromagnetic scattering from a multilayered cylinder arbitrarily located in a gaussian beam, a new recursive algorithms. Progress in Electromagnatics Researc, 18 :317–333, 1998.
- [109] Z-S. Wu and Y.P. Wang. Electromagnetic scattering from multilayered sphere : recursive algorithms. Radio Science, 26(6) :1393–1401, 1991.
- [110] Z.S. Wu, L.X Guo, K.F. Ren, and G. Gouesbet et G. Gréhan. Improved algorithms for electromagnetic scattering of plane waves and shaped beams by multilayered spheres. Appl. Opt., 36(21) :5188–5198, 1997.
- [111] T.H Xu and C. Tropea. Improving the performance of two-component Phase Doppler Anemometry. Meas. Sci. Techn., 5 :969–975, 1994.
- [112] A. Yarin, Vl. Rusinov, P. Gospodinov, and S. Radev. Quasi one-dimensional model of drawing of glass microcapillaries and approximate solutions. Journal of Theoretical and Applied Mechanics, (3) :55–62, 1989.
- [113] A.L. Yarin, P. Gospodinov, O. Gottieb, and M.D. Graham. Newtonnian glass fiber drawing : Chaotic variation of the cross section radius. Physics of Fluids, 11(11) :3201–3208, 1999.
- [114] A. Ziabicki. Fundamentals of fibre formation. New-York : Wiley, 1976.

**Titre :** Caractérisation optique et étude de la stabilité d'un procédé de fibrage du verre.

Résumé : Dans ce travail de thèse différents outils théoriques, numériques et expérimentaux, ont été développés afin d'étudier les conditions de stabilité d'un procédé de fibrage du verre-E.

Un interféromètre phase Doppler et un diffractomètre haute résolution ont été mis au point pour mesurer, en temps réel, l'évolution du diamètre d'une fibre  $(D = 5 - 42\mu m)$  en sortie de filière (vitesses :  $V_f = 5 - 65m/s$ . L'interféromètre permet également de mesurer la tension de fibrage. Les résolutions obtenues avec ces systèmes (respectivement de  $0.35\mu m$  et  $0.02\mu m$ ) l'ont été grâce au développement d'un modèle rigoureux de diffusion de la lumière par un cylindre multicouche et en prenant en compte des effets optiques propres à ce procédé : biréfringence uni-axe induite par la tension de fibrage, dépendance de l'indice de réfraction avec les conditions de refroidissement, fibres creuses...

Le procédé de fibrage a été modélisé par l'étirage d'un jet visqueux à haute température, axisymétrique et 1D. Ce modèle hydrodynamique, physique, permet notamment de prédire l'évolution du profil axiale de température du jet, son profil de contraction... pour des régimes stationnaires et non stationnaires.

Les travaux expérimentaux réalisés sur une filière mono-téton ont montré que la stabilité du procédé est maximale pour des températures de fibrage de  $T_0 = 1145 - 1175$ °C et des fibres dont le diamètre est inférieur à  $D \approx 15 \mu m$ . Cependant, même dans ces conditions, le diamètre de la fibre produite fluctue périodiquement avec une amplitude moyenne de l'ordre de  $\sigma_D/\bar{D} \approx 1.8\%$ . La fréquence de ces oscillations croît avec la température de fibrage :  $\nu_{osc} = 0.5 \rightarrow 0.9Hz$  pour  $T_0 = 1145 \rightarrow 1250$ °C. Le taux moyen des fluctuations du diamètre est de l'ordre de  $d\sigma_D/dt \approx 1.9 \mu m/s$  et  $d\sigma_D/dL \approx 0.07 \mu m/m$  (pour  $V_f = 20 m/s$ ).

Mots clefs : Fibres de renforcement, hydrodynamique, instabilités, déchets verriers, tension, granulométrie, interférométrie, diffractométrie, théorie de Lorenz-Mie, cylindre multicouche, biréfringence uniaxe.

**Title :** Optical characterization and study of the stability of a glass fibre drawing process

**Abstract :** In this PhD work several theoretical, numerical and experimental tools are developed to study the stability of a E-glass fibre drawing process.

A phase Doppler interferometer and a high resolution diffractometer have been developed to determine the diameter of a fibre  $(D = 5 - 42 \mu m)$  under drawing conditions (Velocity $V_f = 5 - 65 m/s$ ). These systems allow high resolutions measurements  $(0.35\mu m$  and  $0.02\mu m$  respectively) thanks to the derivation of a rigorous model for the light scattering by a multilayered cylinder. This last model takes also into account various particular properties of these fibres : single-axis birefringence induced by the drawing stress, the refractive index dependence with the cooling rate, hollow fibres...

The process is modelled by the drawing of a one dimensional and axi symmetrical viscous jet at high temperature. This model allows predicting various quantities such as the fibre's temperature and contraction profiles... under stationary or non stationary conditions.

Preliminary experimental results, performed on a single fibre drawing bench, have shown that the stability of the drawing process is maximum for temperatures in the range  $T_0 = 1145 - 1175 °C$  and for fibres with a diameter bellow  $D \approx 15 \mu m$ . Nevertheless, even under such conditions, the fibre's diameter fluctuates periodically with a mean amplitude of  $\sigma_D/D \approx 1.8\%$ . The frequency of theses oscillations increases  $\nu_{osc} = 0.5 \rightarrow 0.9Hz$  with the temperature  $T_0 = 1145 \rightarrow 1250$ °C. The mean rate of the diameter's fluctuations is about  $d\sigma_D/dt \approx 1.9 \mu m/s$  and  $d\sigma_D/dL \approx 0.07 \mu m/m$  (for  $V_f = 20 m/s$ ).

**Key words :** Reinforcement glass fibres, hydrodynamic, instabilities, glass wastes, sizing, tension, interferometry, diffractometry, Lorenz-Mie theory, multilayered cylinder, single-axis birefringence.